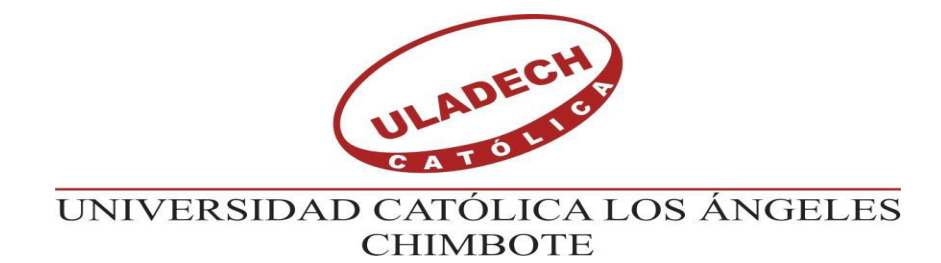

## **FACULTAD DE INGENIERÍA**

## **ESCUELA PROFESIONAL DE INGENIERÍA**

## **CIVIL**

<span id="page-0-0"></span>DETERMINACIÓN Y EVALUACIÓN DE LAS PATOLOGÍAS DEL CONCRETO EN EL CERCO DE ALBAÑILERÍA DE LA INSTITUCIÓN EDUCATIVA INICIAL 1536 COISHCO, DISTRITO DE COISHCO, PROVINCIA DEL SANTA, REGIÓN ÁNCASH, OCTUBRE - 2018.

**TESIS PARA OPTAR EL TÍTULO PROFESIONAL DE INGENIERA CIVIL**

## **AUTORA:**

CORREA BACA, LEIDITH MILENY ORCID: 0000-0002-7292-0768

## **ASESOR:**

LEÓN DE LOS RÍOS, GONZALO MIGUEL ORCID: 0000-0002-1666-830X

## **CHIMBOTE – PERÚ**

**2019**

<span id="page-1-0"></span>**2. Equipo de trabajo.**

### **AUTOR**

Correa Baca, Leidith Mileny

ORCID: 0000-0002-7292-0768

Universidad Católica Los Ángeles de Chimbote, Estudiante de Pregrado,

Chimbote, Perú.

### **ASESOR**

León De los ríos, Gonzalo Miguel

ORCID: 0000-0002-1666-830X

Universidad Católica Los Ángeles de Chimbote, Facultad de Ingeniería,

Escuela Profesional de Ingeniería Civil, Chimbote, Perú.

### **JURADO**

Sotelo urbano, Johana del Carmen

ORCID: 000-0001-9298-4059

Cerna Chávez, Rigoberto

ORCID: 000-0003-4245-5928

Quevedo Haro, Elena Charo

ORCID: 000-0003-4367-1480

<span id="page-2-0"></span>**3. Hoja de Firma del jurado y asesor.**

Mgtr. Johanna Del Carmen Sotelo Urbano

Código ORCID: 000-0001-9298-4059

Presidente

Dr. Rigoberto Cerna Chávez Código ORCID: 000-0003-4245-5928 Miembro

Mgtr. Elena Charo Quevedo Haro

Código ORCID: 000-0003-4367-1480

Miembro

Mgtr. Gonzalo Miguel León de los Ríos

Código ORCID: 0000-0002-1666-830X

Asesor

#### <span id="page-3-0"></span>**4. Hoja de Agradecimiento y/o dedicatoria.**

#### **Agradecimiento**

Dedico el esfuerzo de este trabajo y de toda formación profesional a mis seres queridos en especial a mi mamá y papá, dándole las gracias por su apoyo, consejos para no rendirme a conseguir algo en la vida, logré un nivel de reto profesional, para así afrontar a la sociedad actual de situación competitiva.

#### **Dedicatoria**

Con infinito afecto a los docentes por su abnegada labor y esfuerzo, a la ULADECH, Por haberme acogido a su centro de estudios para formarme como profesional en la especialidad de Ingeniería Civil.

#### **5. Resumen y Abstract.**

<span id="page-4-0"></span>La presente tesis tuvo como problema ¿En qué medida la determinación y evaluación de las patologías del concreto en columnas, vigas, y muros de albañilería del cerco de la Institución Educativa Inicial 1536 Coishco, nos permitirá obtener la severidad de dicha infraestructura? ; el objetivo general fue Determinar y Evaluar las Patologías del concreto en columnas, vigas, sobrecimiento y muros de albañilería del cerco de la institución educativa inicial 1536 Coishco, distrito de Coishco, provincia Santa, departamento de Áncash. La metodología de investigación fue descriptiva-cualitativa, de diseño no experimental y corte transversal. La población muestral estaba compuesta por el cerco de la institución educativa inicial Coishco. Para la recolección, análisis y procesamiento de datos se utilizó la ficha técnica de evaluación. Los resultados fueron que el cerco presenta un 16.59% de patologías y la predominante es la EROSIÓN con un 9.09%, con un nivel de severidad Moderada.

**Palabras Clave:** Evaluación de patología del concreto, patologías en muros de albañilería, nivel de severidad de patologías.

#### **Abstract**

The present thesis had as problem. To what extent the determination and evaluation of the pathologies of the concrete in columns, beams, and walls of masonry of the fence of the Initial Educational Institution 1536 Coishco, will allow us to obtain the severity of said infrastructure? The general objective was to. Determine and Evaluate the Pathologies of the concrete in columns, beams, overlapping and masonry walls of the fence of the initial educational institution 1536 Coishco, district of Coishco, province Santa, department of Áncash. The research methodology was descriptive-qualitative, non-experimental and cross-sectional design. The sample population was composed of the siege of the Coishco initial educational institution. For the collection, analysis and processing of data, the evaluation data sheet was used. The results were that the fence presents 16.59% of pathologies and the predominant one is EROSION with 9.09%, with a moderate severity level.

**Keywords:** Evaluation of concrete pathology, pathologies in masonry walls and level, severity of pathologies.

### <span id="page-6-0"></span>6. Contenido

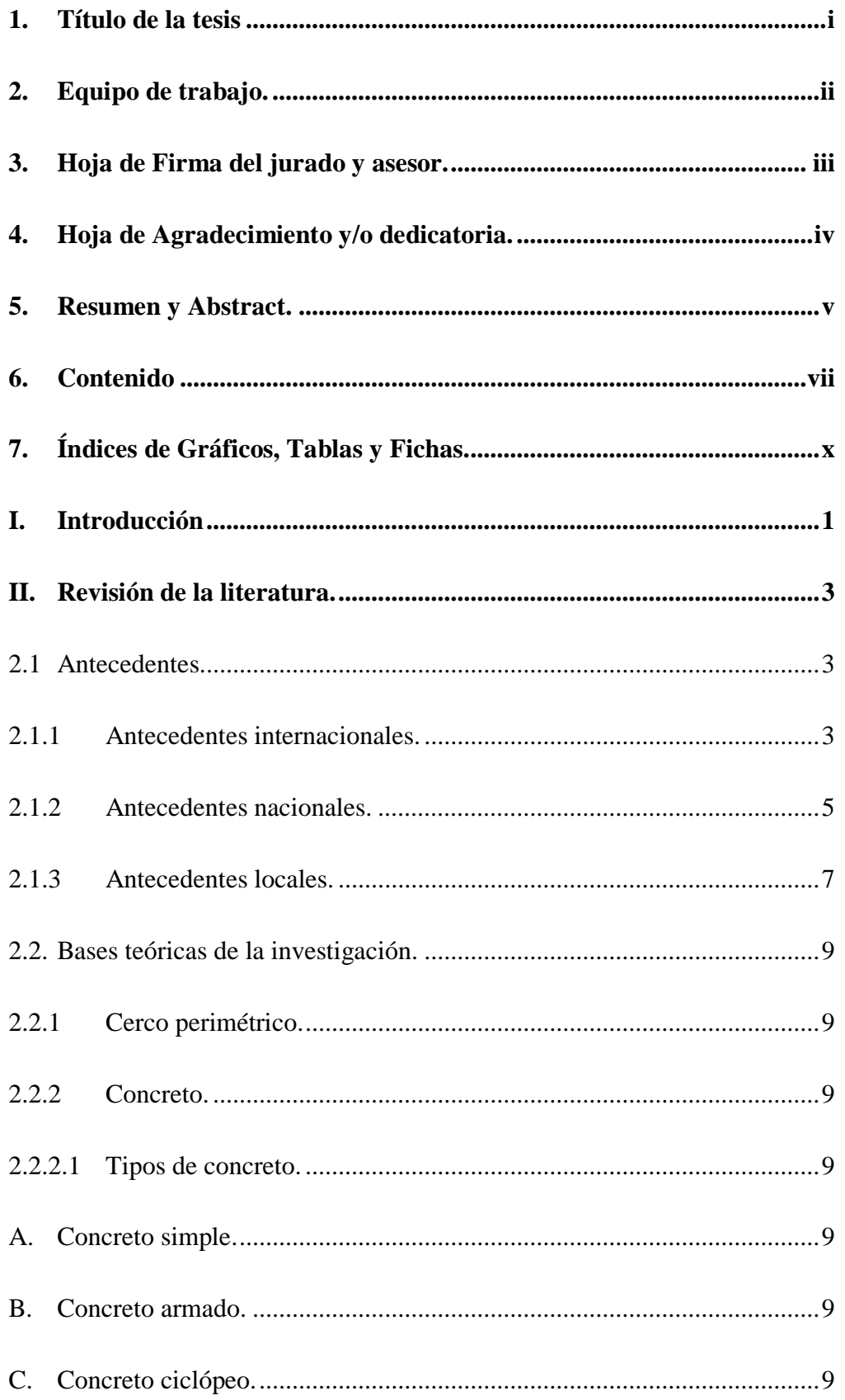

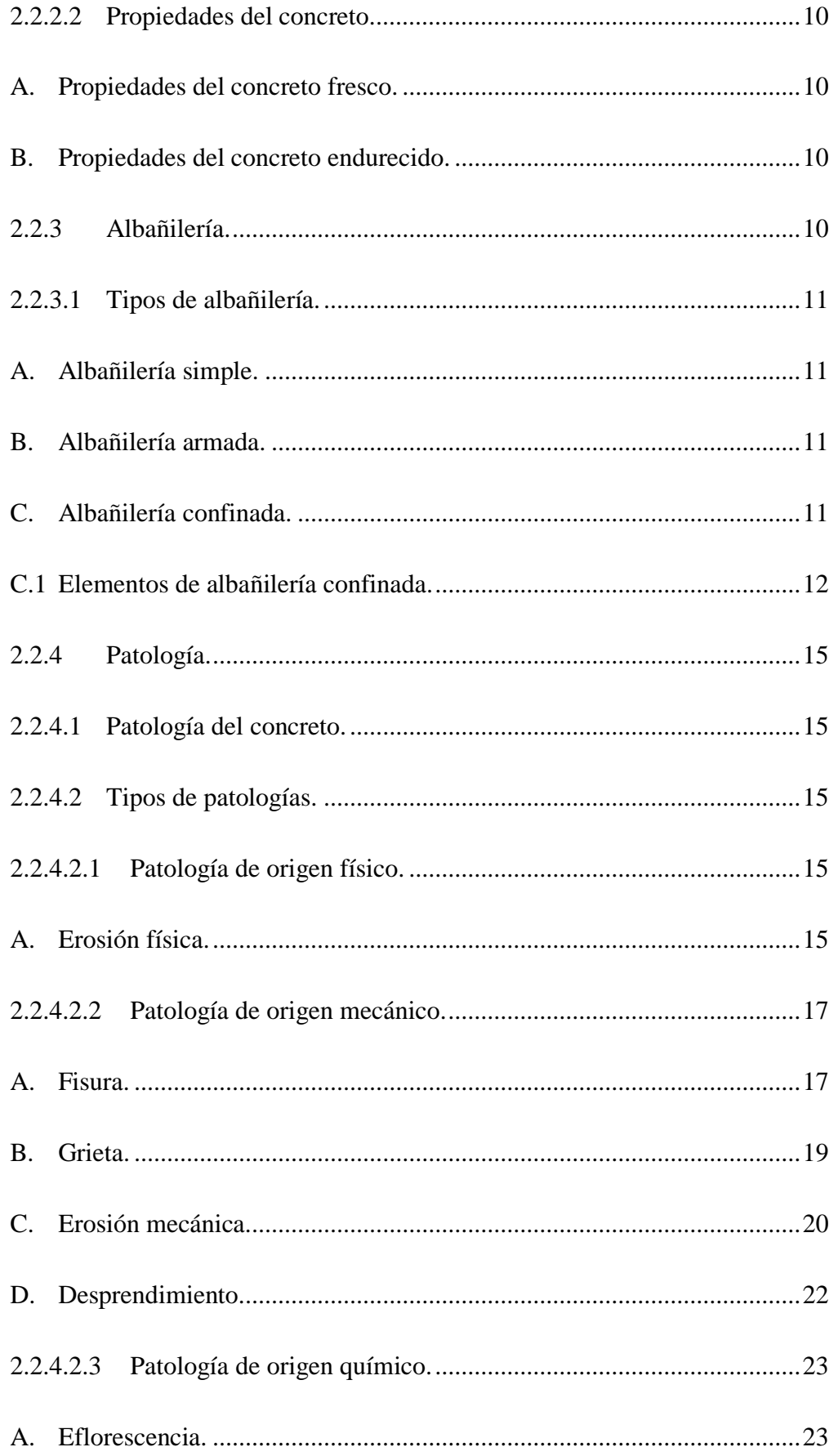

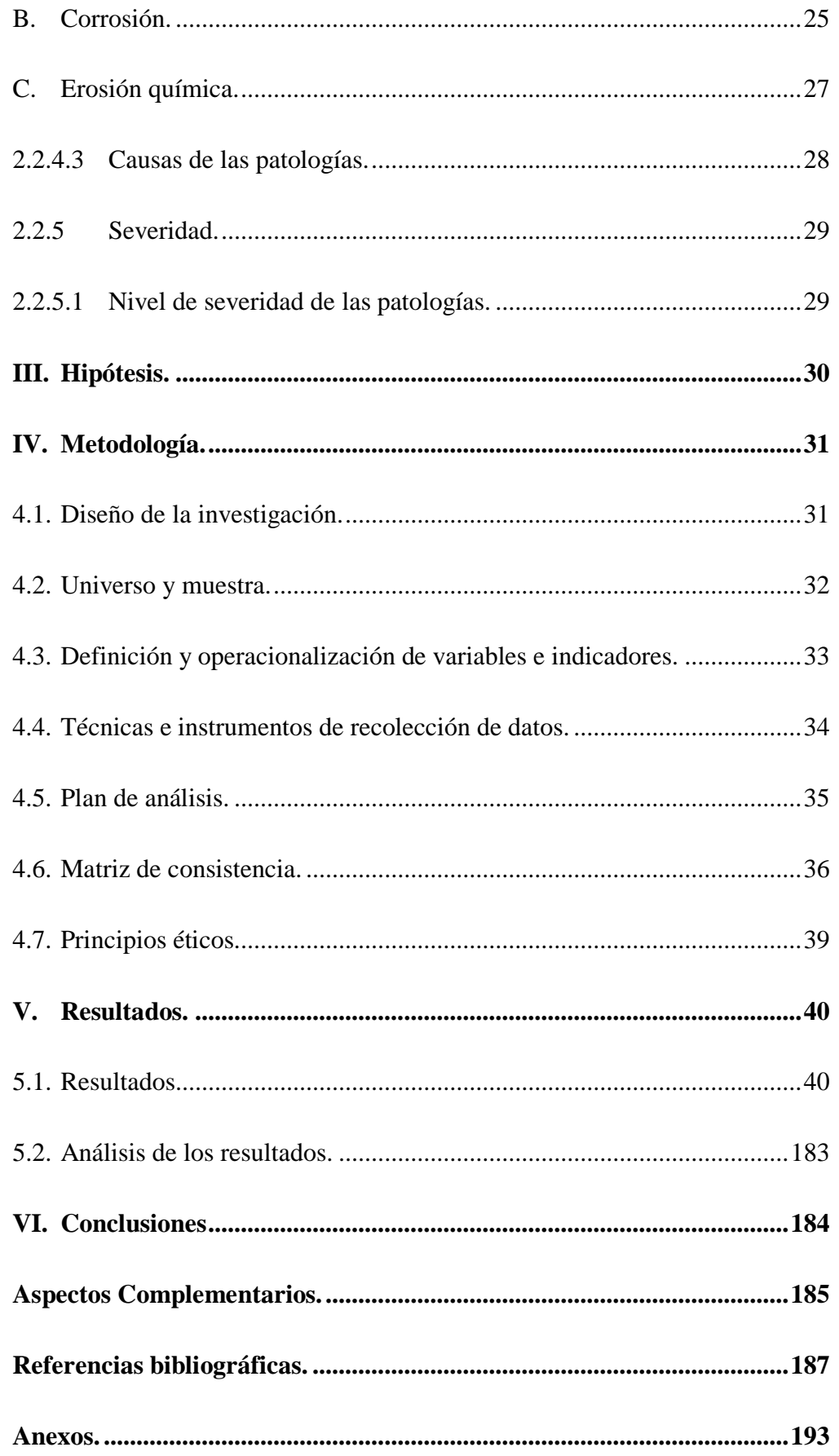

# **7. Índices de Gráficos, Tablas y Fichas.**

## <span id="page-9-0"></span>**Índice de Gráficos**

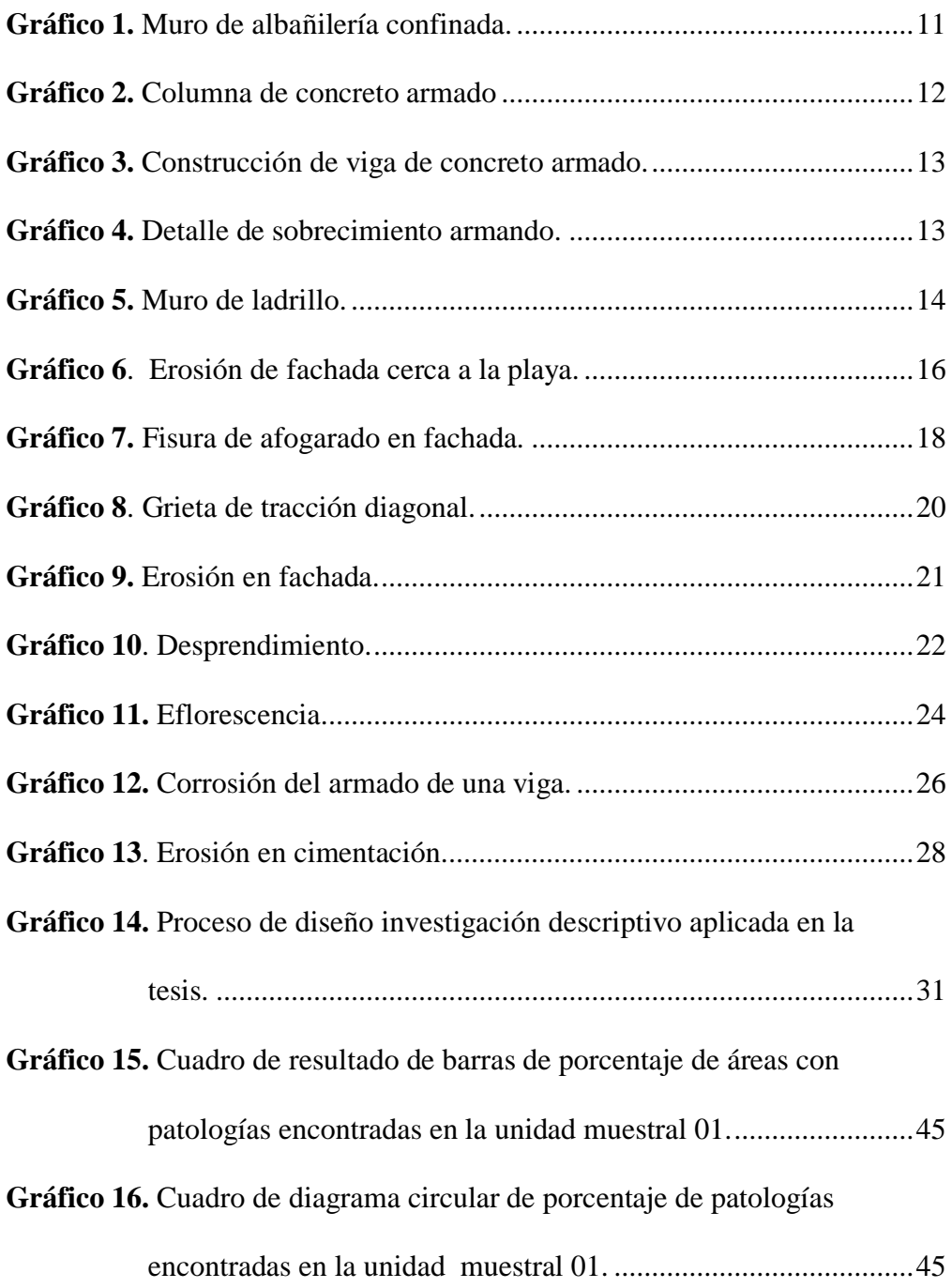

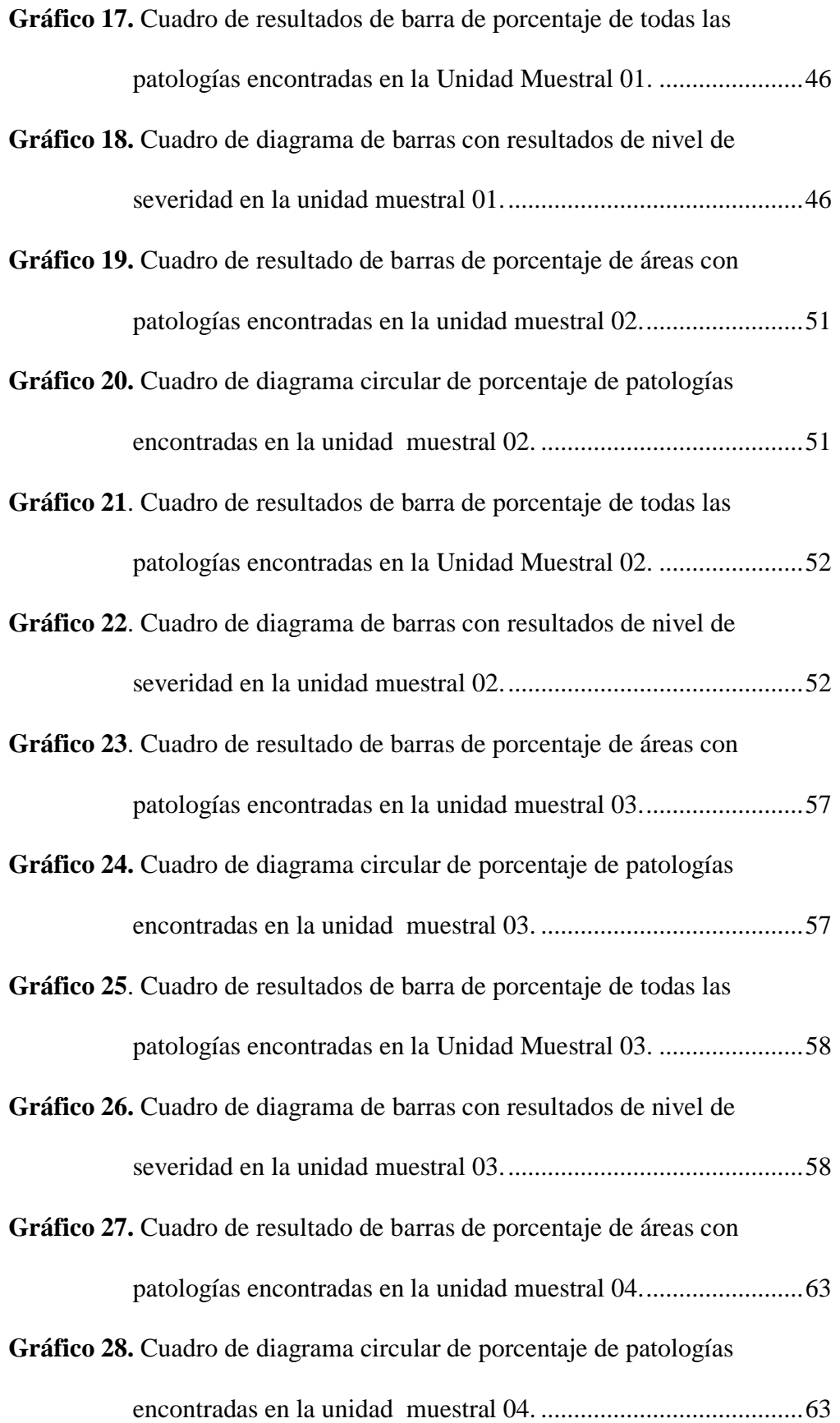

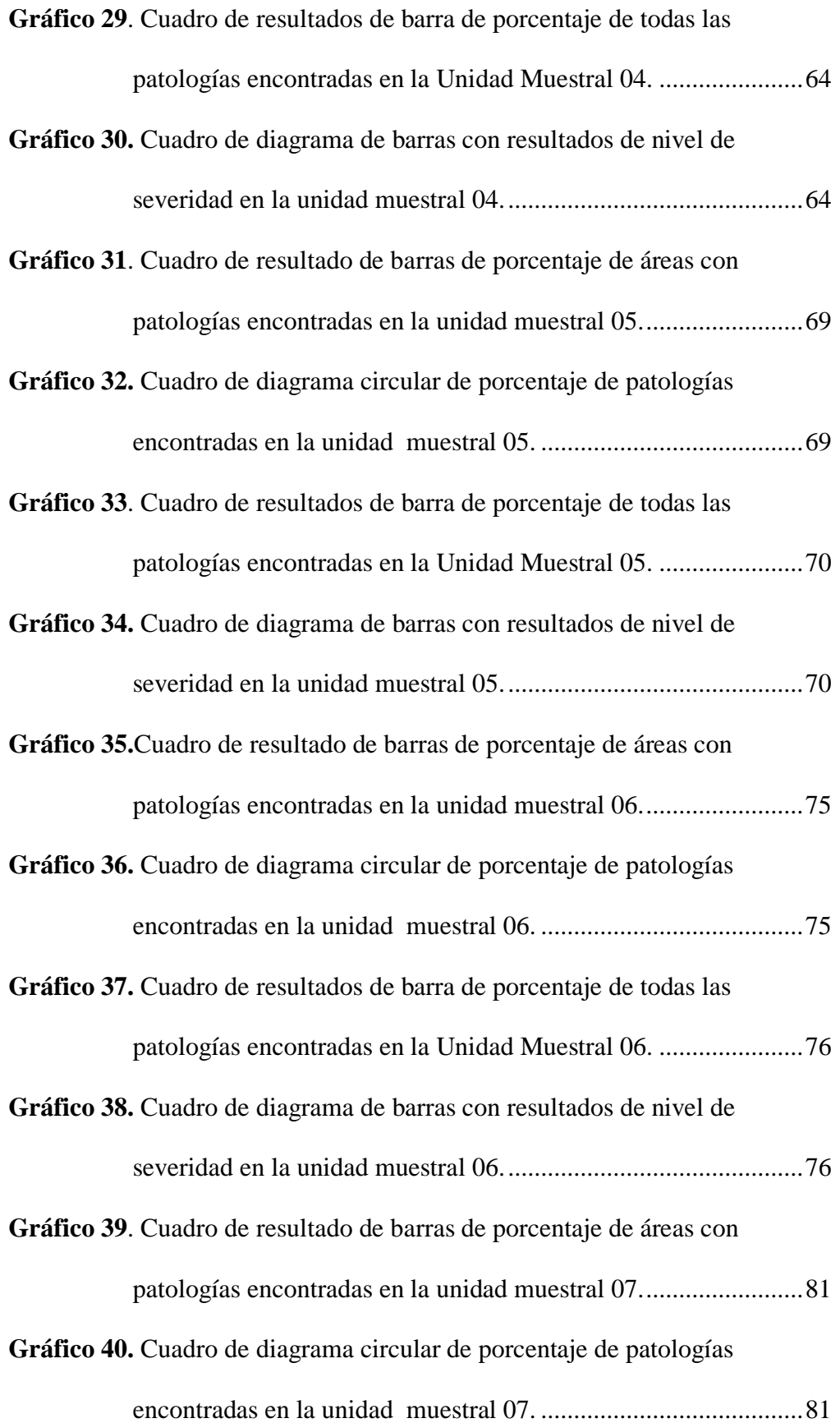

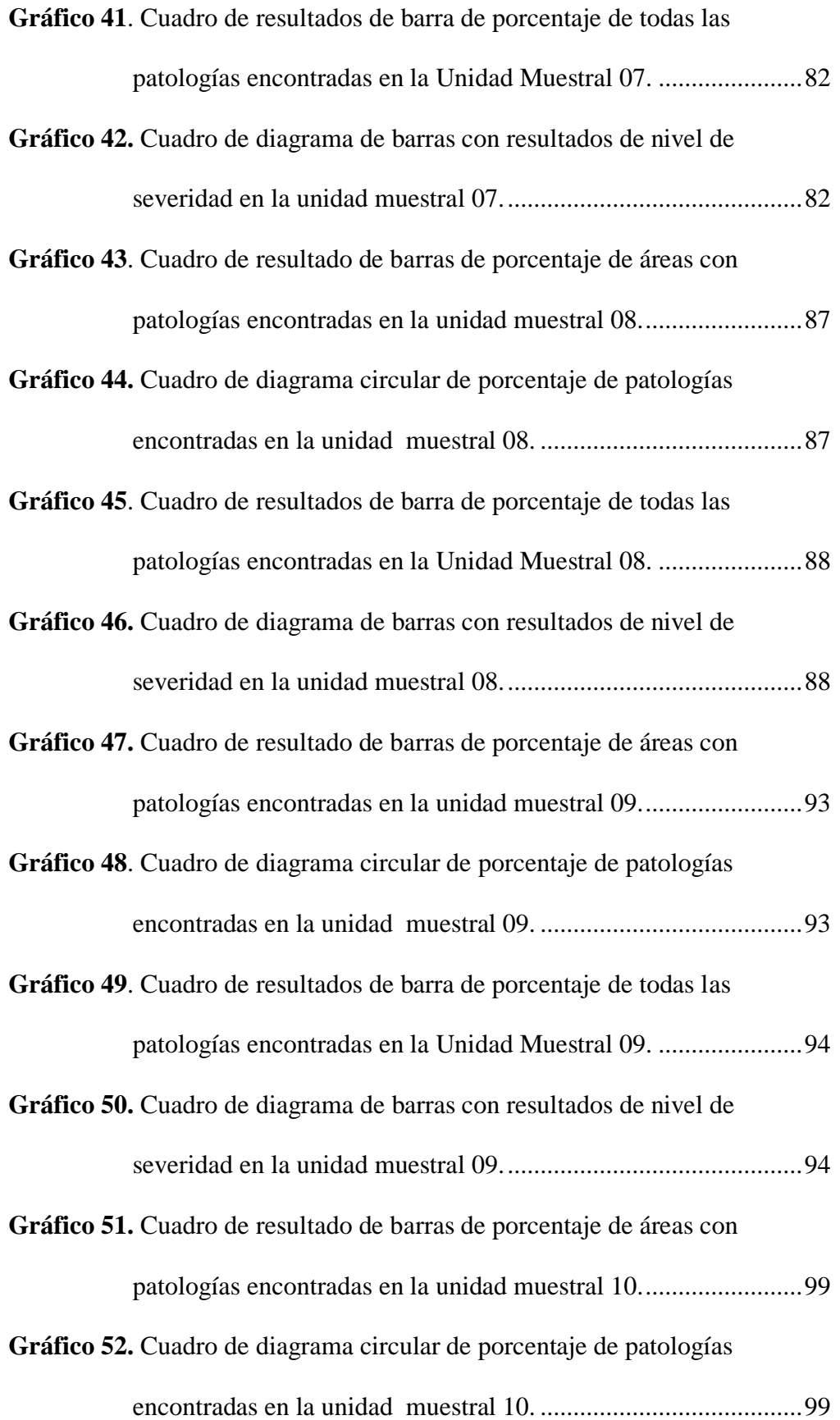

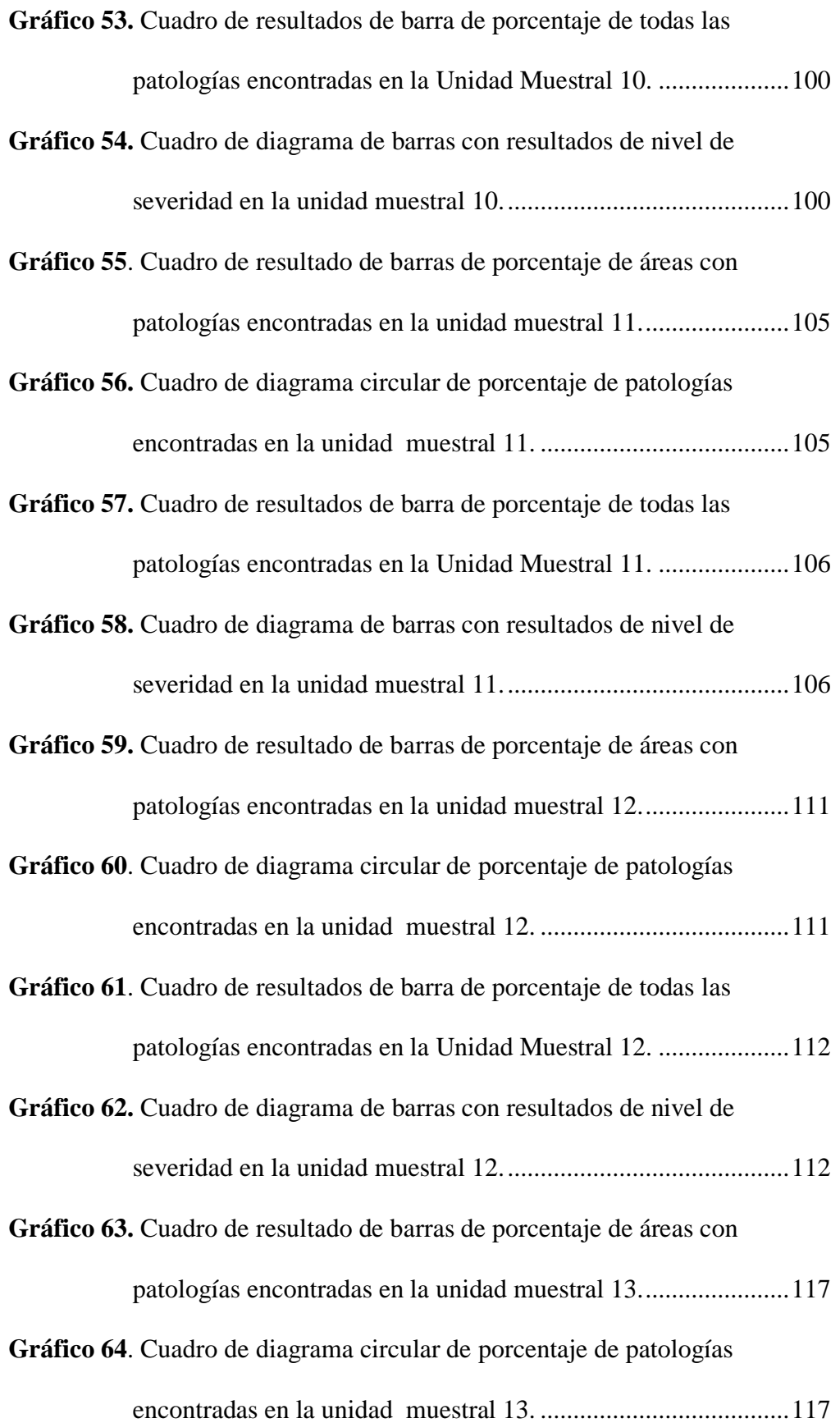

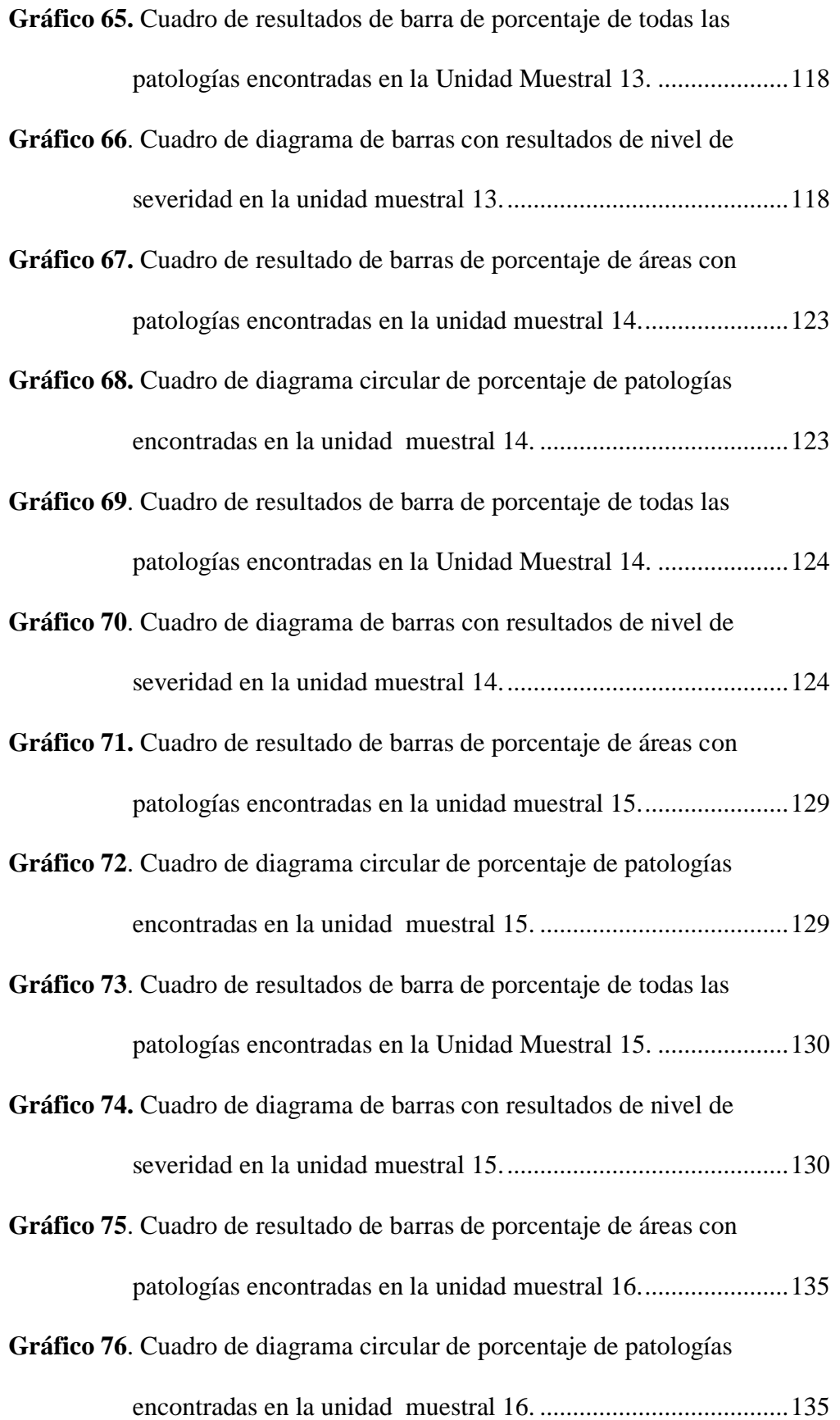

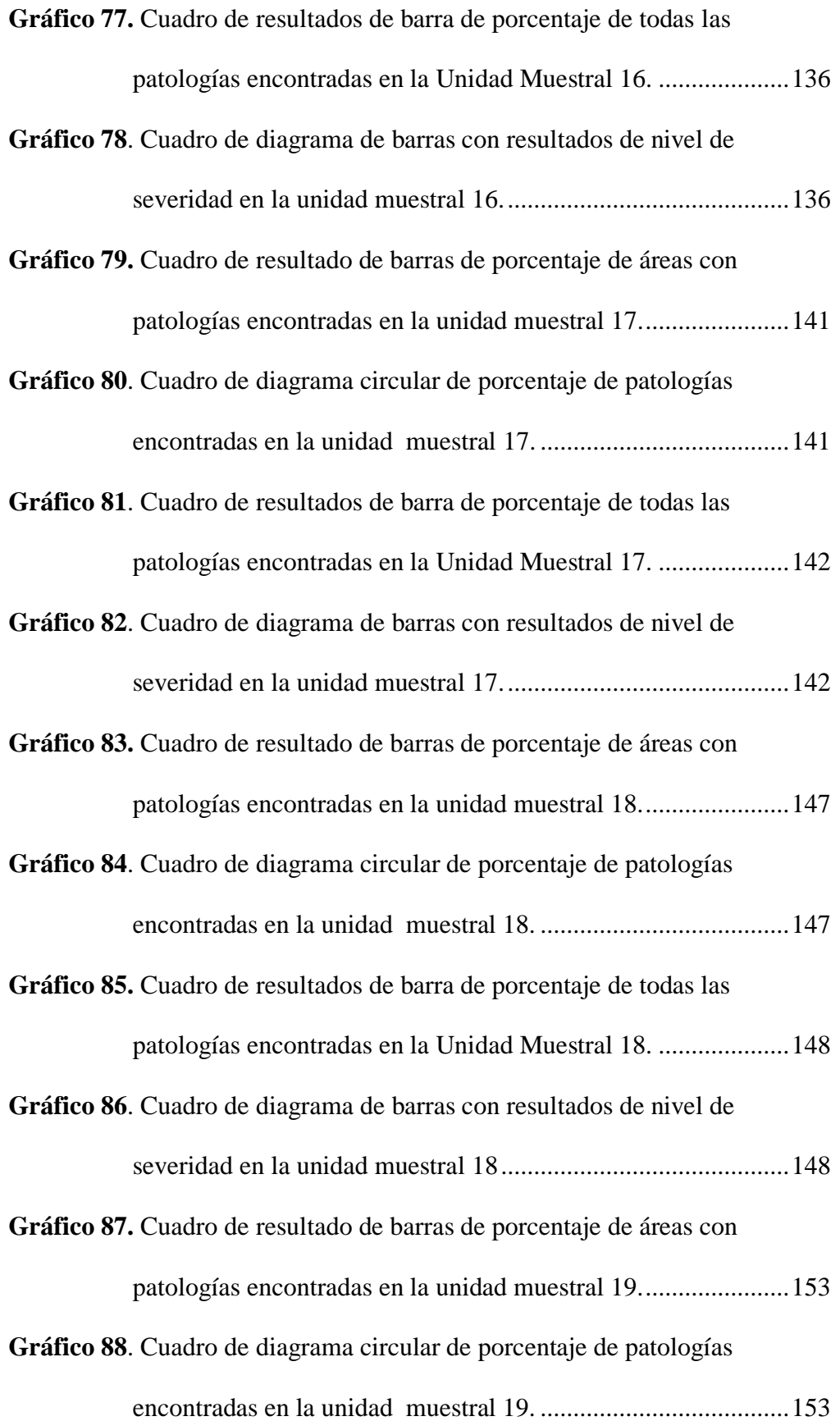

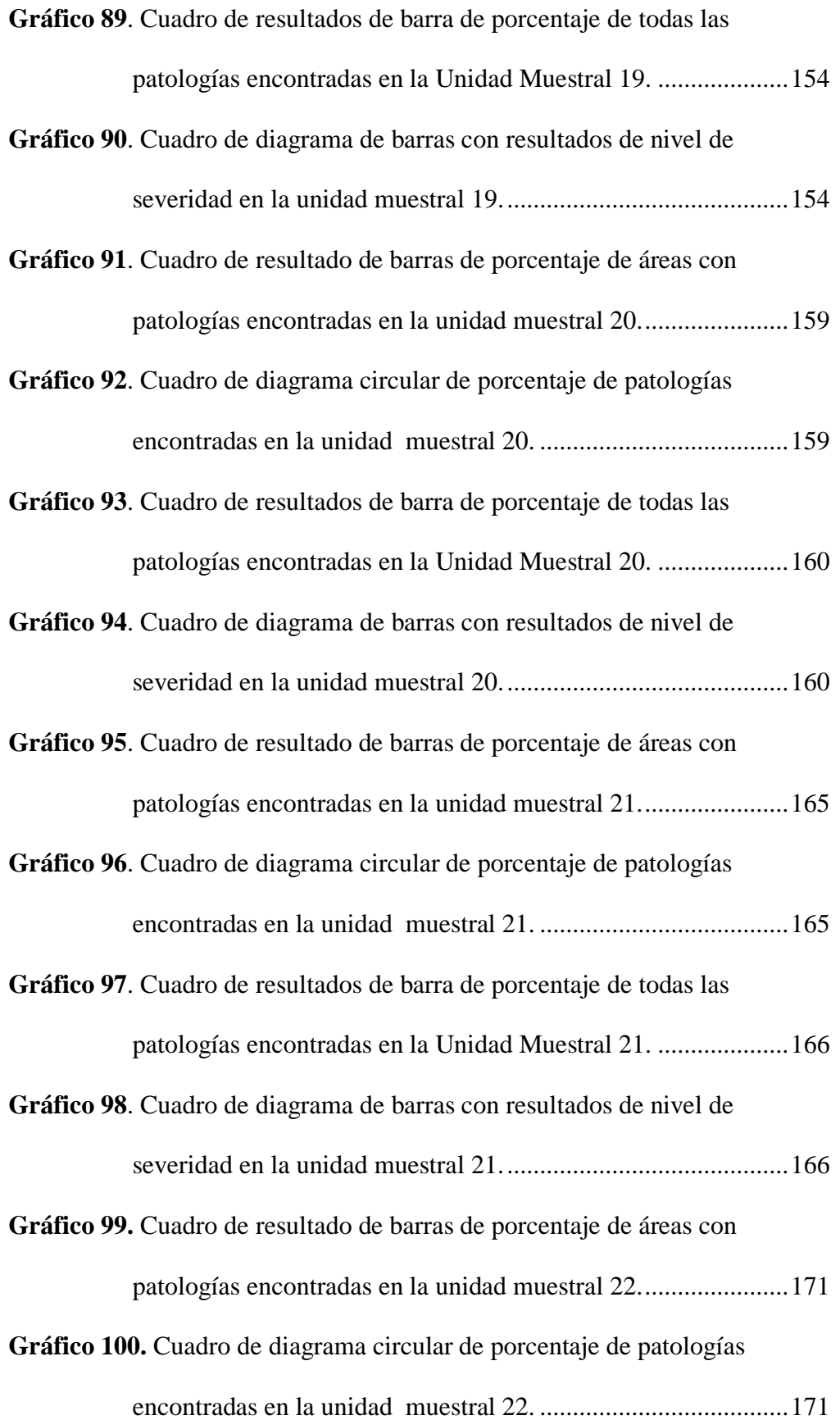

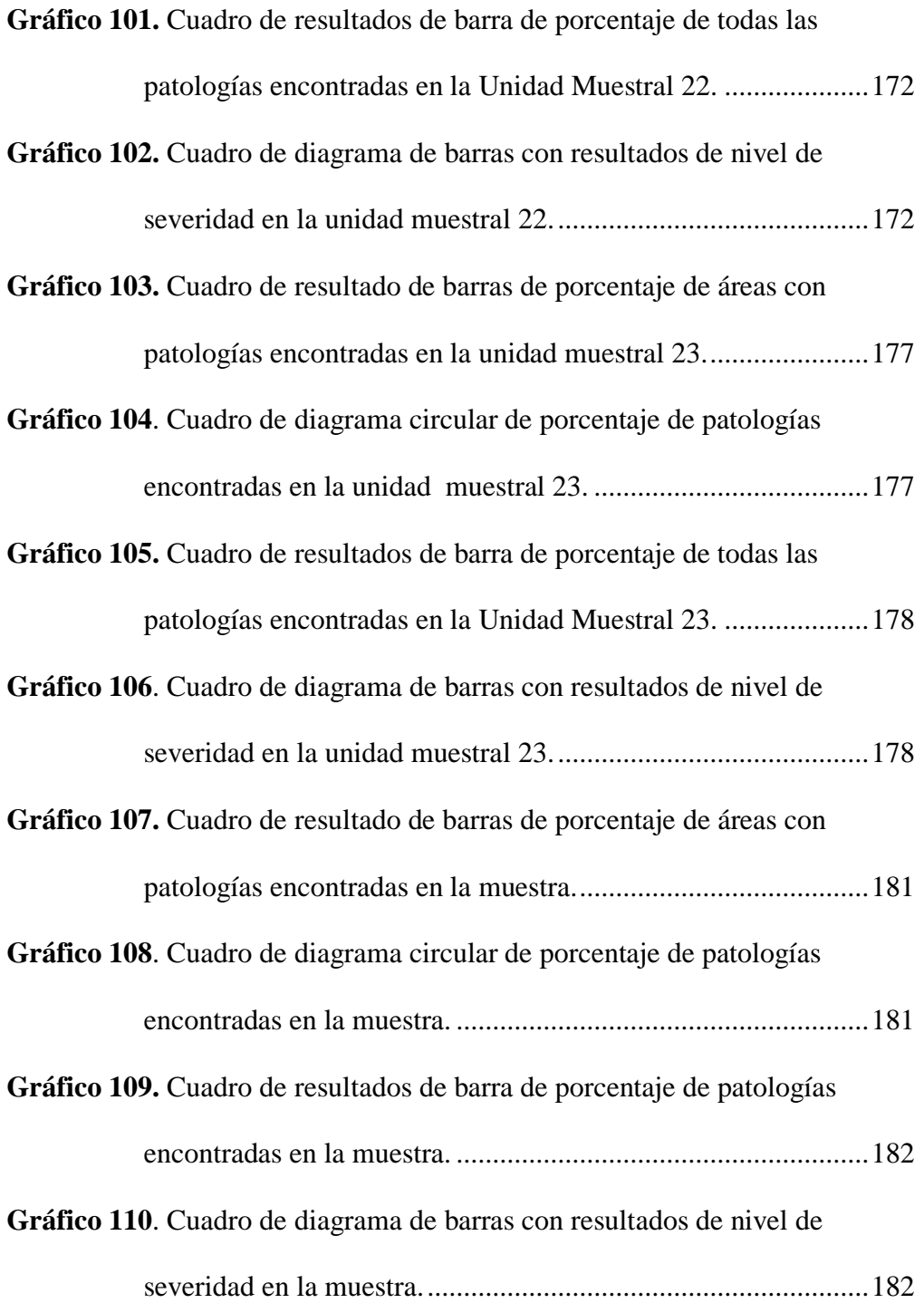

### **Índice de Tablas**

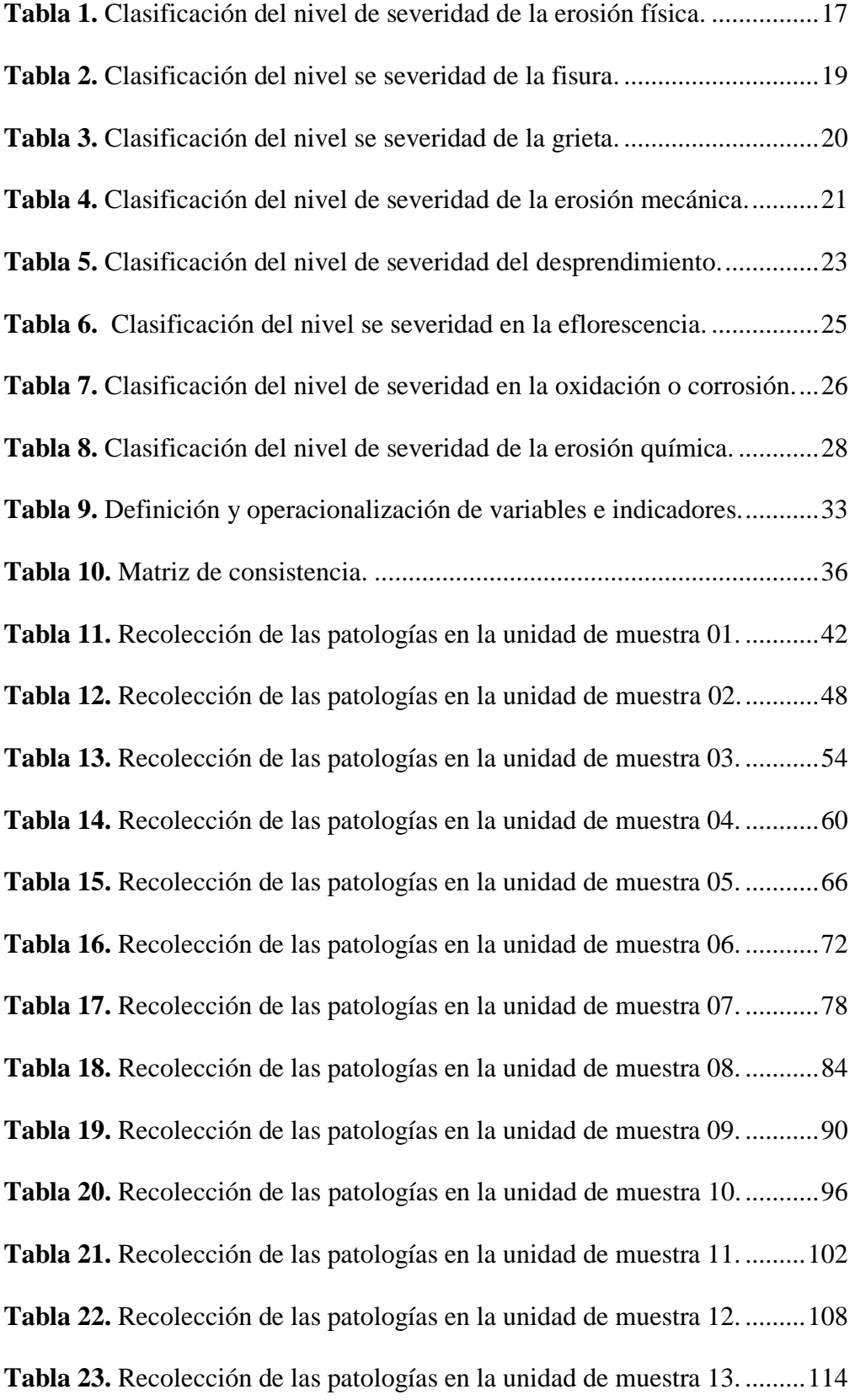

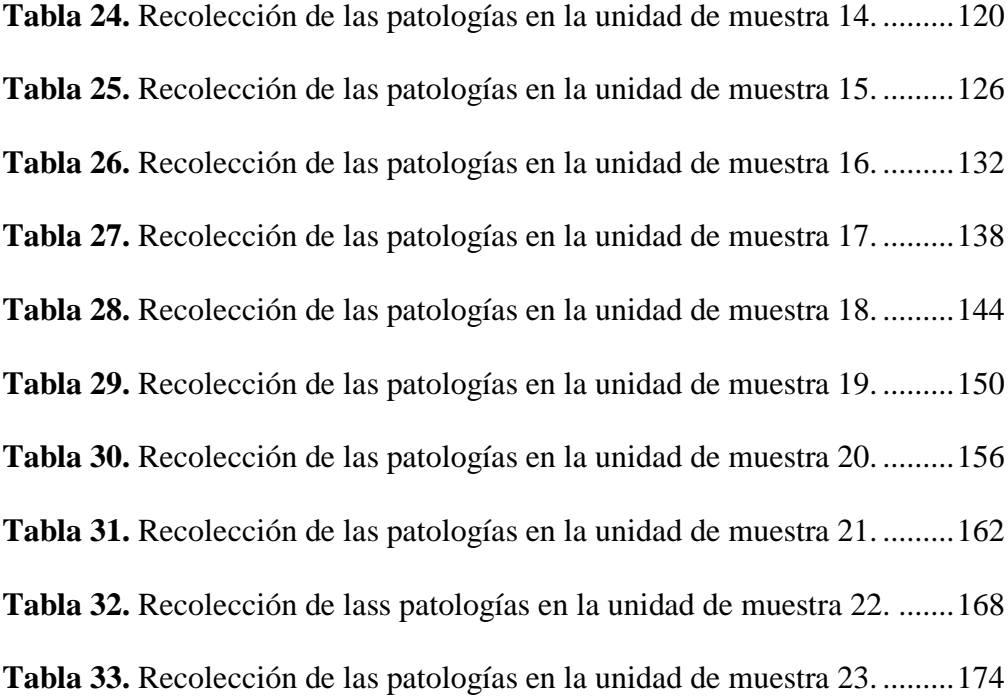

## **Índice de Fichas**

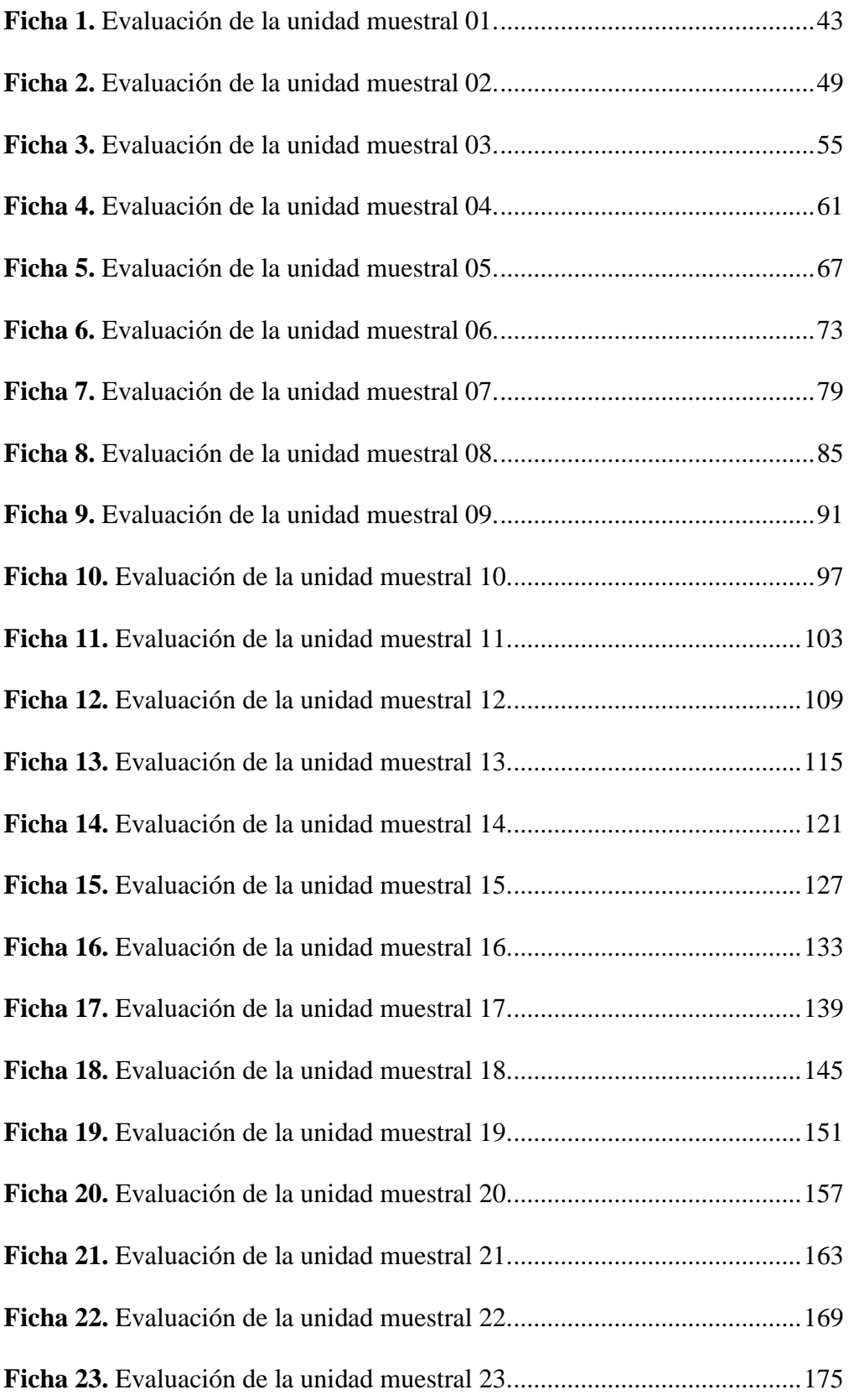

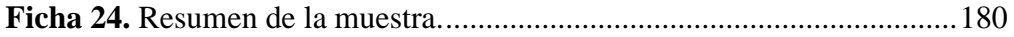

#### <span id="page-22-0"></span>**I. Introducción**

Esta investigación, fue realizada con el propósito de evaluar y determinar los tipos de patologías del concreto en columnas, vigas, sobrecimientos y muros de albañilería, del cerco de la institución educativa inicial 1536 Coishco, se encuentra en el distrito de Coishco, provincia de Santa, región Áncash, consta con aproximadamente 22 años de antigüedad. El proyecto que lleva por título Determinación y evaluación de las Patologías del concreto en columnas, sobrecimiento, vigas y muros de albañilería del cerco de la institución educativa inicial 1536 Coishco, distrito de Coishco, provincia del Santa, región Áncash, octubre - 2018. El cual plantea como problema, ¿En qué medida la determinación y evaluación de las patologías del concreto de las columnas, vigas, sobrecimientos y muros de albañilería del cerco de la institución educativa inicial 1536 Coishco, distrito de Coishco, provincia del Santa, región Áncash, octubre – 2018, nos permitirá obtener el nivel de severidad actual de las patologías del concreto de la infraestructura? El objetivo general de la investigación fue: Determinar y Evaluar las Patologías del concreto de las columnas, vigas, sobrecimientos y muros de albañilería del cerco de la institución educativa inicial 1536 Coishco, distrito de Coishco, provincia del Santa, región Áncash, octubre – 2018 y como objetivos específicos fueron: Identificar los tipos de patologías del concreto en el cerco de la institución educativa inicial 1536 Coishco, distrito de Coishco, provincia del Santa, región Áncash, octubre – 2018, Analizar los tipos de patologías del concreto encontradas en el cerco de la institución educativa inicial 1536 Coishco, distrito de Coishco, provincia del Santa, región Áncash, octubre – 2018 y Obtener el

nivel de severidad de las patologías del concreto encontradas en el cerco de la institución educativa inicial 1536 Coishco, distrito de Coishco, provincia del Santa, región Áncash, octubre – 2018. El estudio de investigación se justificó por la necesidad de conocer los tipos de patologías y el nivel de severidad en que se encuenta el cerco de la institución educativa inicial 1536 Coishco, distrito de Coishco, provincia del Santa, región Áncash, octubre - 2018, teniendo en conocimiento los tipos de patologías identificadas o encontradas según el caso se planteó iniciar una evaluación mediante la determinación de las áreas con patología con el fin de obtener el porcentaje de daños presentes, niveles de severidad y condiciones de servicio del cerco de la institución educativa inicial 1536 Coishco. La metodología utilizada fue de tipo descriptivo con un nivel cualitativo-cuantitativo, diseño no experimental y de corte transversal. La recopilación de antecedentes preliminares; en esta etapa se realizó la búsqueda, ordenamiento, análisis y validación de los datos existentes y de toda la información necesaria que ayudo a cumplir con los objetivos del presente proyecto, teniendo como universo la delimitación estructural de la institución edicativa inicial 1536 Coishco, distrito de Coishco, provincia del Santa, región Áncash y como muestra estará comprendida de tres tramos del cerco de la institución educativa inicial 1536, distrito de Coishco, provincia del Santa, región Áncash y la delimitación espacial de la investigación comprende en el jirón santa, manzana Y, lote 2, distrito de Coishco, provincia del Santa, departamento de Áncash y la delimitación temporal comprende desde setiembre del año 2018 hasta octubre 2018.

#### <span id="page-24-0"></span>**II. Revisión de la literatura.**

#### <span id="page-24-1"></span>**2.1 Antecedentes.**

- <span id="page-24-2"></span>**2.1.1 Antecedentes internacionales.**
	- **Patologías en Estructuras de Hormigón Armado Aplicado a Marquesina del Parque Saval, Ciudad de Valdivia - Chile, Mayo – 2007.**

#### Monroy  $(1)$ .

El **objetivo** de este estudio fue determinar si había existencia de corrosión en los elementos estructurales del edificio, así como determinar si hay existencia de carbonatación en la estructura, con el fin de obtener el estado en el que se encuentra el hormigón, teniendo como **metodología** la identificación visual, documentado con fotografías dichas fallas o patologías en la estructura. Además, se aplicaron ensayos no destructivos en particular el ensayo de ultrasonido y esclerómetrico, los cuales conllevaron una preparación de la superficie de los distintos elementos de estudio. Los ensayos que fueron efectuados por el autor y los instrumentos de medición fueron facilitados por el laboratorio de ensayos Lemco de la facultad de ciencias e ingeniería de la Universidad Austral de Chile. También se efectuó el ensayo de carbonatación por medición de fenolftaleína, para el cual se necesitó de la extracción de testigos, lo cual se hizo por medio de una máquina extractora de testigos de hormigón endurecido que la facilito el laboratorio de ensayos Lemco, además de un operario para el uso adecuado de dicha máquina.

Se procedió al picado del hormigón en algunas zonas con el fin de determinar si existía corrosión y se **concluyó** que la edificación muestra patologías en un 20% del total. La edificación presenta un estado de conservación permisible para ser reestructurado.

## **Patologías, causas y soluciones del concreto arquitectónico en Medellín, Colombia, diciembre – 2008.**

Figueroa y Palacios (2).

El **objetivo** fue identificar las patologías que presentan para analizar después cuáles son sus posibles causas y soluciones teniendo que **metodología** fue descriptiva y cuantitativa, consistió en a la toma de muestras consistió en una selección aleatoria de elementos construidos con concreto arquitectónico, los cuales se evaluaron a una distancia de 5 m y se valoraron dividiéndolos en tres secciones: superior, central e inferior. Para medir la magnitud de los defectos se utilizó regla, flexómetro y calibrador para esclarecer dudas sobre las tolerancias. Además, se dejaron por escrito todas las evaluaciones para facilitar la clasificación de los defectos encontrados.

Se emplearon 26 muestras y cada una tenía 30 unidades muéstrales, para garantizar que los defectos evaluados tuvieran una distribución estadística real; para cada elemento evaluado se registraron la fecha de realización de la evaluación, su uso, la zona del elemento evaluada (superior, central o inferior) y los defectos encontrados el cual se **concluyó** después de procesar los datos recopilados en la toma de muestras, las burbujas,

variaciones del color, descascaramientos, rebabas, hormigueros y desalineamientos son los responsables del 81% de los defectos en las superficies de concreto en la ciudad de Medellín y su área metropolitana.

#### <span id="page-26-0"></span>**2.1.2 Antecedentes nacionales.**

 **Determinación y evaluación de las patologías en columnas, vigas y muros de albañilería del cerco perimétrico de la universidad nacional del Santa, distrito de Nuevo Chimbote, provincia de Santa departamento de Ancash, enero – 2015.** 

Vega (3).

La presente tesis tenía como **objetivo** determinar y evaluar las patologías del concreto en columnas, vigas y muros de albañilería del cerco perimétrico de la universidad nacional del santa, distrito de Nuevo Chimbote, provincia de Santa, región Ancash; para establecer su estado, su **metodología** fue descriptivo, no experimental y de corte transversal, la inspección visual y personalizada; Tienen como elementos el universo y la muestra la definición y operacionalización de variables y Las técnicas e instrumentos son la observación y ficha de observación el cual **concluyó** que el 9.91% de cada paño del cerco tiene al menos una patología; en los muros de albañilería el 0.206% del área total se encuentra afectadas con patologías de un nivel de severidad bajo; en las vigas el 0.206% del área total se encuentra afectada con patologías de un nivel de severidad bajo; en las columnas el 0.206% del área total se encuentra afectada con patologías de un nivel de severidad bajo.

 **Determinación y Evaluación de las Patologías del concreto y muros de albañilería del cerco perimétrico de la Institución Educativa Leonor Cerna de Valdivieso ubicado en la urbanización San José, Distrito de veintiséis de octubre, Provincia de Piura, Región Piura, Marzo del año 2017.** 

Rivera (4).

El **Objetivo** de la tesis fue Determinar y evaluar las patologías del concreto y muros de albañilería de la estructura del cerco perimétrico de la institución educativa Leonor Cerna de Valdiviezo, ubicado en la urbanización San José, Distrito de Veintiséis de Octubre, Provincia y Región Piura, a partir de la localización y análisis de las patologías que este presenta, teniendo que la **metodología** utilizada fue de tipo descriptivo, nivel cualitativo, diseño no experimental y de corte transversal y **concluyó** que se tiene: Humedad (10.10%), erosión (14.63%), Grieta (1.80%), fisuras (2.32%), desprendimiento (2.35%), eflorescencia (1.77), oxidación y corrosión (1.77%). Siendo la patología más predominante la erosión con un 14.63%, y un grado de nivel de severidad, leve.

#### <span id="page-28-0"></span>**2.1.3 Antecedentes locales.**

 **Determinación y evaluación de las patologías del concreto en columnas, vigas, sobrecimientos y muros de albañilería confinada del cerco perimétrico de la pesquera BETHEL S.A. Chimbote, Áncash, Junio - 2016.**

#### León (5).

El **Objetivo** fue determinar y evaluar las patologías del concreto en columnas, vigas, sobrecimientos y muros de albañilería confinada del cerco perimétrico de la Pesquera Bethel S.A., distrito de Chimbote, provincia de Santa, región Ancash, teniendo como **metodología** de acuerdo al propósito y a la naturaleza de la investigación fue de tipo descriptivo, nivel cualitativo, diseño no experimental y corte transversal y se **concluyó** después de la evaluación que la patología más frecuente en el cerco perimétrico fue la eflorescencia 4.69% y que los niveles de severidad son moderados.

 **Determinación y evaluación de las patologías existentes en los muros de albañilería, columnas y vigas de concreto armado del cerco perimétrico de la Institución Educativa Politécnico Nacional del Santa, distrito de Chimbote, provincia del Santa, región Ancash - Febrero 2015.**

#### Cerna (6).

El **objetivo** fue determinar y evaluar las patologías existentes en los muros de albañilería, columnas y vigas de concreto armado del cerco perimétrico de la institución educativa politécnico nacional del santa, distrito de Chimbote, provincia del Santa, región Ancash. Teniendo como **metodología** del tipo descriptivo no experimental. Para llegar a la recolección de los datos se realizó un trabajo de campo, donde por medio de la inspección visual se determinó y evaluó las patologías existentes en la zona de estudio. Se realizó un cuadro estadístico de las patologías existentes obtenidas de las distintas muestras seleccionadas del cerco perimétrico de la institución educativa Politécnico Nacional del Santa, el cual **concluyó** que el cerco de la institución educativa Politécnico Nacional del Santa se encuentra en un estado malo con un 86.61% de patologías en el lado interior y un 99.25% en el lado exterior, la diferencia de estos es porque en el exterior no se realiza ningún tipo de mantenimiento y se encuentra expuesto a diferentes tipos de agentes contaminantes.

#### <span id="page-30-0"></span>**2.2. Bases teóricas de la investigación.**

#### <span id="page-30-1"></span>**2.2.1 Cerco perimétrico.**

Para Rancel (11), es el cierre de un terreno ya sea esta rural o urbana e industrial y domiciliaria para limitar el área y restringir el acceso a una propiedad privada.

#### <span id="page-30-2"></span>**2.2.2 Concreto.**

Según Medina y Blanco (7), se denomina concreto a la combinación de un aglomerante (cemento) con los agregados (arena gruesa, piedra) y agua, que se endurece conforme avanza el tiempo de reacción química del agua con el cemento.

#### <span id="page-30-4"></span><span id="page-30-3"></span>**2.2.2.1 Tipos de concreto.**

#### **A. Concreto simple.**

Según Pérez y Merino (25), es un material de construcción obtenidos al mezclar cemento, agua, grava y arena. No contiene ningún tipo de refuerzo.

#### <span id="page-30-5"></span>**B. Concreto armado.**

Para Zambrano (9), es un material de construcción el más usado en el rubro de la construcción obtenidos con un concreto simple sumado el acero corrugado a esta unión se le denomina concreto armado.

#### <span id="page-30-6"></span>**C. Concreto ciclópeo.**

"Es un método de construcción antiguo que se utiliza mucho hoy en día sobre todo en los cimientos, es la mezcla de un concreto simple con la adición de piedras grandes cuyo fin es mejorar la estabilidad del terreno"  $(25)$ .

#### <span id="page-31-1"></span><span id="page-31-0"></span>**2.2.2.2 Propiedades del concreto.**

- **A. Propiedades del concreto fresco.**
	- **Trabajabilidad.** Para Rojas (27), es la fluidez que presenta el concreto fresco recién mezclado para ser colocado y compactado.
	- **Consistencia.** Según Rojas (27), es la densidad definida con el grado de humedad que presenta la mezcla cuya dependencia es la cantidad de agua utilizada.
	- **Segregación.** Para Rojas (27), es la alteración del concreto en sus elementos que lo componen, es la desunión de los agregados gruesos del mortero.
	- **Exudación.** Según Calavera (26), es la parte del proceso de secado o endurecimiento del concreto que consiste en el ascenso del agua hacia la superficie mediante la transpiración del concreto.

### <span id="page-31-2"></span>**B. Propiedades del concreto endurecido.**

- **Resistencia.** Según Calavera (26), es la aptitud que tiene el concreto en sobrellevar los esfuerzos de comprensión y tracción.
- **Durabilidad.** Según Rojas (27), es la facultad que tiene el concreto de soportar la intemperie, productos químicos y desgaste; al aumentas la impermeabilidad suele mejorar la durabilidad.

#### <span id="page-31-3"></span>**2.2.3 Albañilería.**

"Es el sistema estructural más utilizado en Perú y Sudamérica para la construcción den zonas urbanas es denominada albañilería en ladrillos" (10).

#### <span id="page-32-1"></span>**2.2.3.1 Tipos de albañilería.**

#### <span id="page-32-0"></span>**A. Albañilería simple.**

"Es en la cual la albañilería no posee más elementos que el ladrillo y el mortero, siendo éstos los elementos estructurales encargados de resistir todas las potenciales cargas que afecten la construcción. Esto se logra mediante la disposición de los elementos de la estructura de modo que las fuerzas actuantes sean preferentemente de compresión" (20).

#### <span id="page-32-2"></span>**B. Albañilería armada**.

Según Guipúzcoa (20), se utiliza acero como refuerzo empotrados en los muros de forma vertical, suele utilizarse ladrillos mecanizados para facilitar la inserción de los tensores.

#### <span id="page-32-3"></span>**C. Albañilería confinada**.

"Es una construcción conformada por muros de ladrillos sobre un sobrecimiento unidas a su alrededor con elementos de confinamiento que son las columnas y vigas" (8).

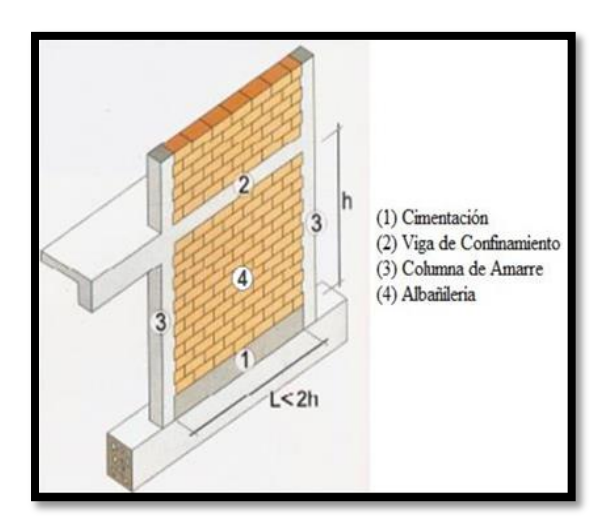

*Gráfico 1.* Muro de albañilería confinada.

<span id="page-32-4"></span>Fuente: Orihuela, J. et al. (2010).

#### <span id="page-33-0"></span>**C.1 Elementos de albañilería confinada.**

Para Zavala et al. (10), los elementos de albañilería es la confinación de la columna vigas sobrecimientos y muros.

#### **Columnas.**

Para Catillo (23), las columnas son elementos de refuerzo vertical o amarre que une los muros de una vivienda y sobre el que descansa la carga de los techos y vigas.

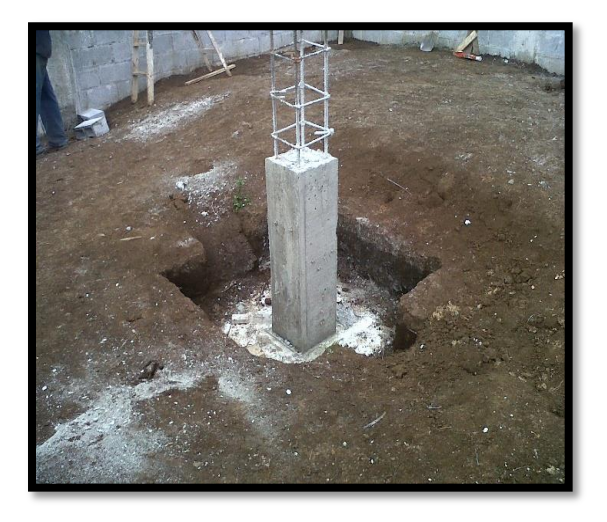

*Gráfico 2.* Columna de concreto armado

Fuente: Estructuras 6 UNAM (2017).

<span id="page-33-1"></span>**Vigas.**

Para Catillo (23), las vigas son elementos de refuerzo de sentido horizontal en la parte superior de los muros que distribuyen el peso del techo a los muros.

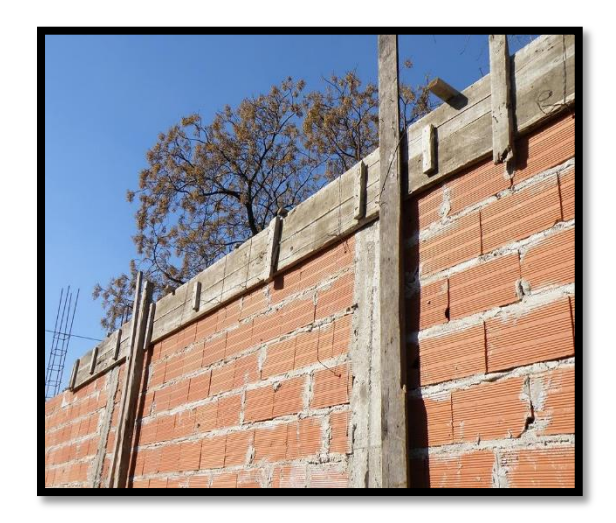

*Gráfico 3***.** Construcción de viga de concreto armado.

<span id="page-34-0"></span>Fuente: San Bartolomé, A. (2007).

### **Sobrecimiento.**

Para Catillo (23), los sobrecimientos son la continuación del cimiento. Sirve de base para el asentado de los muros de ladrillo y posee igual ancho que ellos.

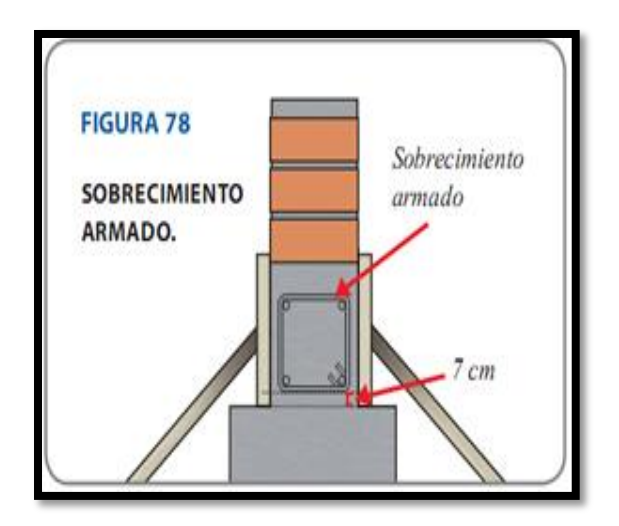

*Gráfico 4.* Detalle de sobrecimiento armando.

<span id="page-34-1"></span>Fuente: Orihuela, J. et al. (2010).

### **Muro.**

Según Castillo (23), es la pared conformada por unidades de albañilería unidas por un adhesivo llamado mortero que se levanta encima de los sobrecimientos y donde reposa la carga de los techos y vigas.

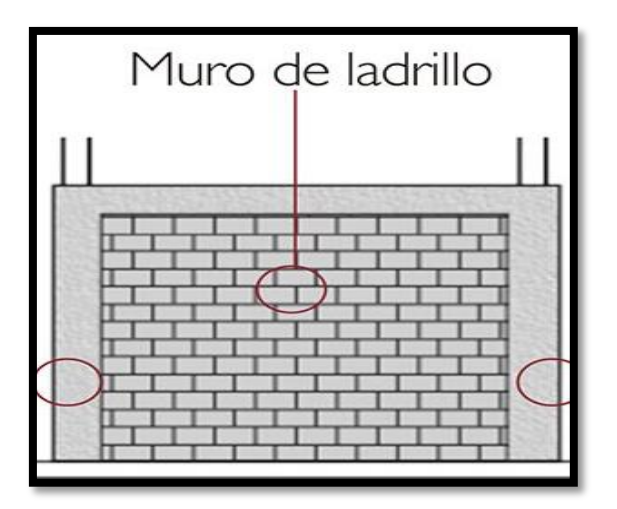

<span id="page-35-0"></span>*Gráfico 5.* Muro de ladrillo.

Fuente: Ramírez, J. (2011)
#### **2.2.4 Patología.**

Para Treviño (12), es parte de la ingeniería que se dedica al estudio del proceso por el cual se degeneran o sufren cambios perjudiciales los elementos estructurales en el cual se buscaran soluciones para su reparación o mantenimiento.

#### **2.2.4.1 Patología del concreto.**

Según Rivva (13), es el estudio de los procesos, características y las causas posibles y diagnóstico del deterioro que experimentan las estructuras del concreto.

#### **2.2.4.2 Tipos de patologías.**

Según Florentín Y Granada (15), son un conjunto de lesiones constructivas, teniendo en cuenta la diversidad de materiales y unidades constructivas que se utilizan.

Se pueden distinguir según su origen físico, químico o mecánico.

# **2.2.4.2.1 Patología de origen físico.**

Broto (16), son todas aquellas cuya problemática patológica se produce a causa de fenómenos físicos como heladas, condensaciones, otros. Normalmente su evolución dependerá también de estos procesos físicos.

#### **A. Erosión física.**

#### **a) Definición.**

"La erosión en los elementos de una estructura se manifiesta por la pérdida o alteración de la superficie de los materiales que la componen" (21).

# **b) Causa.**

Según Caroca (21), esta erosión es producto de los agentes atmosféricos que provocan la separación de los materiales ocasionadas por la absorción de agua y por acción del viento.

#### **c) Reparación.**

Picar el área dañada, proceder a limpiar del polvo y material suelto, usar un aditivo para unir concreto antiguo con concreto nuevo para después se colocar concreto, mortero con alta resistencia o reemplazar las unidades de albañilería.

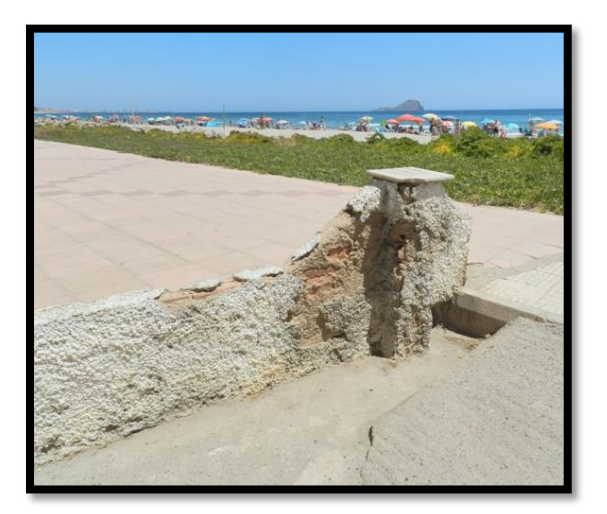

*Gráfico 6.* Erosión de fachada cerca a la playa.

Fuente: Enrique Alario Catalá (2011).

#### **d) Nivel de severidad.**

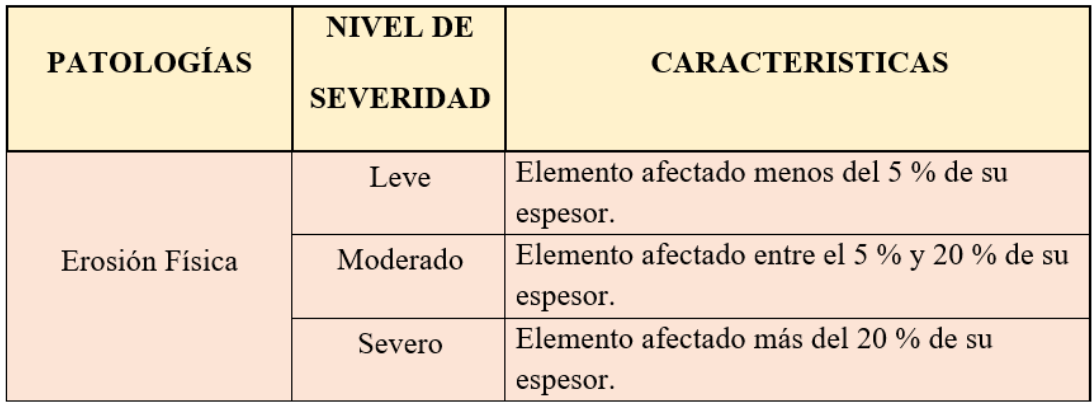

**Tabla 1.** Clasificación del nivel de severidad de la erosión física.

Fuente: Maza K. (2016). Determinación y evaluación de las patologías del concreto en columnas, sobrecimientos y muros de albañilería confinada de la estructura del cerco perimétrico de la institución educativa 14009 Selmira de Verona distrito de Piura, provincia de Piura, región Piura. (pág. 57)

# **2.2.4.2.2 Patología de origen mecánico.**

Según Stuardo (18), son originadas por la falta de resistencia a los esfuerzos de tracción o compresión en el hormigón y de tracción en el acero, debido a las acciones que soportan y deformaciones que sufren los elementos estructurales.

# **A. Fisura.**

#### **a) Definición.**

Según Boldú (22), son ranuras longitudinales que aparecen en la superficie o acabado de un elemento estructural afectando la edificación.

#### **b) Causa.**

Para Broto (16), las causas pueden ser por el proceso constructivo o de forma natural entre ellas: en medio ambiente, tiempo, asentamientos diferenciales, exceso de carga, problemas de estabilidad, empuje de terrenos.

#### **c) Reparación.**

Antes de empezar con la reparación en las áreas afectadas, se tiene que abrir la fisura picando en forma de "V" para eliminar toda partícula suelta y dejar limpio el área donde fue trabajada, después fue colocada la resina epóxica con una espátula, una vez terminado con las imperfecciones se sellará con un aditivo flexible y se dejará secar.

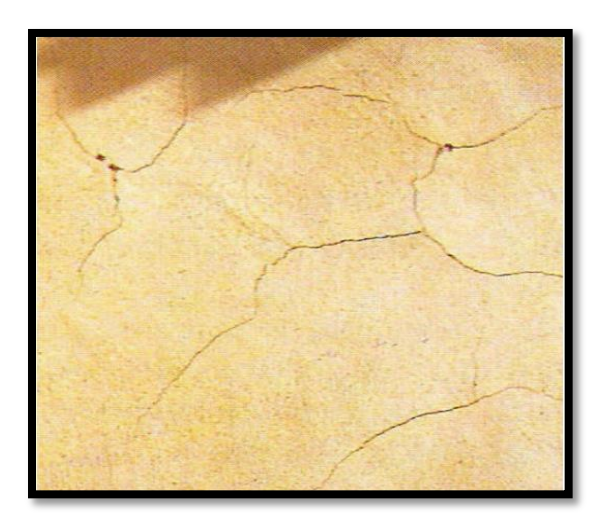

*Gráfico 7.* Fisura de afogarado en fachada.

Fuente: Porto Quintian Jesús M. (2005).

#### **d) Nivel de severidad.**

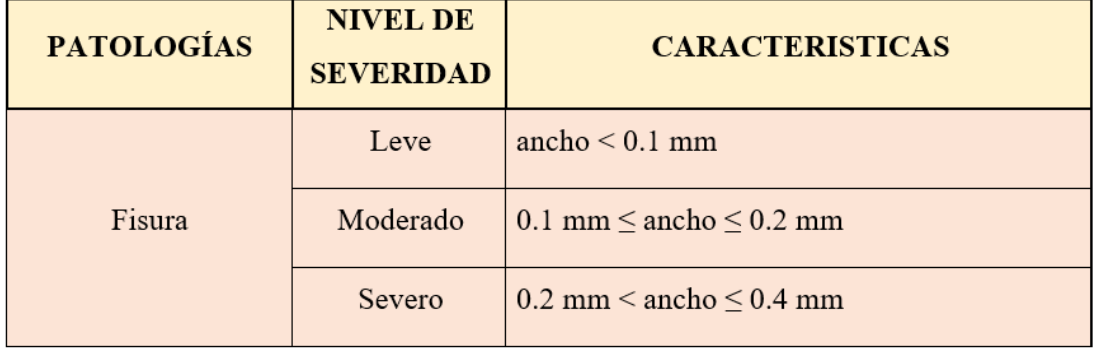

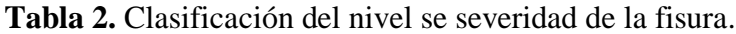

Fuente: Gallo W. (2006). Inspecciones técnicas de seguridad estructural en edificaciones de concreto armado. (pág. 14)

#### **B. Grieta.**

#### **a) Definición.**

Según Chico (24), son aberturas incontroladas largas y estrechas que producen de la separación del elemento constructivo provocando la pérdida de su espesor.

#### **b) Causa.**

Para Abanto (8), se originan por:

- **Falla en flexión:** producen grietas diagonales en los muros causado por la deficiencia de los elementos de confinamiento.
- **Falla por asentamiento:** producen grietas verticales a lo alto del muro causados por la poca capacidad portante del terreno.

# **c) Reparación.**

Abrir la grieta picando el área afectada del concreto. Retirar limpiar el polvo, humedecer con agua para promover la adherencia del material, rellenar con un adhesivo y resina epóxica.

En el caso de albañilería, si las grietas son muy pronunciadas se recomienda picar el área remover los ladrillos y reemplazarlos usar un aditivo plastificante para una mejor fluidez en el concreto.

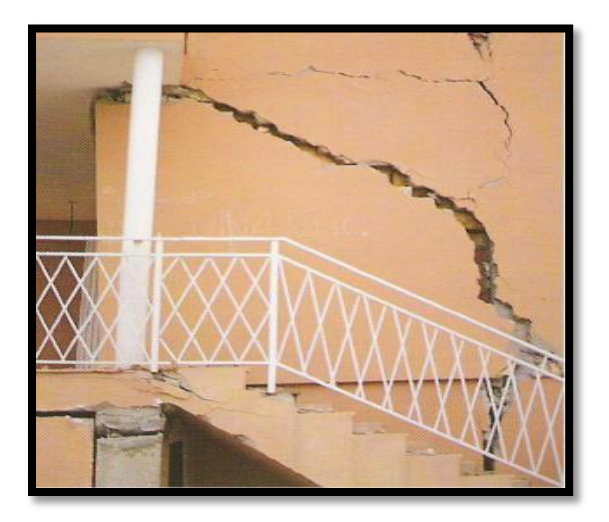

*Gráfico 8*. Grieta de tracción diagonal.

Fuente: Porto Quintian Jesús M. (2005).

# **d) Nivel de severidad.**

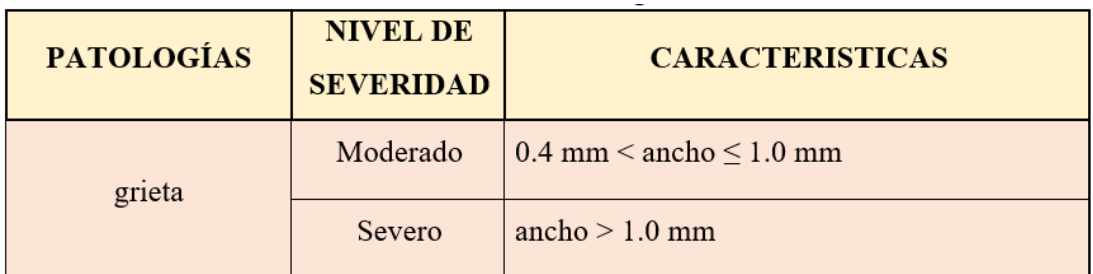

**Tabla 3.** Clasificación del nivel se severidad de la grieta.

Fuente: Gallo W. (2006). Inspecciones técnicas de seguridad estructural en edificaciones de concreto armado. (pág. 14)

# **C. Erosión mecánica.**

# **a) Definición.**

Para Boldú (22), es el deterioro por el desgaste de un componente de una edificación provocada por el viento o rozamiento.

#### **b) Causa.**

Según Broto (16), es causado por la fuerza del aire, la brisa asociadas con la arena.

# **c) Reparación.**

Picar el área afectada, proceder a limpiar del polvo y fragmentos sueltos, usar aditivo para unir concreto antiguo con concreto nuevo, después se colocará un concreto, mortero o reemplazar las unidades de albañilería.

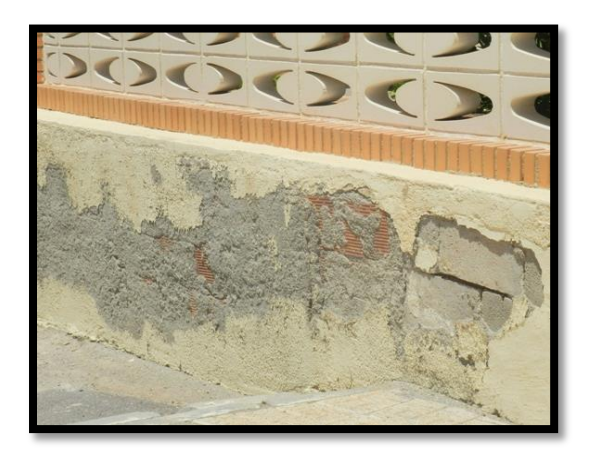

*Gráfico 9.* Erosión en fachada.

Fuente: Enrique Alario Catalá (2011).

# **d) Nivel de severidad.**

**Tabla 4.** Clasificación del nivel de severidad de la erosión mecánica.

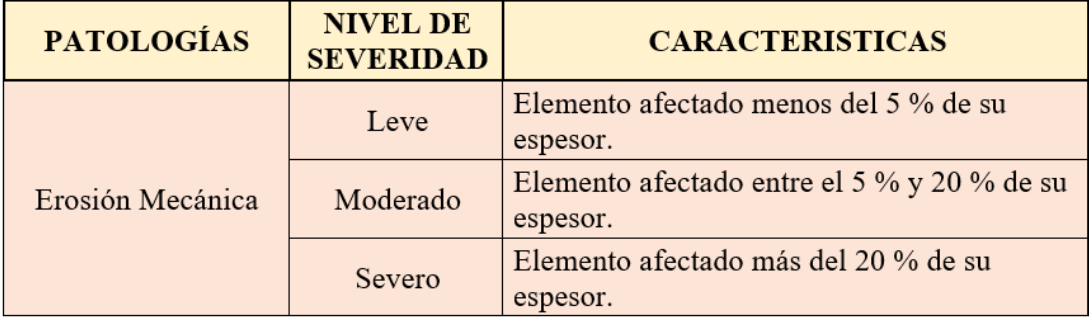

Fuente: Maza K. (2016).Determinación y evaluación de las patologías del concreto en columnas, sobrecimientos y muros de albañilería confinada de la estructura del cerco perimétrico de la institución educativa 14009 Selmira de Verona distrito de Piura, provincia de Piura, región Piura. (pág. 57)

# **D. Desprendimiento.**

# **a) Definición.**

Para Florentín (15), es la desunión o colapso parcial o total de los elementos constructivos que integran una edificación.

# **b) Causa.**

"Es la pérdida de la adherencia del revestimiento por el pasar del tiempo originado por la humedad, cambios de temperatura, grietas, pérdidas de las propiedades del material" (22).

# **c) Reparación.**

Picar el área afectada y limpiar del polvo y partes sueltas humedecer el área y colocar mortero de alta resistencia.

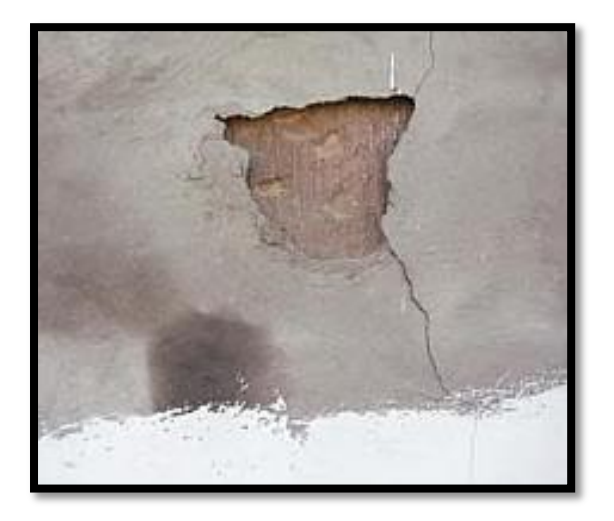

*Gráfico 10*. Desprendimiento.

Fuente: Andrea Meglio AFAM (2016).

#### **d) Nivel de severidad.**

| <b>PATOLOGÍAS</b> | <b>NIVEL DE</b><br><b>SEVERIDAD</b> | <b>CARACTERISTICAS</b>                     |
|-------------------|-------------------------------------|--------------------------------------------|
| Desprendimiento   | Leve                                | Pérdida del revoque menor o igual al 10 %  |
|                   |                                     | del área del elemento.                     |
|                   | Moderado                            | Pérdida del revoque mayor al 10 % y menos  |
|                   |                                     | de 50 % del área del elemento.             |
|                   | severo                              | Pérdida del revoque mayor al 50 % del área |
|                   |                                     | del elemento.                              |

**Tabla 5.** Clasificación del nivel de severidad del desprendimiento.

Fuente: Juárez W. (2017). Determinación y evaluación de las patologías del concreto en el cerco perimétrico de albañilería confinada del programa no escolarizado de educación inicial Cristo Amigo ubicado en la manzana G lote 22, habilitación urbana progresiva Villa María sector B. distrito de Nuevo Chimbote, provincia del Santa, departamento de Áncash, junio – 2017. (pag.55).

### **2.2.4.2.3 Patología de origen químico.**

"Son lesiones producidas por la presencia de sales, ácidos o álcalis que reaccionan provocando descomposiciones que afectan a la integridad del material y reduciendo su durabilidad" (18).

#### **A. Eflorescencia.**

# **a) Definición.**

Para Méndez (18), este proceso patológico es de origen químico y de hecho, la presencia de sales solubles en los elementos constructivos con cualquier tipo de humedad, pueden producir eflorescencias.

# **b) Causa.**

Para Méndez (18), las causas pueden ser ocasionadas por la presencia de humedad, por spray marino (briza del mar), contaminantes ambientales, materiales de mala calidad y presencia de sales.

#### **c) Reparación.**

Para realizar las reparaciones se tendrá que limpiar las partes afectadas para eso necesitamos agua pulverizada a presión y con un cepillo de cerdas limpiar disolviendo los cristales de sales, normalmente se utiliza un secado artificial si la cantidad del agua utilizada es elevada. Luego se coloca el mortero con aditivos y se pinta.

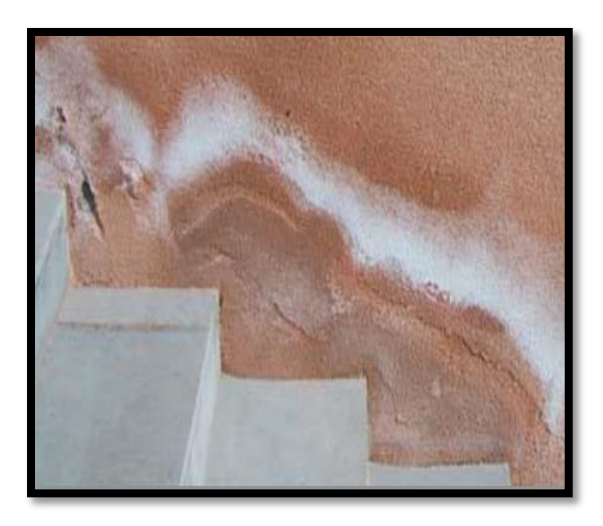

*Gráfico 11.* Eflorescencia.

Fuente: upao- premio Antenor Orrego (2010).

#### **d) Nivel de severidad.**

| <b>PATOLOGÍAS</b> | <b>NIVEL DE</b><br><b>SEVERIDAD</b> | <b>INTENSIDAD</b> | <b>CARACTERISTICAS</b>                                  |
|-------------------|-------------------------------------|-------------------|---------------------------------------------------------|
| Eflorescencia     | Leve                                | Velo fino         | Capa de eflorescencia muy fina<br>y semitransparente.   |
|                   |                                     | Velo grueso       | Capa de eflorescencia fina con<br>cierta transparencia. |
|                   | Moderado                            | Mancha            | Capa de eflorescencia de<br>espesor variable y opaco.   |

**Tabla 6.** Clasificación del nivel se severidad en la eflorescencia.

Fuente: Grimán S. et al. (2000). Influencia de las variables de procesamiento tecnológico industrial en la aparición de la eflorescencia en piezas de arcilla cocida. (Pág. 5-6).

#### **B. Corrosión.**

#### **a) Definición.**

Para Broto (16), es un proceso químico por el cual la superficie del acero reacciona con el oxígeno del aire que tiene a su alrededor y se transforma en oxido. Esto se debe a que el acero, normalmente, son inestables químicamente y tienden a convertirse en oxido o corroerse.

**b) Causa.**

Cuando existe un mal recubrimiento a la armadura se expone a la humedad ambiental, cambios de temperatura y presencia de agua.

#### **c) Reparación.**

Primero se debe picar y descubrir toda el área afectada, para tener una mejor trabajabilidad, el acero que se encuentra con patologías se limpia con una lija o cepillo de acero dejándolo libre de polvo u oxido superficial para luego colocar el removedor de óxido, una vez listo se coloca el aditivo anticorrosivo para evitar la corrosión del elemento, en caso el elemento estructural este con una corrosión alta a un 15 % de su sección transversal se debe reemplazar el elemento luego se procede a encofrar y colocar el concreto en la parte afectada usando en el concreto un aditivo para pegar el concreto viejo con el concreto nuevo, se tarrajea y se pinta.

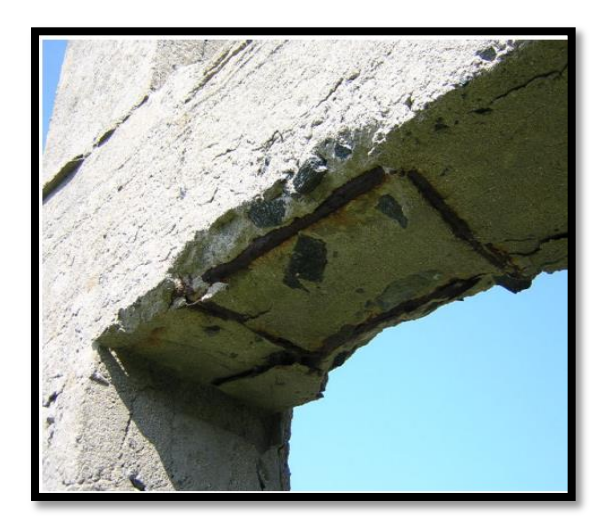

*Gráfico 12.* Corrosión del armado de

una viga.

Fuente: Porto Quintian Jesús M. (2005).

# **d) Nivel de severidad.**

**Tabla 7.** Clasificación del nivel de severidad en la corrosión.

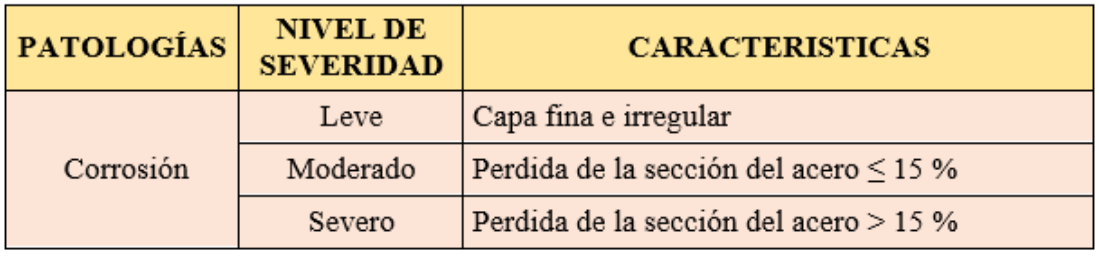

Fuente: Paredes J. et al. (2013). Corrosión del acero en elementos de hormigón armado: vigas y columnas. (pag.4)

#### **C. Erosión química.**

#### **a) Definición.**

"Se exterioriza como una disgregación o arenación de las superficies por consecuencia a las reacciones químicas de los elementos constructivos, no solo altera sus moléculas sino también adquiere una fragilidad estructural adquiere una fragilidad estructural que produce su perdida" (19).

#### **b) Causa.**

Para Broto (16), suele ser a consecuencia de dos factores; la humedad por filtración y agentes contaminantes obtenidos por la atmósfera o por los organismos que aparezcan con lesión previa.

#### **c) Reparación.**

Picar el área afectada hasta llegar a una superficie firme y sana, limpiar de partes sueltas; luego aplicar un aditivo para unir concreto antiguo con concreto nuevo, después se colocará un concreto u mortero.

En el muro si los ladrillos se encuentran deteriorados por causa de la erosión se deben quitar los ladrillos, limpiar las partes sueltas y el polvo, humedecer y colocar nuevos ladrillos de las mismas características y agregar en el mortero a utilizar algún aditivo plastificante.

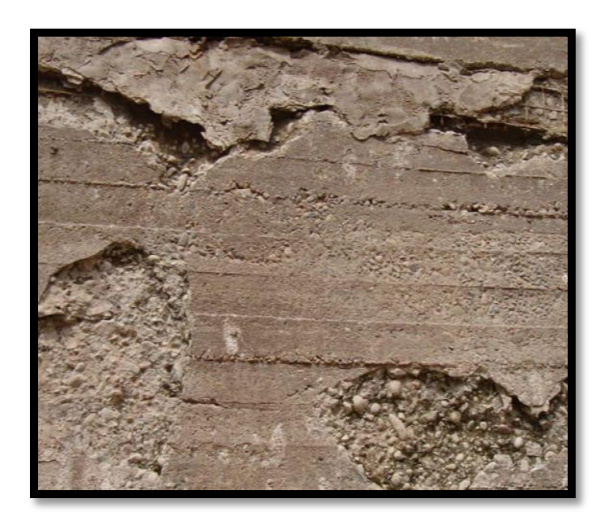

*Gráfico 13*. Erosión en cimentación.

Fuente: sika.

# **d) Nivel de severidad.**

| <b>PATOLOGÍAS</b> | <b>NIVEL DE</b><br><b>SEVERIDAD</b> | <b>CARACTERISTICAS</b>                                  |  |  |
|-------------------|-------------------------------------|---------------------------------------------------------|--|--|
| Erosión Química   | Leve                                | Elemento afectado menos del 5 % de su<br>espesor.       |  |  |
|                   | Moderado                            | Elemento afectado entre el 5 % y 20 % de su<br>espesor. |  |  |
|                   | Severo                              | Elemento afectado más del 20 % de su<br>espesor.        |  |  |

**Tabla 8.** Clasificación del nivel de severidad de la erosión química.

Fuente: Maza K. (2016).Determinación y evaluación de las patologías del concreto en columnas, sobrecimientos y muros de albañilería confinada de la estructura del cerco perimétrico de la institución educativa 14009 Selmira de Verona distrito de Piura, provincia de Piura, región Piura. (pág. 57)

# **2.2.4.3 Causas de las patologías.**

Según Astorga y Rivero (14), para clasificar las patologías de una edificación es subdividiéndolas según la casusa que la originan. De acuerdo a lo anterior pueden aparecer por estas tres razones:

- **Defectos**: ocasionadas por un mal diseño, materiales en mal estado o un mal proceso constructivo.
- **Daños**: ocasionados por sobrecargas, sismo, deslizamientos de tierras o procesos químicos.
- **Deterioro:** por exposición ambiental, variación de temperatura, secado y mojado, reacciones acidas y alcalinas, transcurrir del tiempo.

# **2.2.5 Severidad.**

Para Puente (19), son los daños de una edificación según el riesgo que puede presentar si no son tratadas.

# **2.2.5.1 Nivel de severidad de las patologías.**

Para Puente (19), es el estudio del análisis de daños que presenta una edificación a partir de la visualización, mediciones, levantamiento de daños y ensayos para la identificación del nivel de afectación y de causas directas e indirectas de los procesos patológicos existentes en relación con sus estabilidad, seguridad y aspectos en una edificación.

**III. Hipótesis.**

El diseño de la investigación no aplica por ser de tipo descriptivo.

# **IV. Metodología.**

#### **Tipo de Investigación**

La investigación fue de tipo descriptivo, consistió en recolectar datos, proesar mediante cuadros estadísticos y luego fueron analizadas e interpretadas.

# **Nivel de la Investigación**

El nivel de la investigación fue cuantitativa, porque se utilizaron magnitudes numéricas y porcentajes en las dimensiones, áreas y niveles de severidad de las diferentes patologías que afectan la infraestructura del cerco.

# **4.1. Diseño de la investigación.**

El diseño de la investigación según su tipo y nivel de investigación será no experimental porque se estudiará y se analizará la variable sin ningún tipo de manipulación; y de corte transversal, porque se efectuará el análisis de los datos de las muestras obtenidas en el periodo de octubre - 2018.

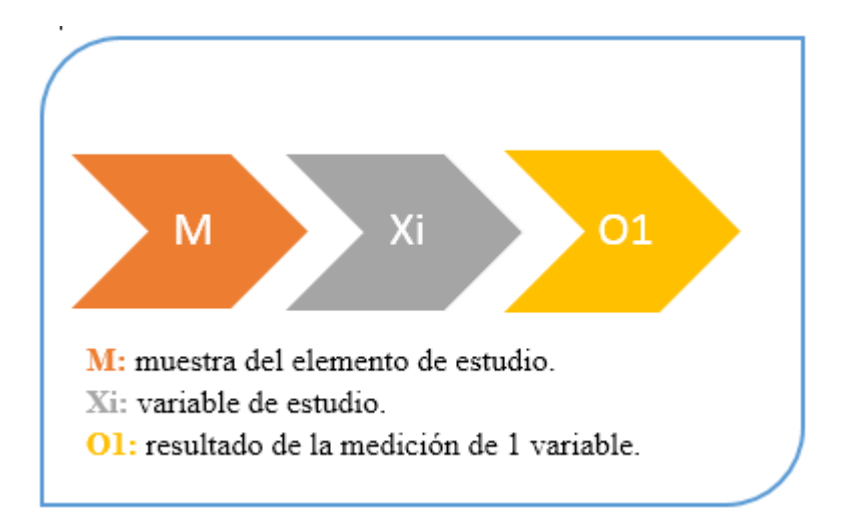

*Gráfico 14.* Proceso de diseño investigación

descriptivo aplicada en la tesis.

Fuente: Elaboración propia. (2018).

#### **4.2. Universo y muestra.**

#### **a) Universo.**

Para la presente investigación el universo estará conformado por la infraestructura del cerco de la institución educativa inicial 1536 distrito de Coishco, provincia del Santa, región Ancash.

# **b) Muestra.**

La muestra de estudio estará compuesta las estructuras del cerco de la institución educativa inicial 1536 distrito de Coishco, provincia del Santa, región Ancash.

Estará constituida por unidades de muestra, en total se evaluara y se analizara 23 unidades de muestra de dicho cerco de la institución educativa inicial 1536 distrito de Coishco, provincia del Santa, región Ancash.

# **4.3. Definición y operacionalización de variables e indicadores.**

**Tabla 9.** Definición y operacionalización de variables e indicadores.

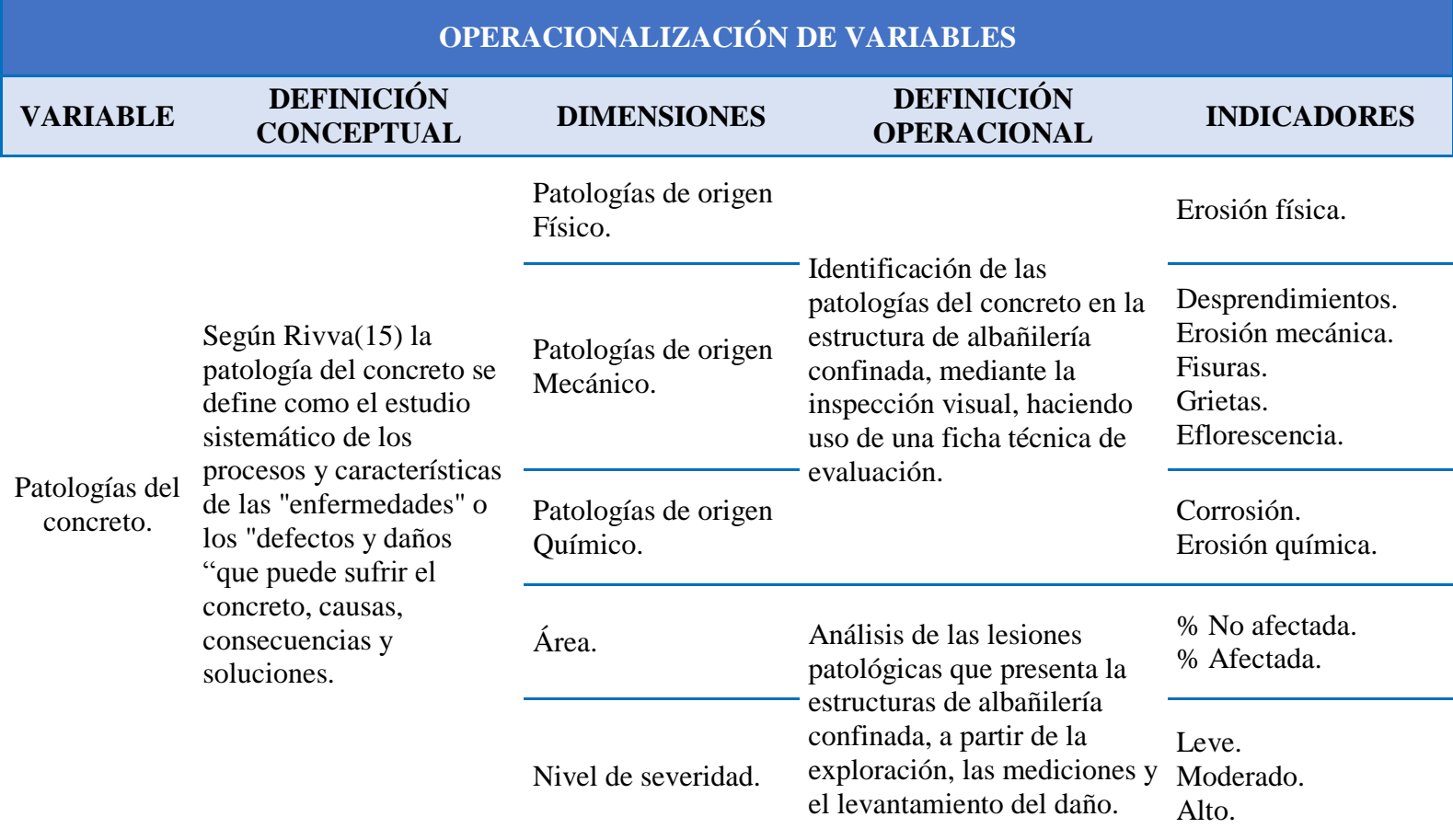

Fuente: Elaboración propia. (2018).

#### **4.4. Técnicas e instrumentos de recolección de datos.**

# **Técnicas**

La técnica a usar será mediante la observación directa considerado como método de recolección de información de las unidades de las muestras.

# **Instrumento**

El instrumento para evaluar será la ficha técnica de evaluación donde estarán ubicadas las áreas afectadas por fallas y deterioros estructurales. También se utilizaron algunos equipos para la recolección de datos como: wincha, cámara fotográfica, calculadora, cuaderno de apuntes.

#### **4.5. Plan de análisis.**

Para el análisis, una vez se obtengan los datos en la inspección visual de las muestras para la investigación de tipo descriptivo, de nivel cuantitativo y de un diseño no experimental; recurriremos al siguiente análisis que determinará la clasificación de las lesiones patológicas encontradas en dicha estructura. Se realizará teniendo en cuenta los siguientes aspectos:

- El análisis se realizará, teniendo el conocimiento de la ubicación del área que está en estudio. Según los diferentes ejes y tramos proyectados en los planos para una mejor evaluación.
- La evaluación será de manera general, de todas las muestras del cerco, de esta manera se establecerá los diferentes tipos de patologías que existen y luego se realizará los cuadros de evaluación.
- El análisis de severidad y el estado del cerco será realizado con la ayuda del software (Excel) mediante los datos estadísticos en porcentajes, se tomará como fuente de datos la recolección y reconocimiento de las diferentes patologías del cerco.
- Los cuadros de la investigación estarán basados en las patologías encontradas de la investigación.

# **4.6. Matriz de consistencia.**

**Tabla 10.** Matriz de consistencia.

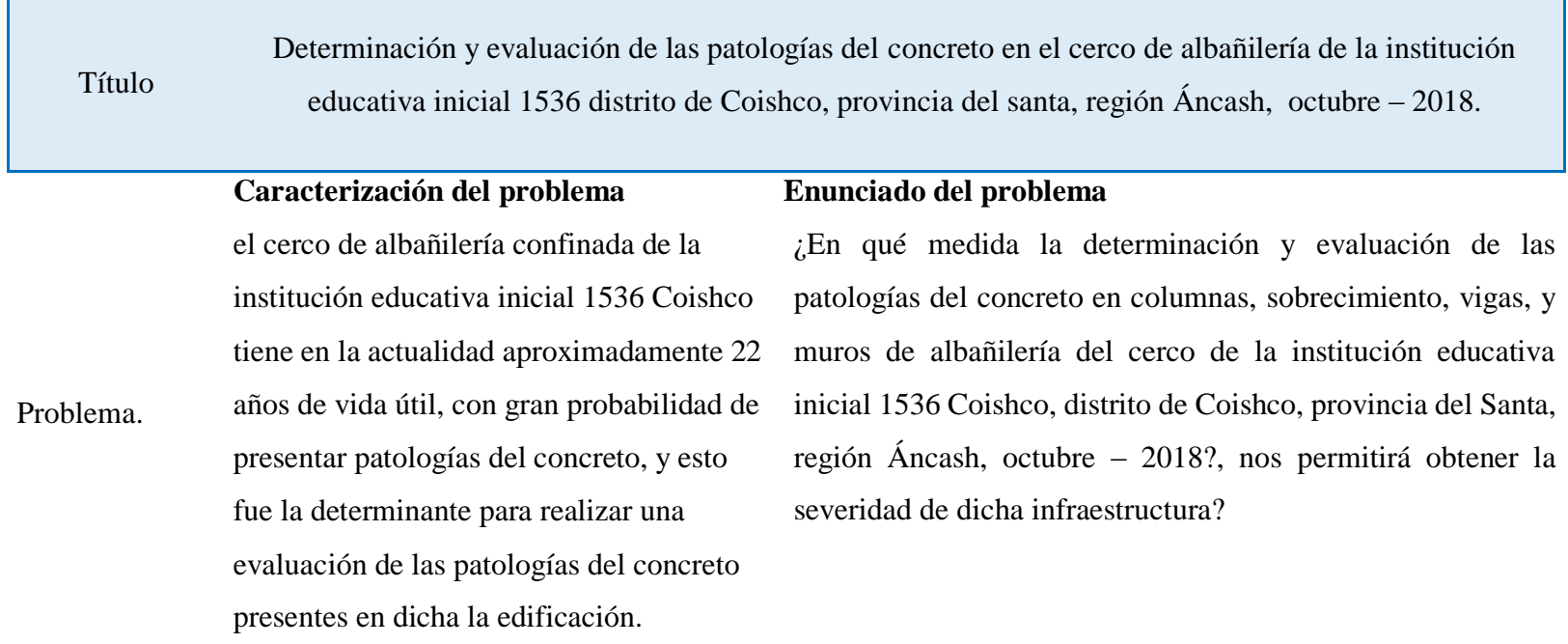

# **Objetivos específicos**

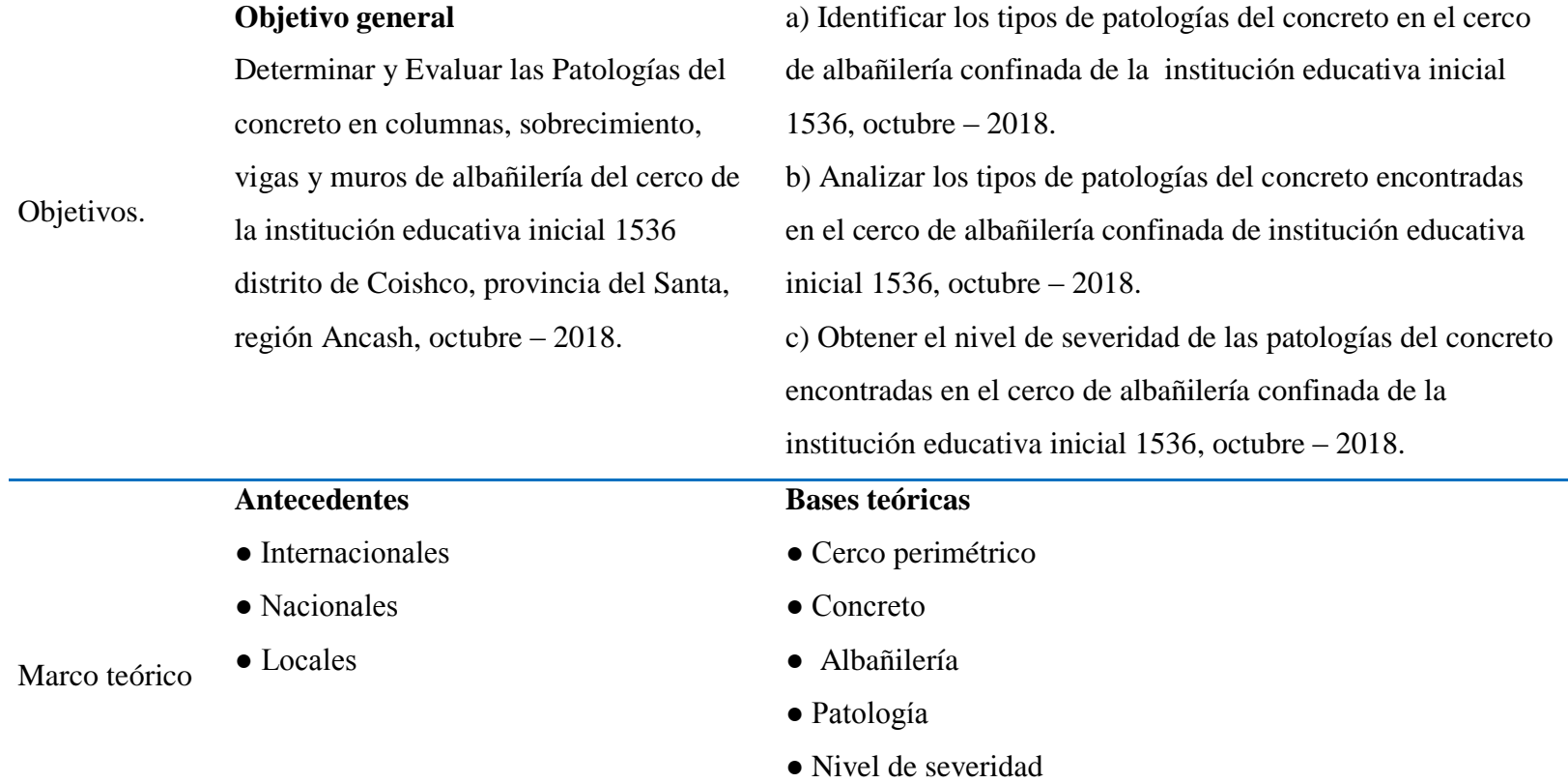

- El tipo de investigación: Descriptivo.
- Nivel de investigación: Cuantitativo.
- Diseño de la investigación: No experimental de tipo transversal. Siendo: M Xi IO1
- La población y muestra:

Población: Institución Educativa Inicial 1536 Coishco.

Muestra: Tres tramos del cerco de la Institución Educativa Inicial 1536 Coishco.

● Definición y operacionalización de variables:

Variable – Definición conceptual – Dimensiones – Definición operacional - Indicadores

● Técnicas e instrumentos de recolección de datos:

Técnica: Observación.

Instrumento: Ficha técnica de evaluación.

- Plan de análisis: Graficar proporciones de áreas afectadas y el nivel de severidad.
- Matriz de consistencia.
- Principios éticos: Principios que rigen la actividad investigadora.

Fuente: Elaboración propia. (2018).

Metodología

#### **4.7. Principios éticos.**

La investigación se basa en el Código de Ética de la Universidad Católica los Ángeles de Chimbote, señala que dentro de los principios generales que todo ingeniero debe tener son:

# **Ética en la recolección de datos.**

Tener responsabilidad y ser veraces con los datos tomados de la zona de evaluación. De esa forma se obtendrán resultados reales, conforme lo estudiado, recolectado y evaluado.

# **Ética para el inicio de la evaluación.**

Pedir los permisos equivalentes y explicar los objetivos y justificación de nuestra investigación antes de acudir a la zona de estudio, obteniendo la aprobación respectiva para la ejecución del proyecto de investigación. Utilizar bien los materiales que emplearemos para nuestra evaluación visual.

# **Ética en la conclusión de resultados.**

Obtener los resultados de evaluados de las muestras, tomando en cuenta las áreas obtenidas y los tipos de daños que afectan.

Verificar a criterio del evaluador si los cálculos evaluados concuerdan con lo encontrado en la zona real de estudio.

# **Ética para la conclusión del análisis.**

Tener conocimientos de los daños por los cuales se han visto afectados los elementos estudiados propios del proyecto; proyectarse en lo que es el área afectada, la cual podría posteriormente ser considerada para ser rehabilitada.

# **V. Resultados.**

# **5.1. Resultados.**

# UNIDAD MUESTRAL 01

**Tabla 11.** Recolección de las patologías en la unidad de muestra 01.

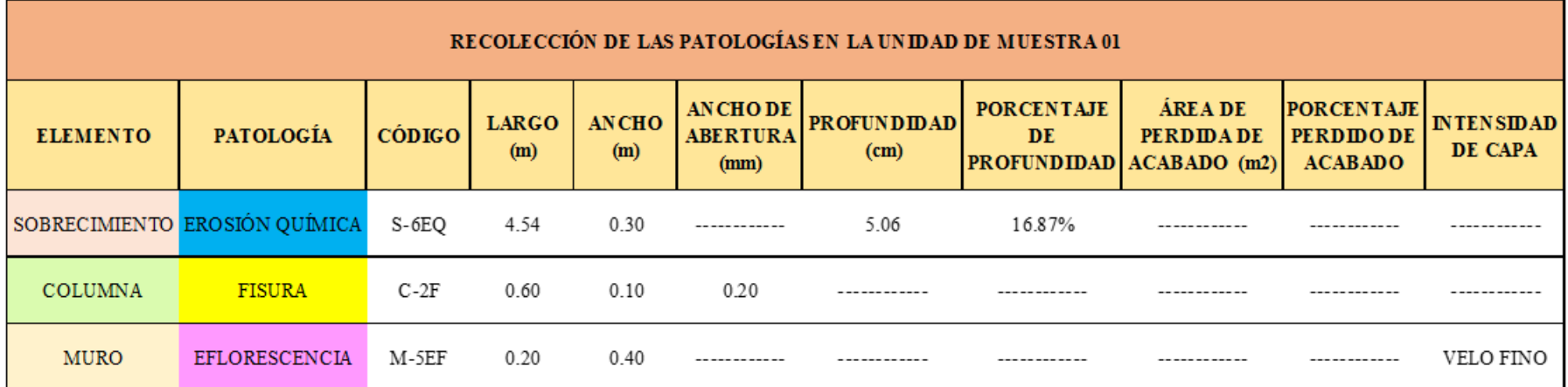

*Fuente: Elaboración propia (2018).*

**Ficha 1.** Ficha técnica de evaluación muestral 01.

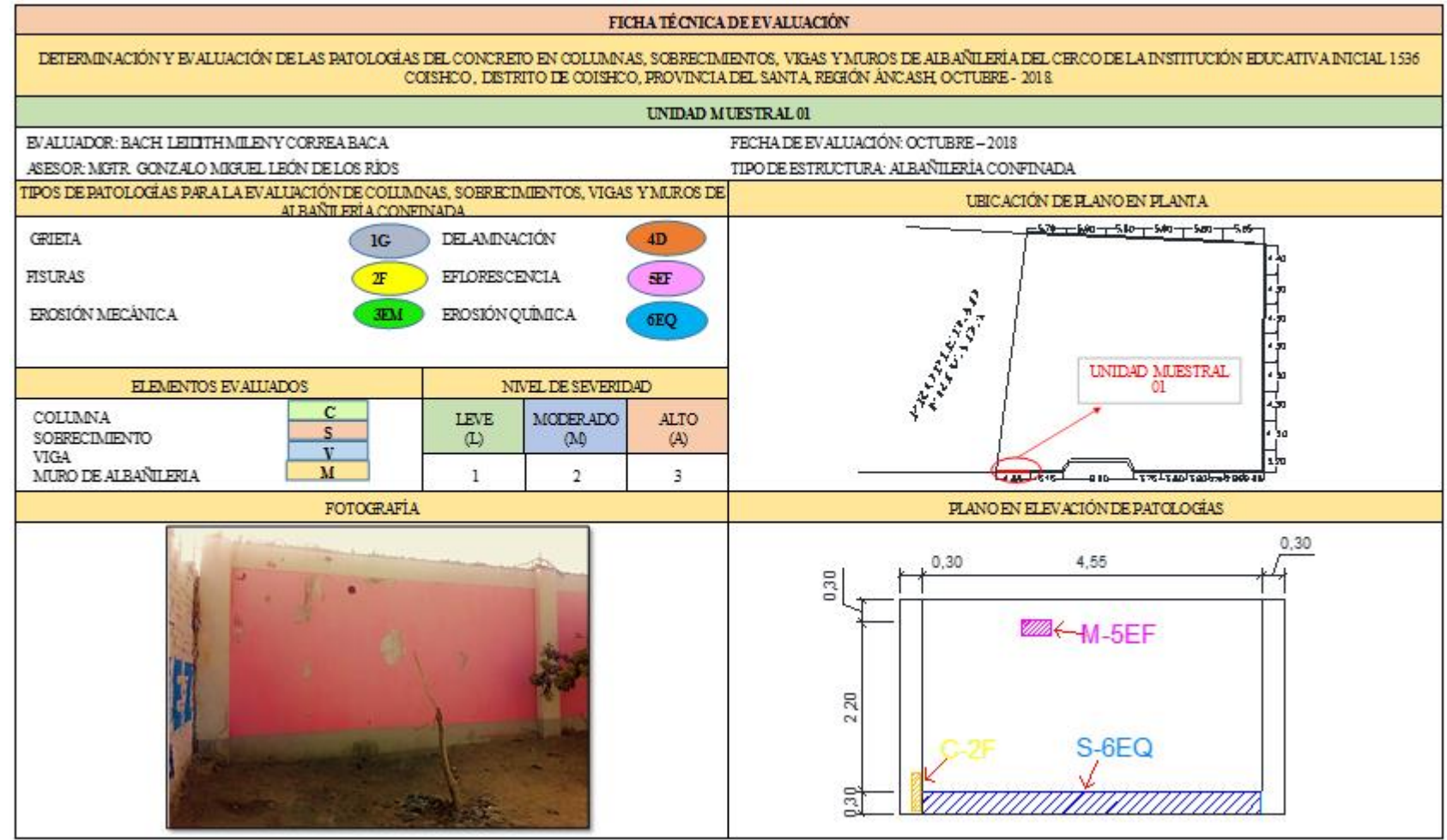

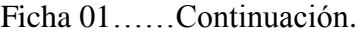

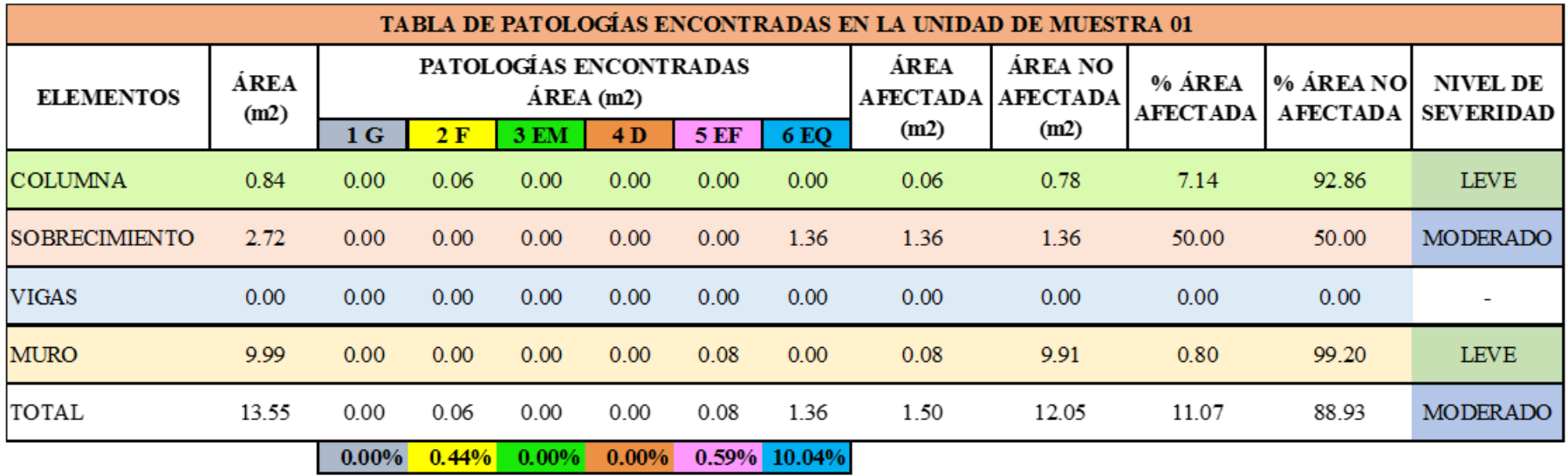

*Fuente: Elaboración propia (2018).*

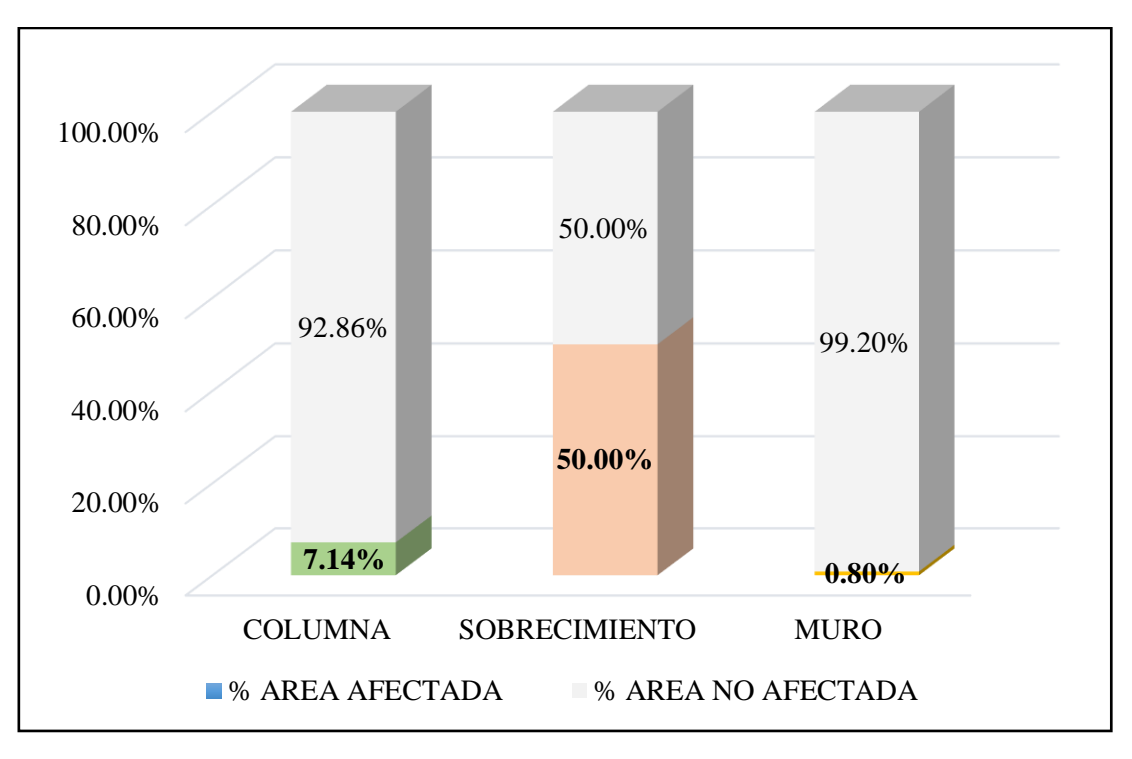

*Gráfico 15.* Cuadro de resultado de barras de porcentaje de áreas con patologías encontradas en la unidad muestral 01.

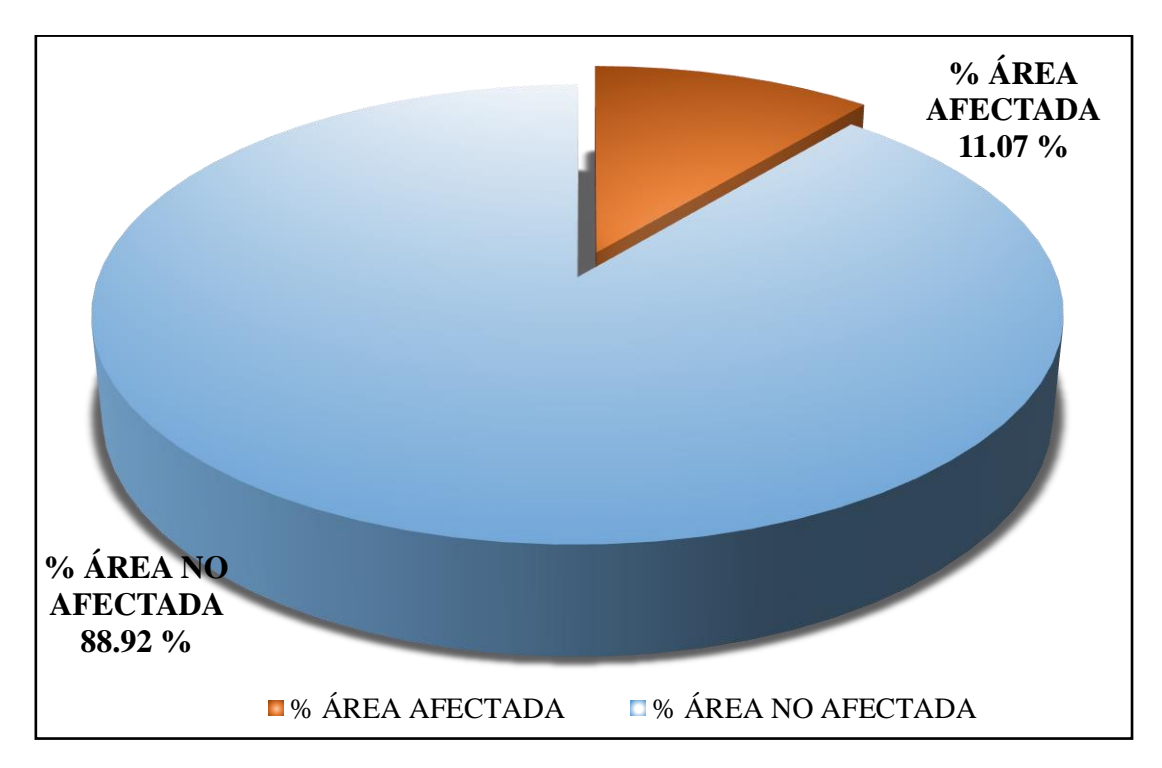

*Gráfico 16.* Cuadro de diagrama circular de porcentaje de patologías encontradas en la unidad muestral 01.

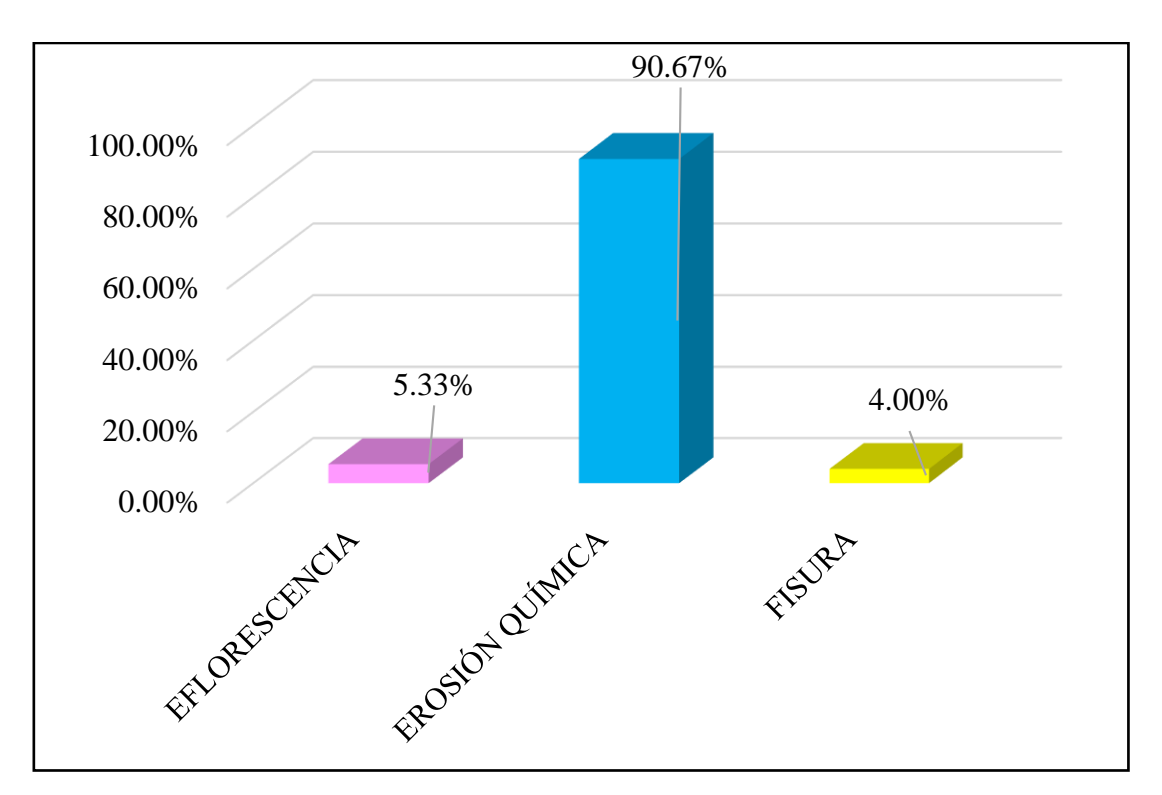

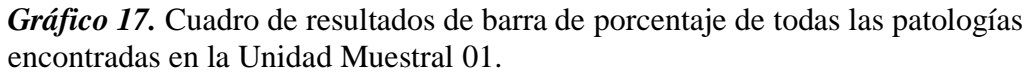

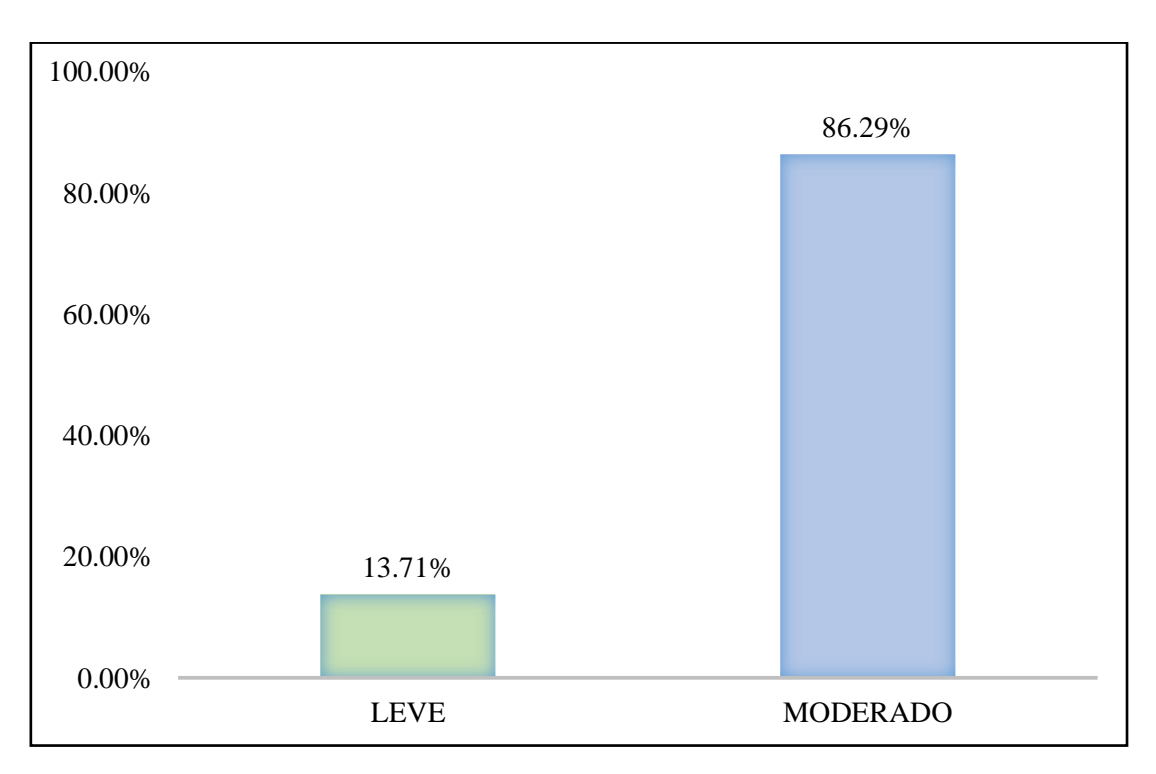

*Gráfico 18.* Cuadro de diagrama de barras con resultados de nivel de severidad en la unidad muestral 01.

# UNIDAD MUESTRAL 02

**Tabla 12.** Recolección de las patologías en la unidad de muestra 02.

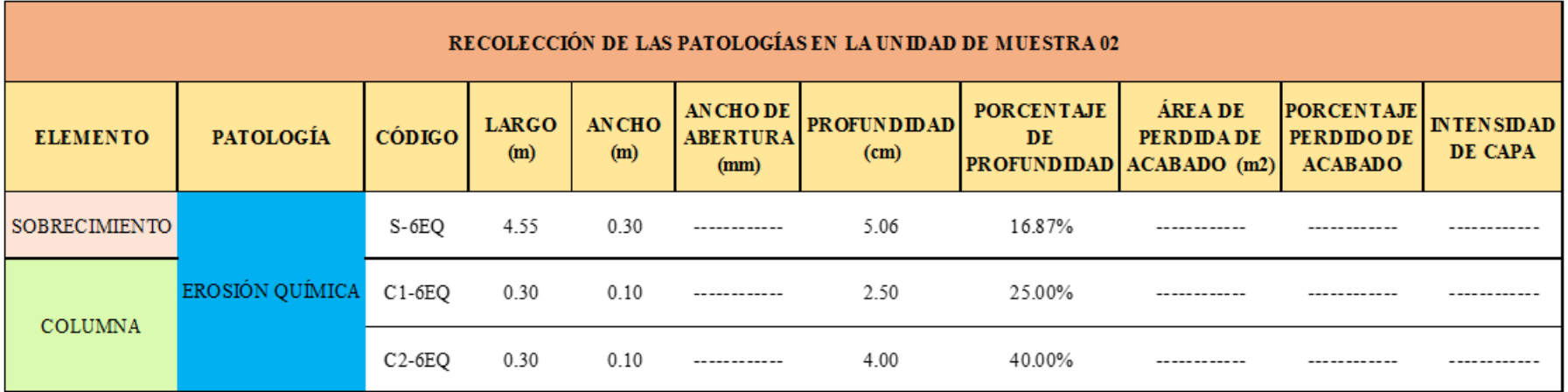

*Fuente: Elaboración propia (2018).*

**Ficha 2.** Ficha técnica de evaluación muestral 02.

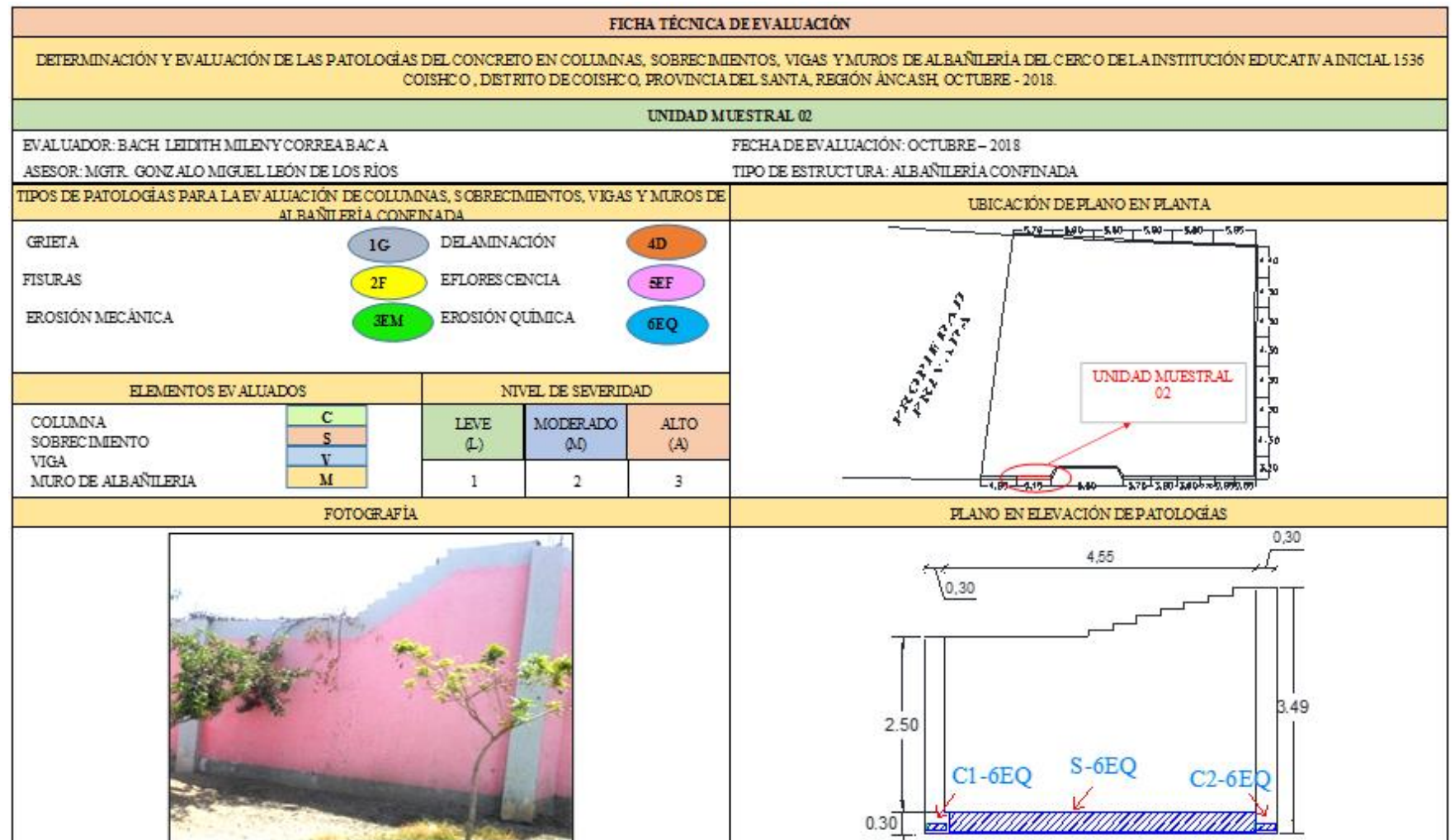

# *Ficha 02*……Continuación.

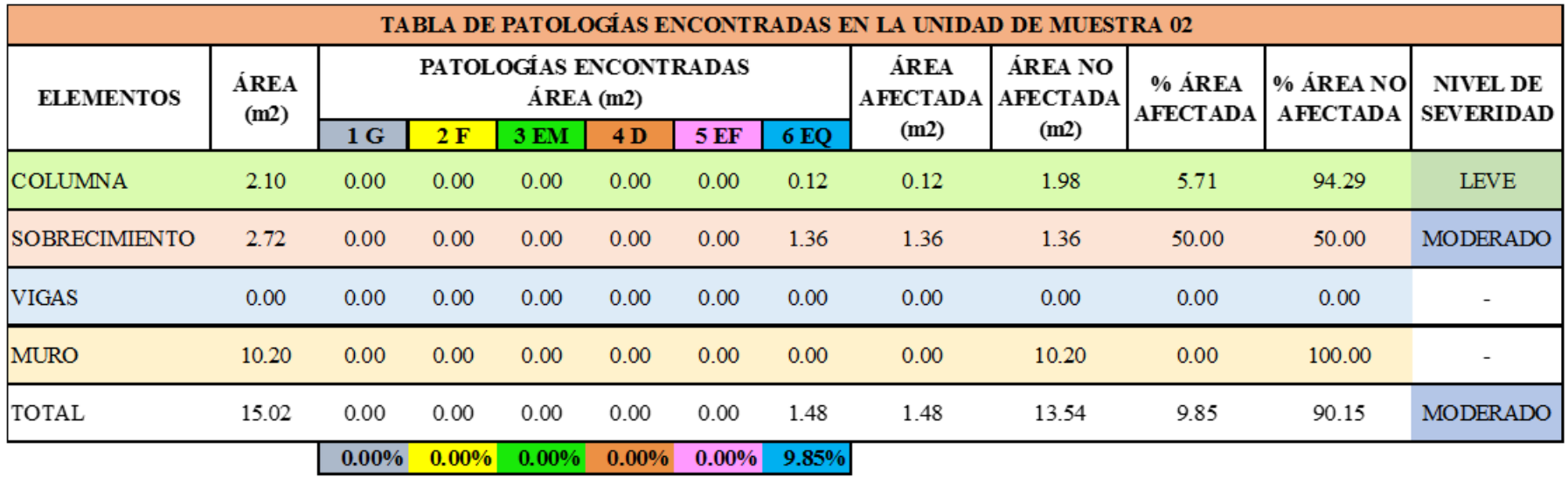

*Fuente: Elaboración propia (2018).*
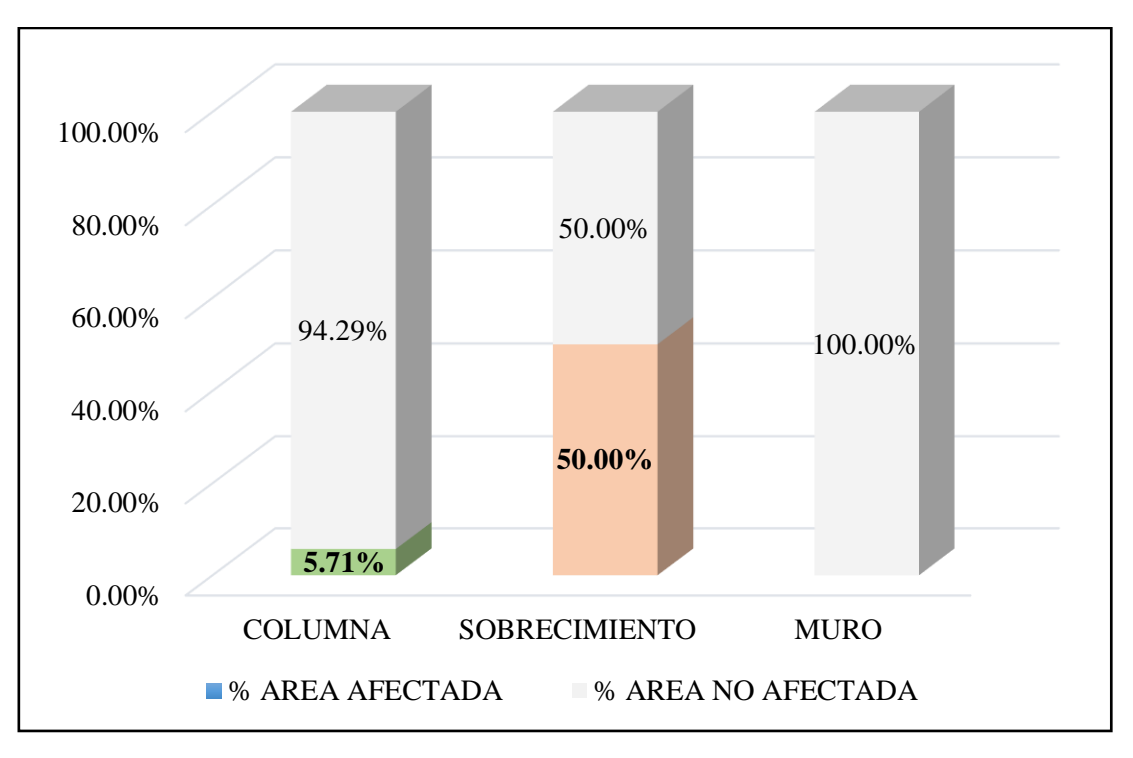

*Gráfico 19.* Cuadro de resultado de barras de porcentaje de áreas con patologías encontradas en la unidad muestral 02.

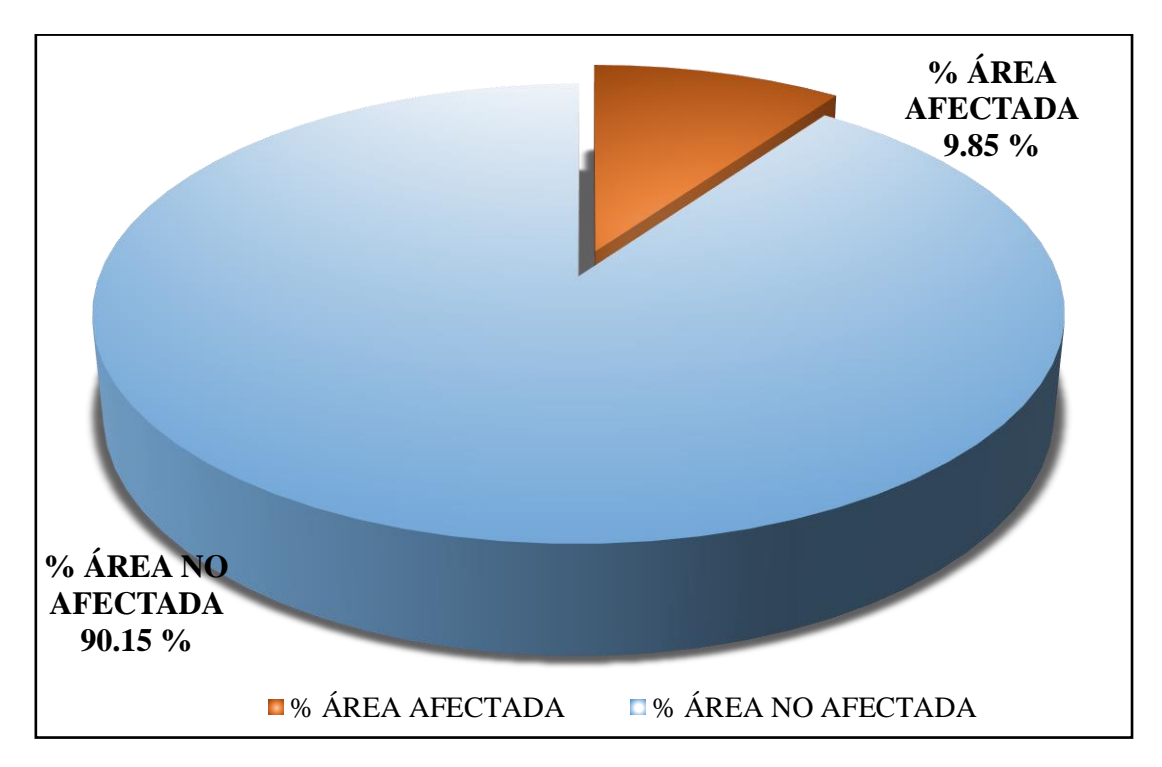

*Gráfico 20.* Cuadro de diagrama circular de porcentaje de patologías encontradas en la unidad muestral 02.

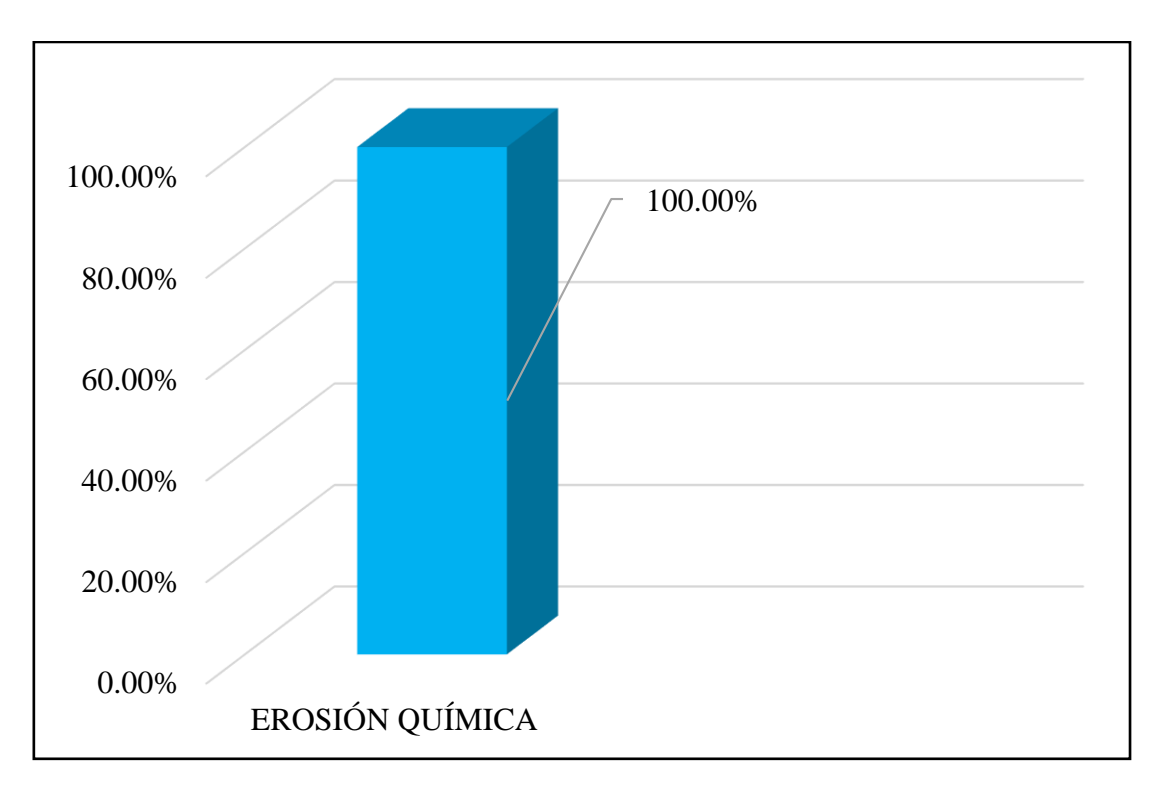

*Gráfico 21*. Cuadro de resultados de barra de porcentaje de todas las patologías encontradas en la Unidad Muestral 02.

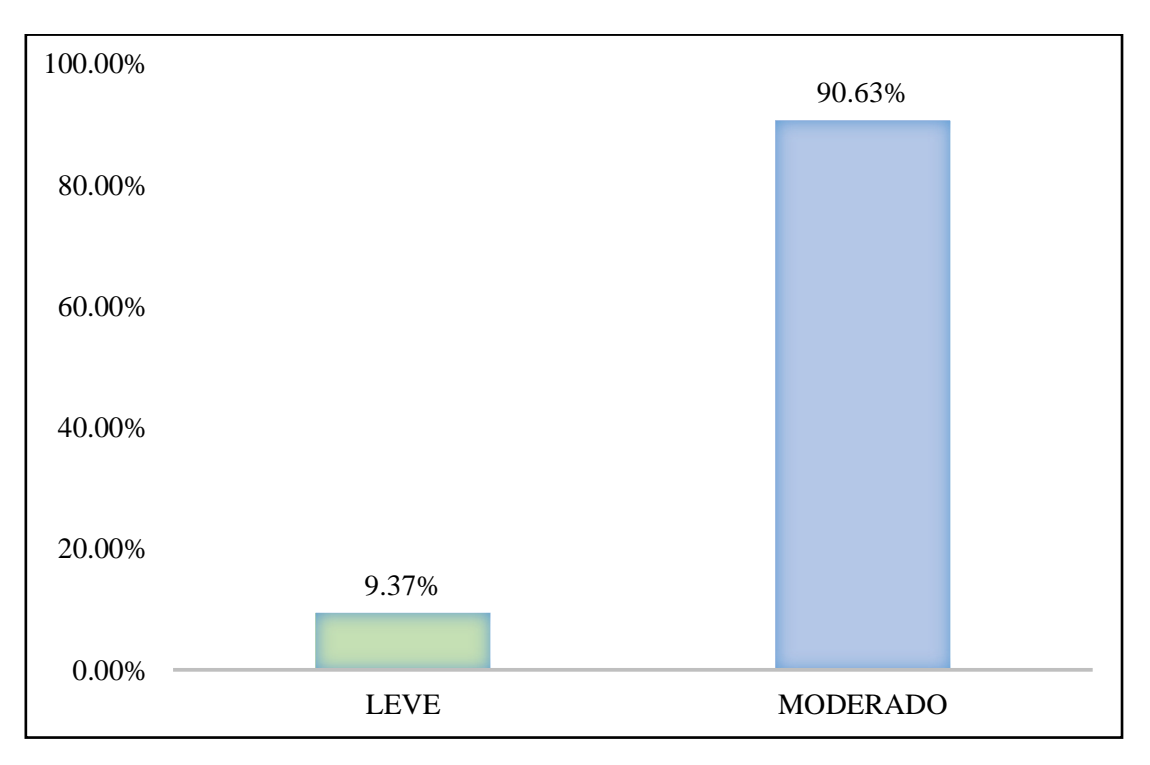

*Gráfico 22*. Cuadro de diagrama de barras con resultados de nivel de severidad en la unidad muestral 02.

**Tabla 13.** Recolección de las patologías en la unidad de muestra 03.

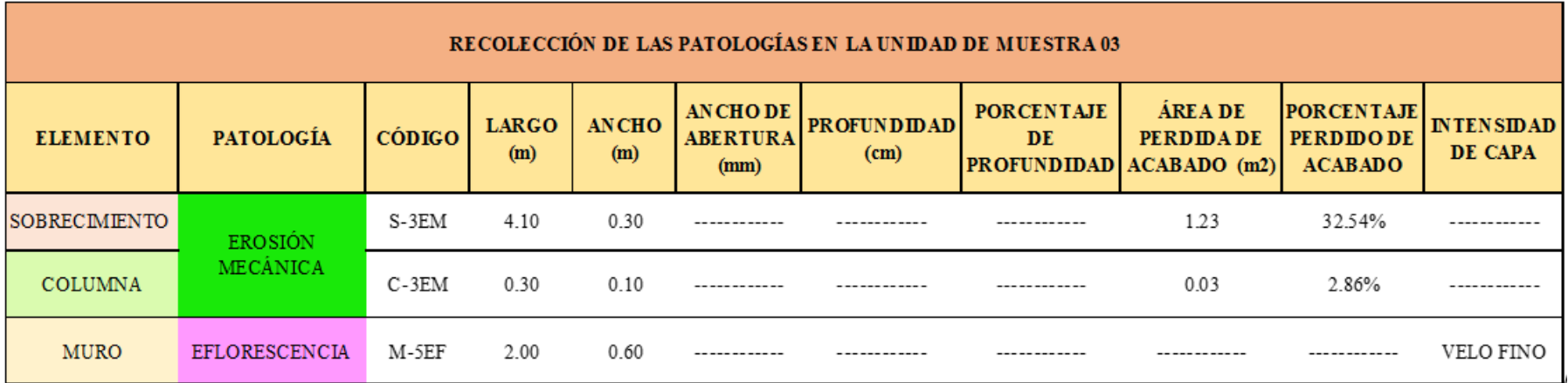

**Ficha 3.** Ficha técnica de evaluación muestral 03.

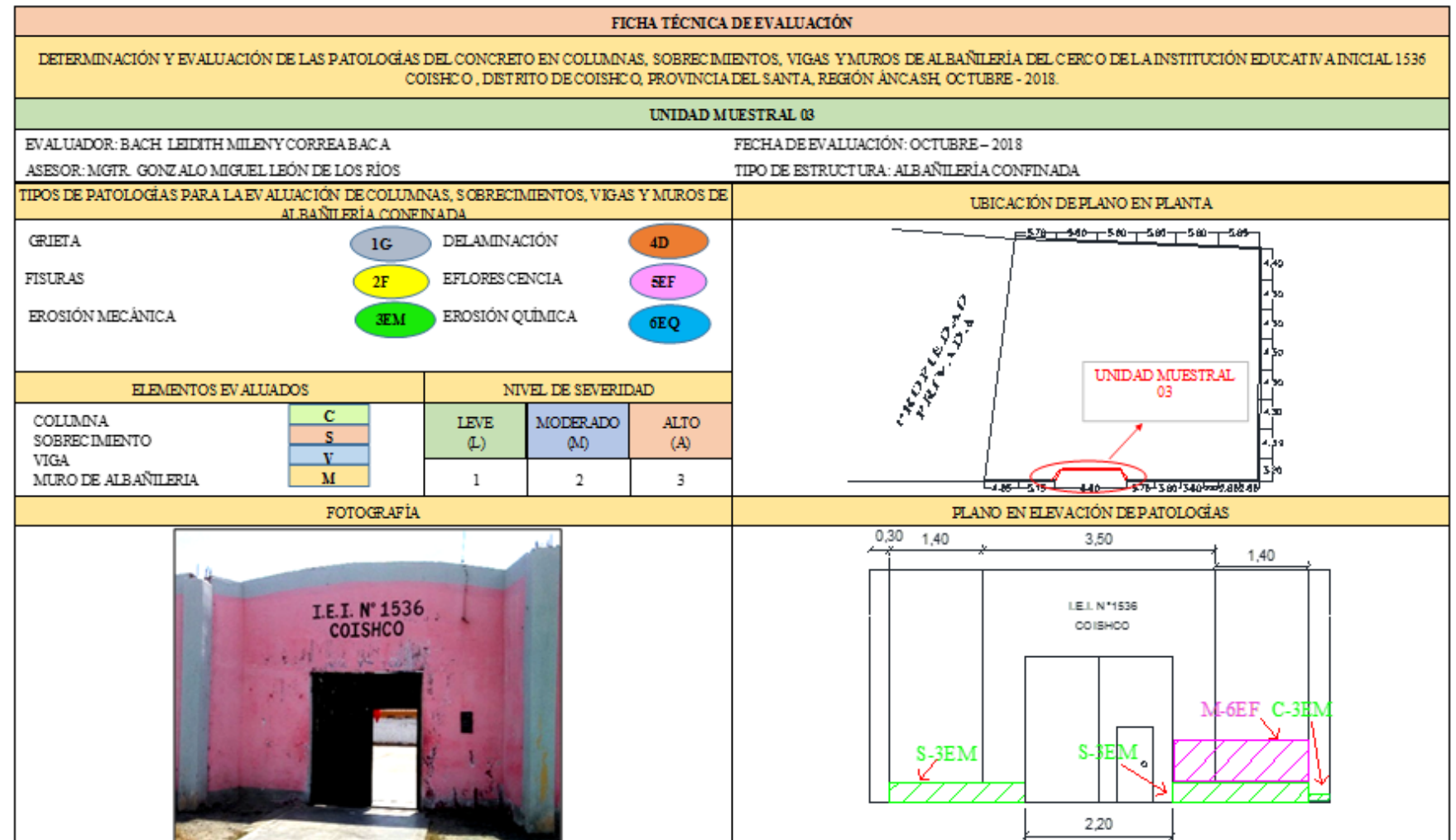

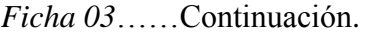

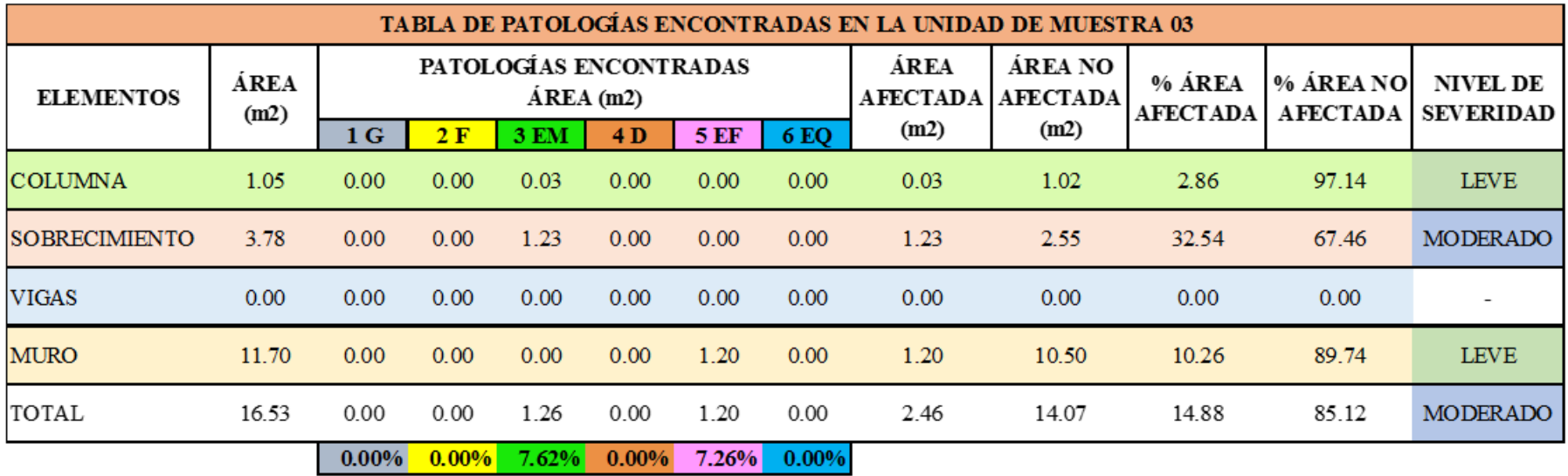

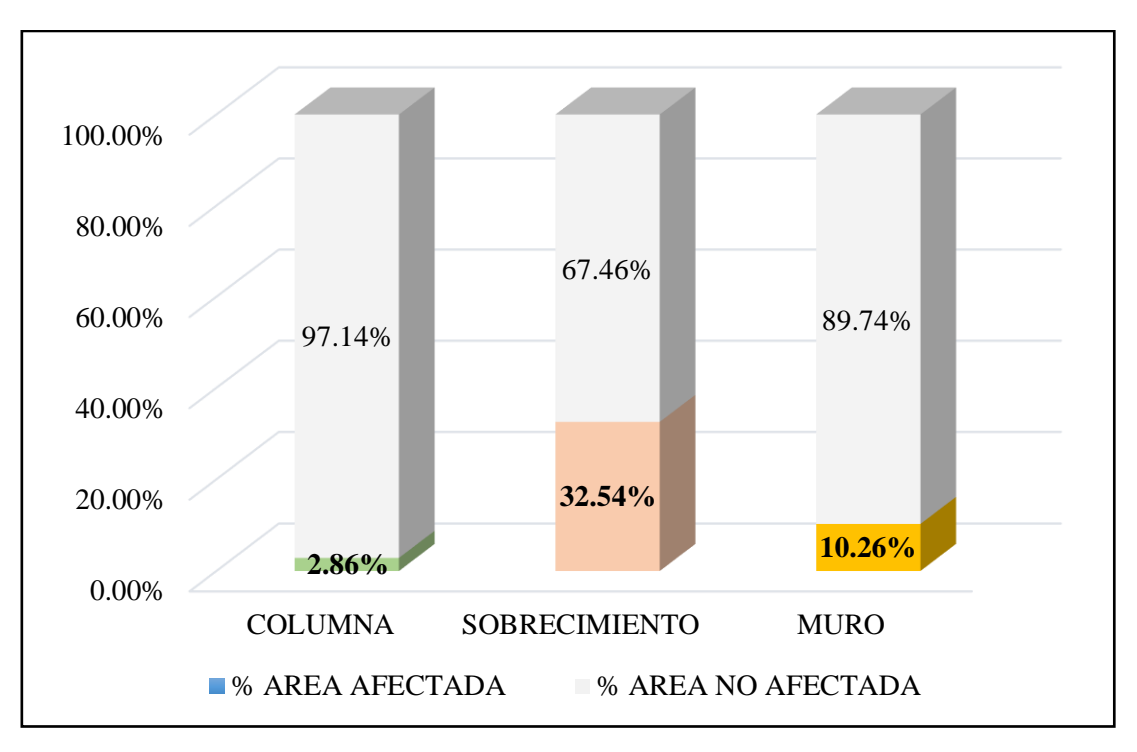

*Gráfico 23*. Cuadro de resultado de barras de porcentaje de áreas con patologías encontradas en la unidad muestral 03.

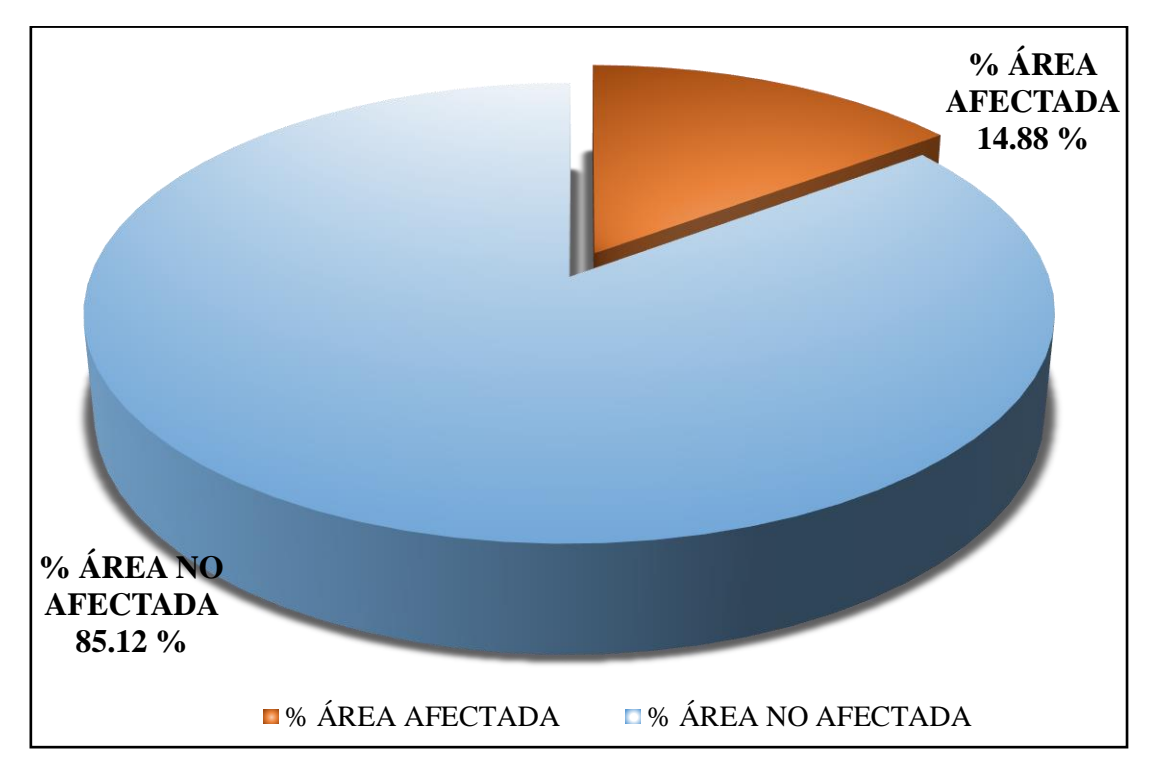

*Gráfico 24.* Cuadro de diagrama circular de porcentaje de patologías encontradas en la unidad muestral 03.

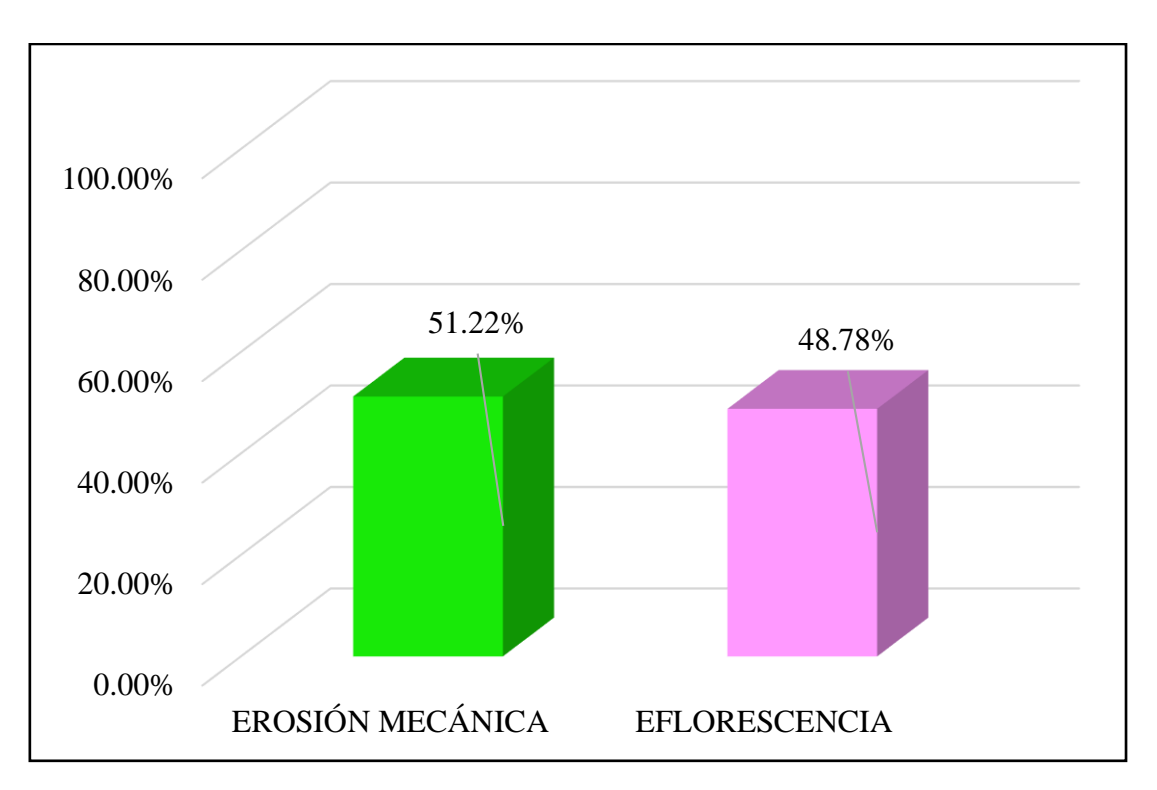

*Gráfico 25*. Cuadro de resultados de barra de porcentaje de todas las patologías encontradas en la Unidad Muestral 03.

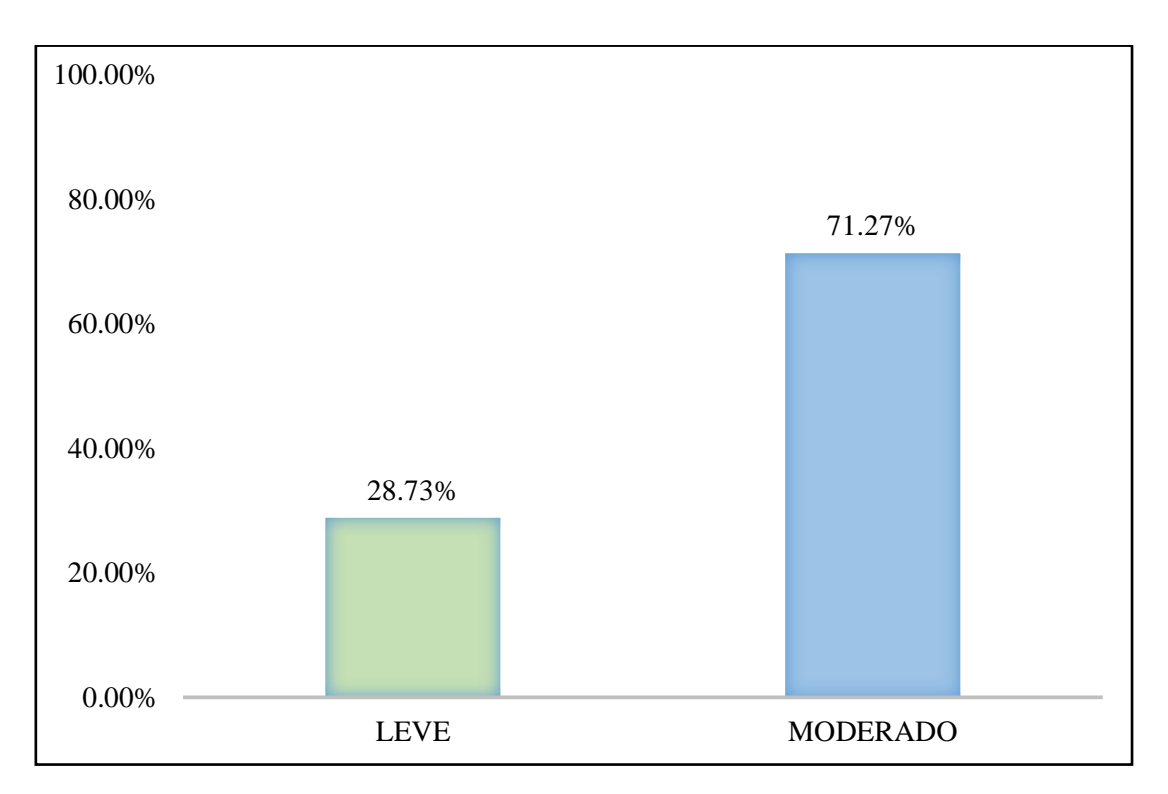

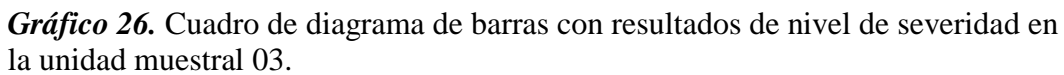

**Tabla 14.** Recolección de las patologías en la unidad de muestra 04.

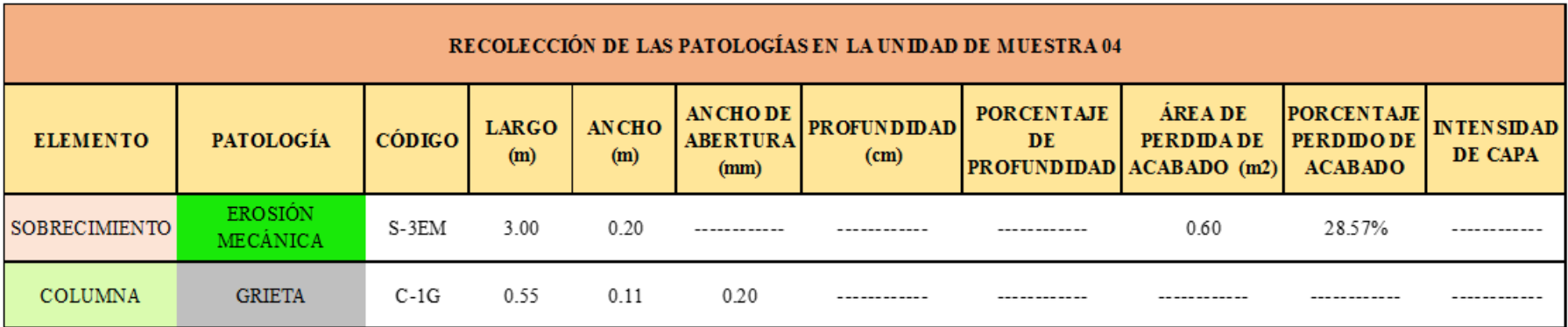

**Ficha 4.** Ficha técnica de evaluación muestral 04.

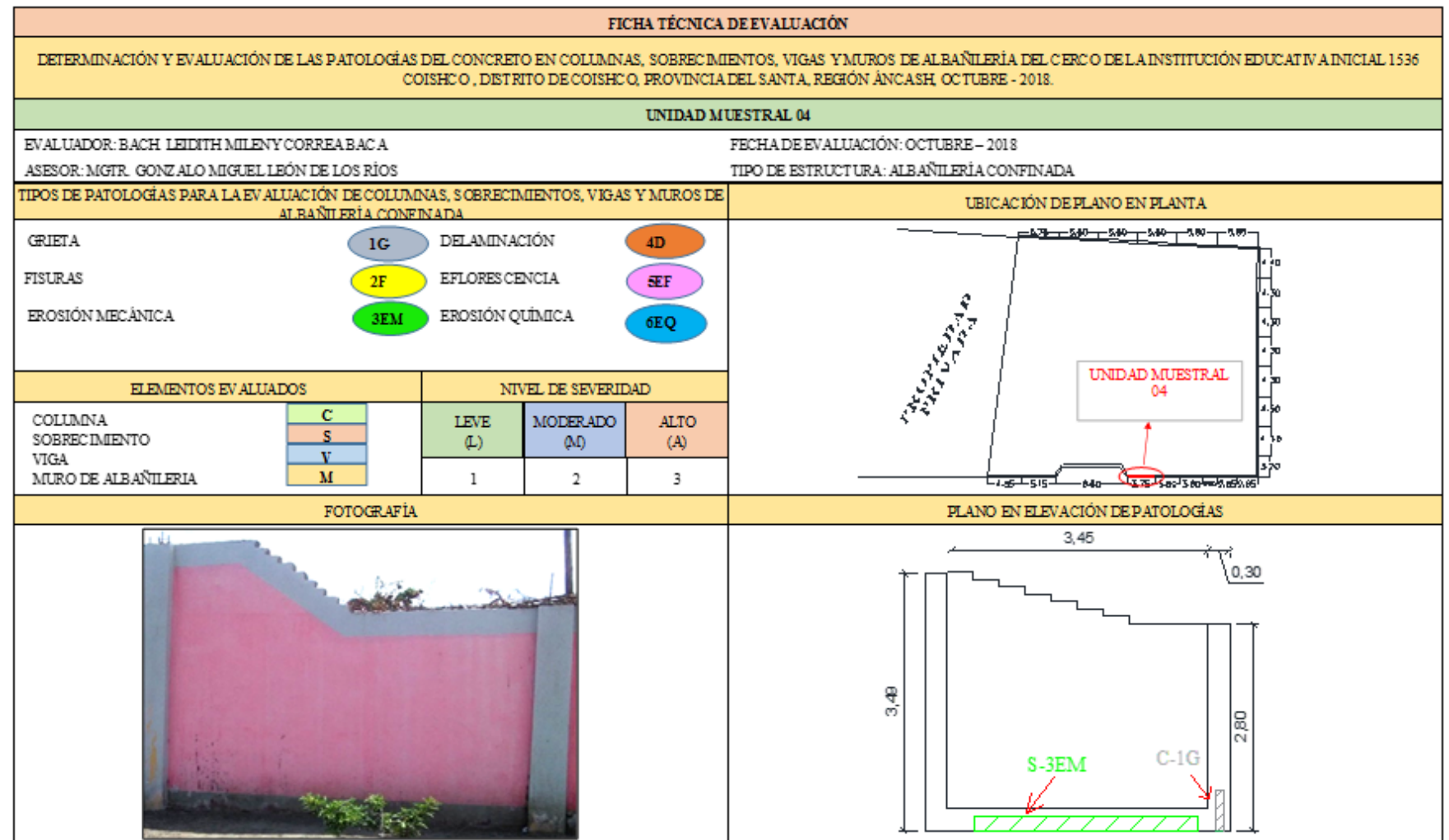

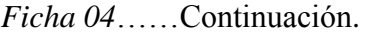

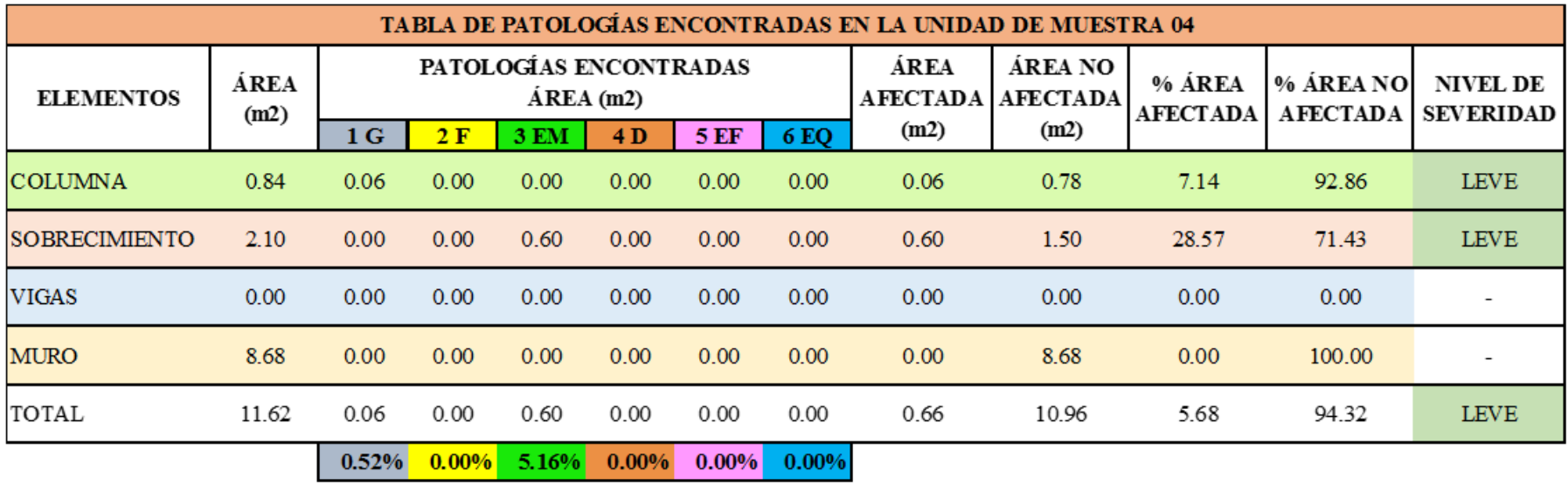

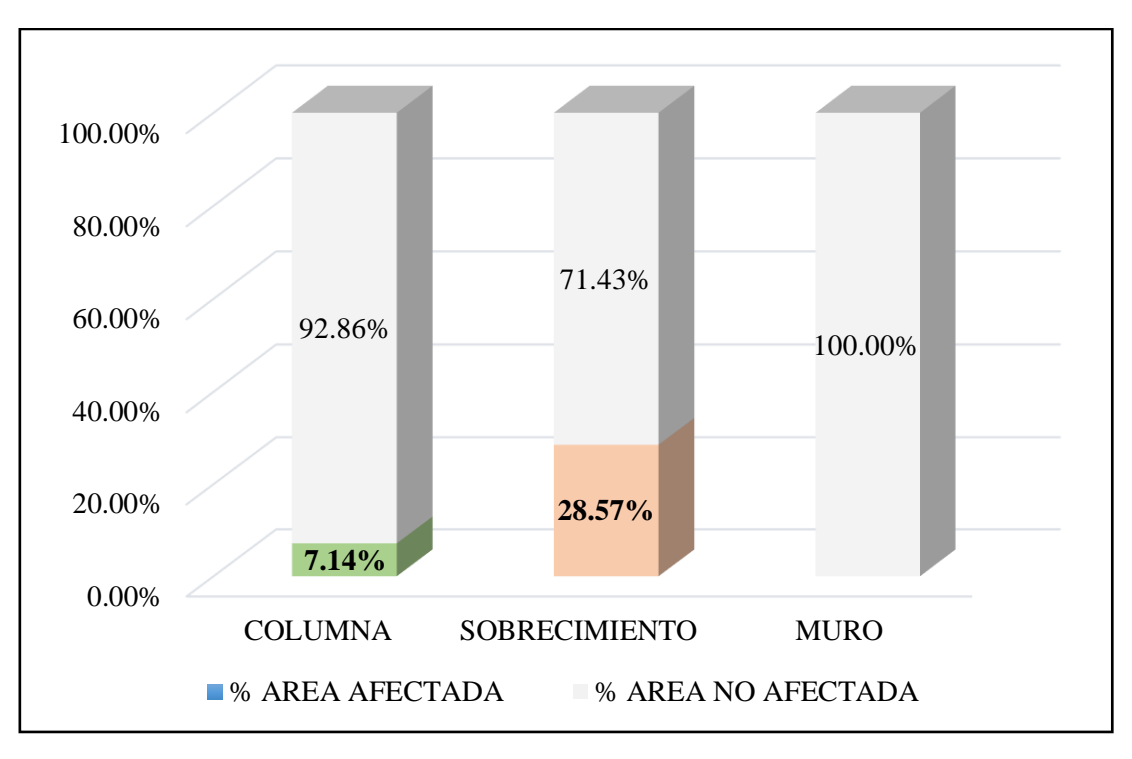

*Gráfico 27.* Cuadro de resultado de barras de porcentaje de áreas con patologías encontradas en la unidad muestral 04.

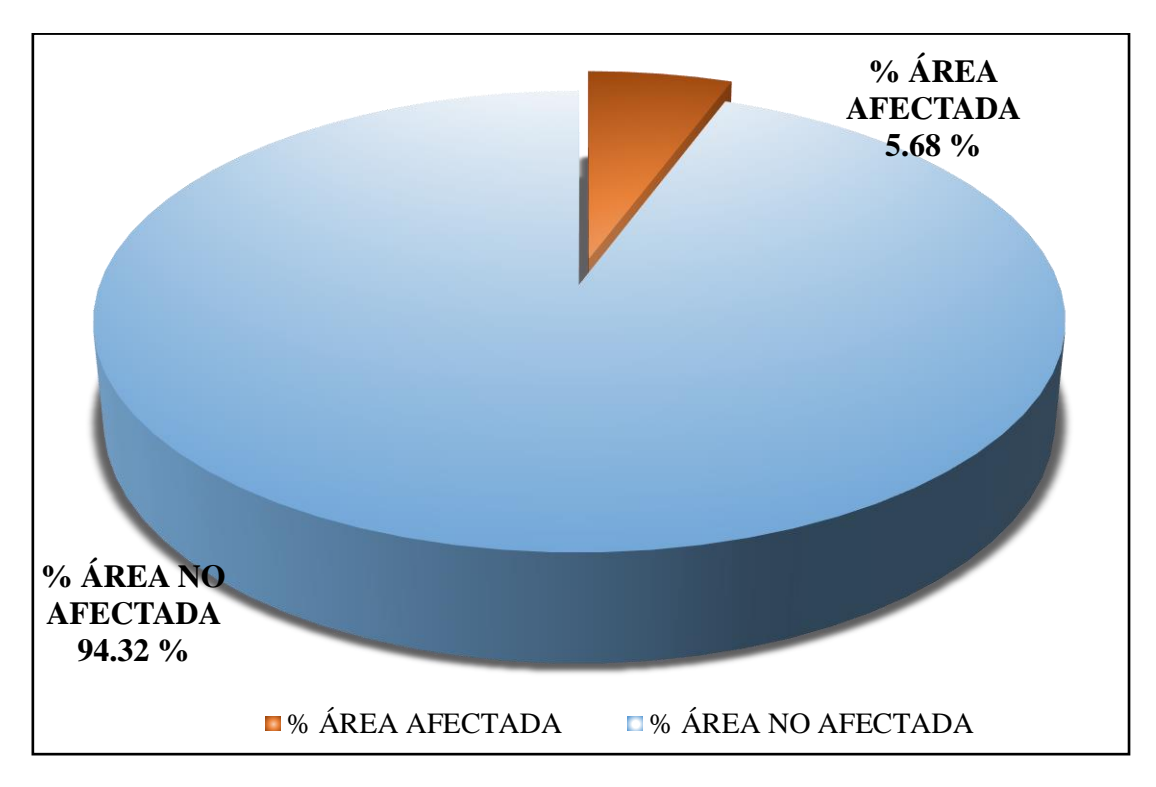

*Gráfico 28.* Cuadro de diagrama circular de porcentaje de patologías encontradas en la unidad muestral 04.

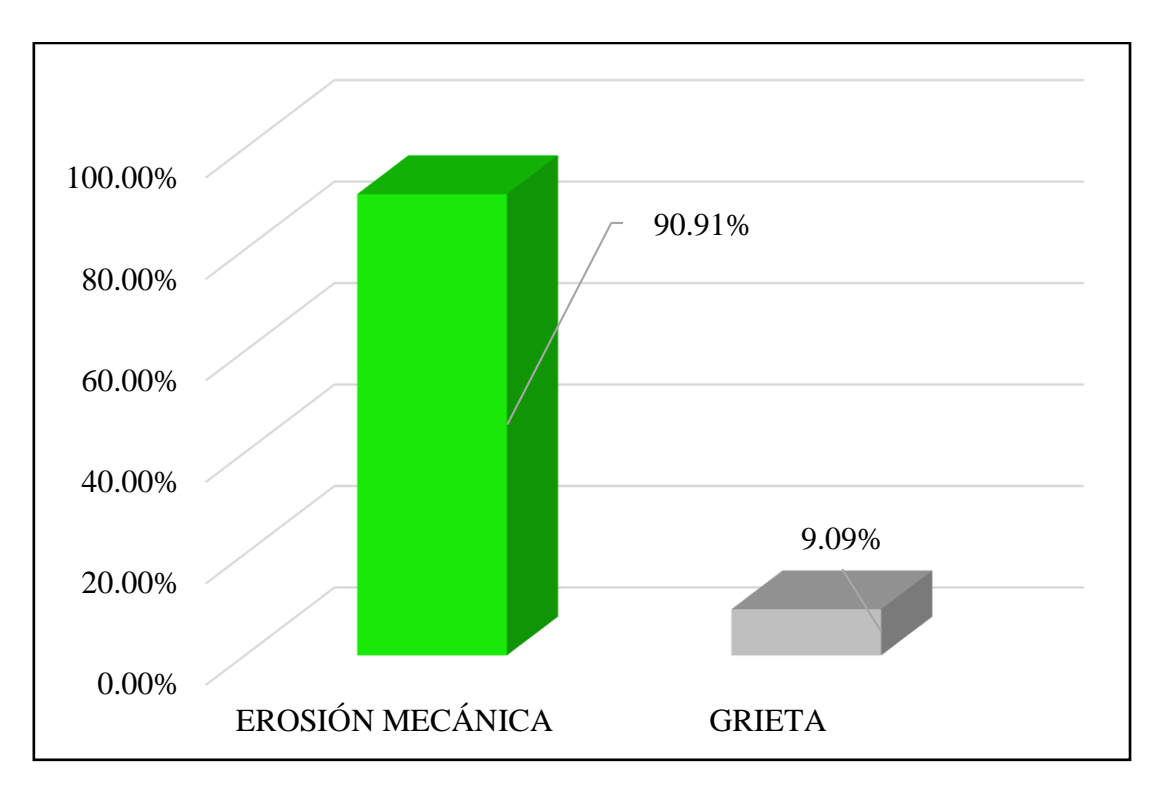

*Gráfico 29*. Cuadro de resultados de barra de porcentaje de todas las patologías encontradas en la Unidad Muestral 04.

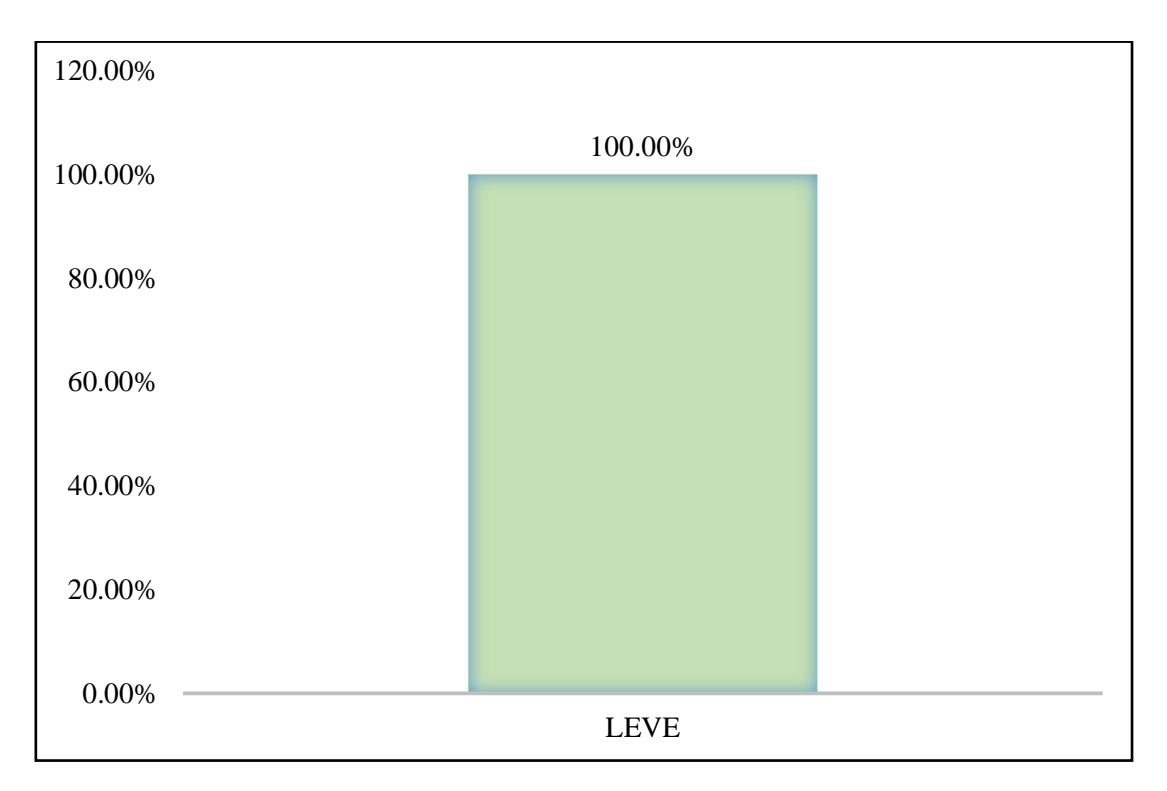

*Gráfico 30.* Cuadro de diagrama de barras con resultados de nivel de severidad en la unidad muestral 04.

**Tabla 15.** Recolección de las patologías en la unidad de muestra 05.

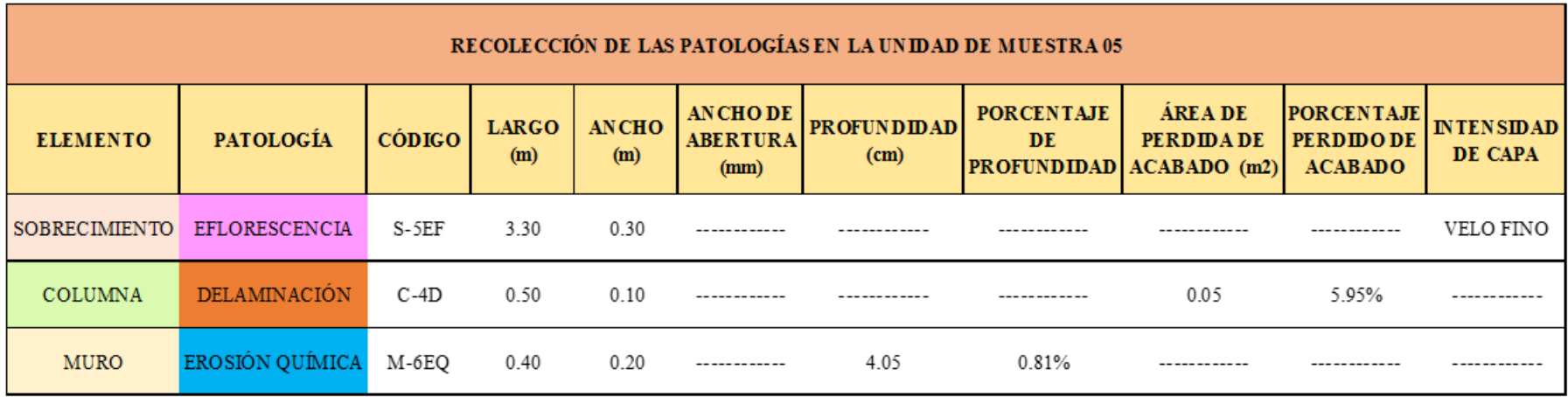

**Ficha 5.** Ficha técnica de evaluación muestral 05.

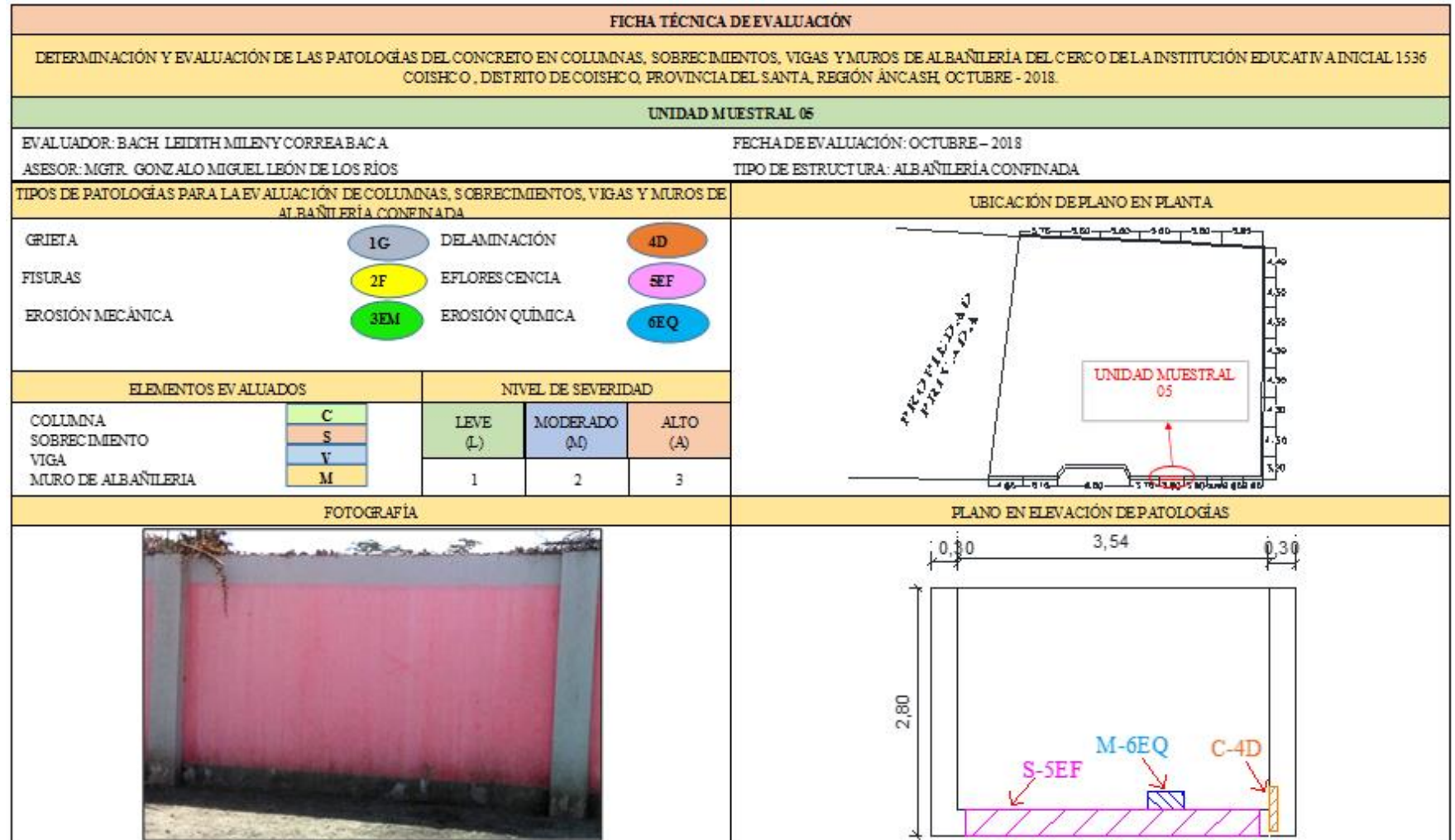

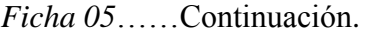

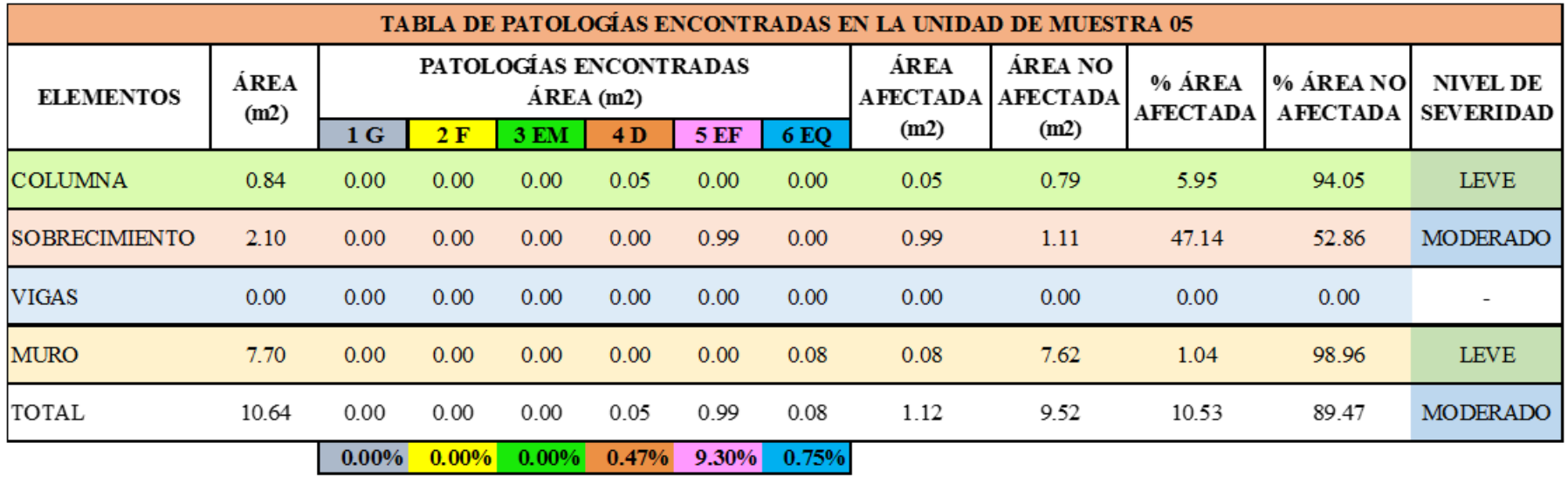

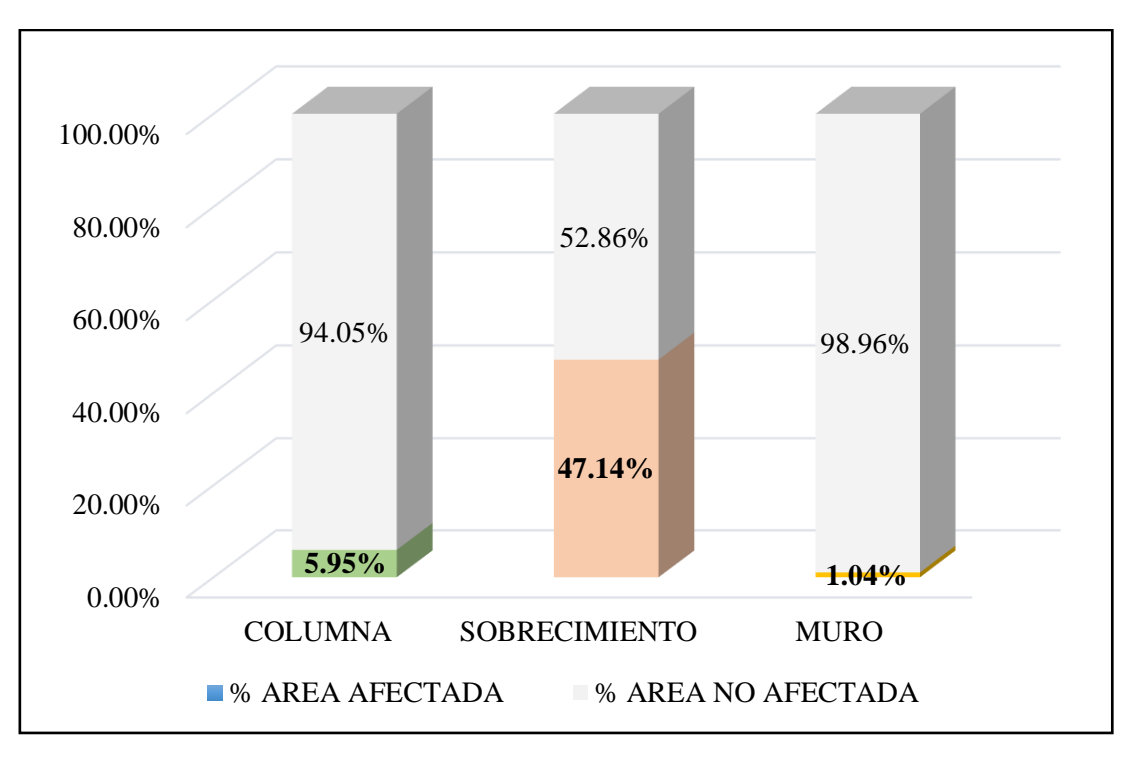

*Gráfico 31*. Cuadro de resultado de barras de porcentaje de áreas con patologías encontradas en la unidad muestral 05.

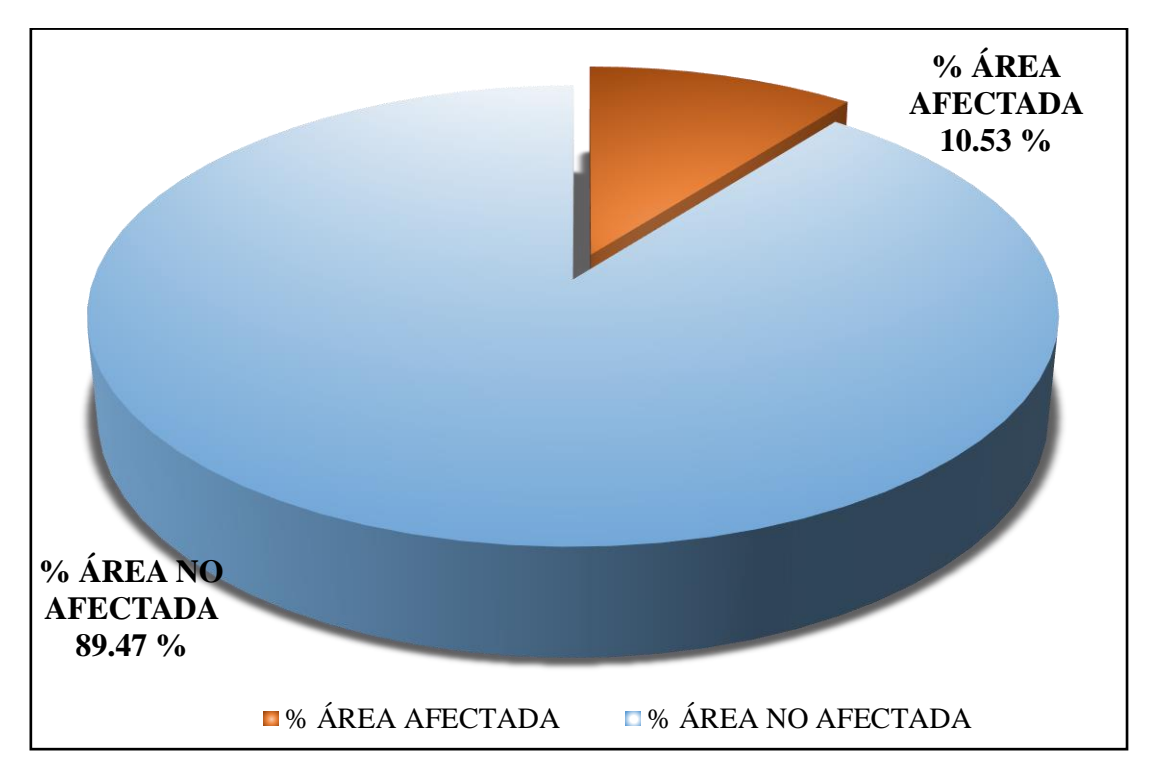

*Gráfico 32.* Cuadro de diagrama circular de porcentaje de patologías encontradas en la unidad muestral 05.

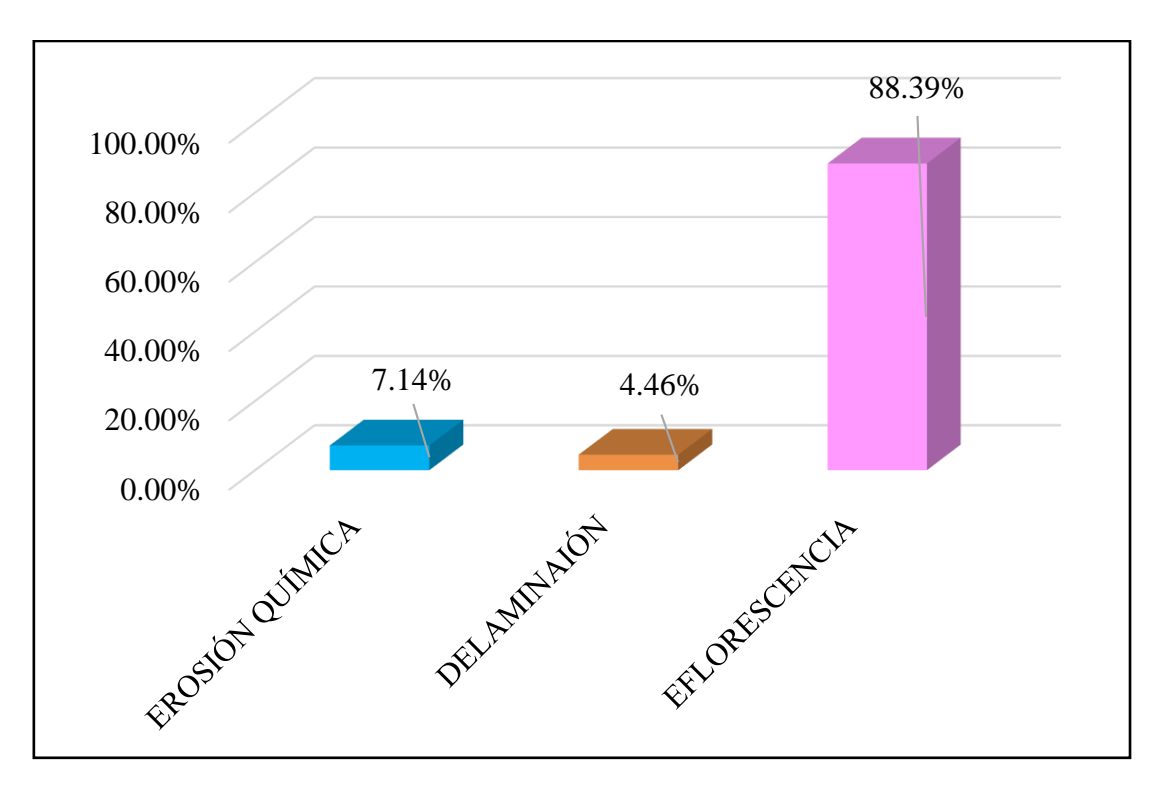

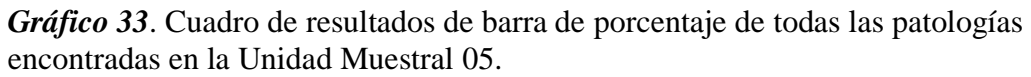

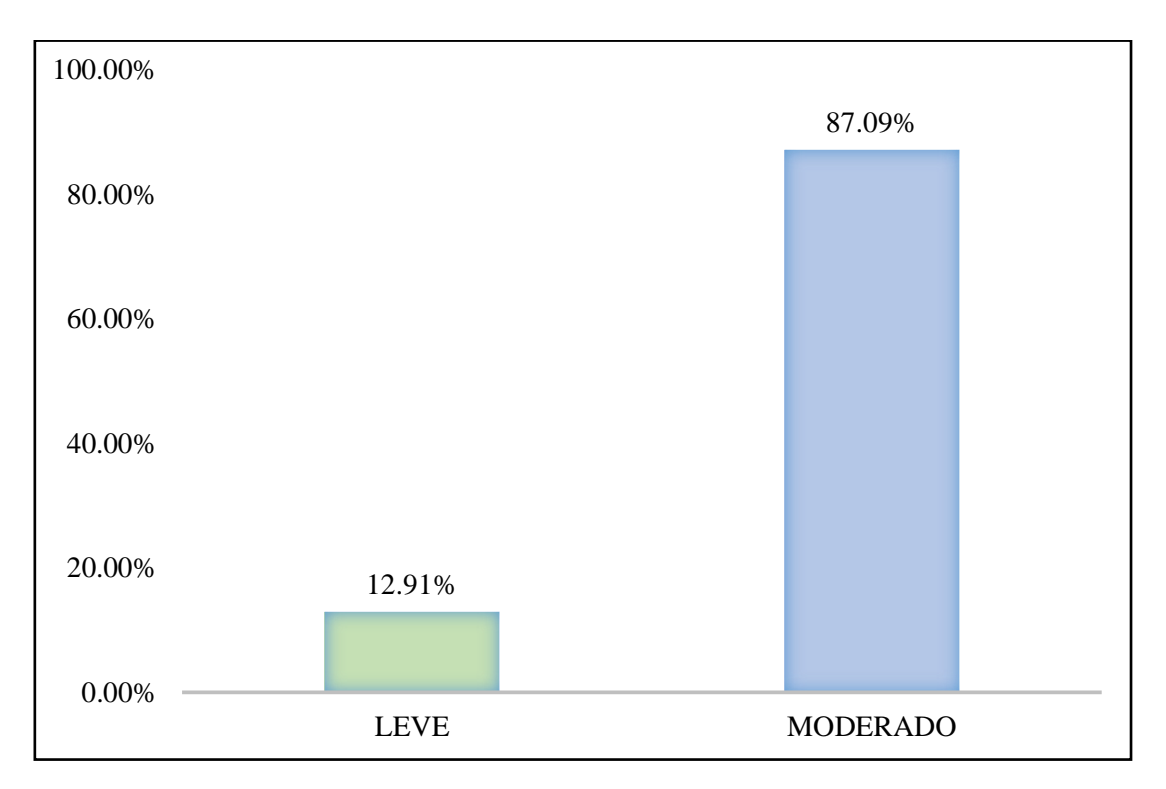

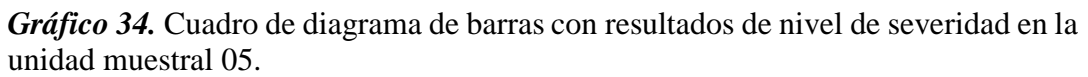

**Tabla 16.** Recolección de las patologías en la unidad de muestra 06.

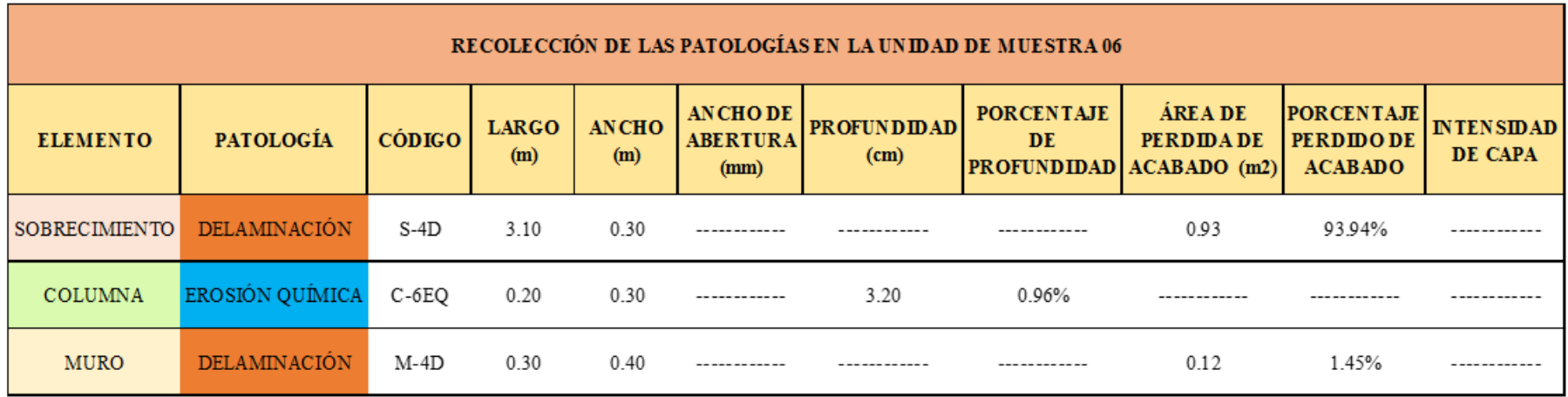

**Ficha 6.** Ficha técnica de evaluación muestral 06.

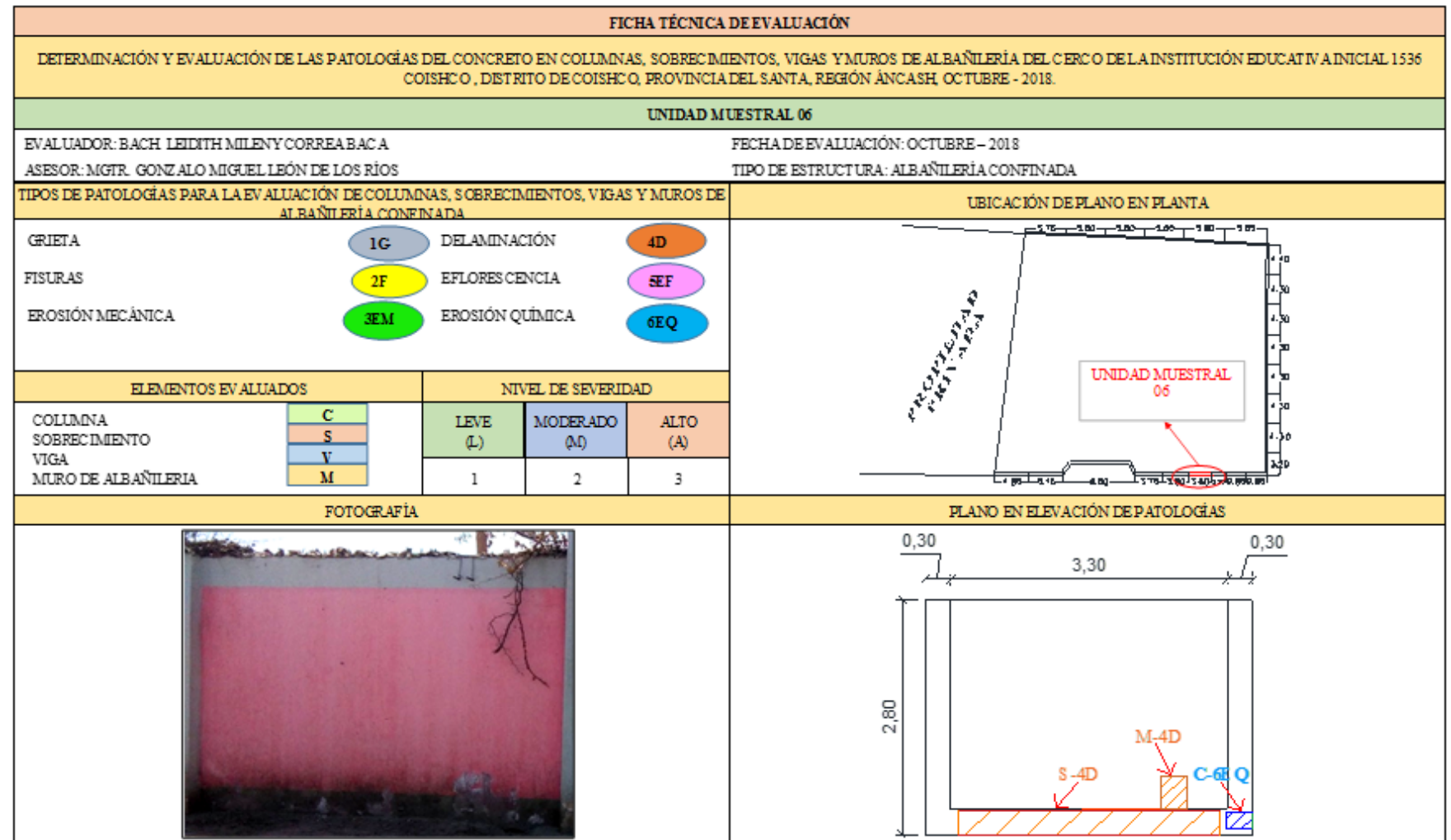

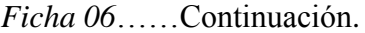

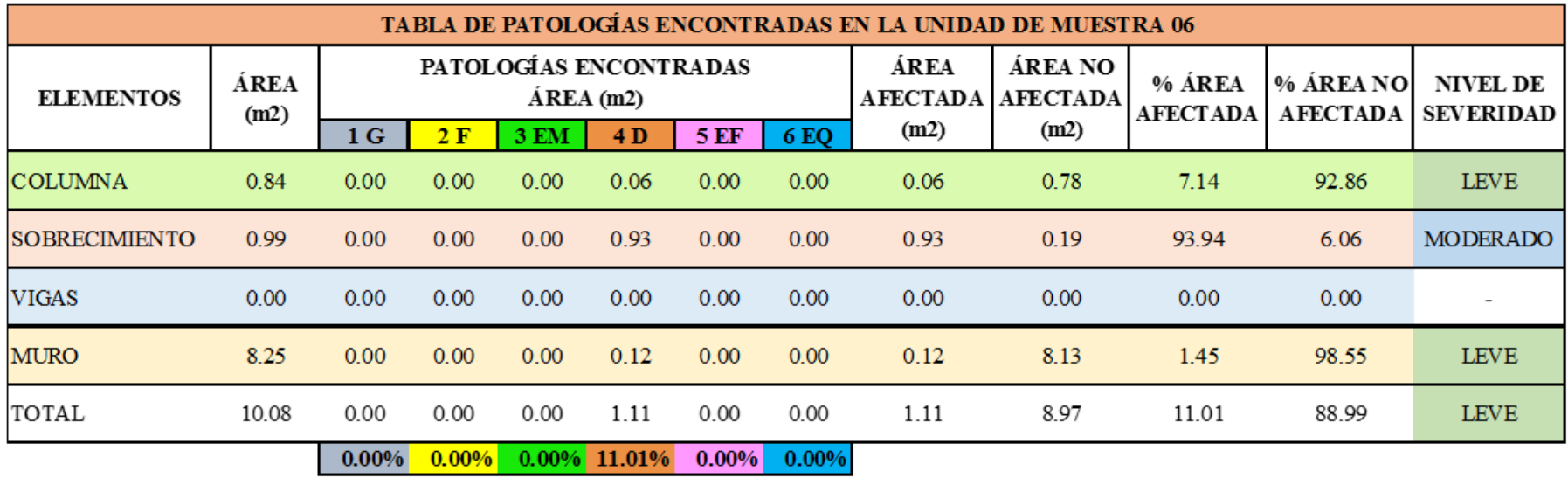

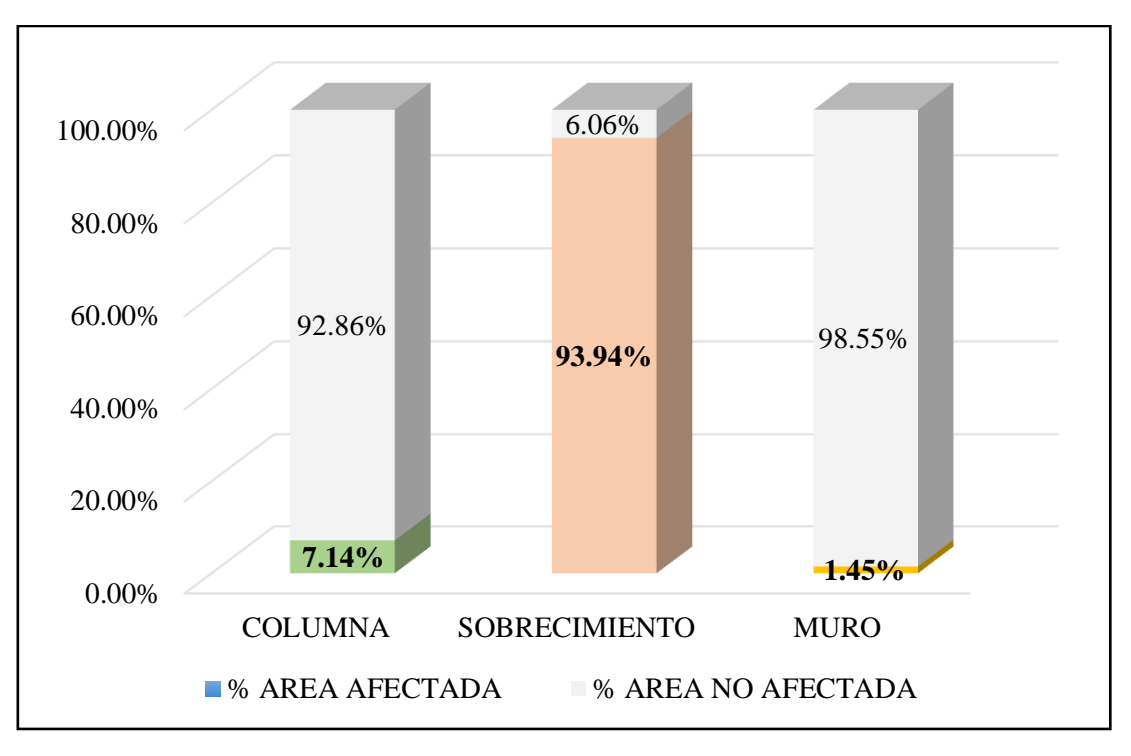

*Gráfico 35.*Cuadro de resultado de barras de porcentaje de áreas con patologías encontradas en la unidad muestral 06.

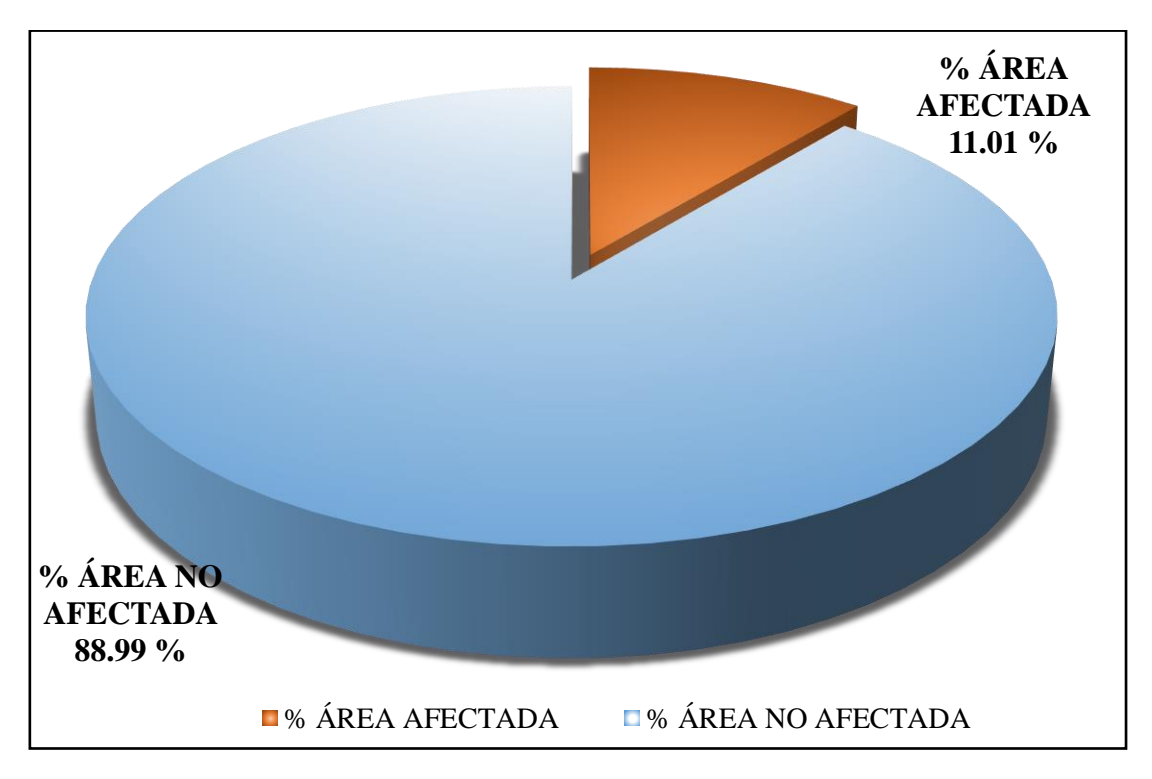

*Gráfico 36.* Cuadro de diagrama circular de porcentaje de patologías encontradas en la unidad muestral 06.

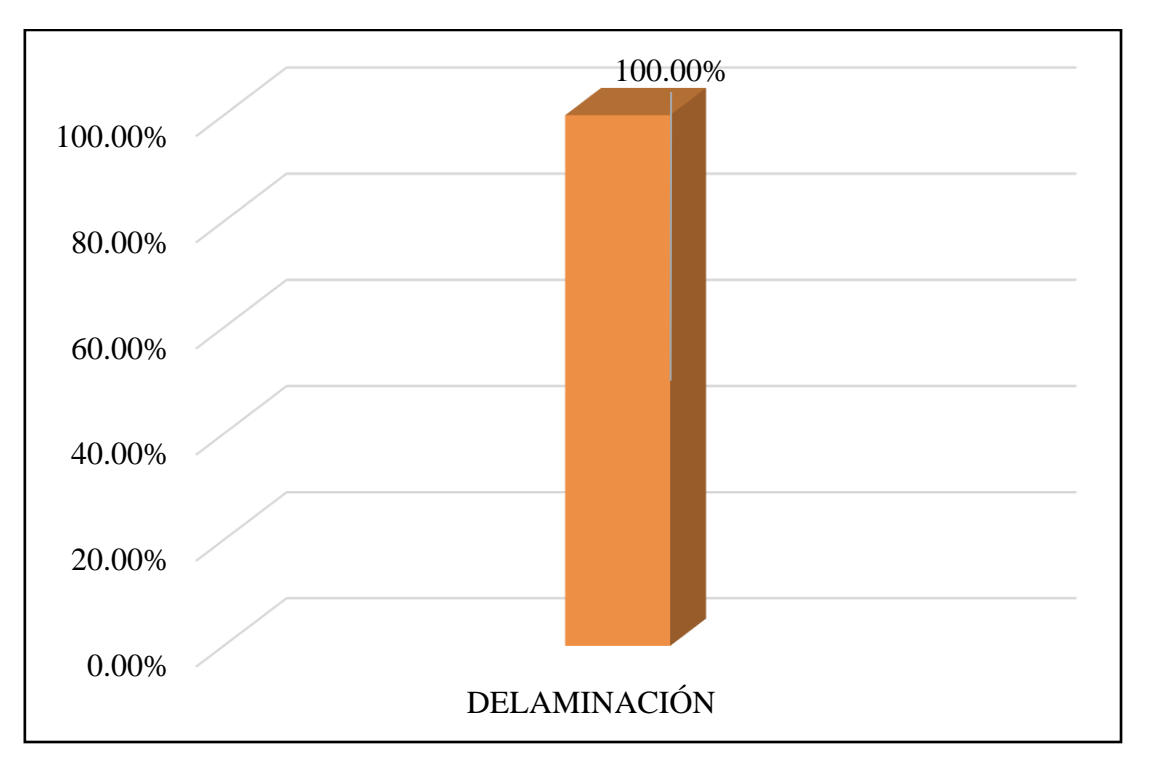

*Gráfico 37.* Cuadro de resultados de barra de porcentaje de todas las patologías encontradas en la Unidad Muestral 06.

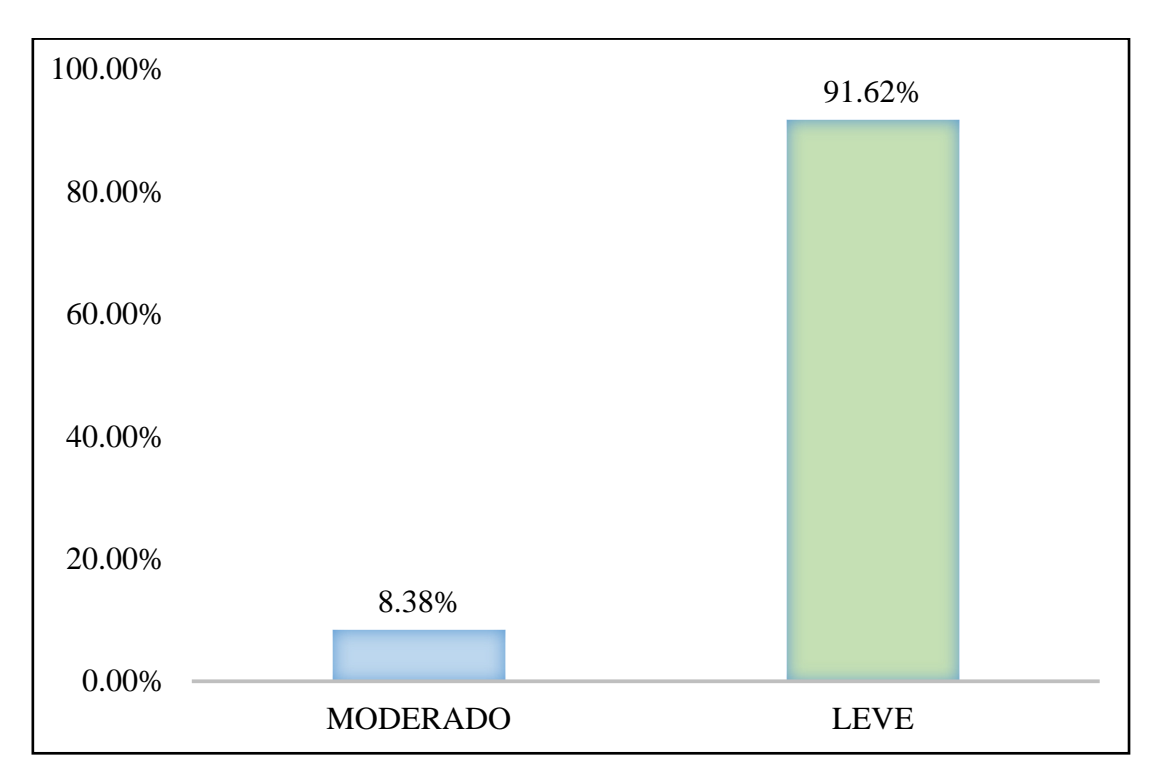

*Gráfico 38.* Cuadro de diagrama de barras con resultados de nivel de severidad en la unidad muestral 06.

**Tabla 17.** Recolección de las patologías en la unidad de muestra 07.

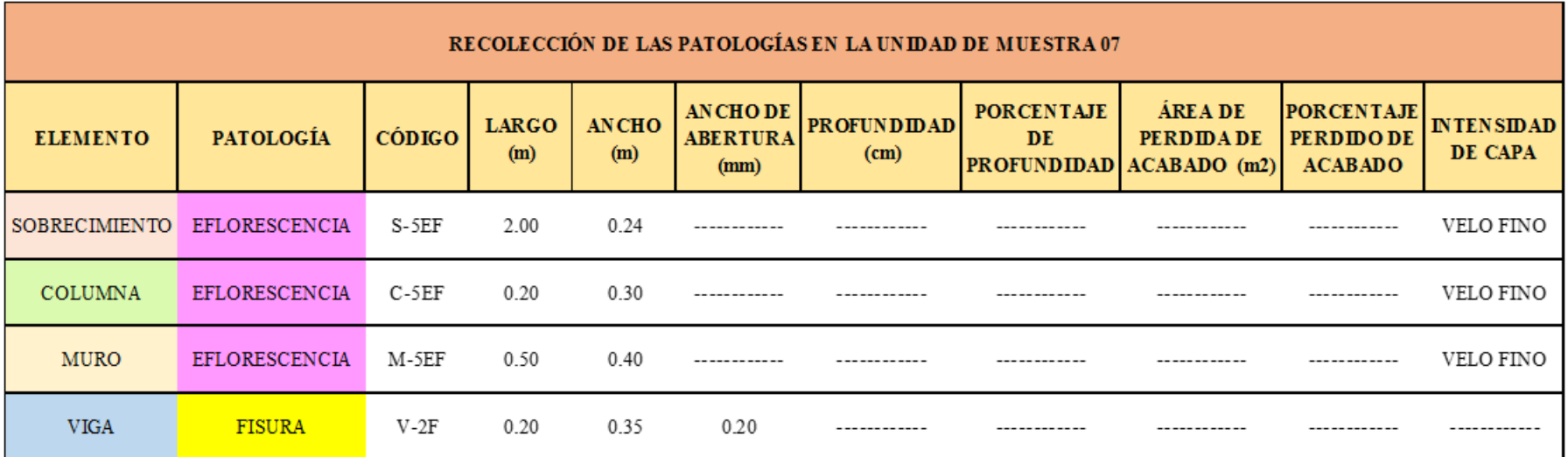

**Ficha 7.** Ficha técnica de evaluación muestral 07.

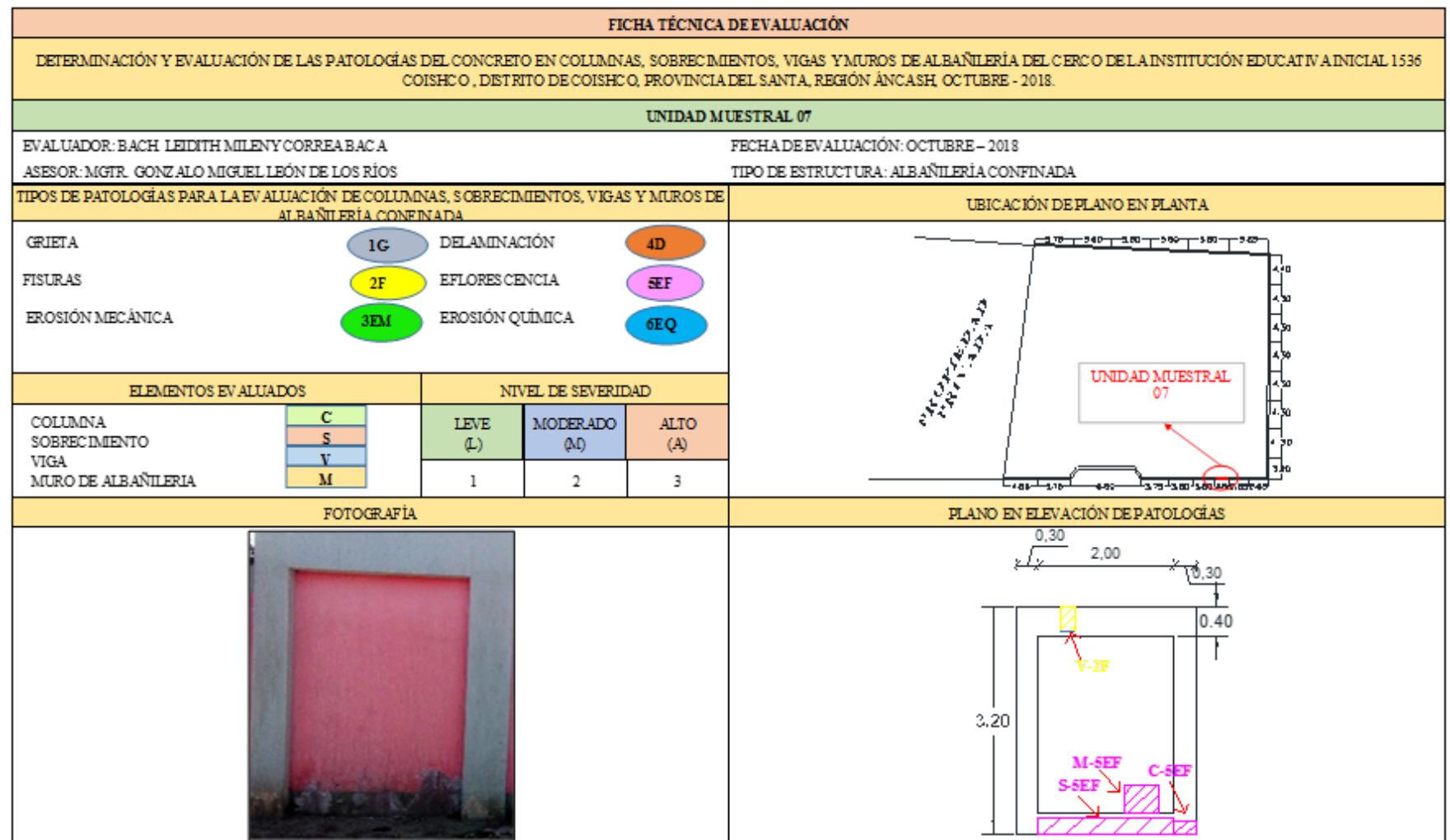

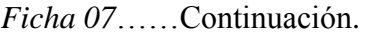

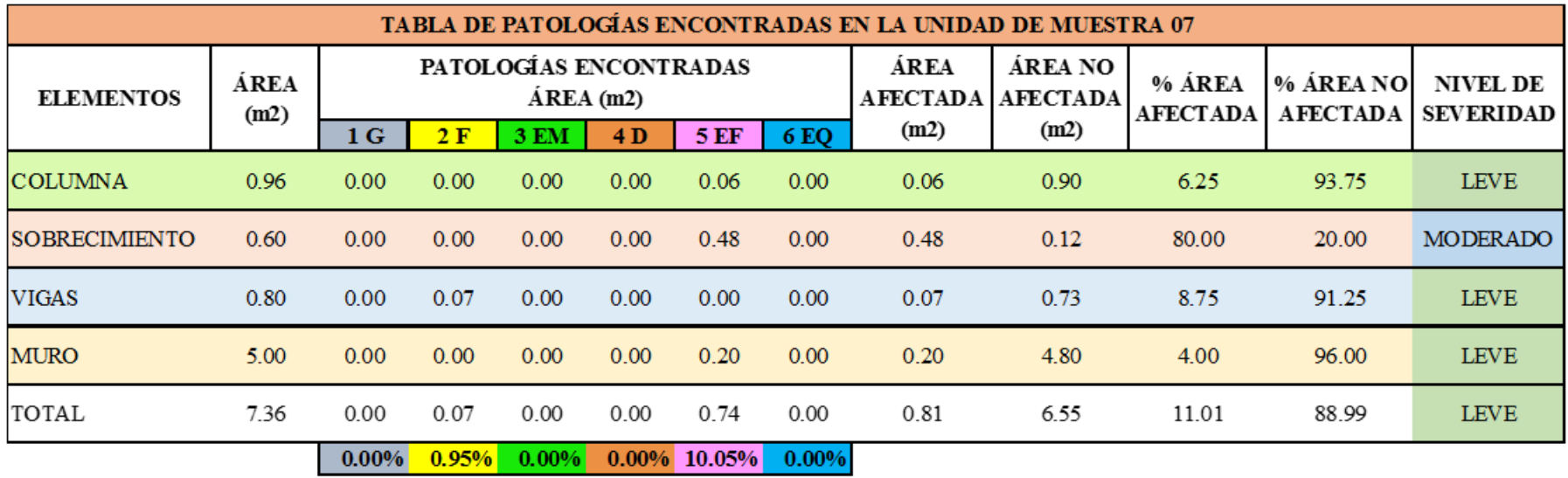

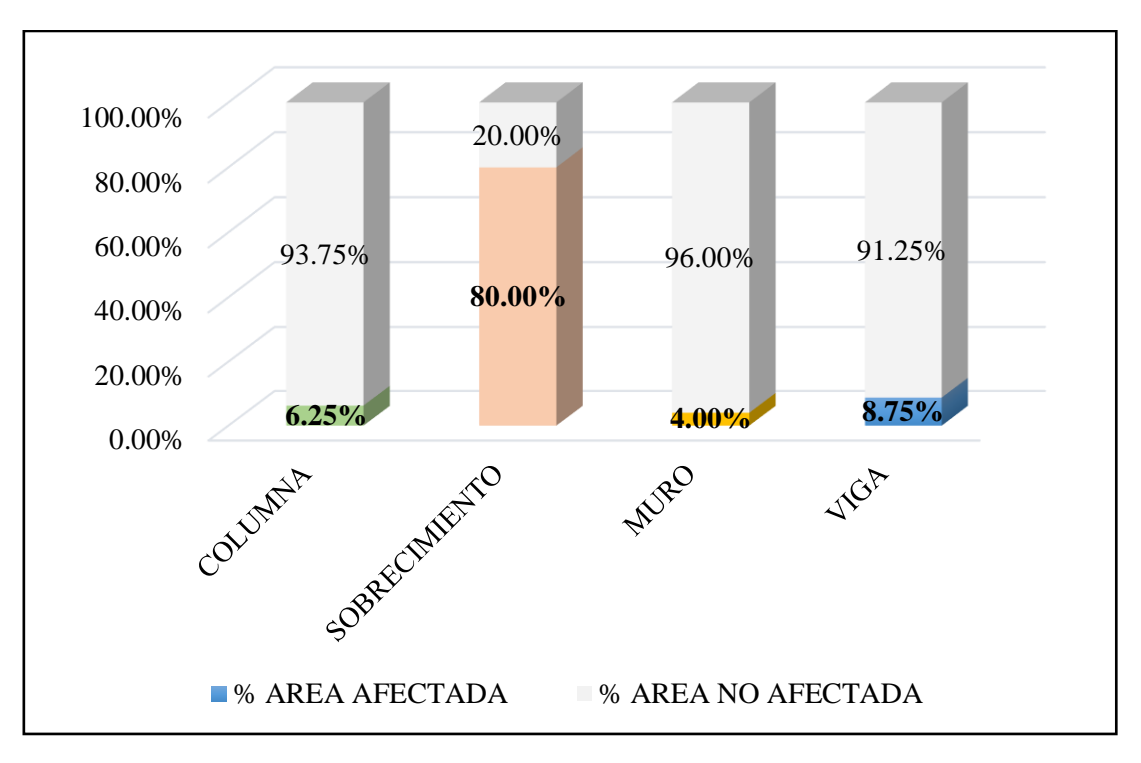

*Gráfico 39*. Cuadro de resultado de barras de porcentaje de áreas con patologías encontradas en la unidad muestral 07.

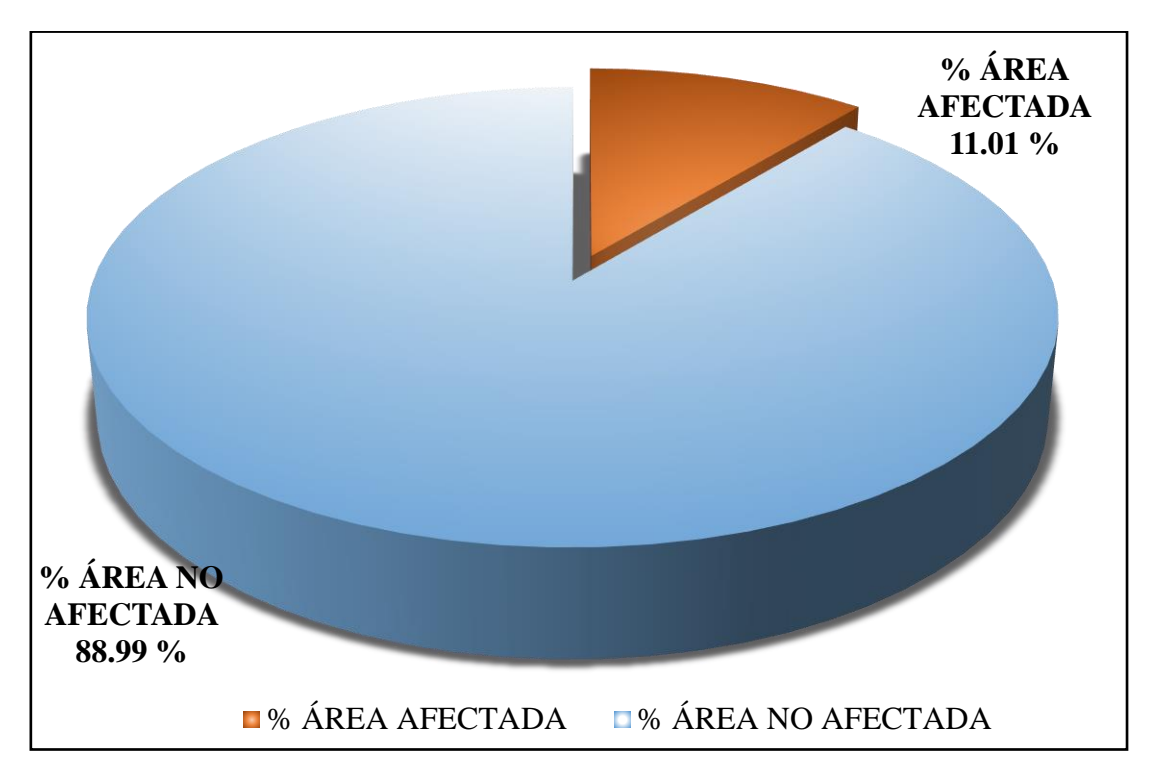

*Gráfico 40.* Cuadro de diagrama circular de porcentaje de patologías encontradas en la unidad muestral 07.

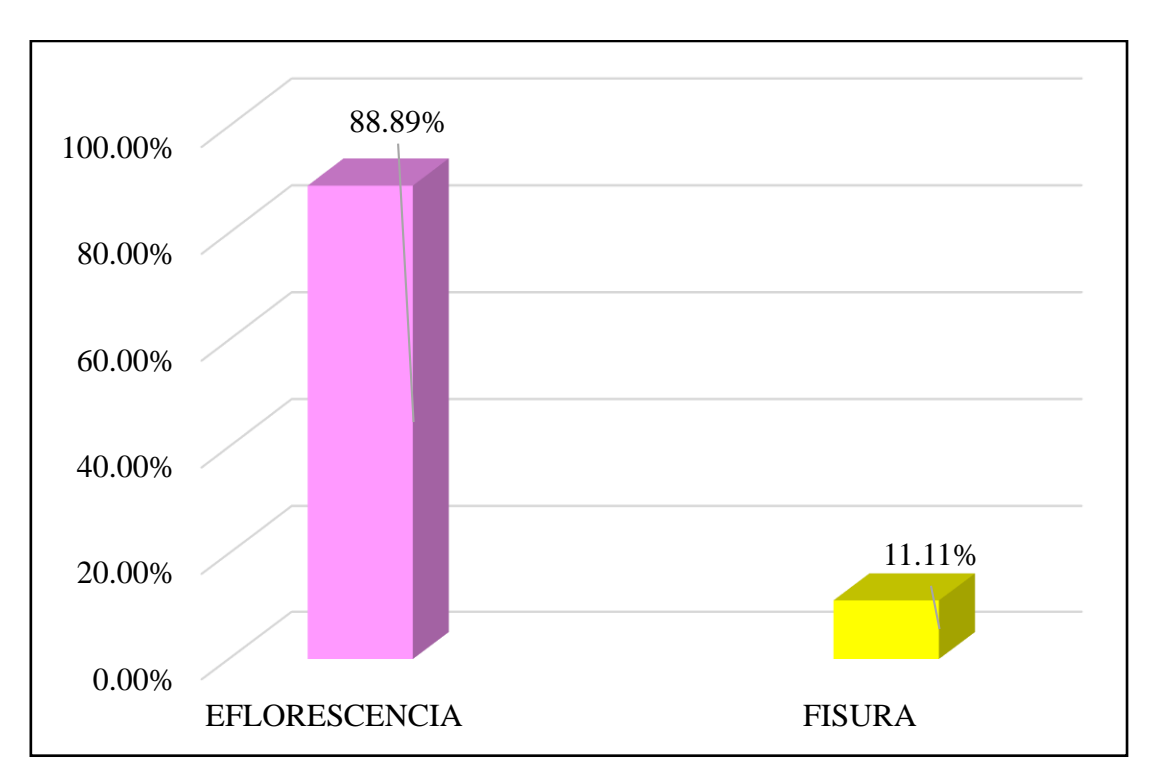

*Gráfico 41*. Cuadro de resultados de barra de porcentaje de todas las patologías encontradas en la Unidad Muestral 07.

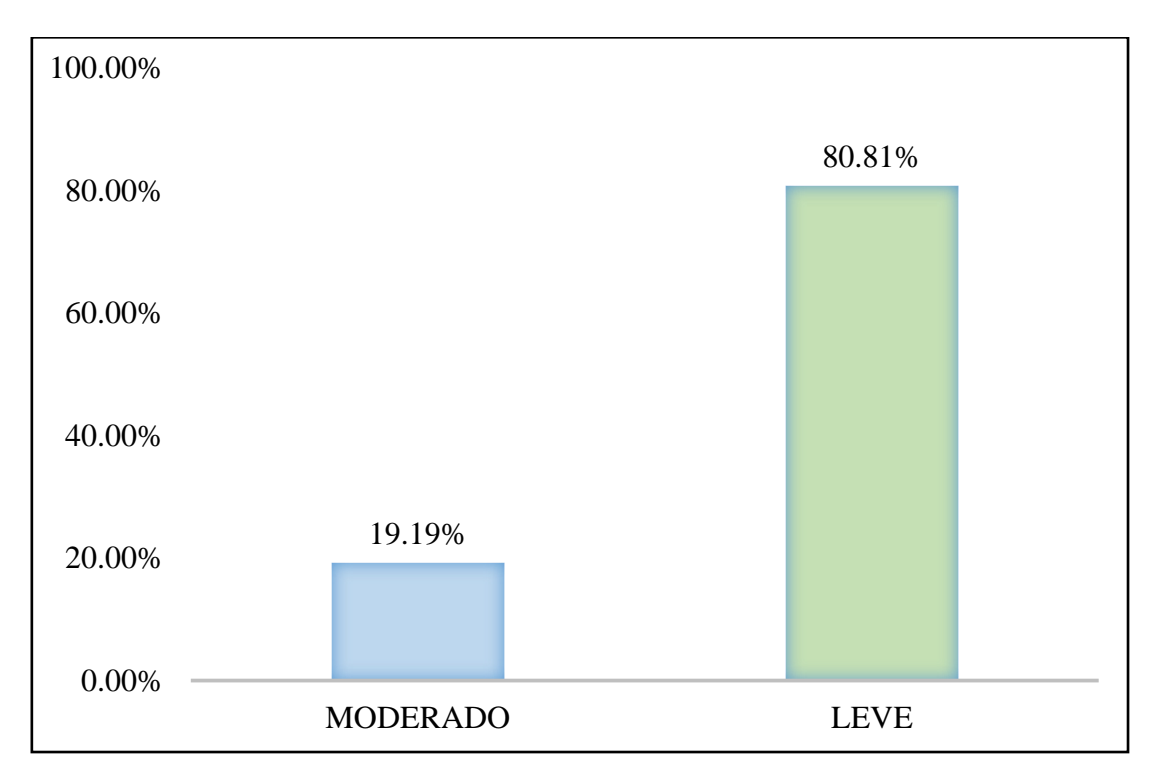

*Gráfico 42.* Cuadro de diagrama de barras con resultados de nivel de severidad en la unidad muestral 07.

**Tabla 18.** Recolección de las patologías en la unidad de muestra 08.

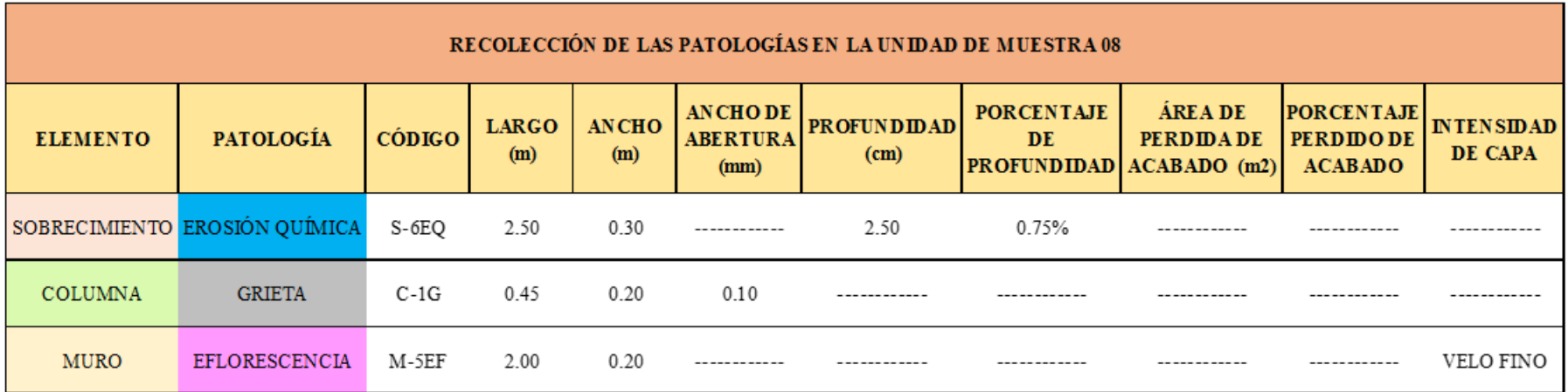

**Ficha 8.** Ficha técnica de evaluación muestral 08.

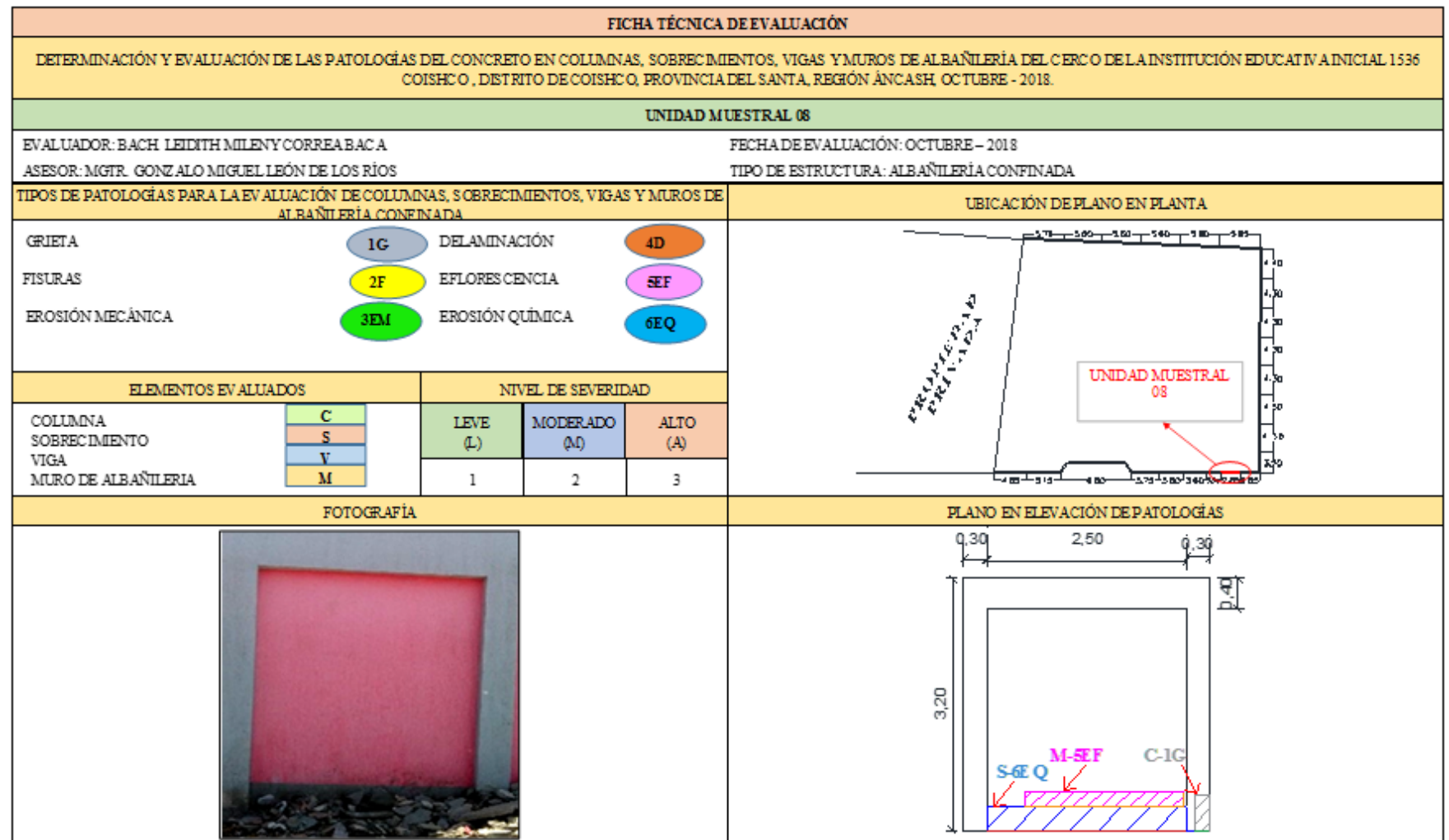

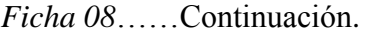

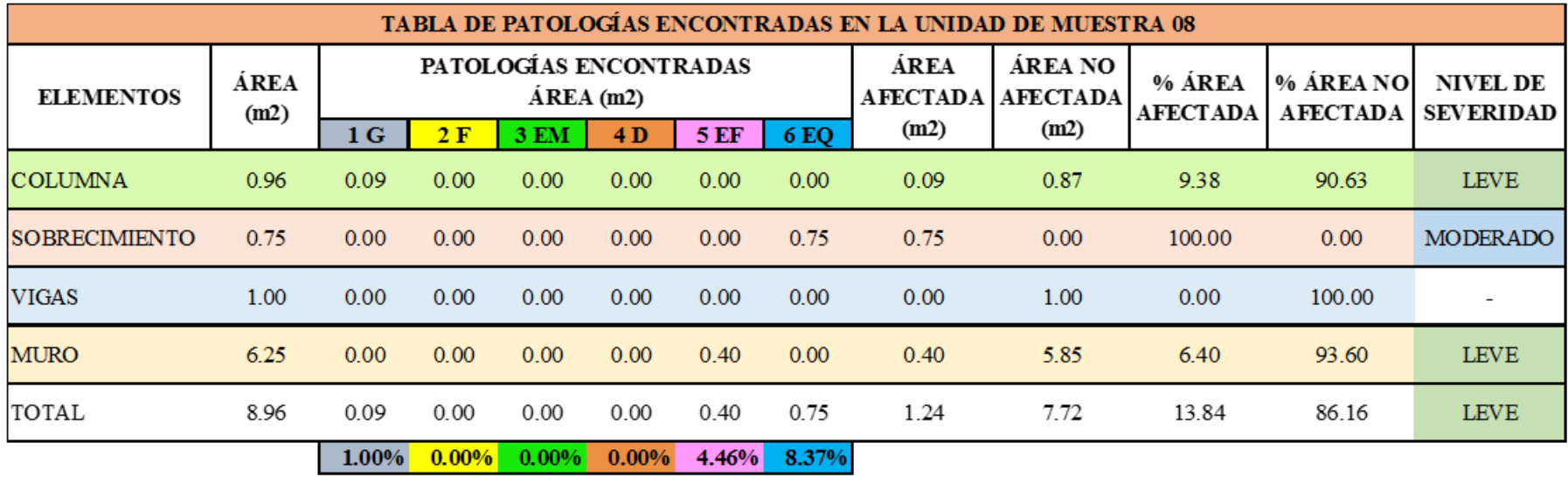
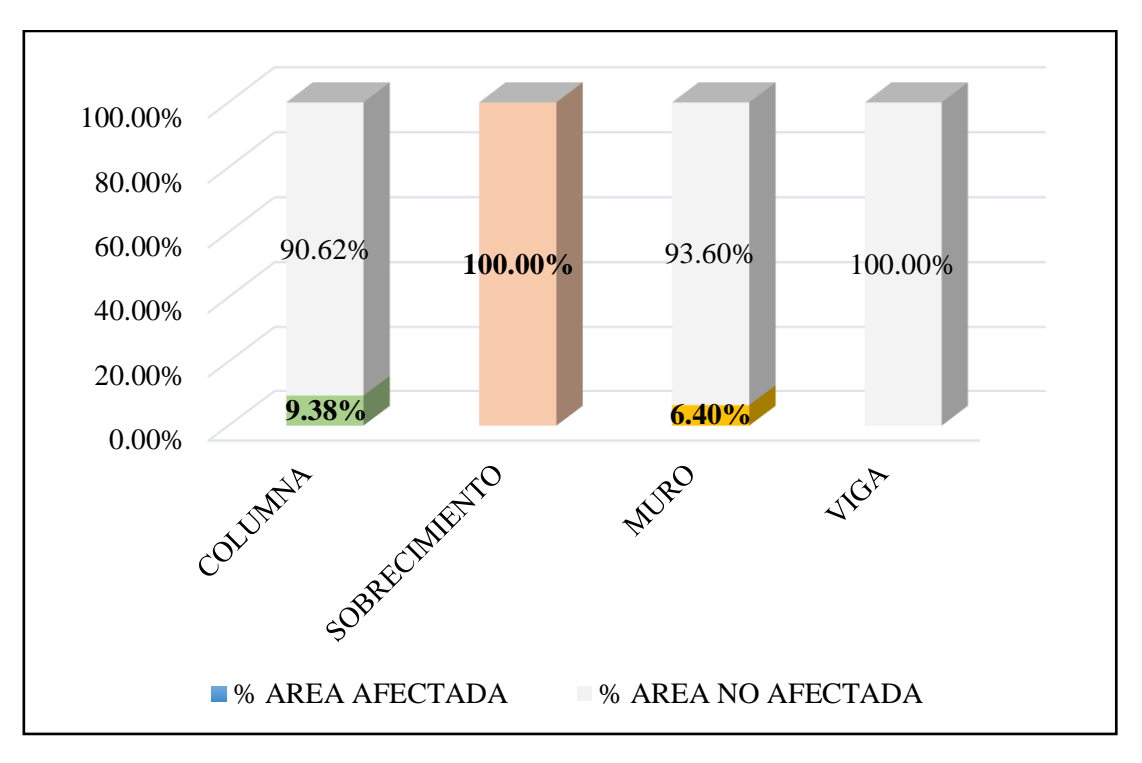

*Gráfico 43*. Cuadro de resultado de barras de porcentaje de áreas con patologías encontradas en la unidad muestral 08.

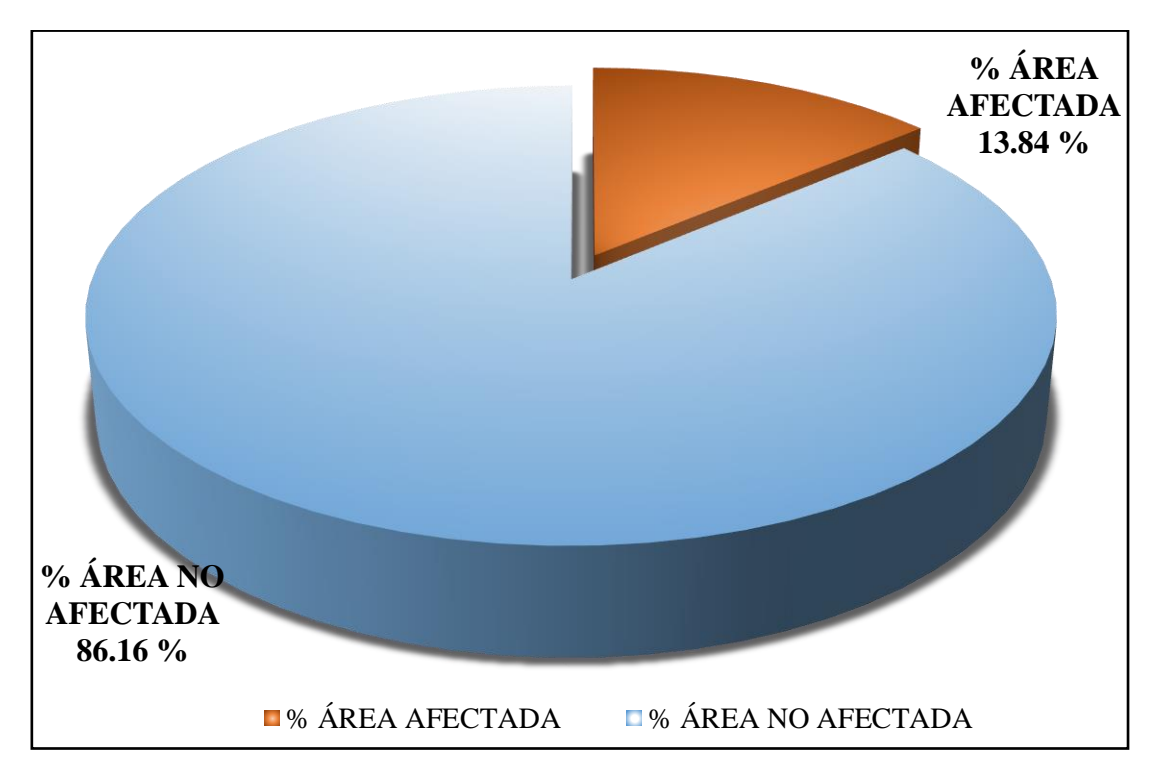

*Gráfico 44.* Cuadro de diagrama circular de porcentaje de patologías encontradas en la unidad muestral 08.

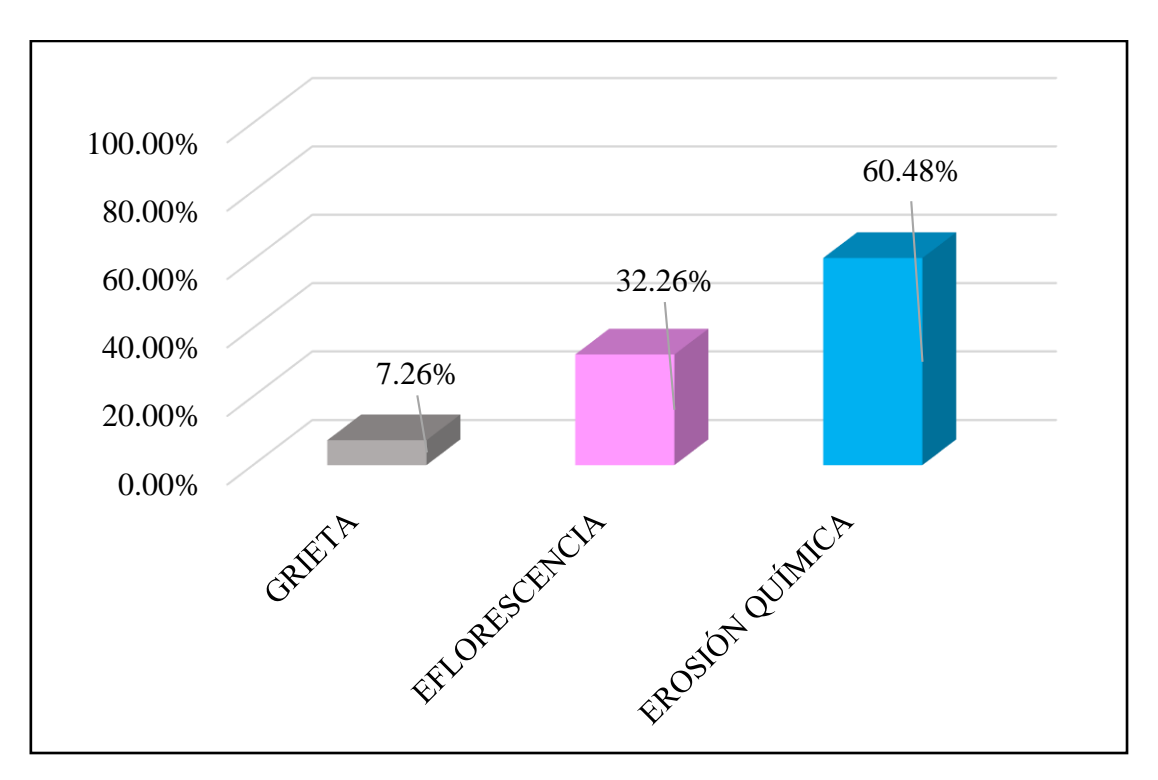

*Gráfico 45*. Cuadro de resultados de barra de porcentaje de todas las patologías encontradas en la Unidad Muestral 08.

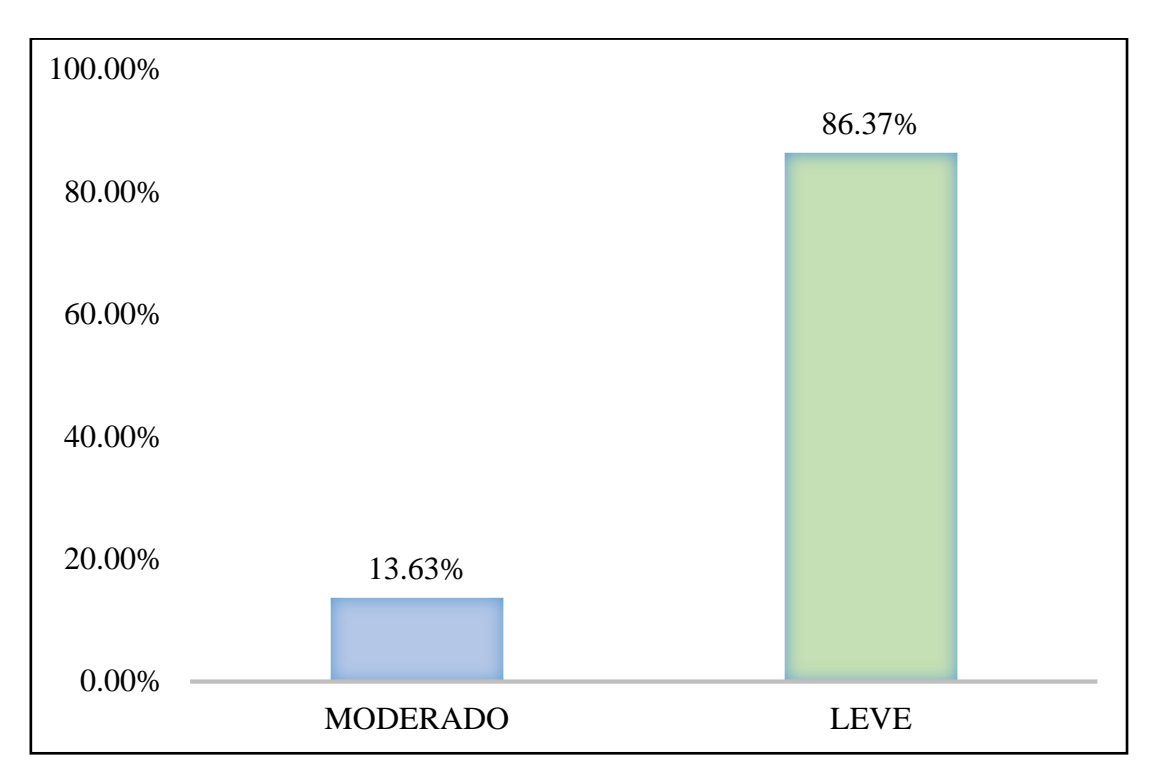

*Gráfico 46.* Cuadro de diagrama de barras con resultados de nivel de severidad en la unidad muestral 08.

# UNIDAD MUESTRAL 09

**Tabla 19.** Recolección de las patologías en la unidad de muestra 09.

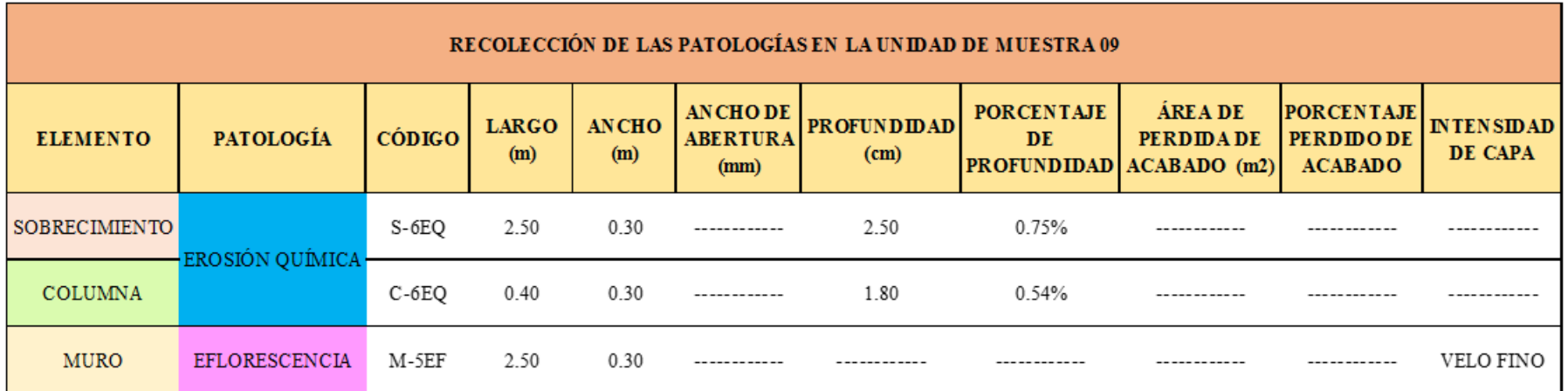

**Ficha 9.** Ficha técnica de evaluación muestral 09.

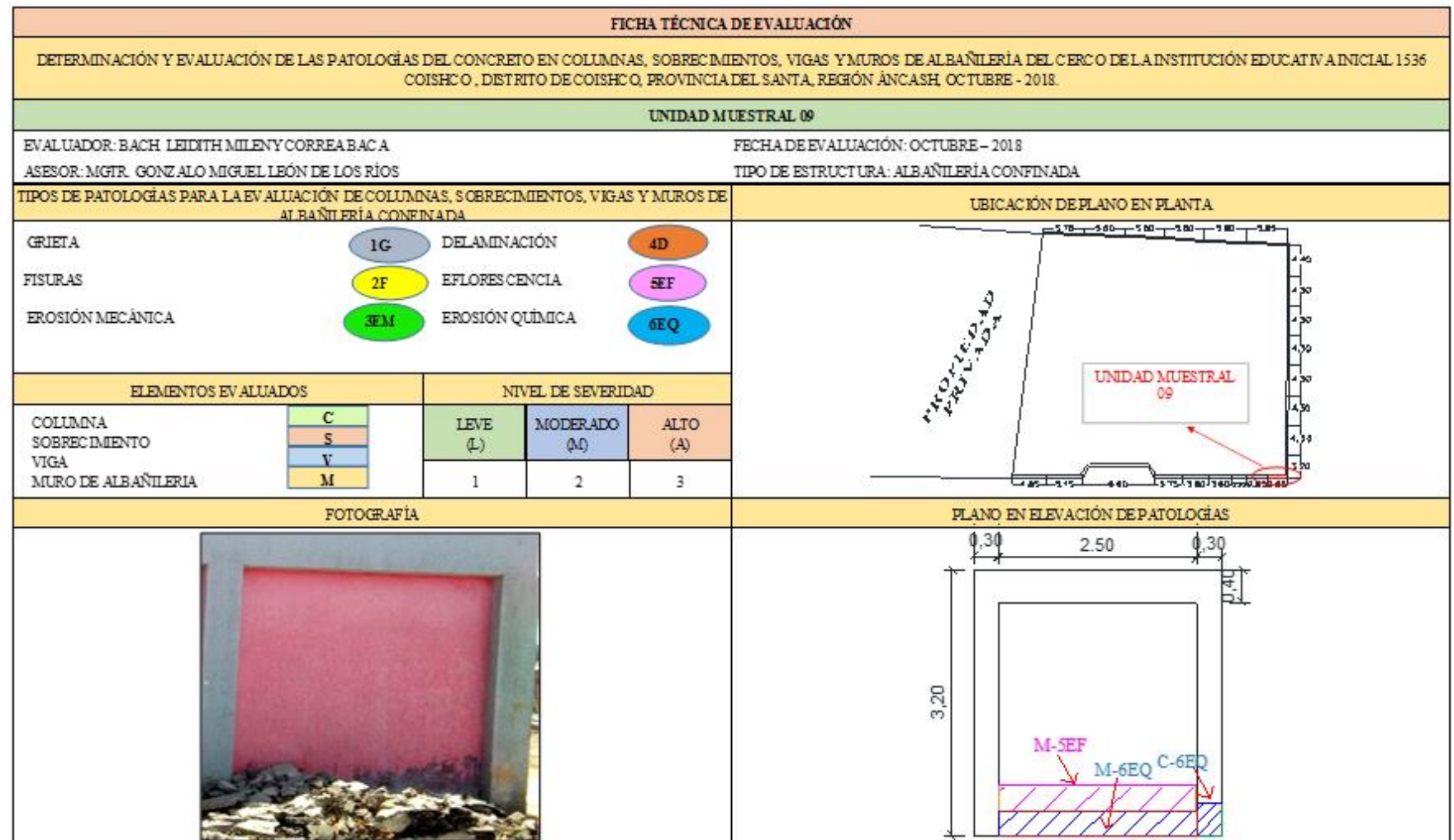

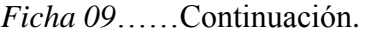

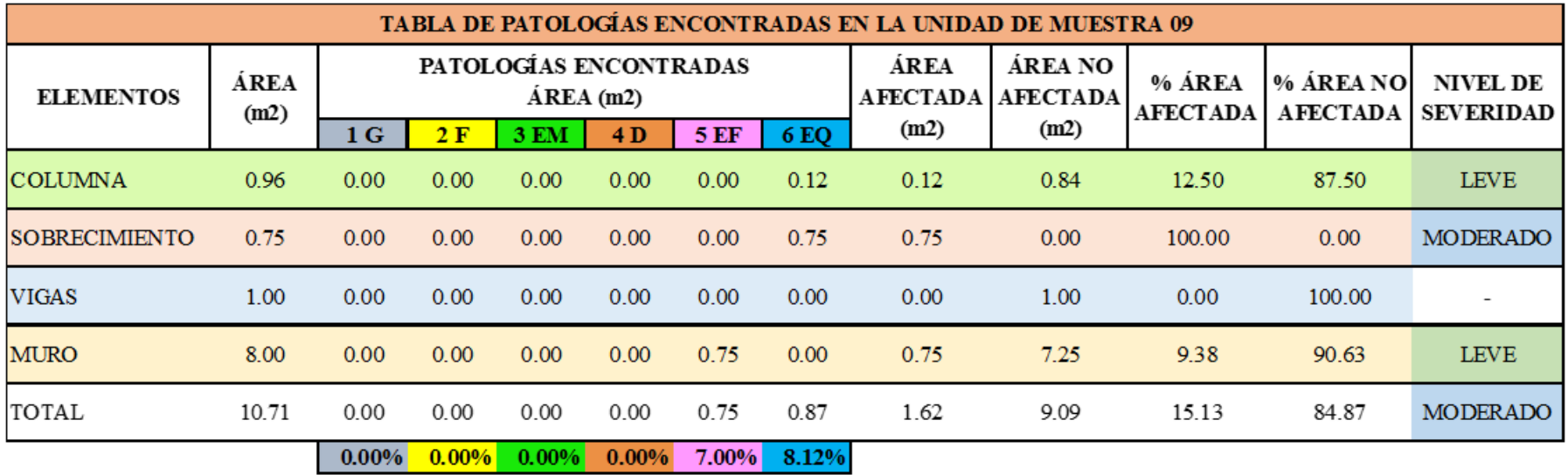

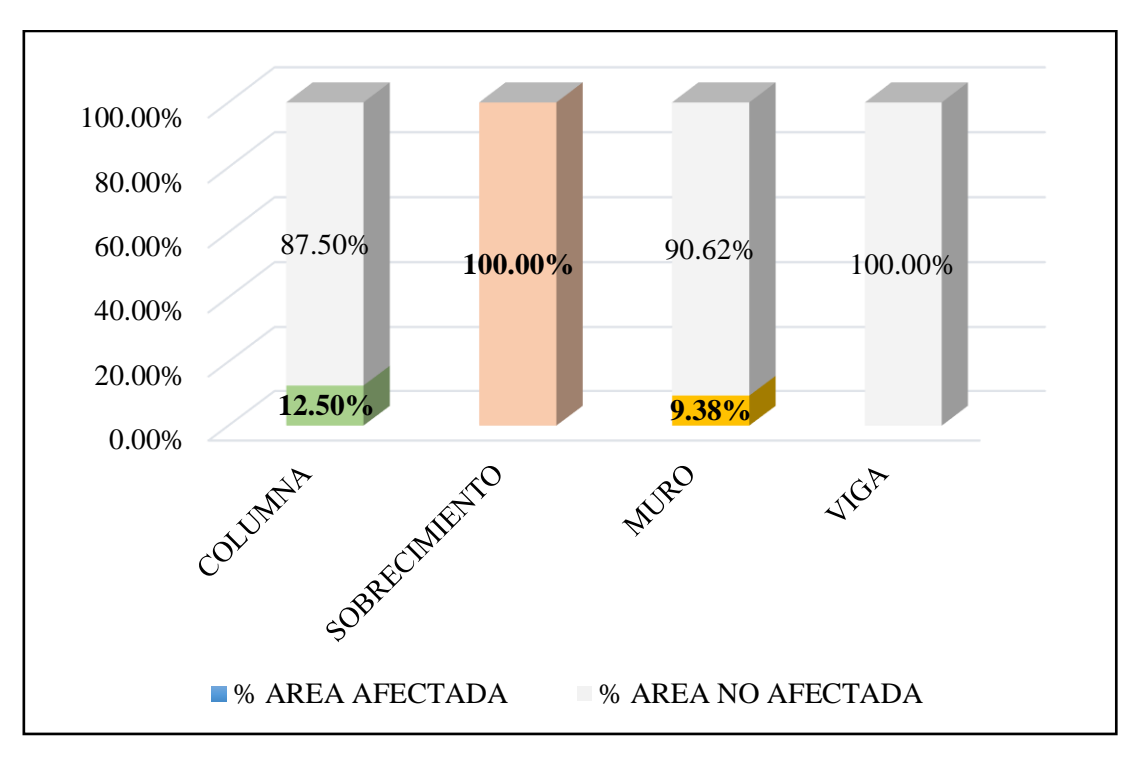

*Gráfico 47.* Cuadro de resultado de barras de porcentaje de áreas con patologías encontradas en la unidad muestral 09.

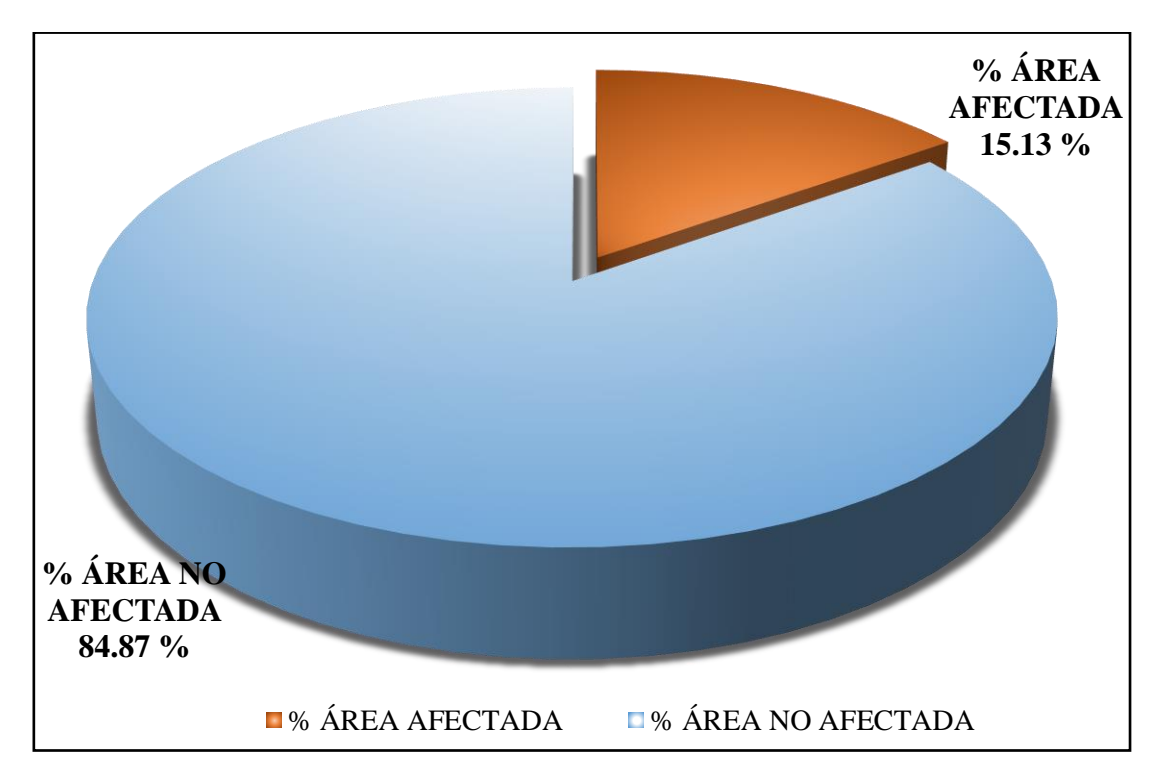

*Gráfico 48*. Cuadro de diagrama circular de porcentaje de patologías encontradas en la unidad muestral 09.

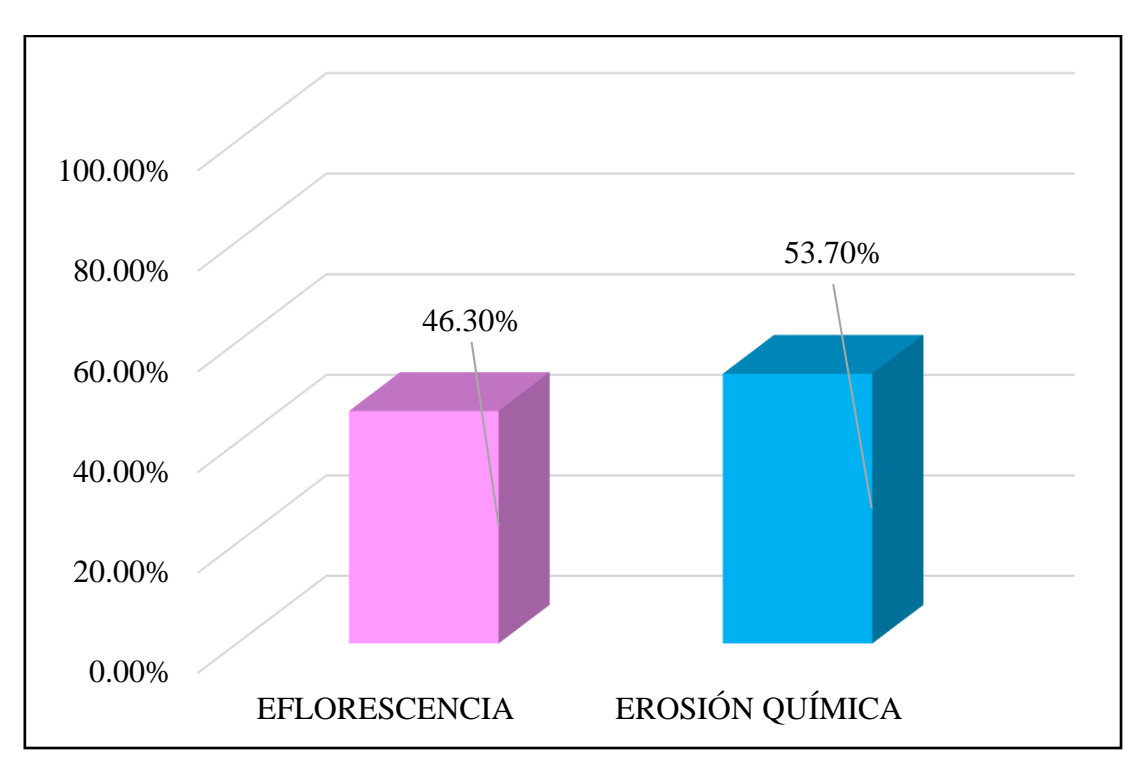

*Gráfico 49*. Cuadro de resultados de barra de porcentaje de todas las patologías encontradas en la Unidad Muestral 09.

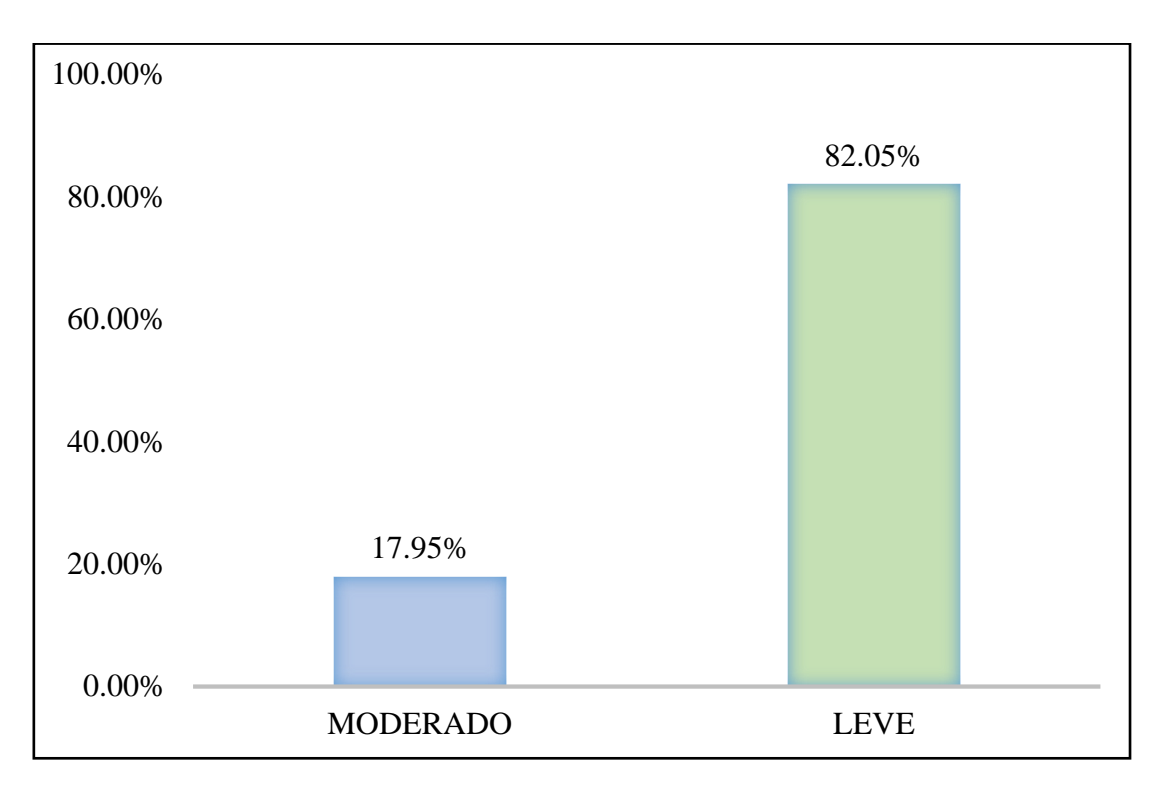

*Gráfico 50.* Cuadro de diagrama de barras con resultados de nivel de severidad en la unidad muestral 09.

# UNIDAD MUESTRAL 10

**Tabla 20.** Recolección de las patologías en la unidad de muestra 10.

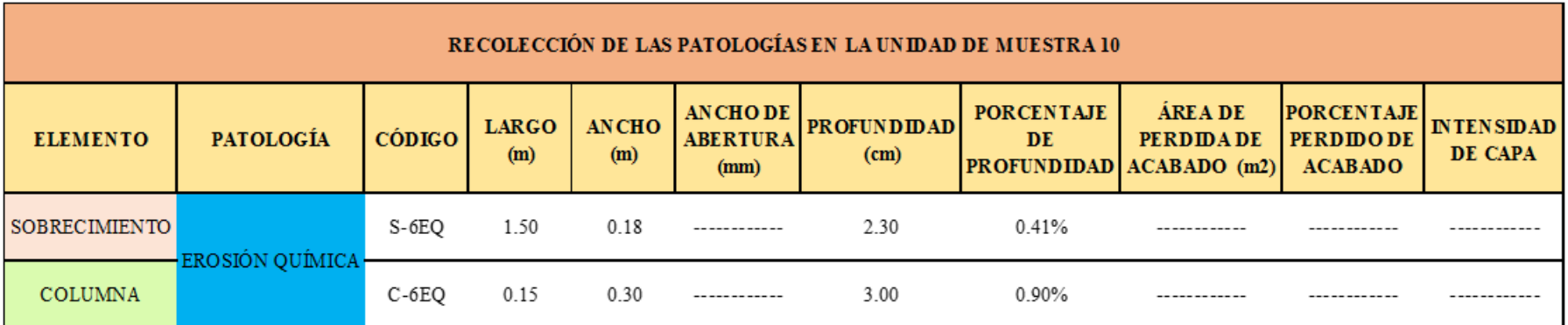

**Ficha 10.** Ficha técnica de evaluación muestral 10.

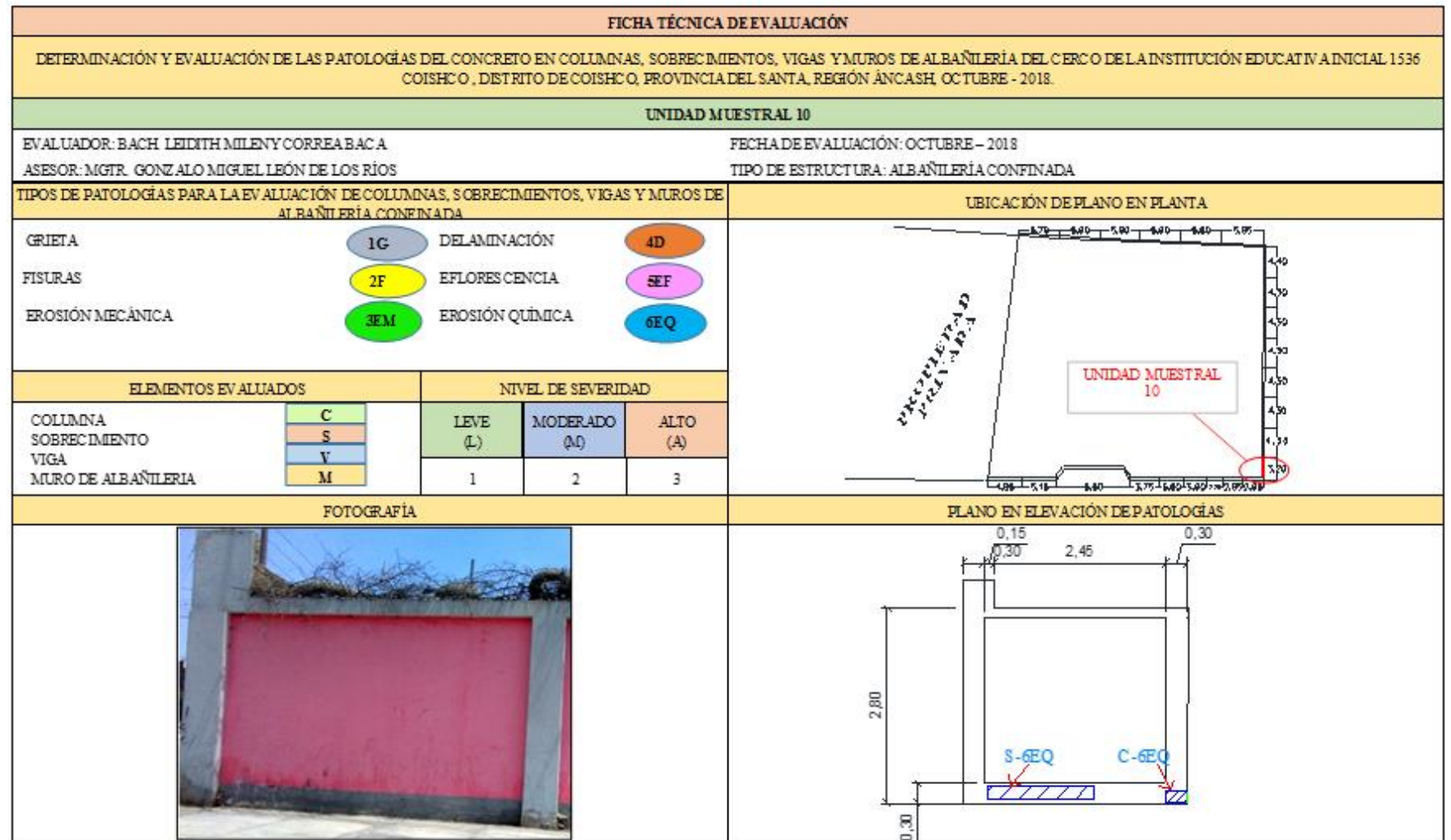

### Ficha 10......Continuación.

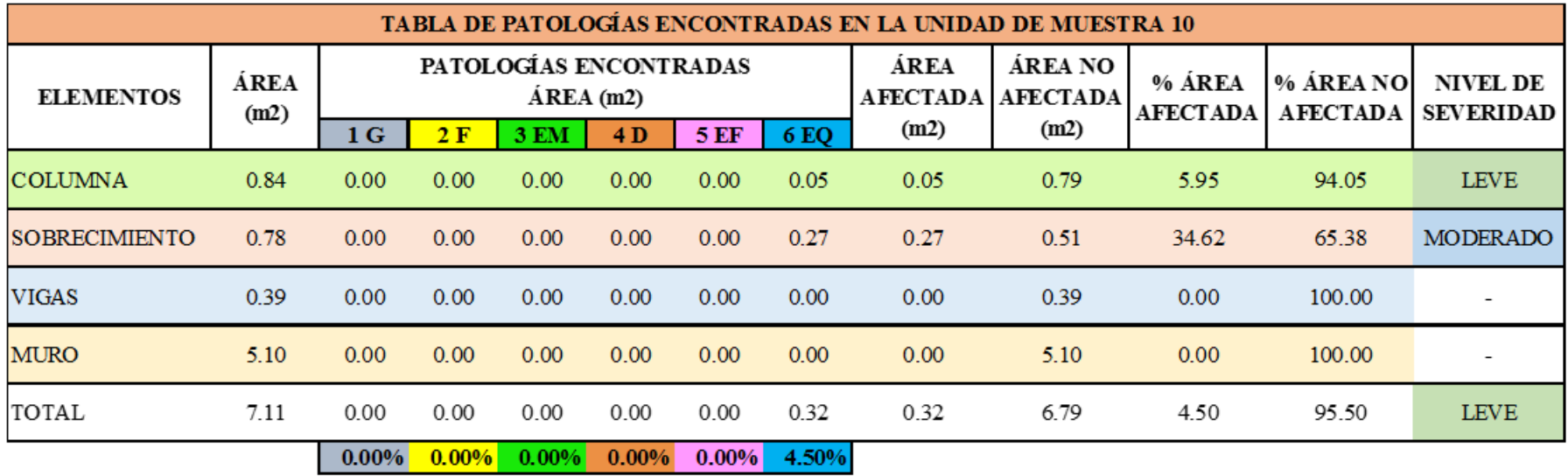

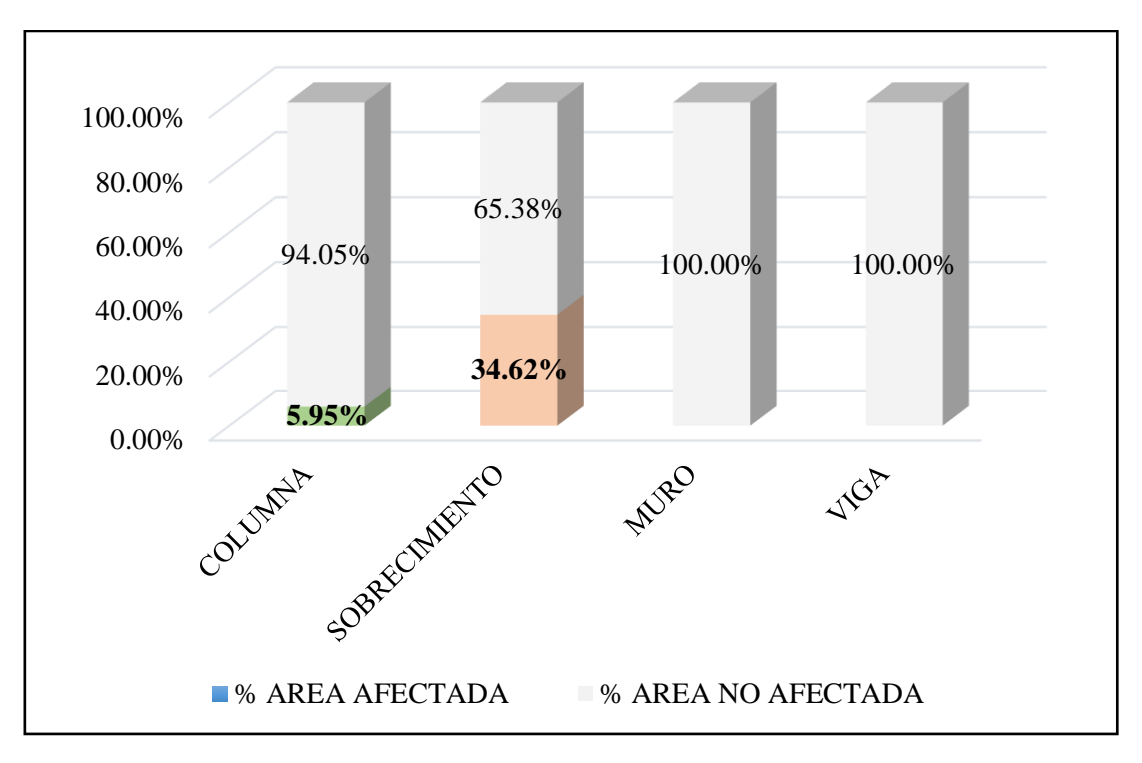

*Gráfico 51.* Cuadro de resultado de barras de porcentaje de áreas con patologías encontradas en la unidad muestral 10.

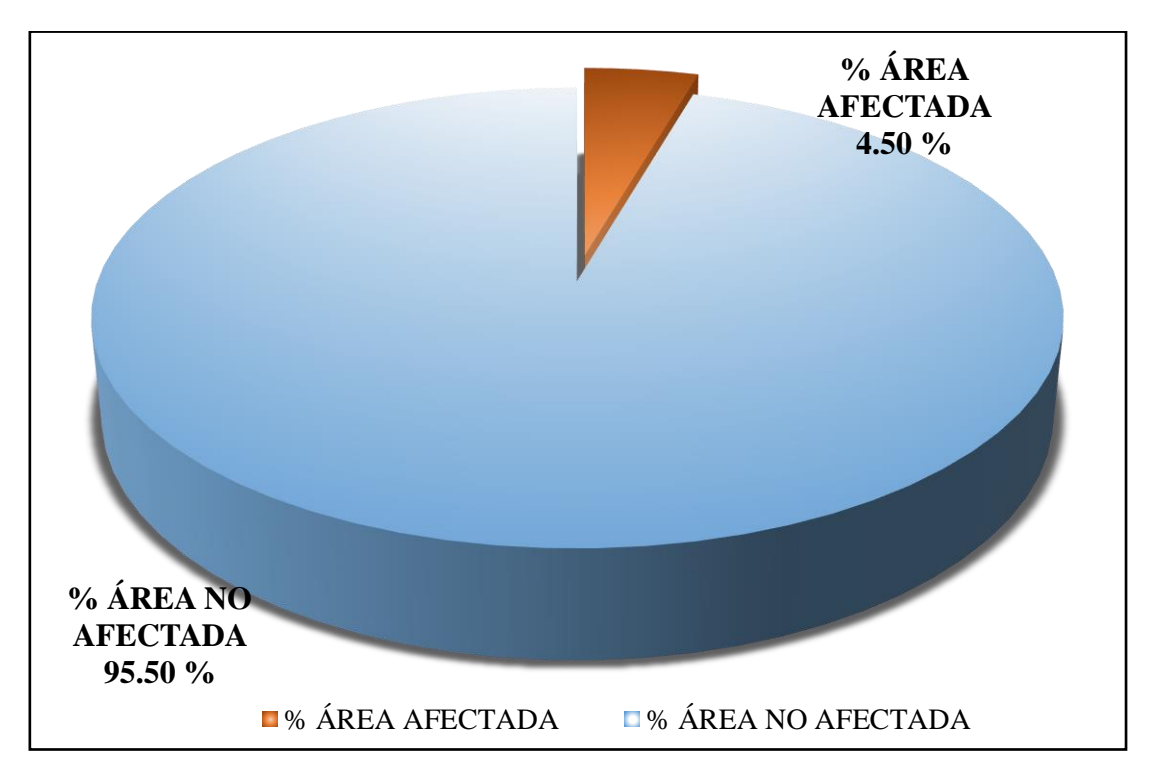

*Gráfico 52.* Cuadro de diagrama circular de porcentaje de patologías encontradas en la unidad muestral 10.

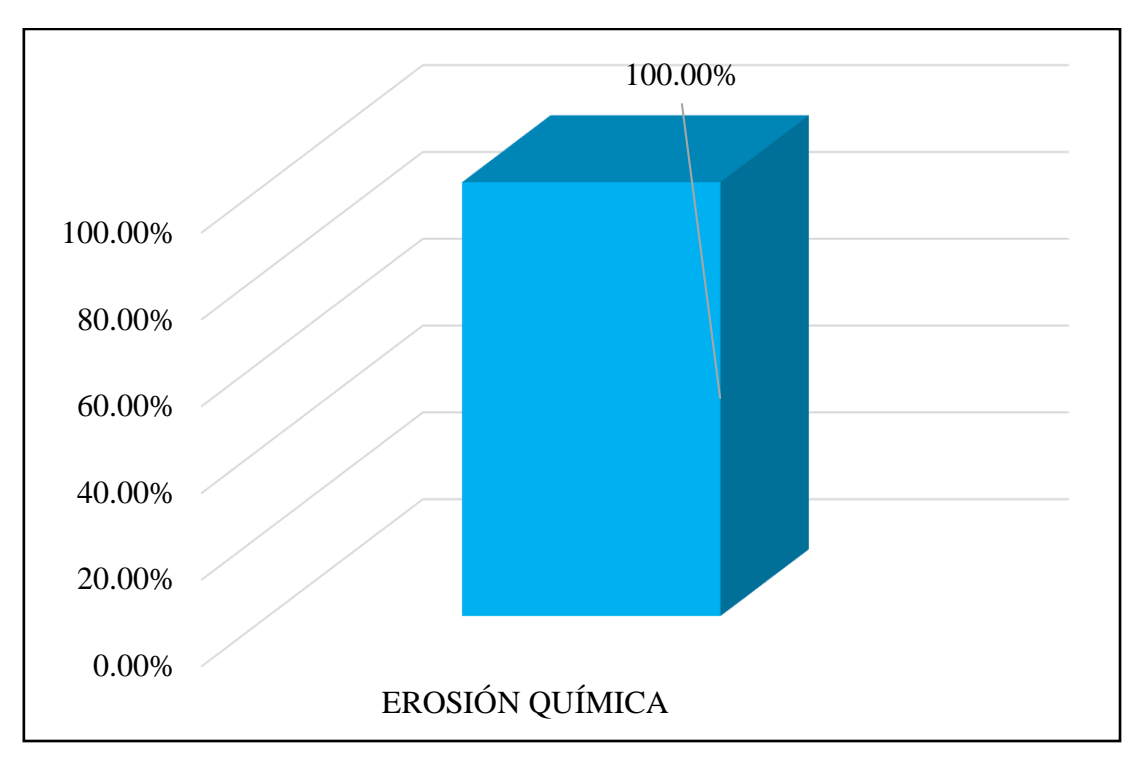

*Gráfico 53.* Cuadro de resultados de barra de porcentaje de todas las patologías encontradas en la Unidad Muestral 10.

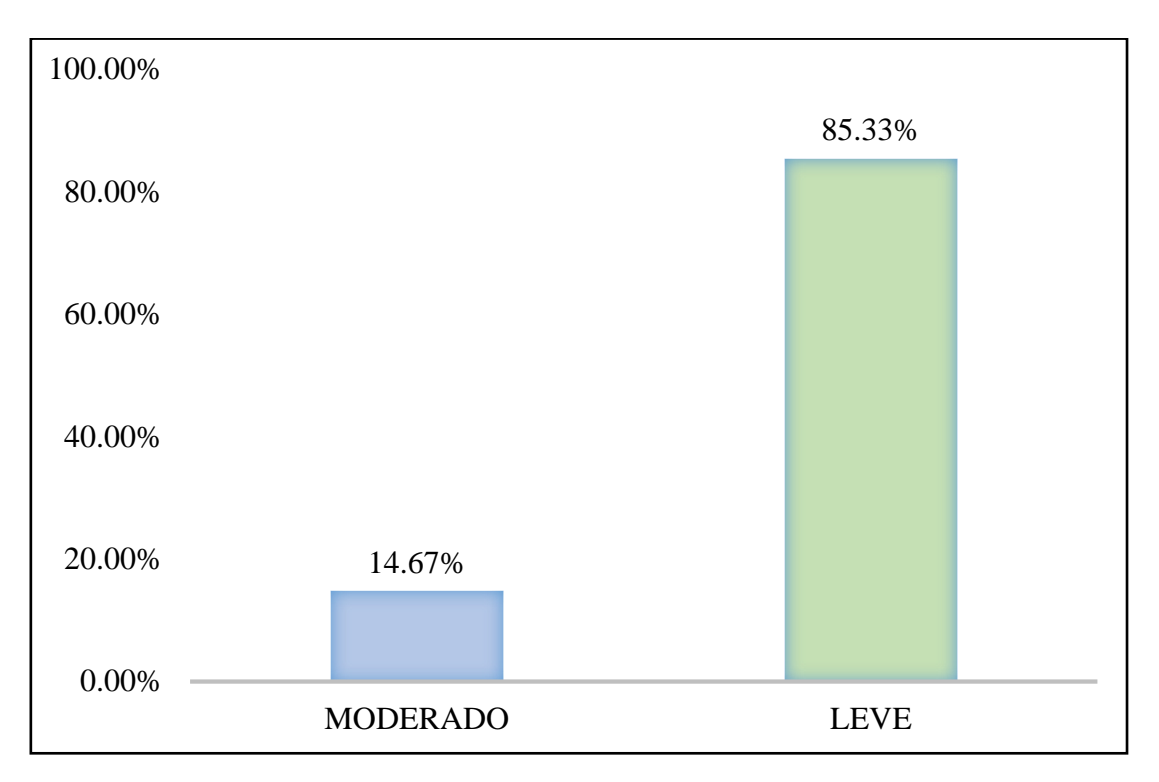

*Gráfico 54.* Cuadro de diagrama de barras con resultados de nivel de severidad en la unidad muestral 10.

# UNIDAD MUESTRAL 11

**Tabla 21.** Recolección de las patologías en la unidad de muestra 11.

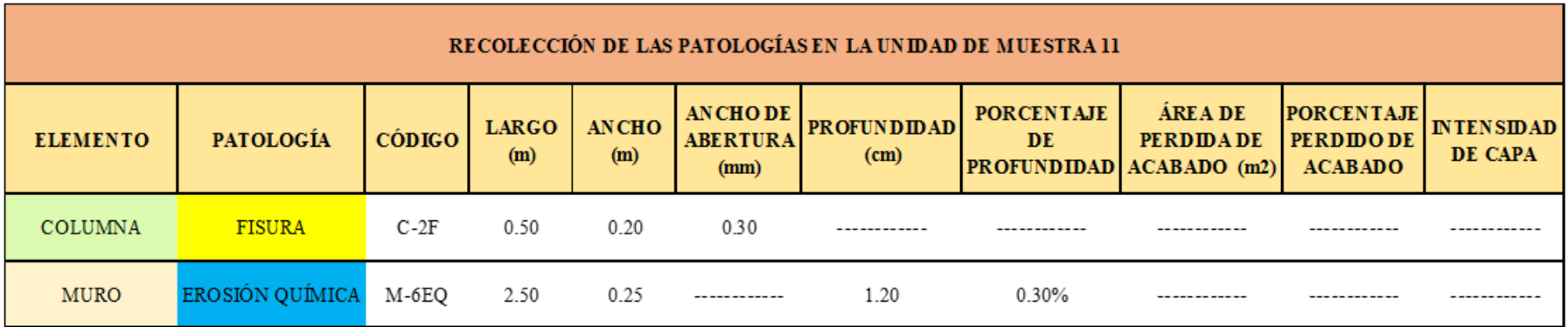

**Ficha 11.** Ficha técnica de evaluación muestral 11.

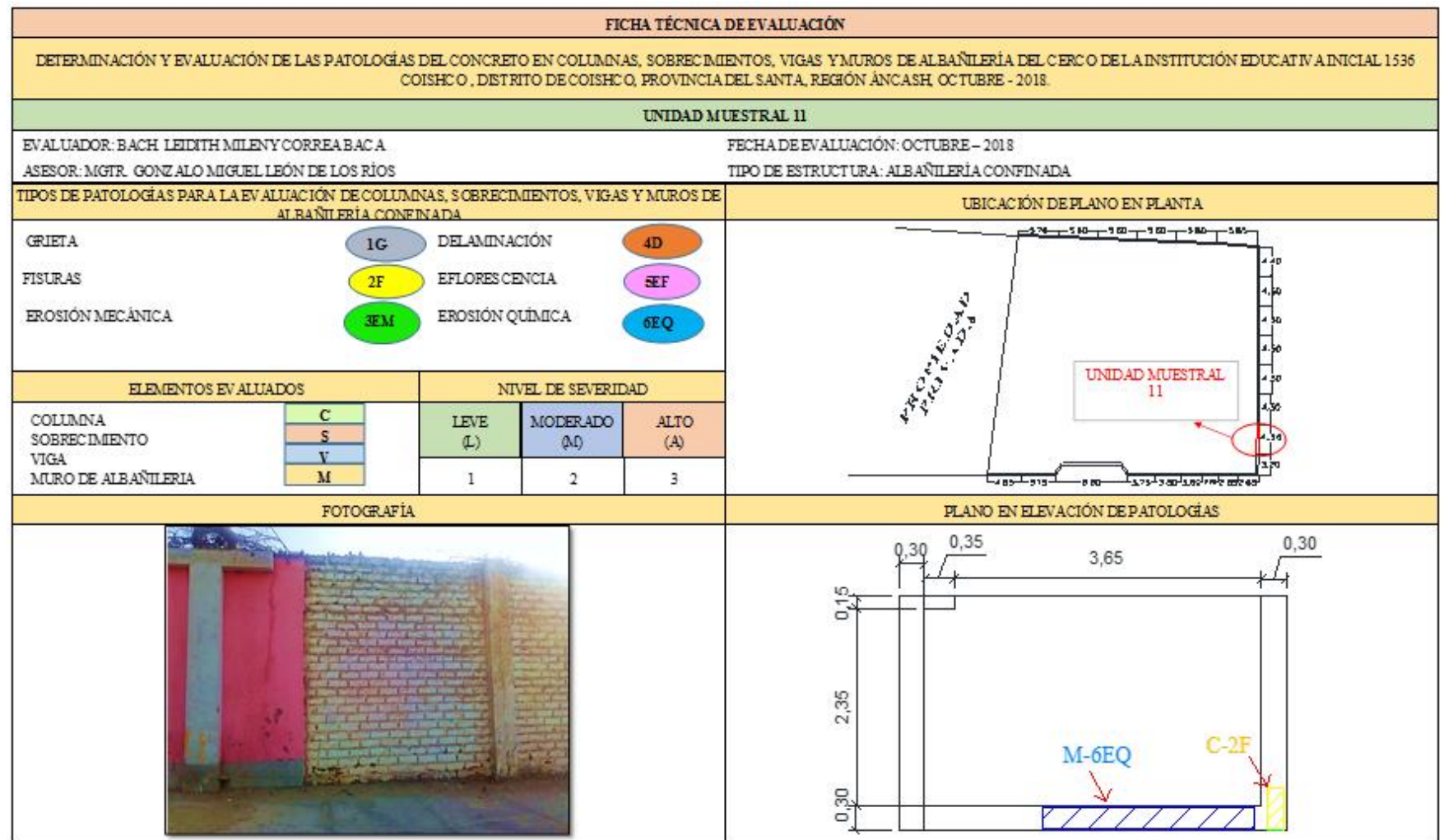

### Ficha 11......Continuación.

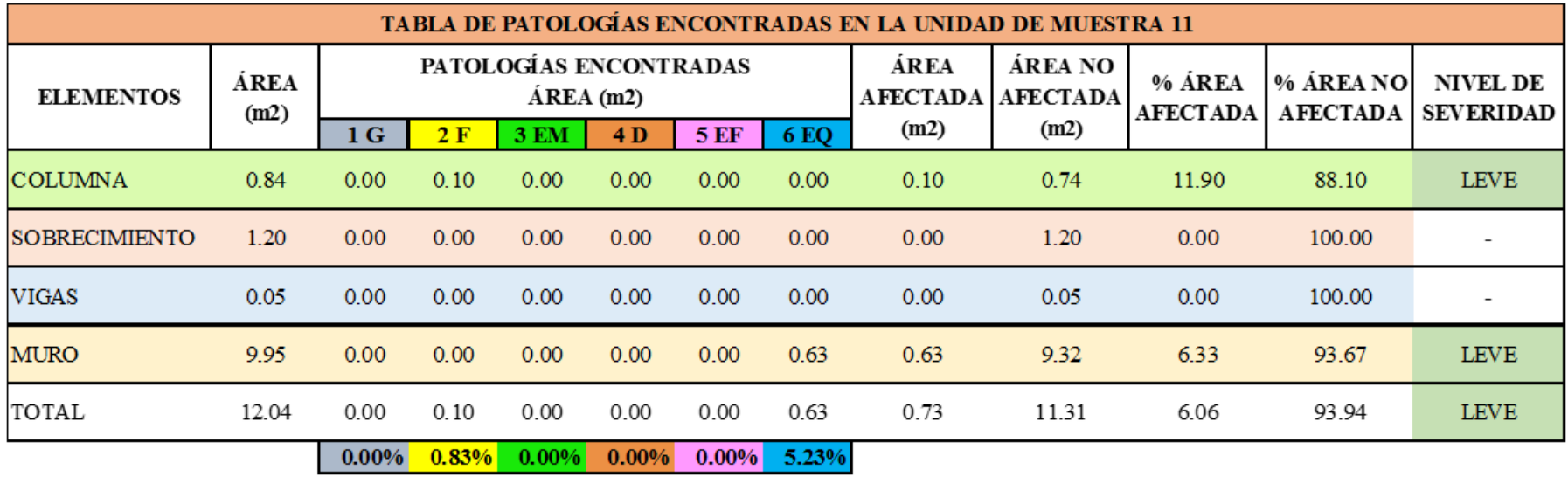

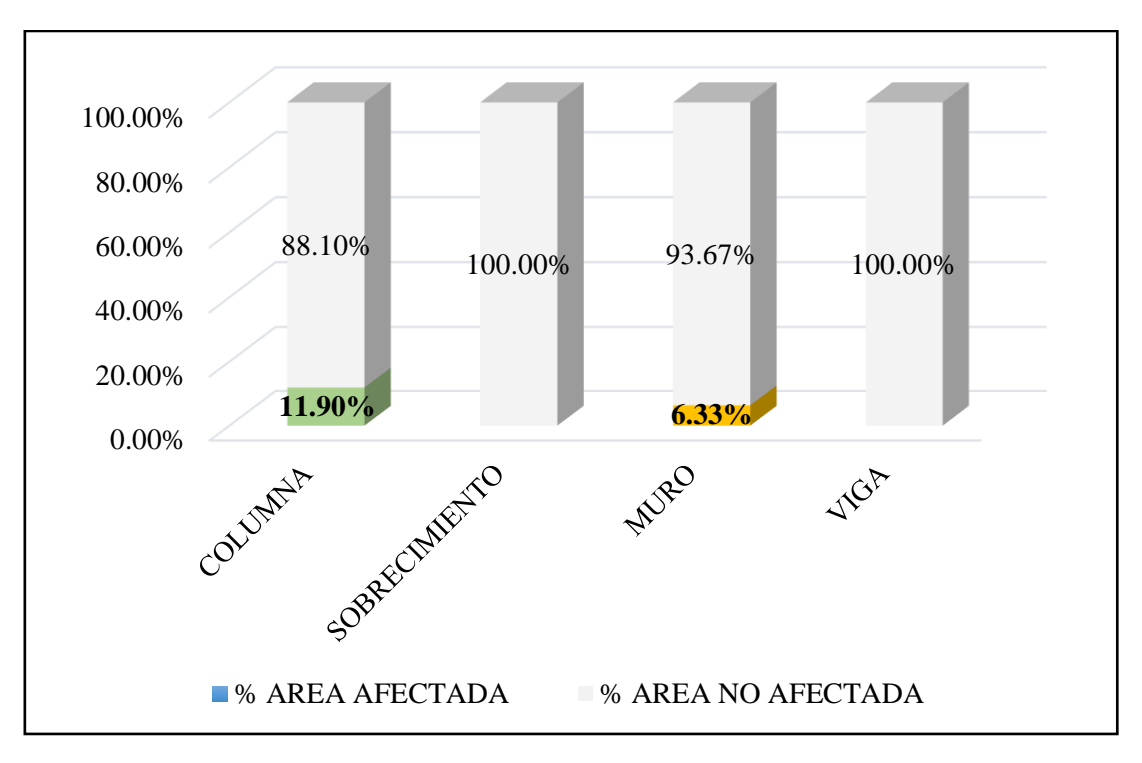

*Gráfico 55*. Cuadro de resultado de barras de porcentaje de áreas con patologías encontradas en la unidad muestral 11.

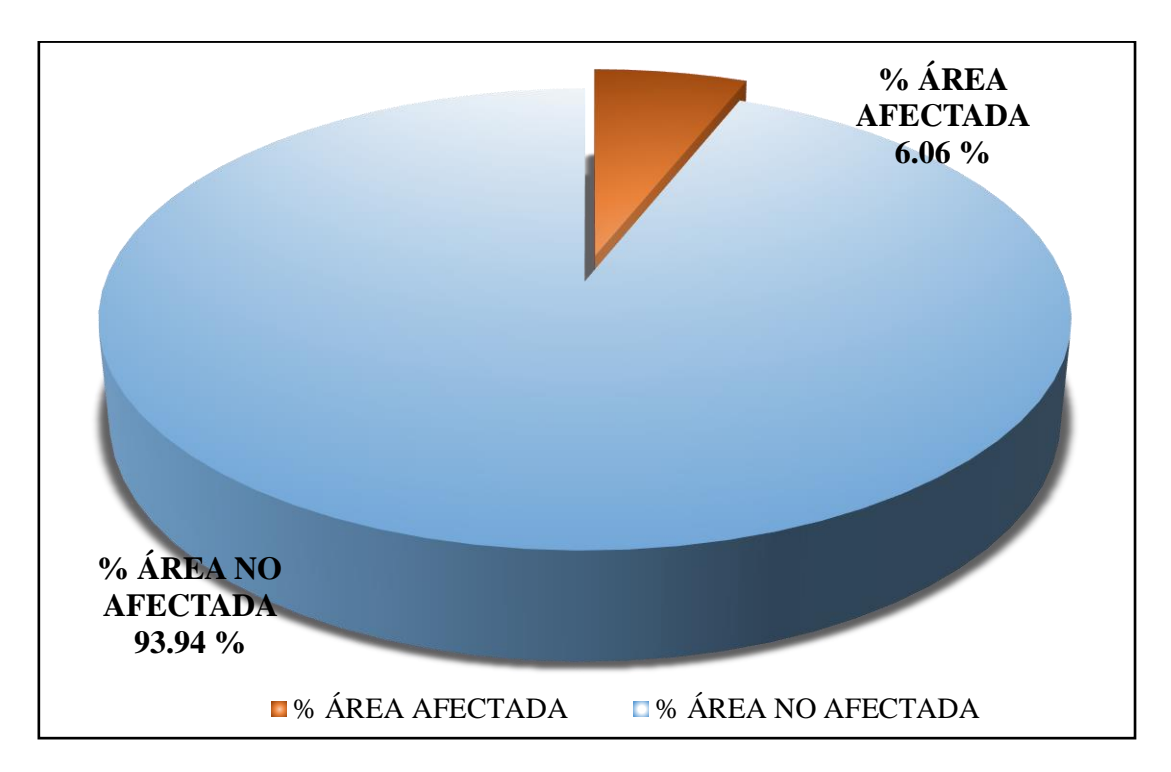

*Gráfico 56.* Cuadro de diagrama circular de porcentaje de patologías encontradas en la unidad muestral 11.

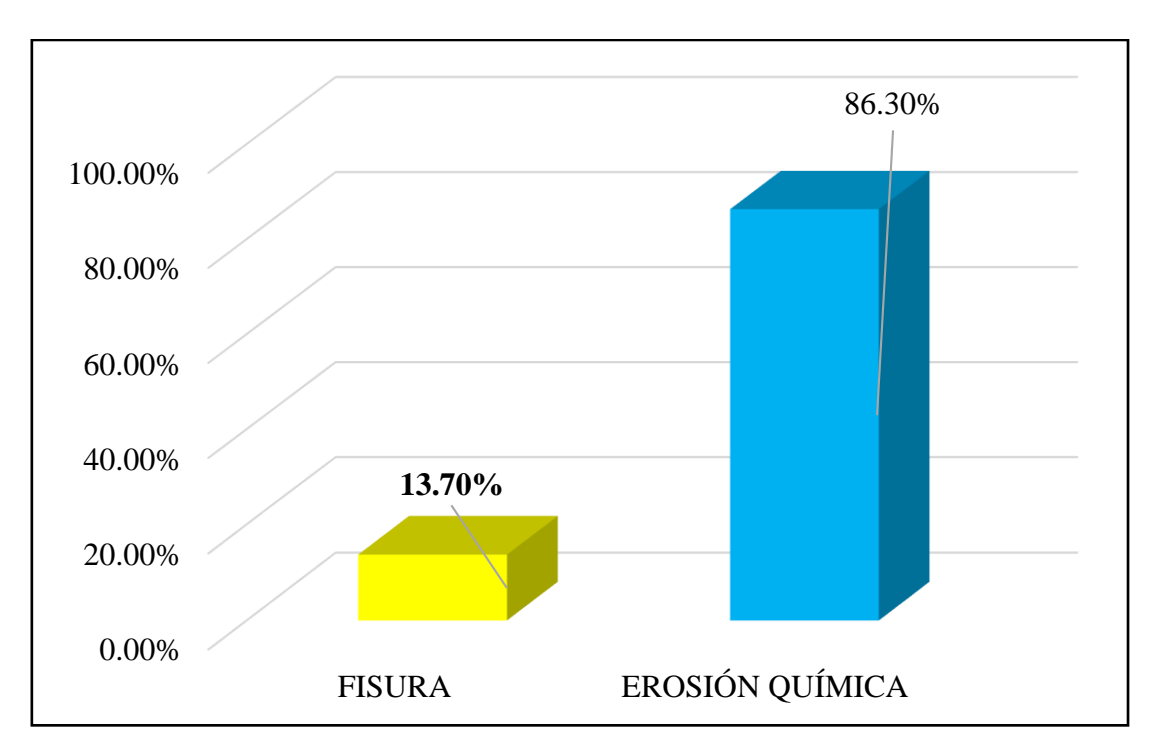

*Gráfico 57.* Cuadro de resultados de barra de porcentaje de todas las patologías encontradas en la Unidad Muestral 11.

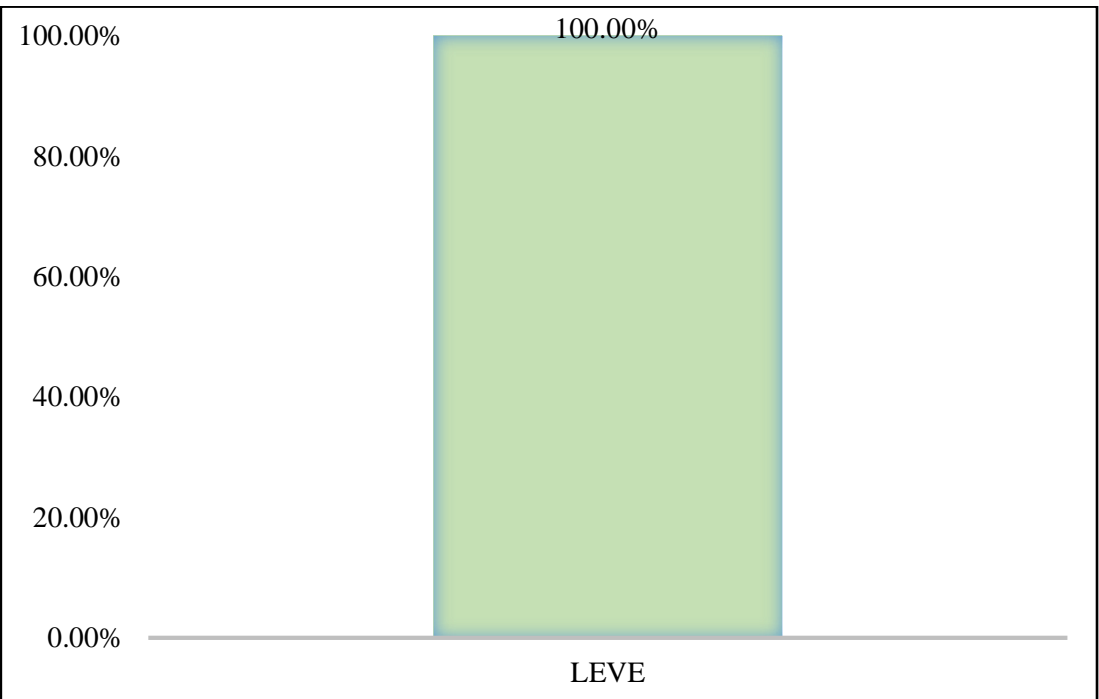

*Gráfico 58.* Cuadro de diagrama de barras con resultados de nivel de severidad en la unidad muestral 11.

# UNIDAD MUESTRAL 12

**Tabla 22.** Recolección de las patologías en la unidad de muestra 12.

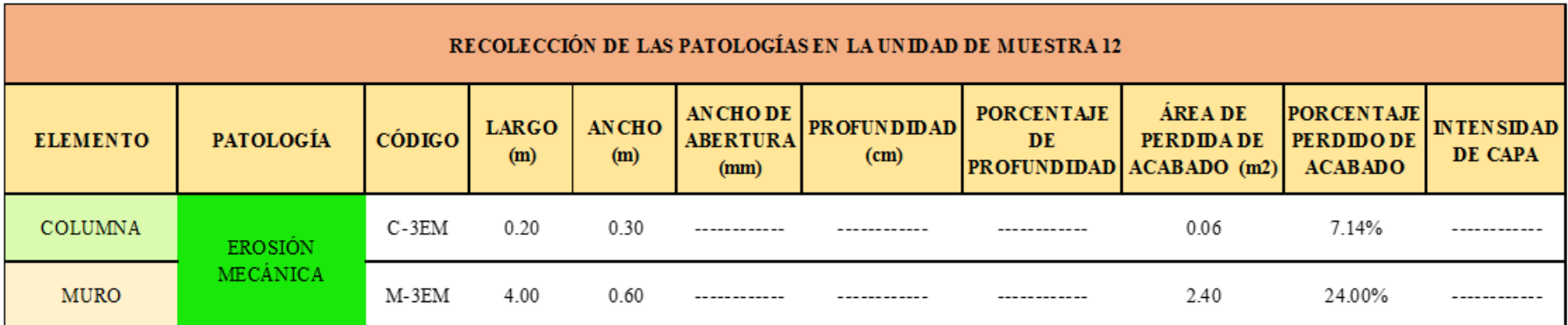

**Ficha 12.** Ficha técnica de evaluación muestral 12.

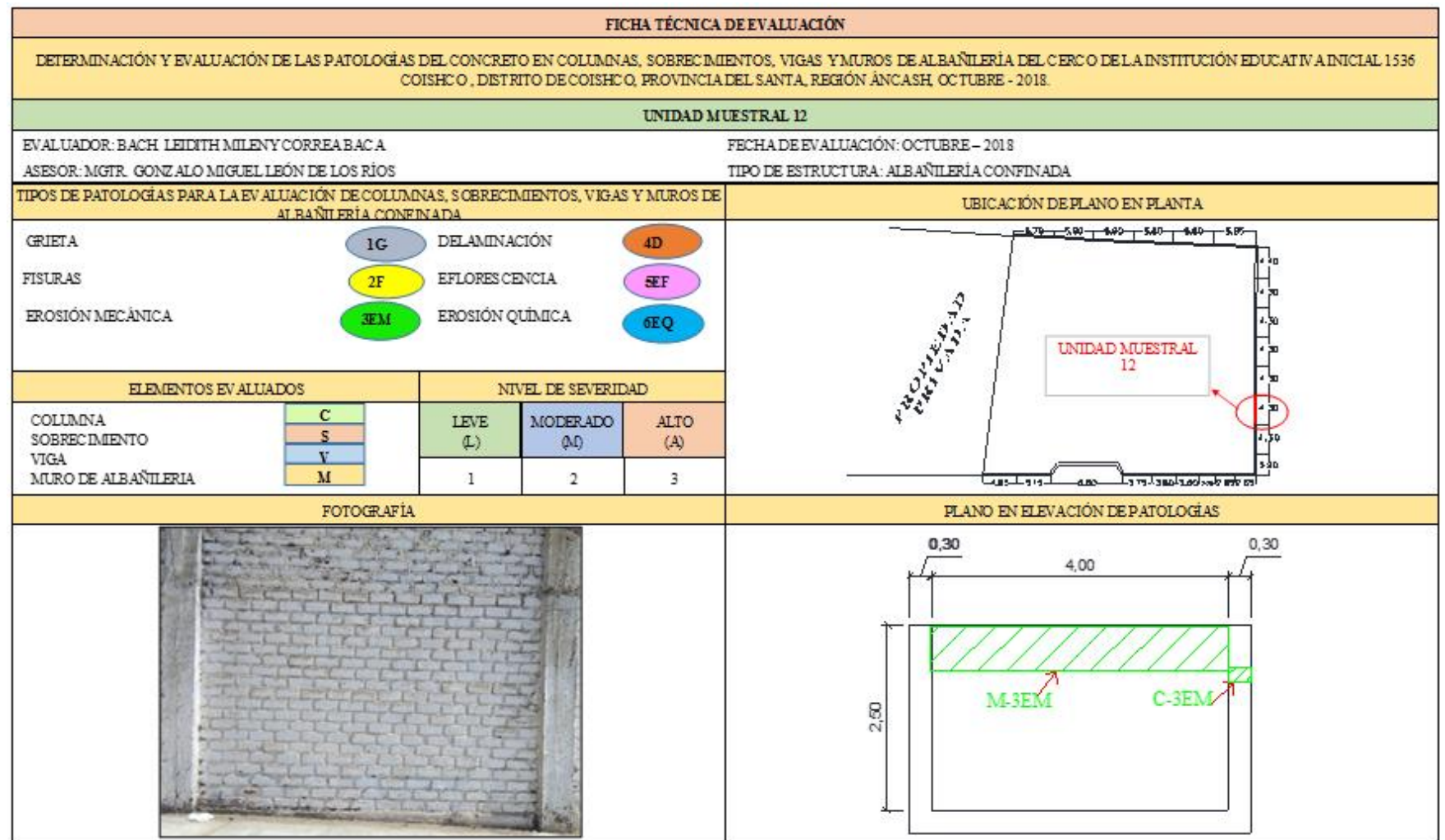

### Ficha 12......Continuación.

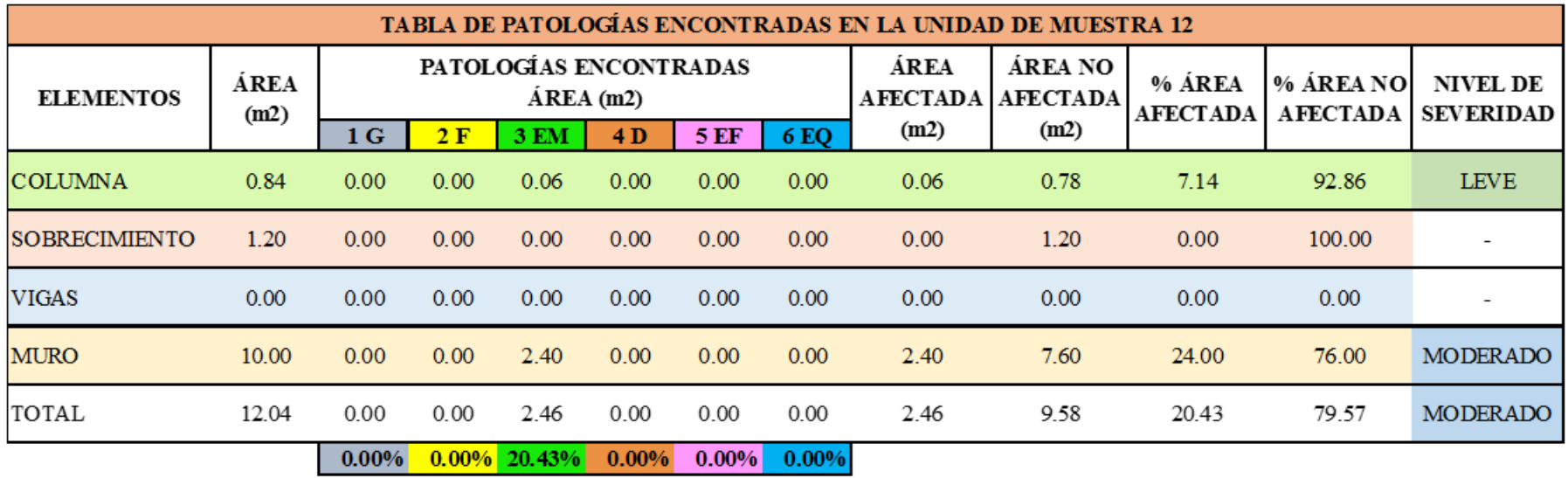

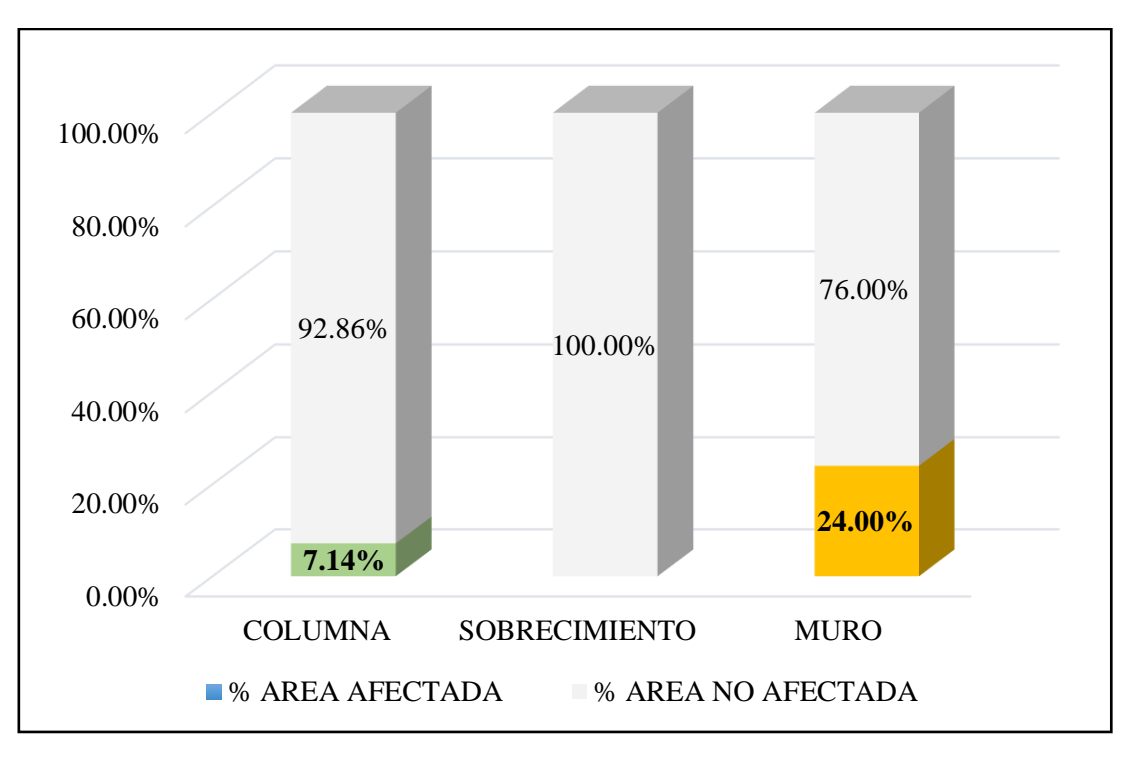

*Gráfico 59.* Cuadro de resultado de barras de porcentaje de áreas con patologías encontradas en la unidad muestral 12.

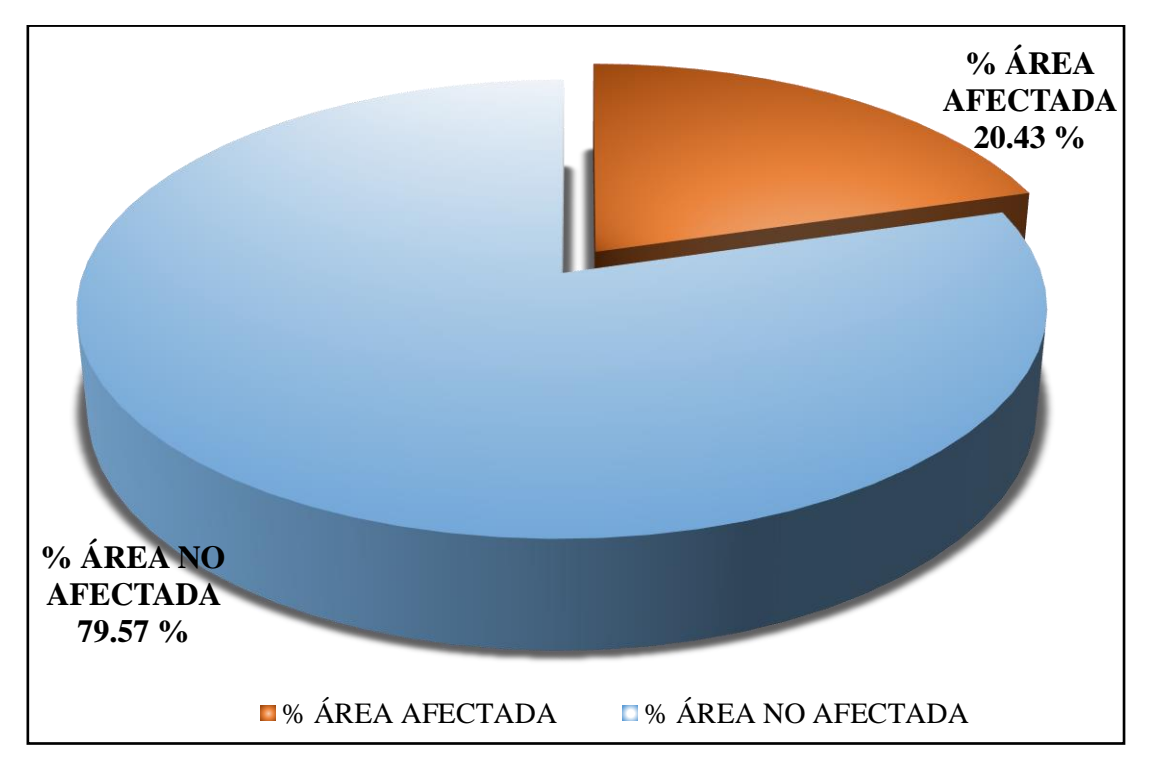

*Gráfico 60*. Cuadro de diagrama circular de porcentaje de patologías encontradas en la unidad muestral 12.

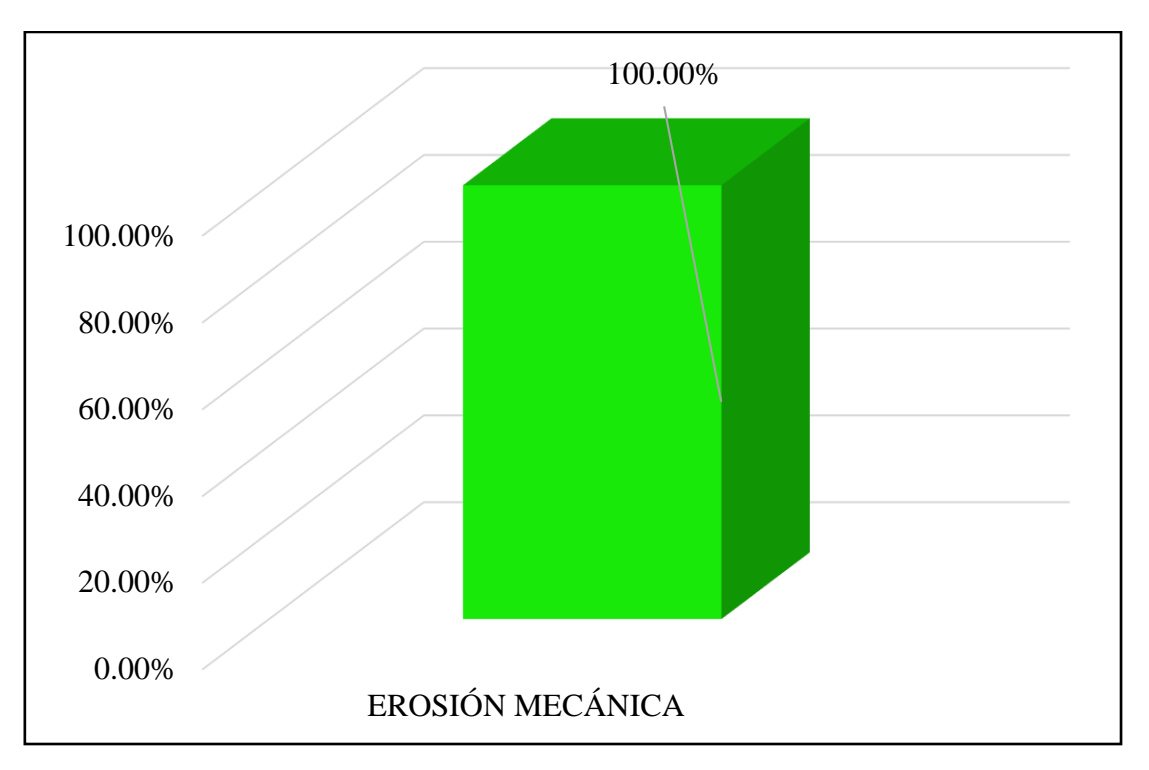

*Gráfico 61*. Cuadro de resultados de barra de porcentaje de todas las patologías encontradas en la Unidad Muestral 12.

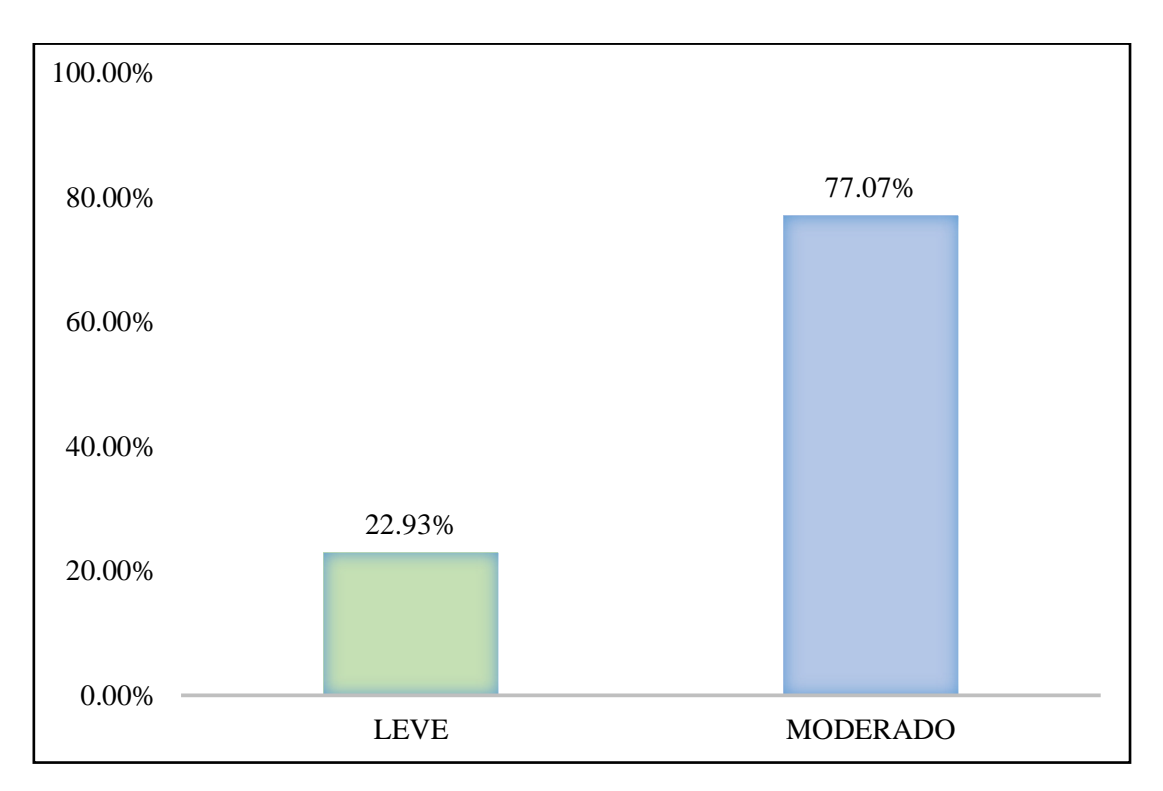

*Gráfico 62.* Cuadro de diagrama de barras con resultados de nivel de severidad en la unidad muestral 12.

# UNIDAD MUESTRAL 13

**Tabla 23.** Recolección de las patologías en la unidad de muestra 13.

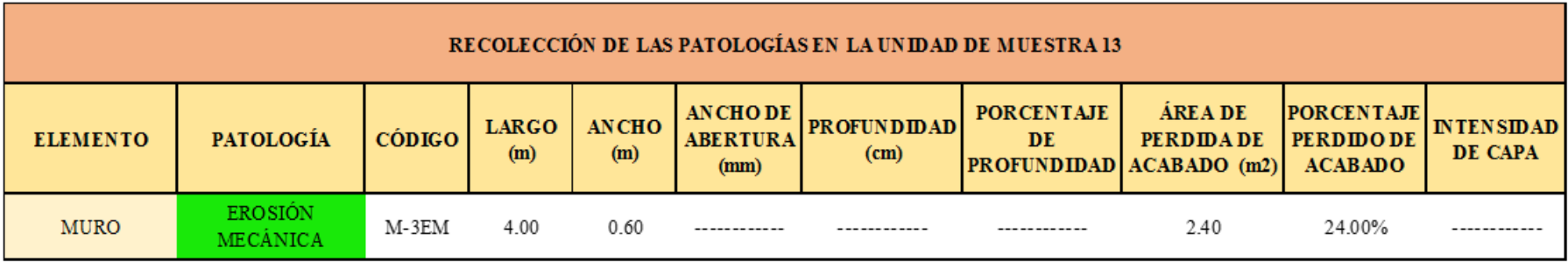

**Ficha 13.** Ficha técnica de evaluación muestral 13.

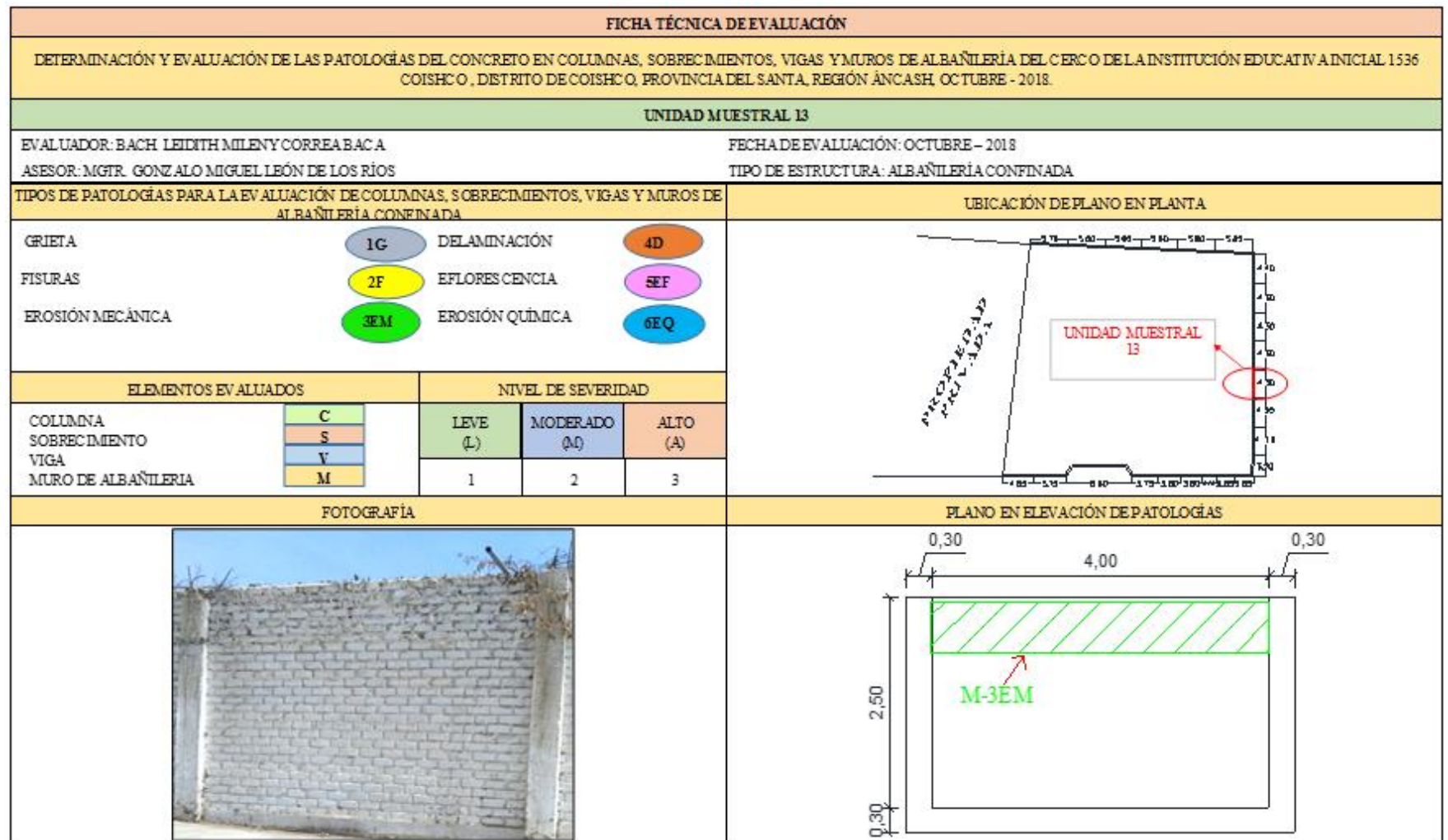

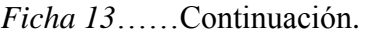

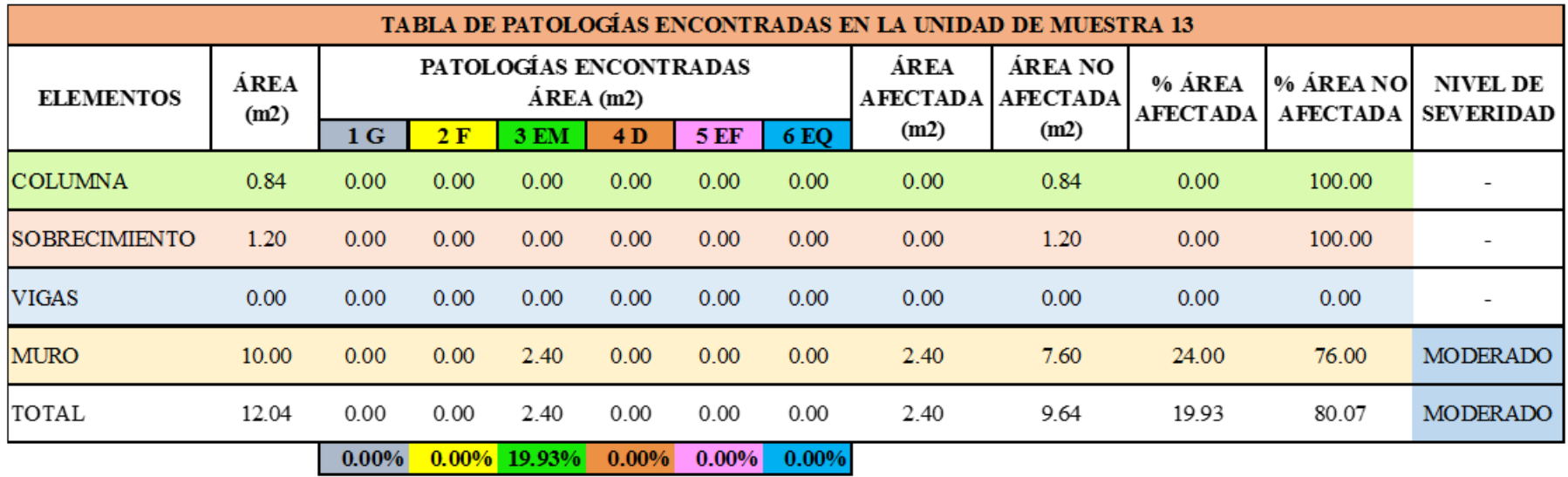

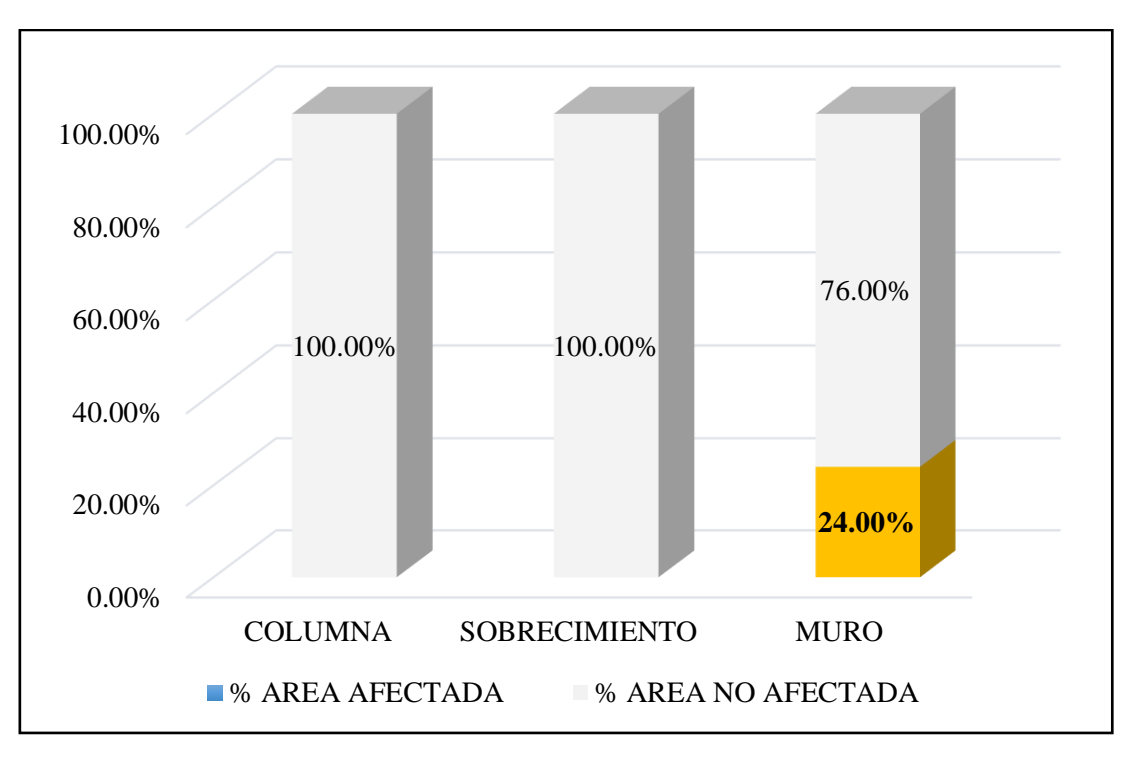

*Gráfico 63.* Cuadro de resultado de barras de porcentaje de áreas con patologías encontradas en la unidad muestral 13.

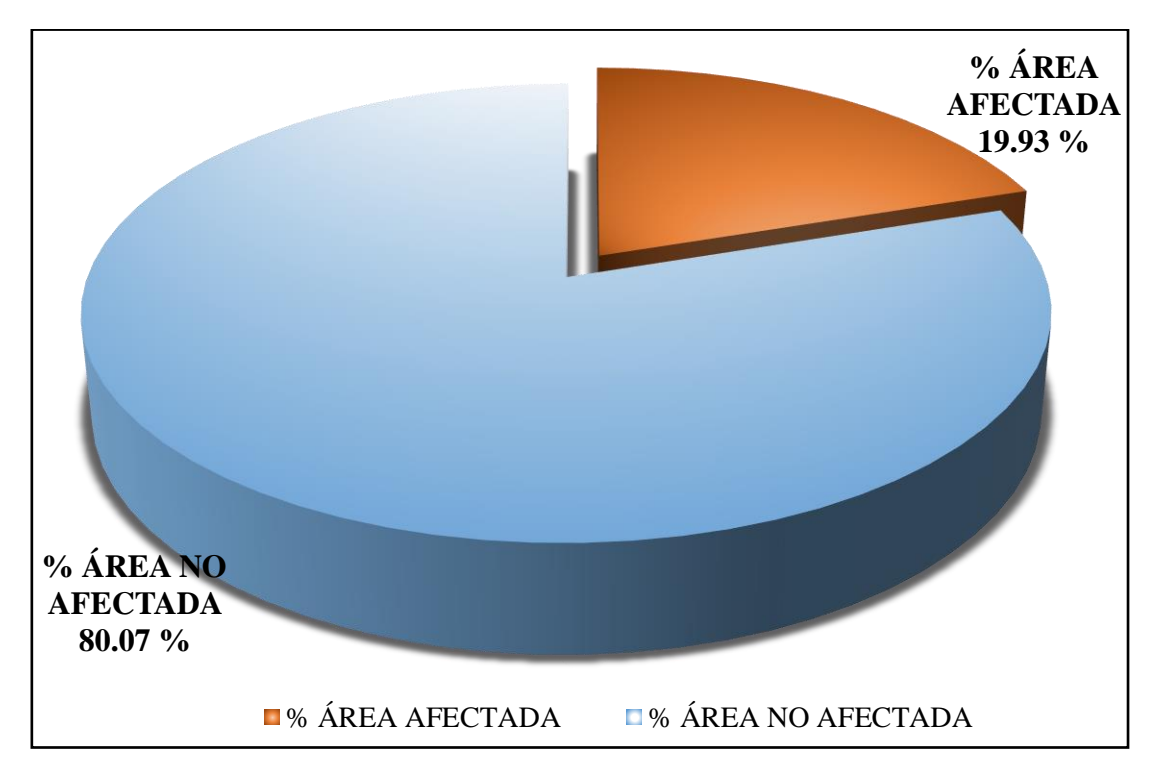

*Gráfico 64*. Cuadro de diagrama circular de porcentaje de patologías encontradas en la unidad muestral 13.

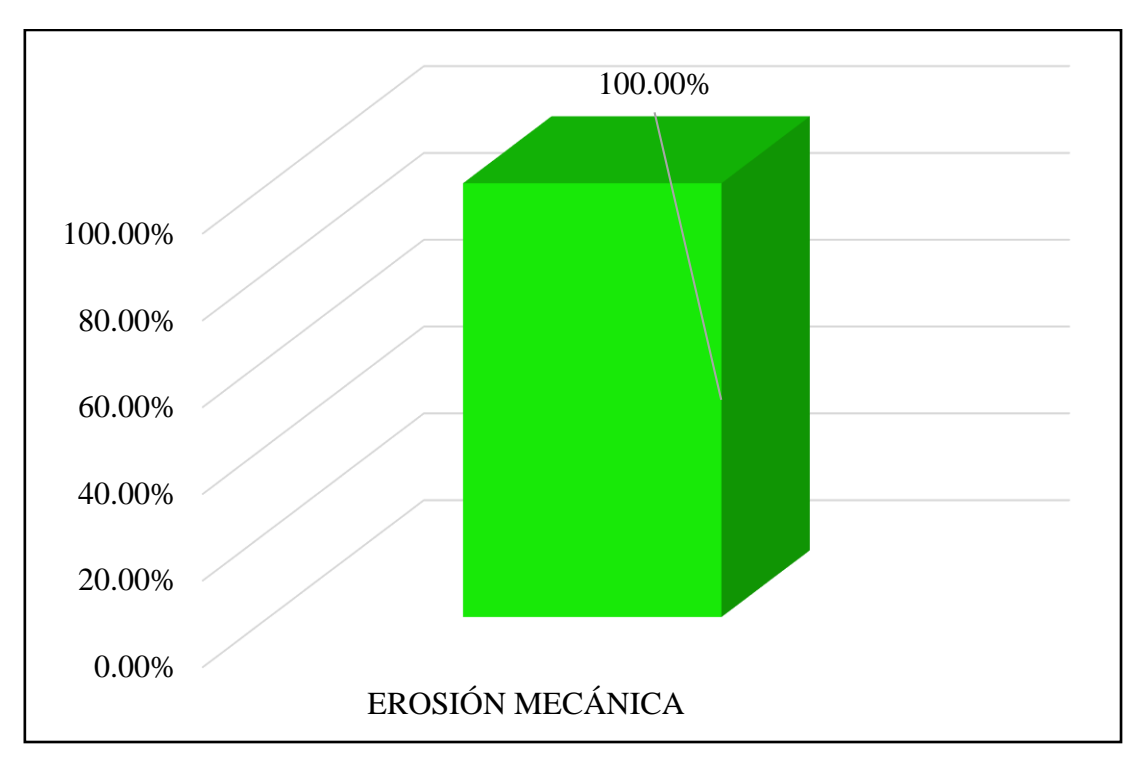

*Gráfico 65.* Cuadro de resultados de barra de porcentaje de todas las patologías encontradas en la Unidad Muestral 13.

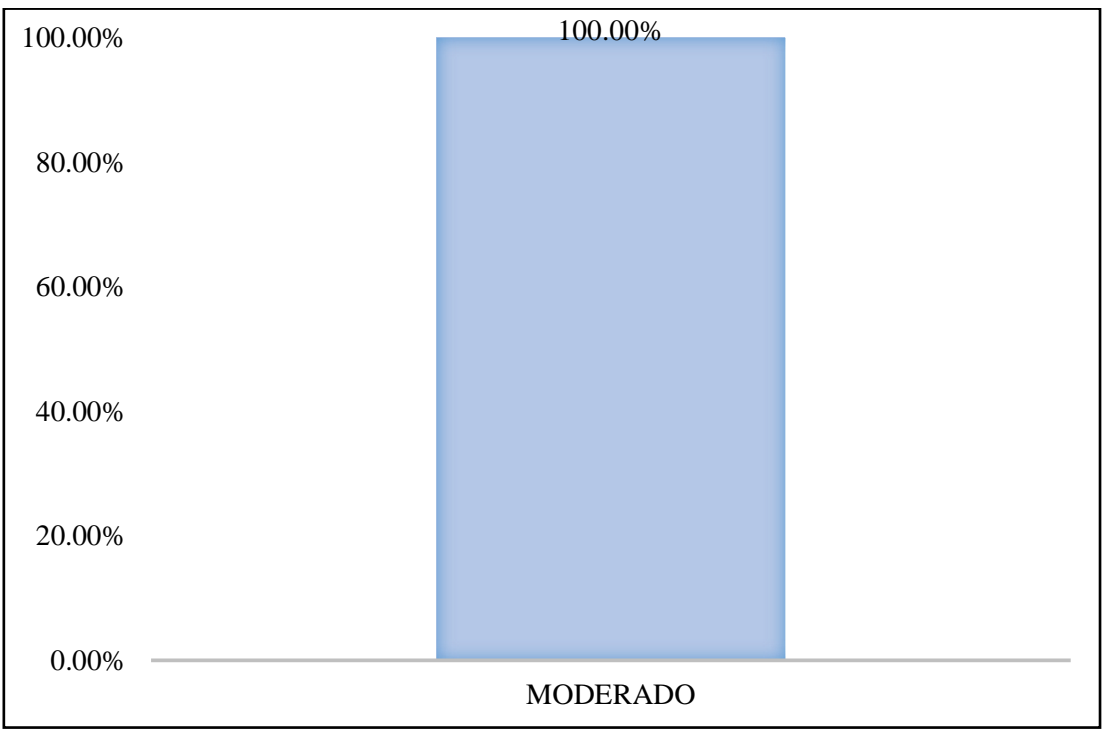

*Gráfico 66*. Cuadro de diagrama de barras con resultados de nivel de severidad en la unidad muestral 13.

# UNIDAD MUESTRAL 14

**Tabla 24.** Recolección de las patologías en la unidad de muestra 14.

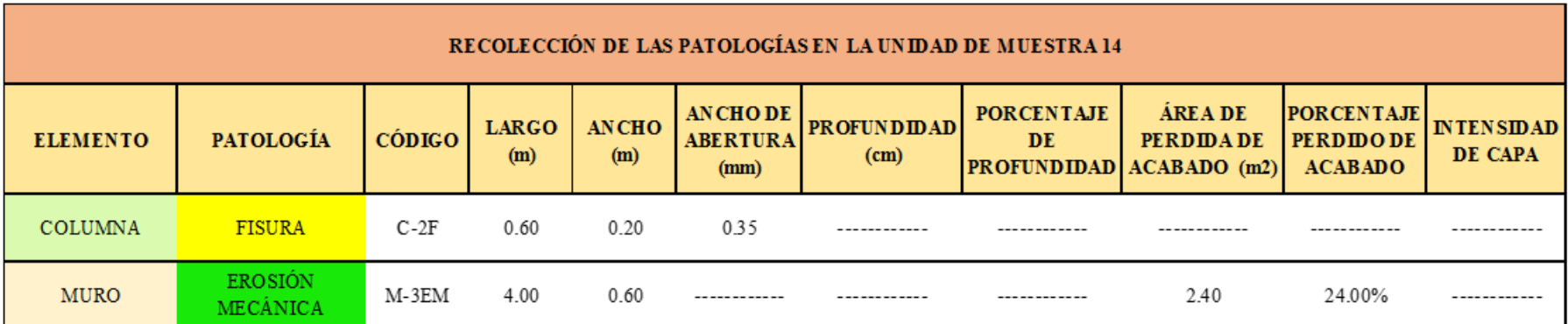

**Ficha 14.** Ficha técnica de evaluación muestral 14.

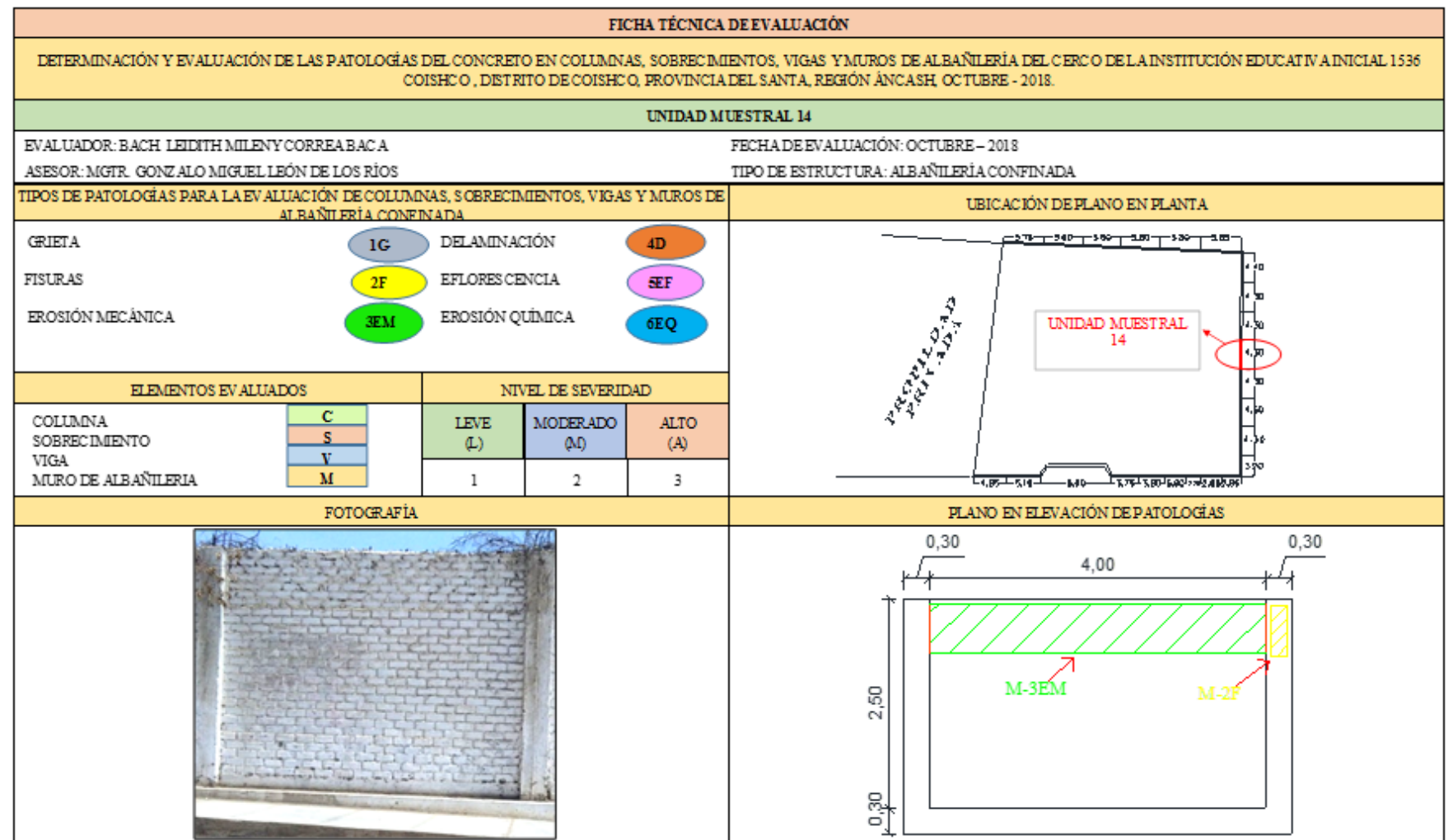

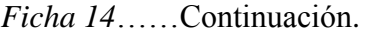

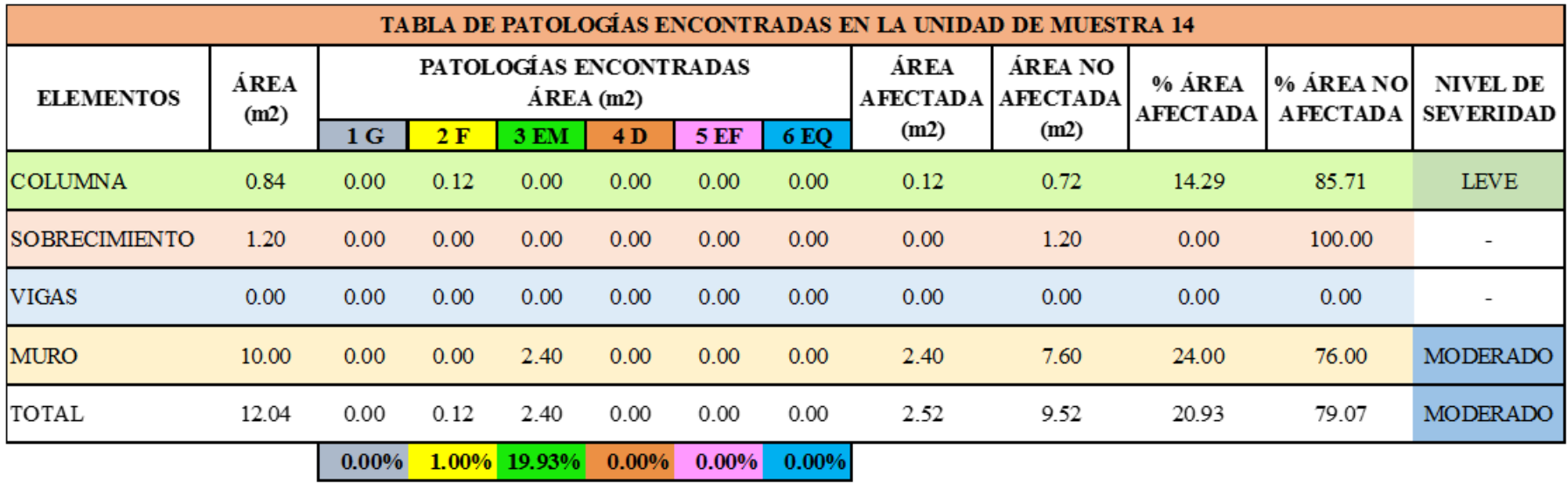
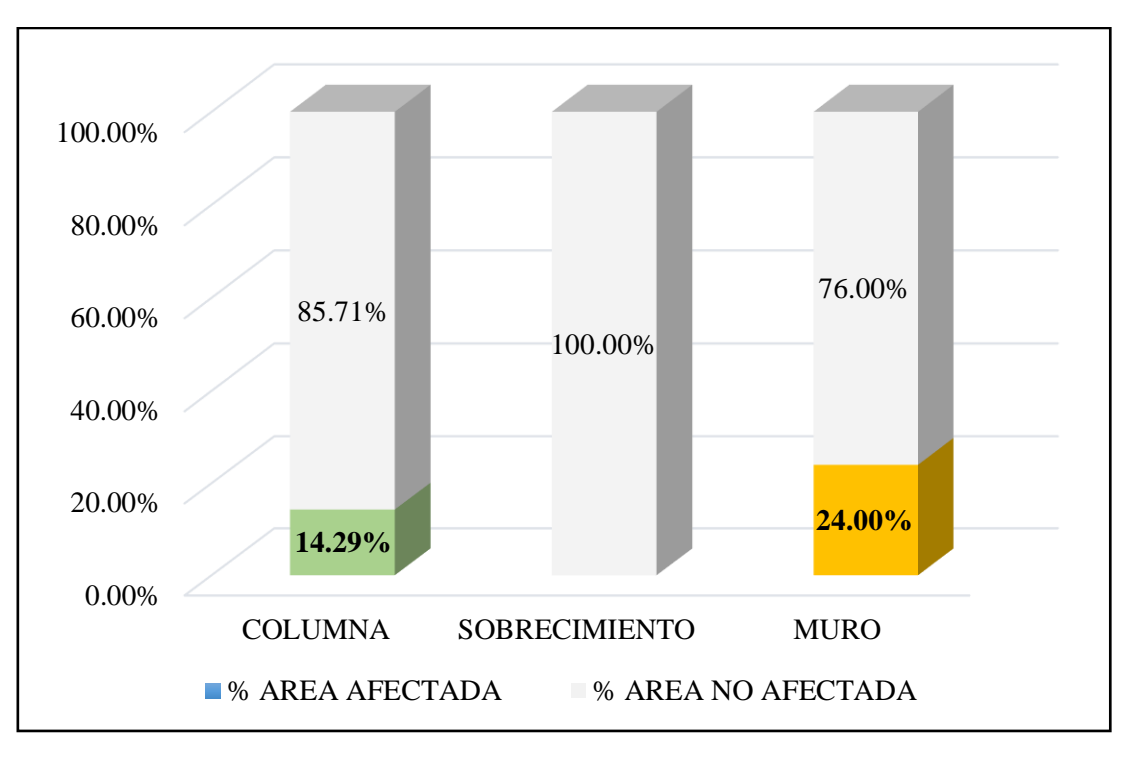

*Gráfico 67.* Cuadro de resultado de barras de porcentaje de áreas con patologías encontradas en la unidad muestral 14.

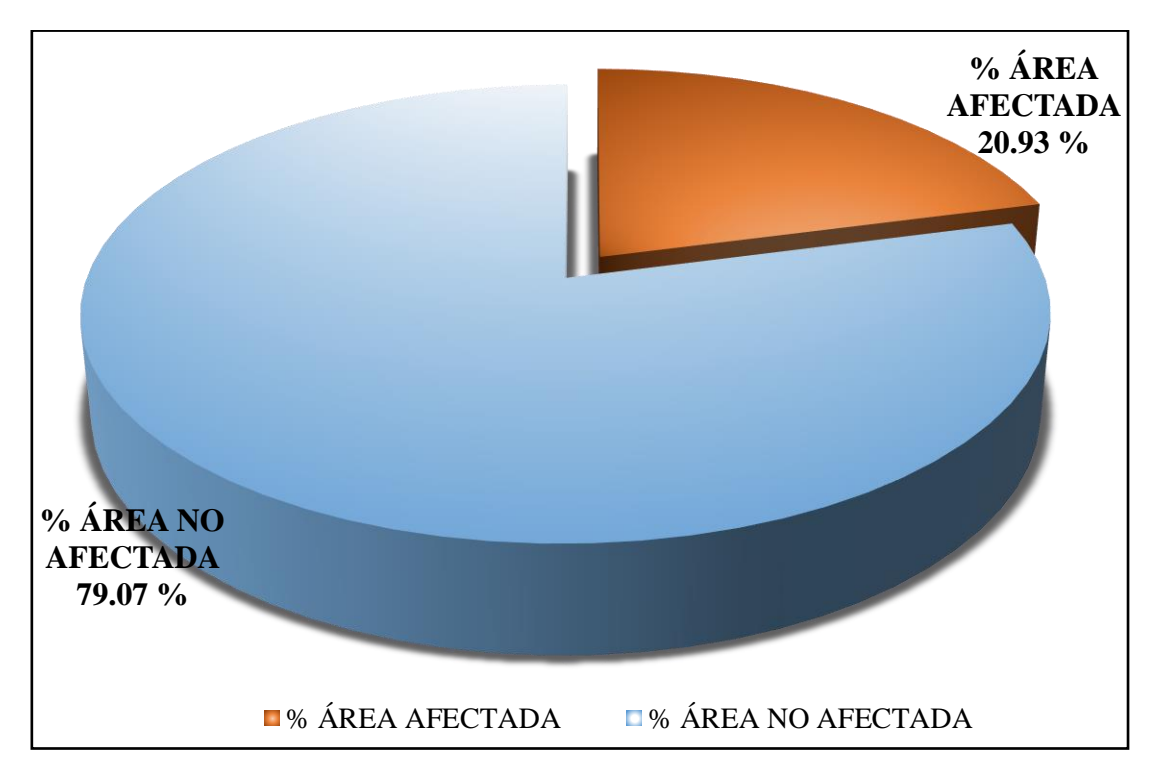

*Gráfico 68.* Cuadro de diagrama circular de porcentaje de patologías encontradas en la unidad muestral 14.

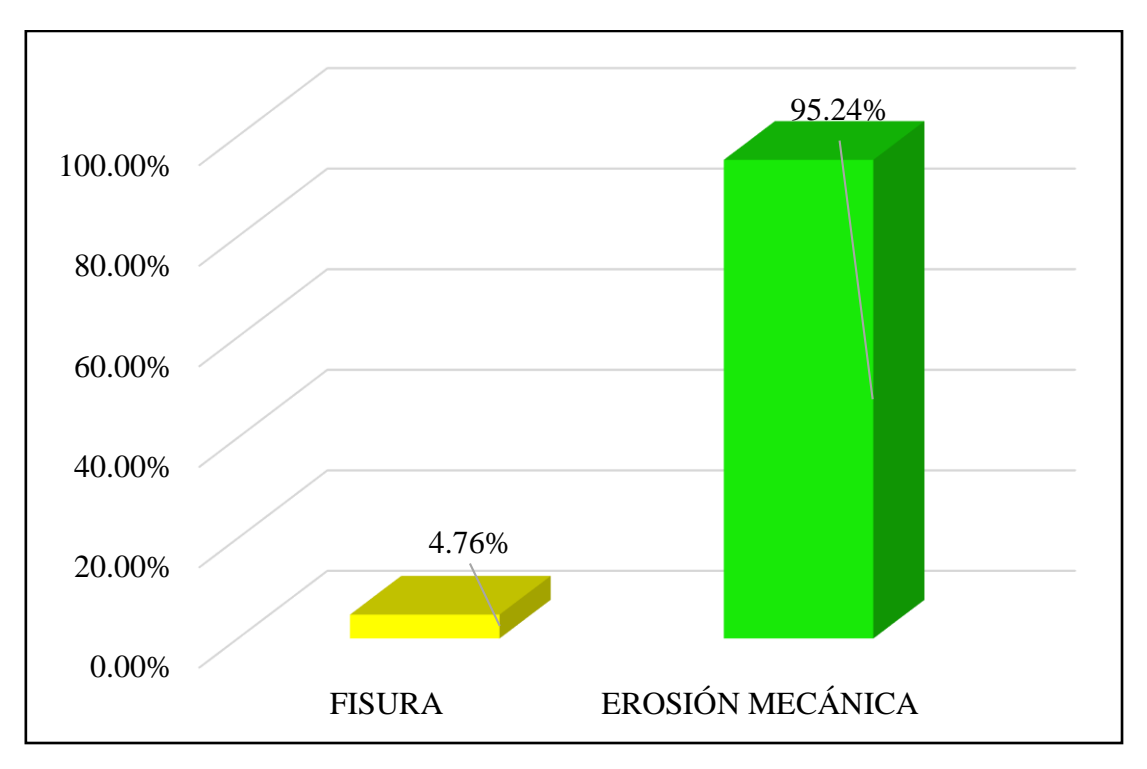

*Gráfico 69*. Cuadro de resultados de barra de porcentaje de todas las patologías encontradas en la Unidad Muestral 14.

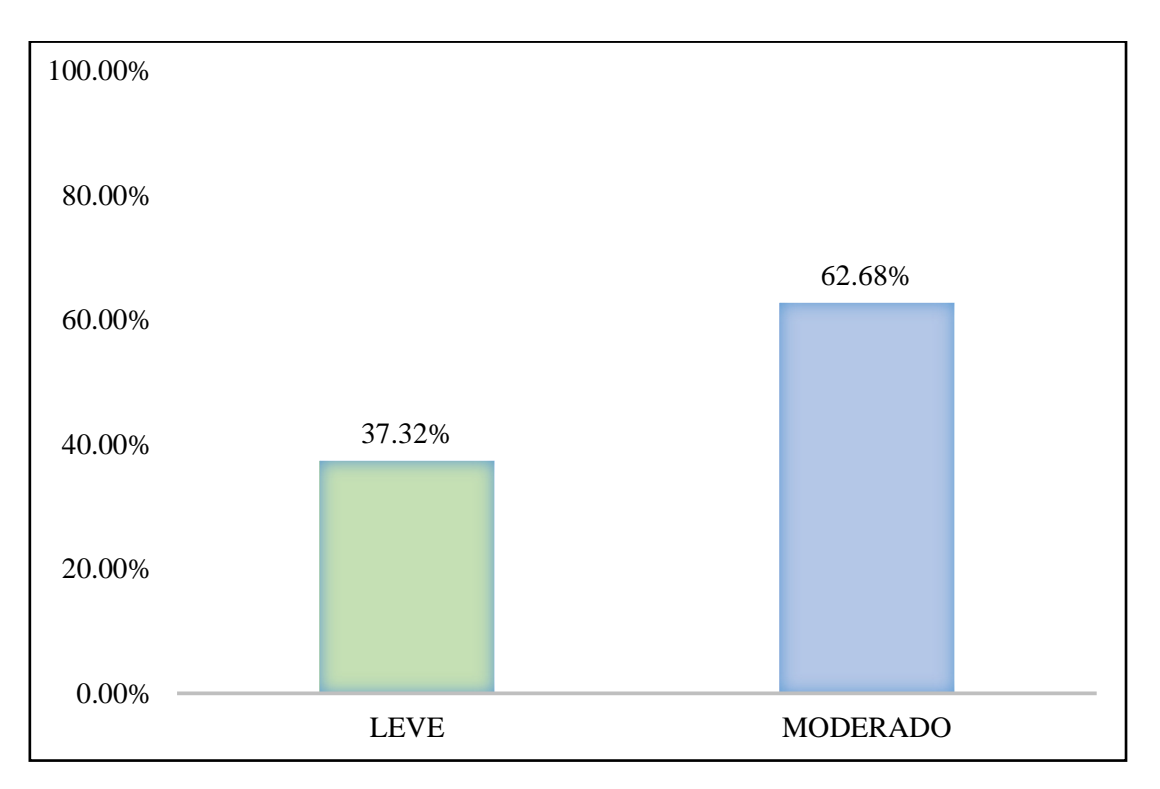

*Gráfico 70*. Cuadro de diagrama de barras con resultados de nivel de severidad en la unidad muestral 14.

**Tabla 25.** Recolección de las patologías en la unidad de muestra 15.

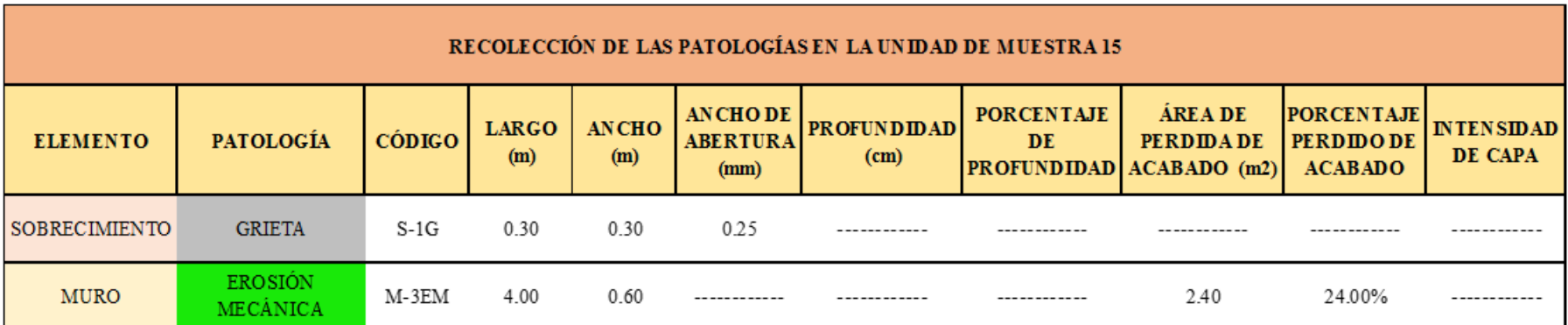

**Ficha 15.** Ficha técnica de evaluación muestral 15.

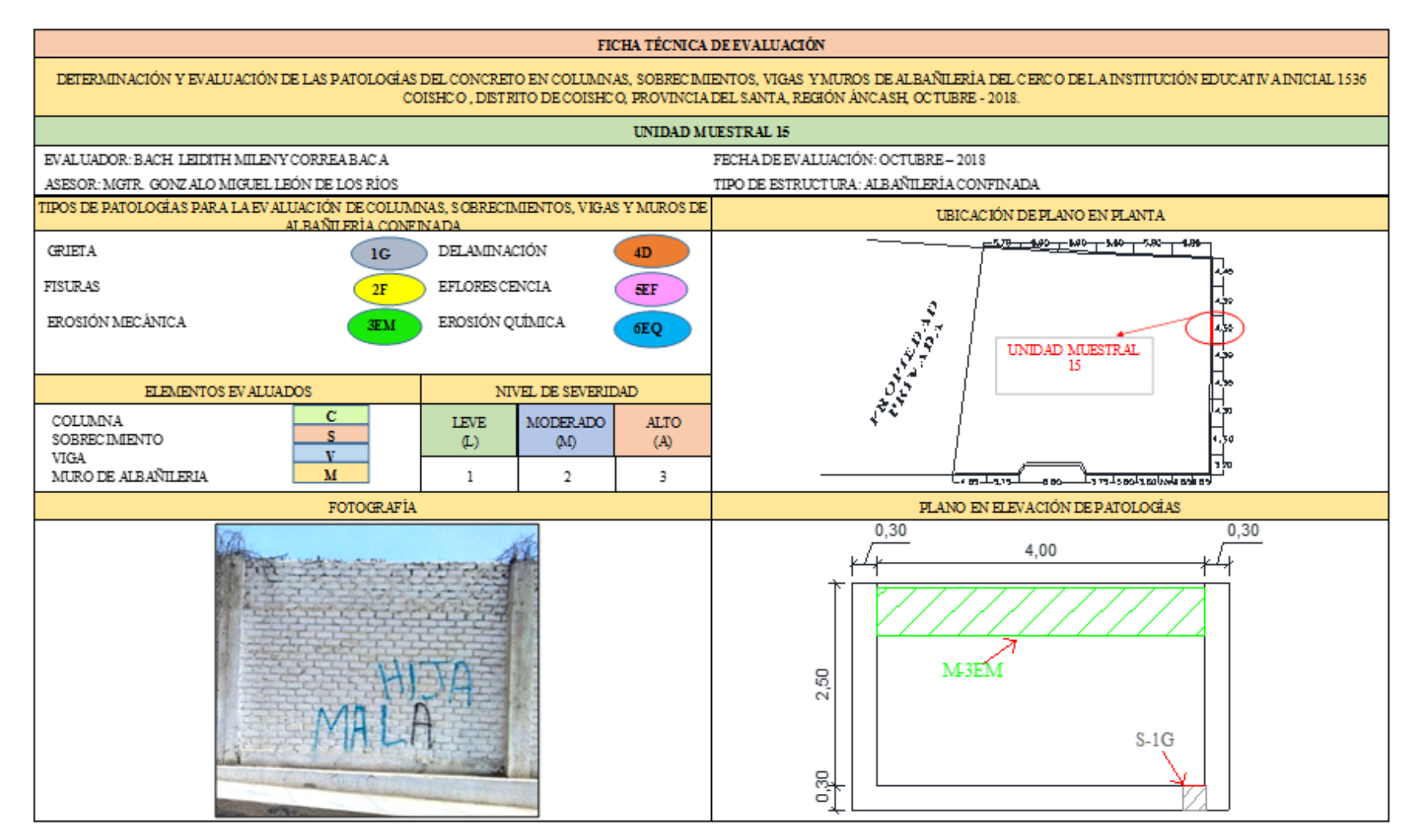

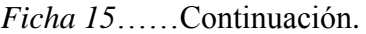

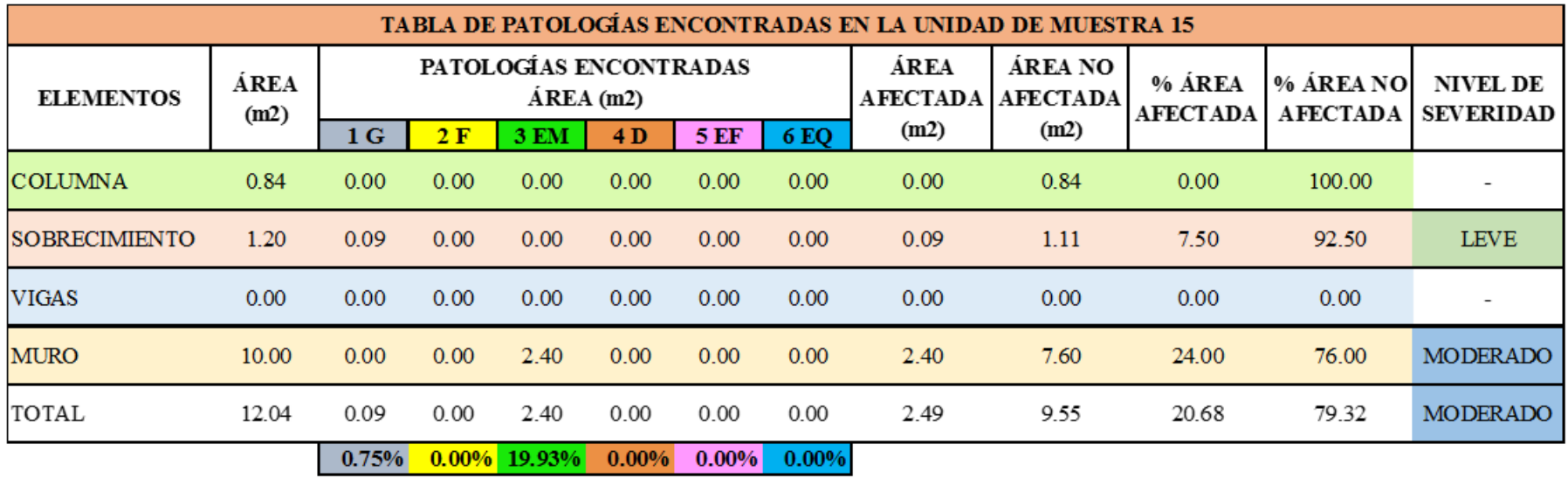

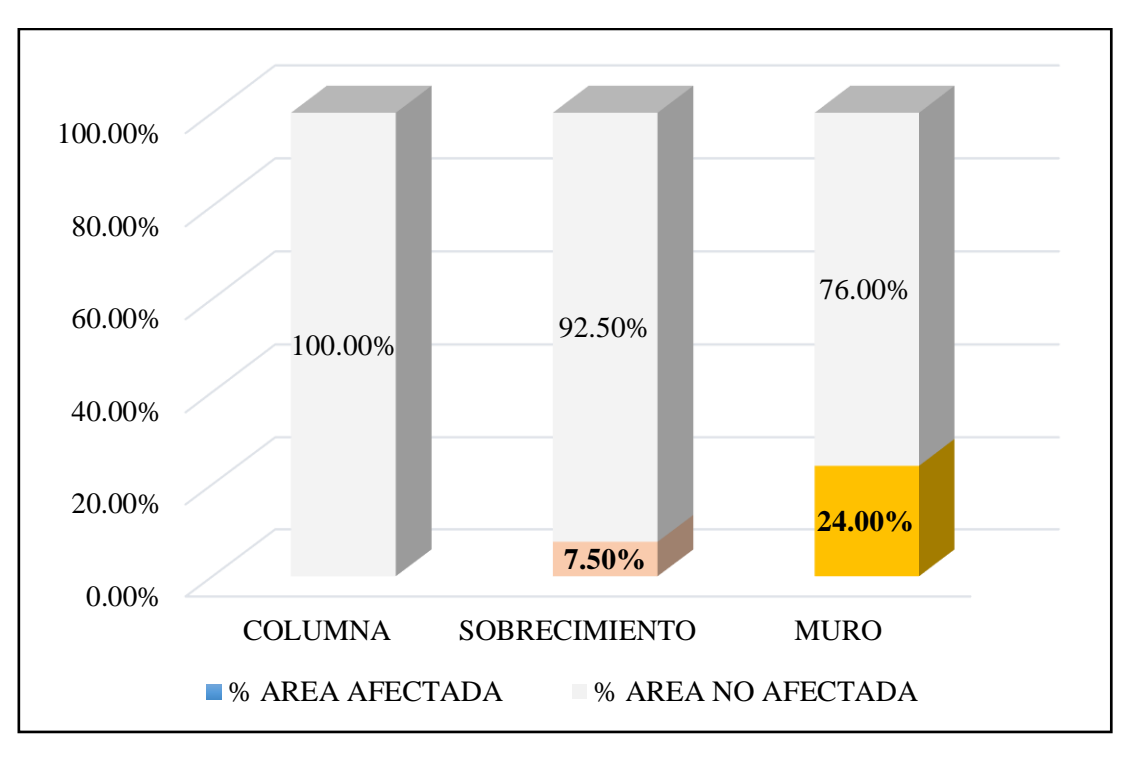

*Gráfico 71.* Cuadro de resultado de barras de porcentaje de áreas con patologías encontradas en la unidad muestral 15.

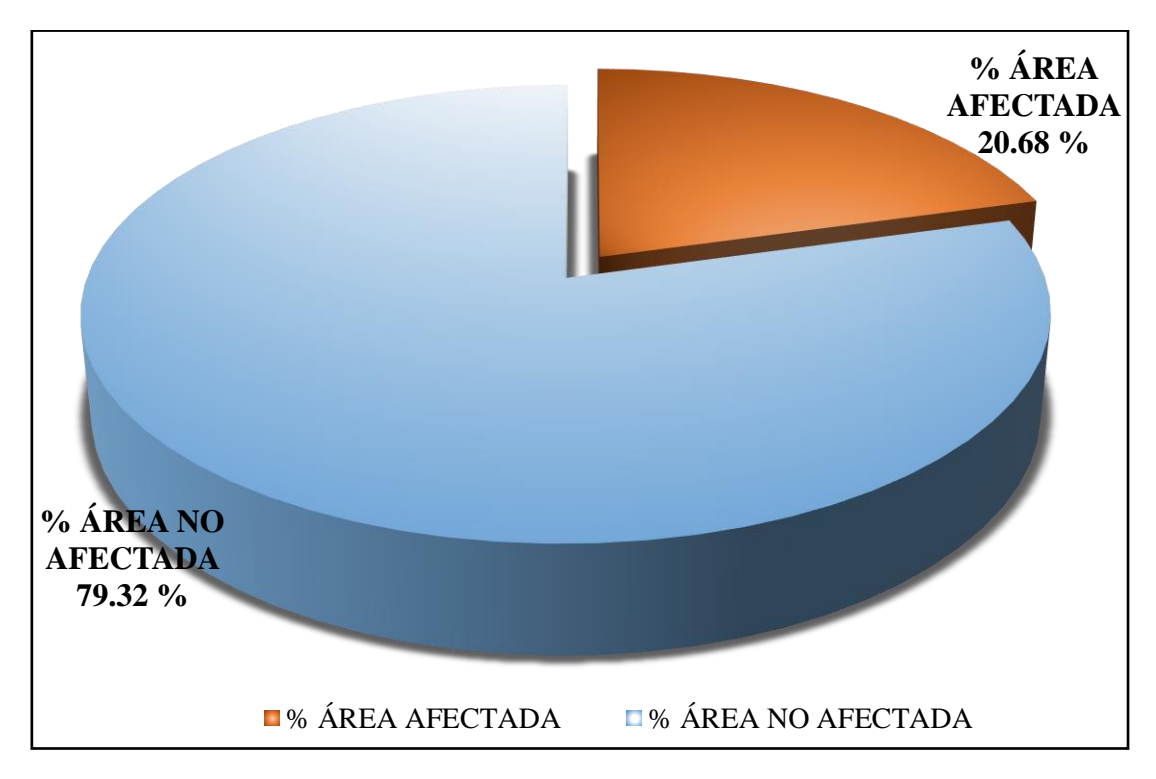

*Gráfico 72*. Cuadro de diagrama circular de porcentaje de patologías encontradas en la unidad muestral 15.

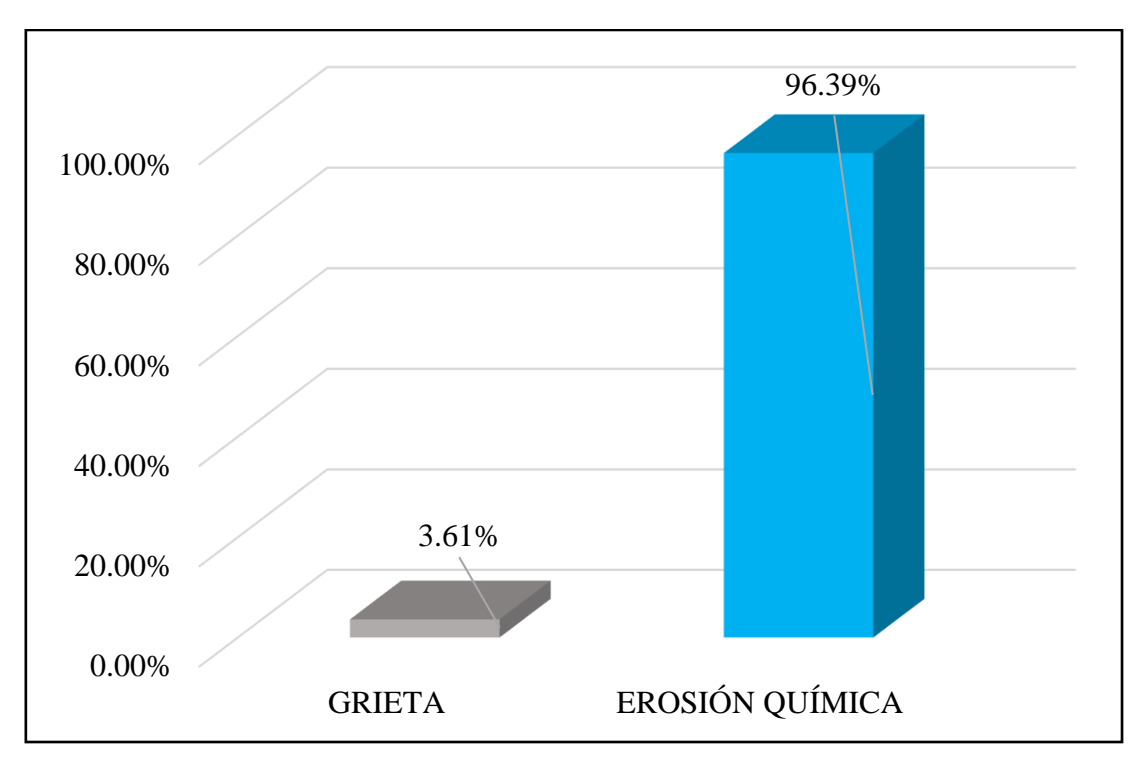

*Gráfico 73*. Cuadro de resultados de barra de porcentaje de todas las patologías encontradas en la Unidad Muestral 15.

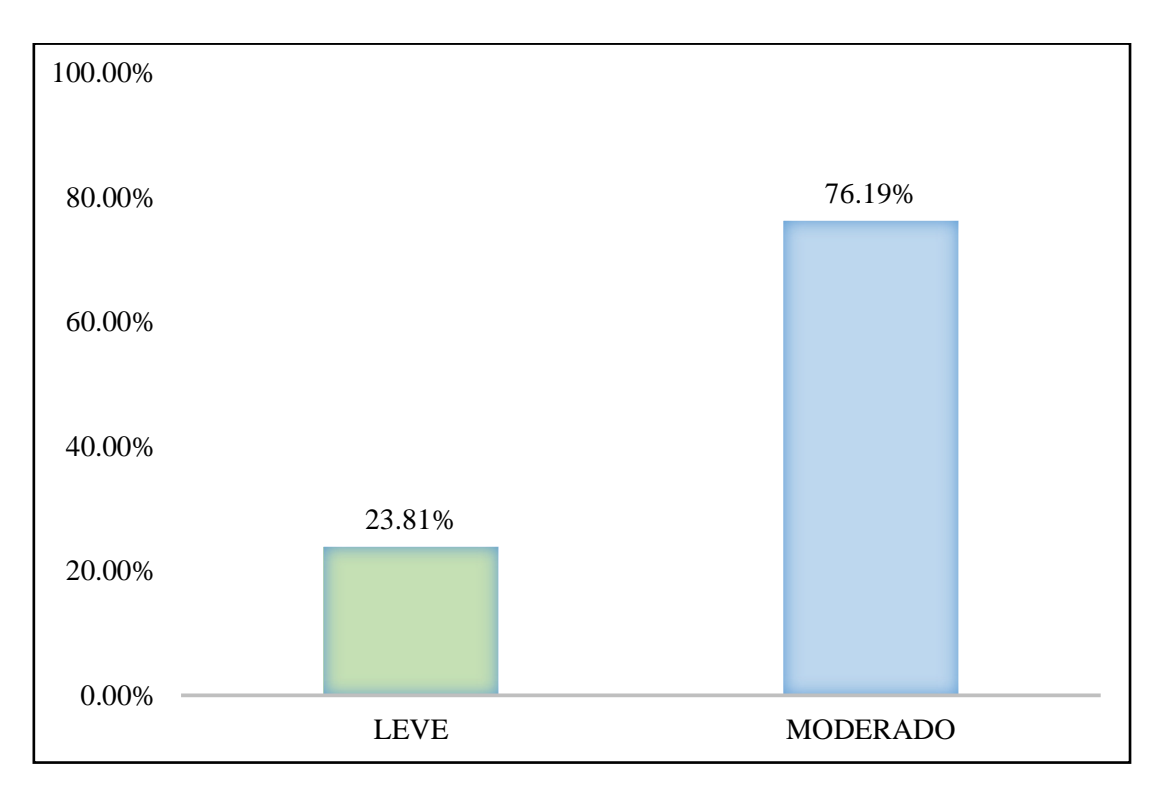

*Gráfico 74.* Cuadro de diagrama de barras con resultados de nivel de severidad en la unidad muestral 15.

**Tabla 26.** Recolección de las patologías en la unidad de muestra 16.

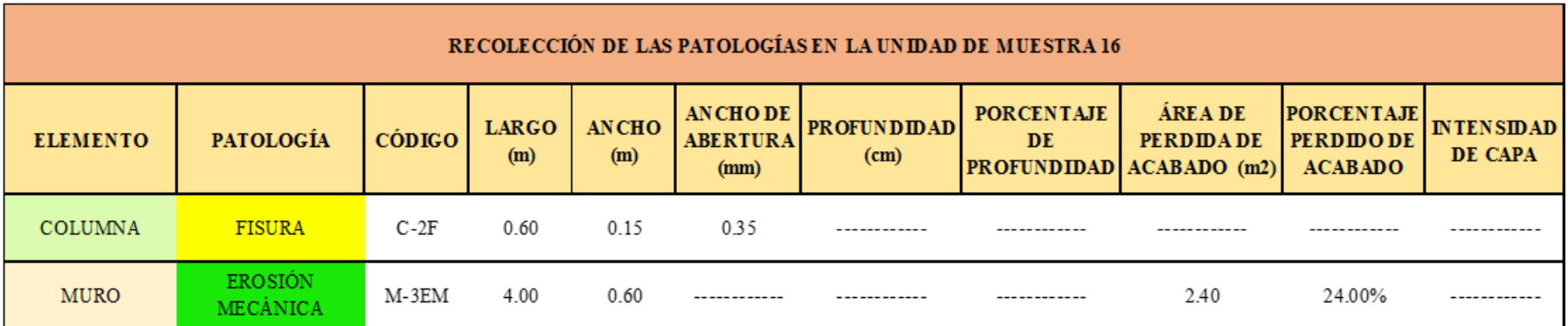

**Ficha 16.** Ficha técnica de evaluación muestral 16.

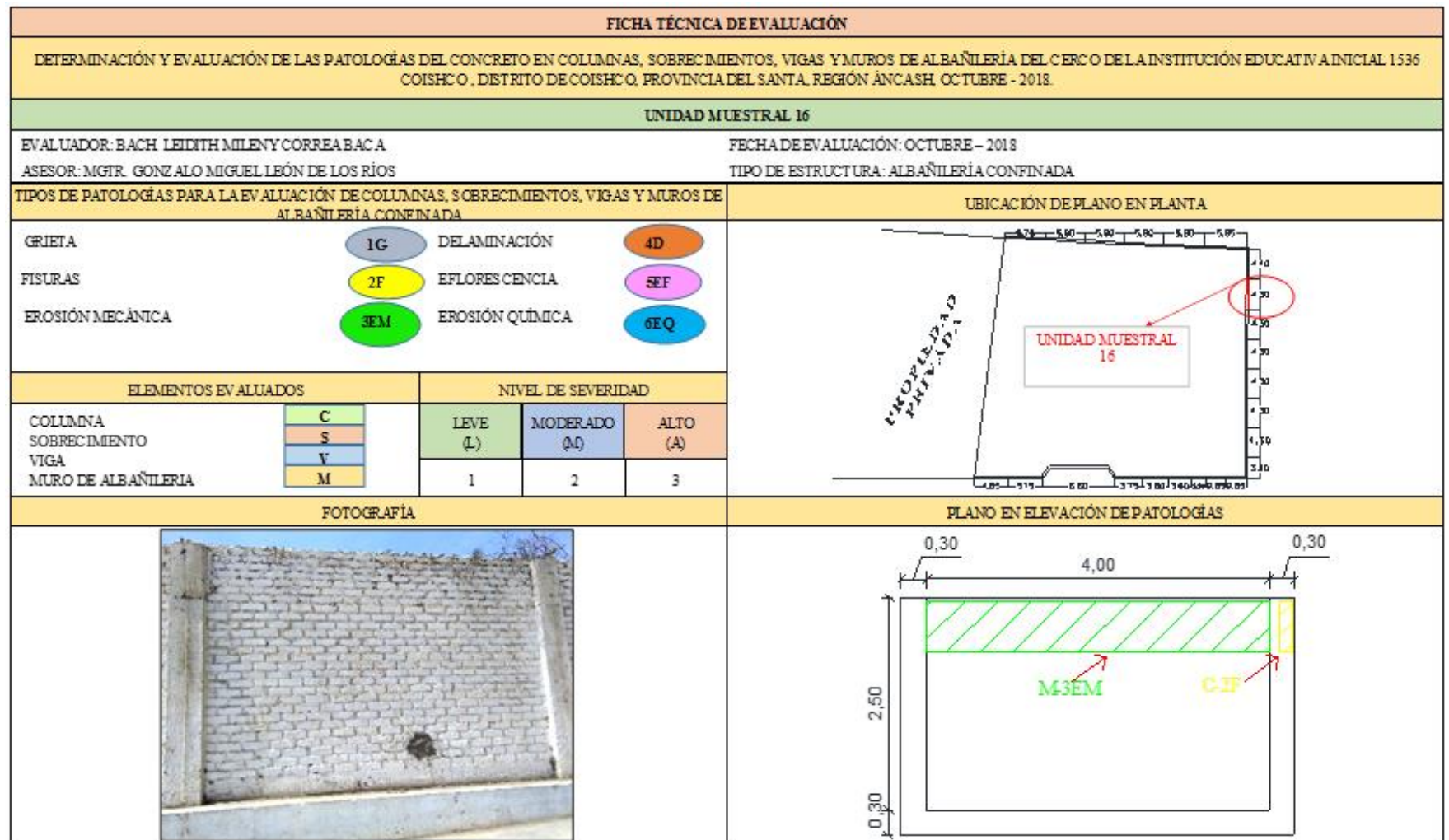

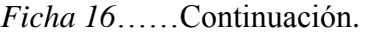

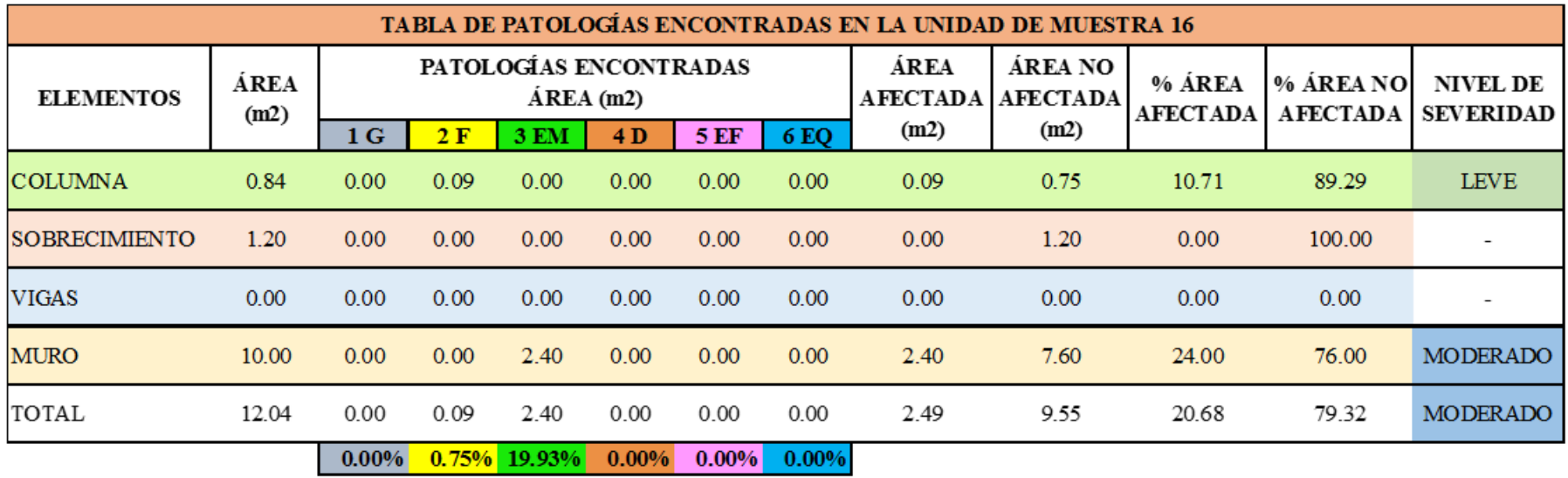

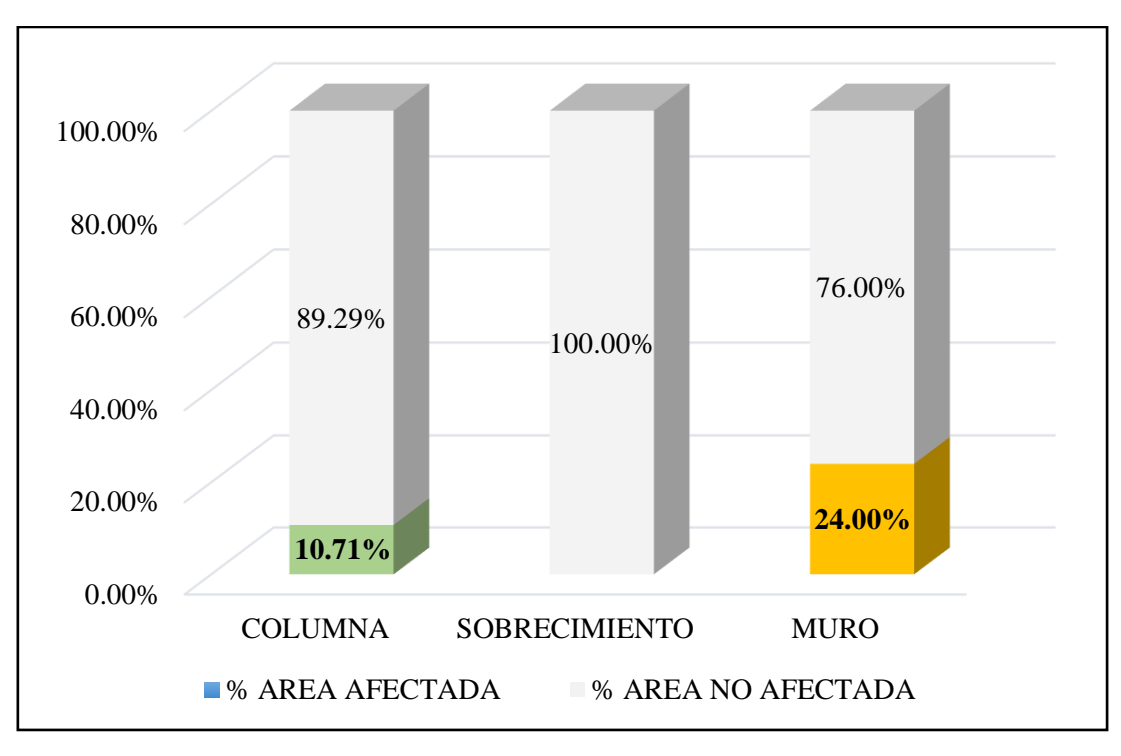

*Gráfico 75*. Cuadro de resultado de barras de porcentaje de áreas con patologías encontradas en la unidad muestral 16.

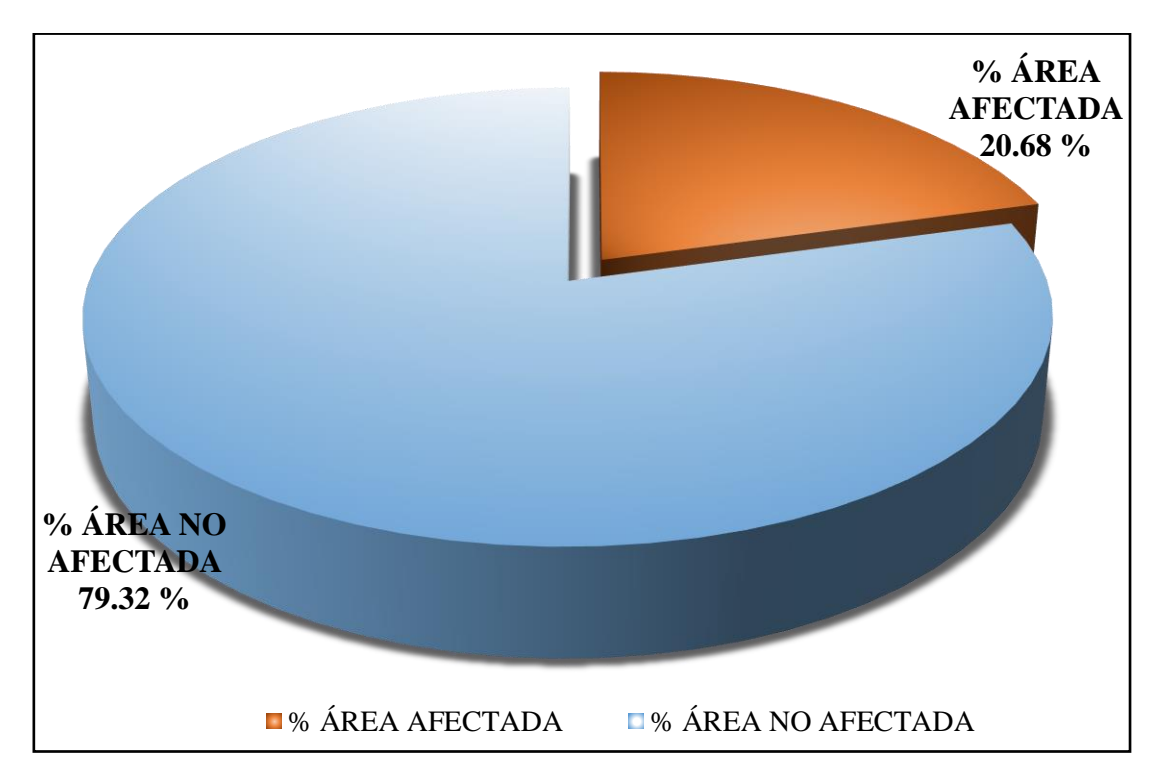

*Gráfico 76*. Cuadro de diagrama circular de porcentaje de patologías encontradas en la unidad muestral 16.

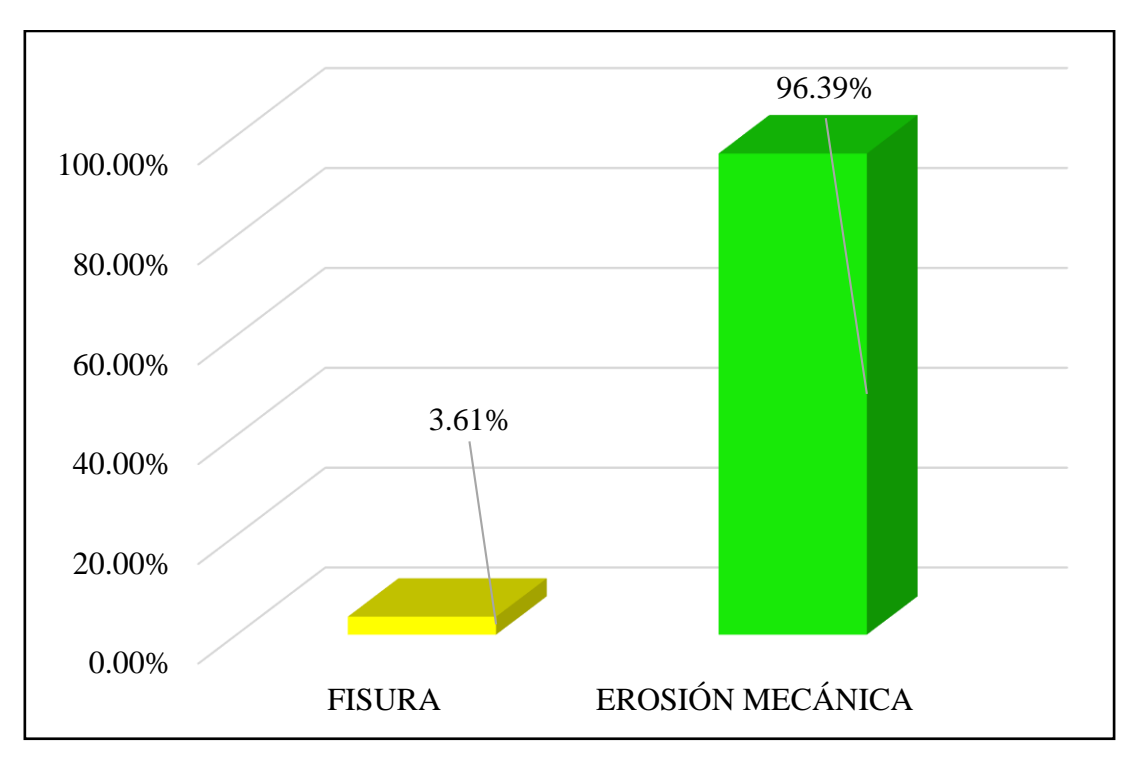

*Gráfico 77.* Cuadro de resultados de barra de porcentaje de todas las patologías encontradas en la Unidad Muestral 16.

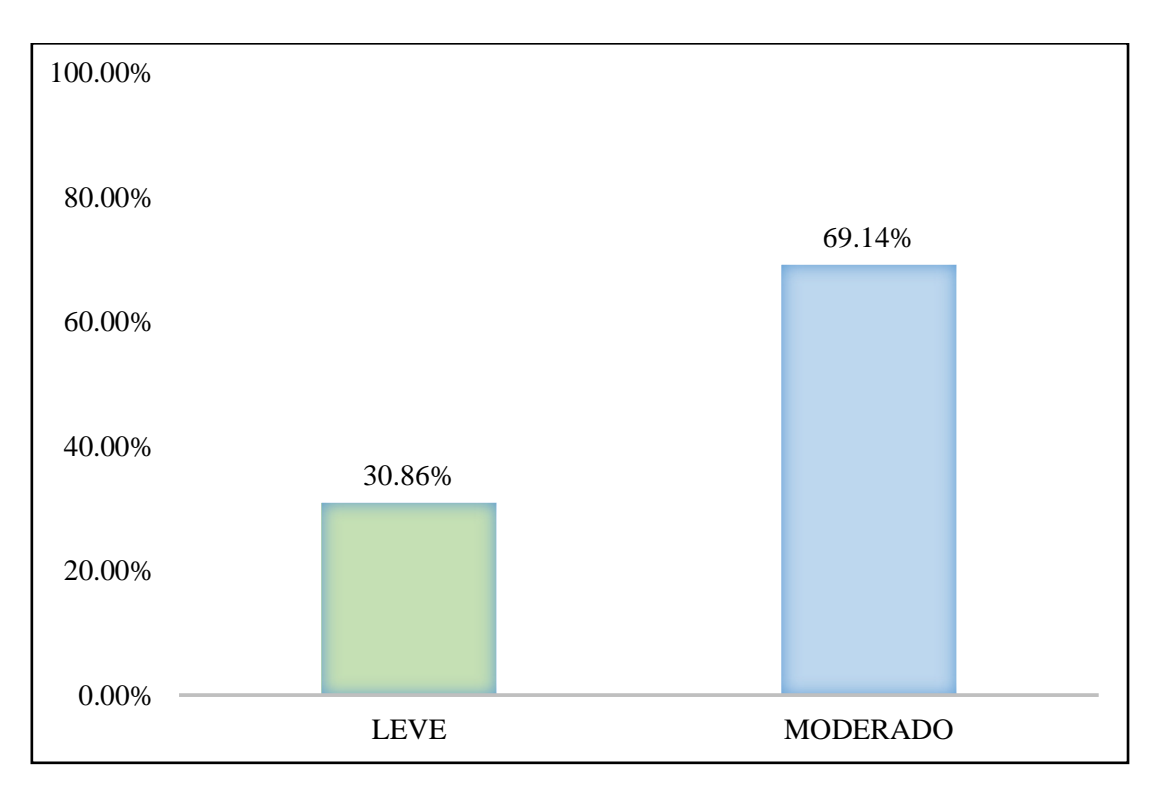

*Gráfico 78*. Cuadro de diagrama de barras con resultados de nivel de severidad en la unidad muestral 16.

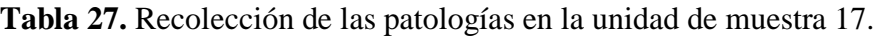

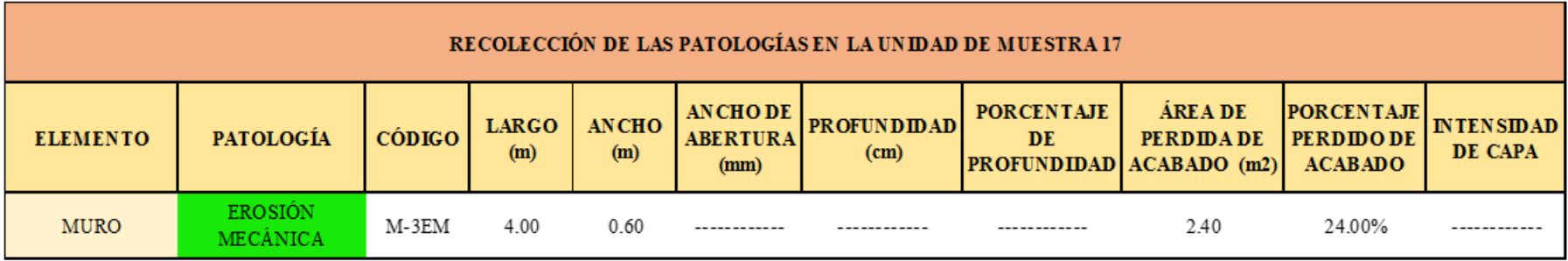

**Ficha 17.** Ficha técnica de evaluación muestral 17.

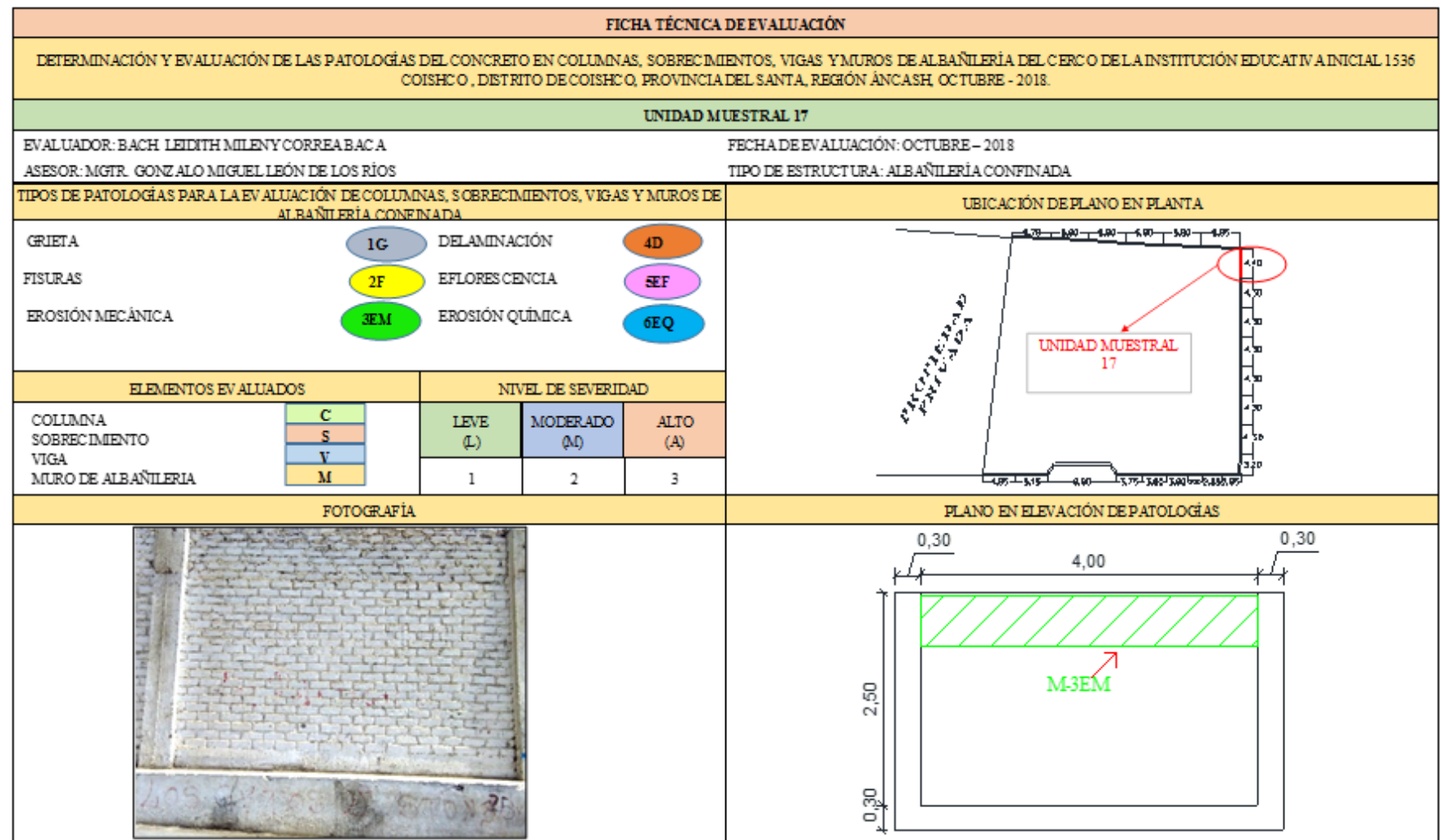

#### Ficha 17......Continuación.

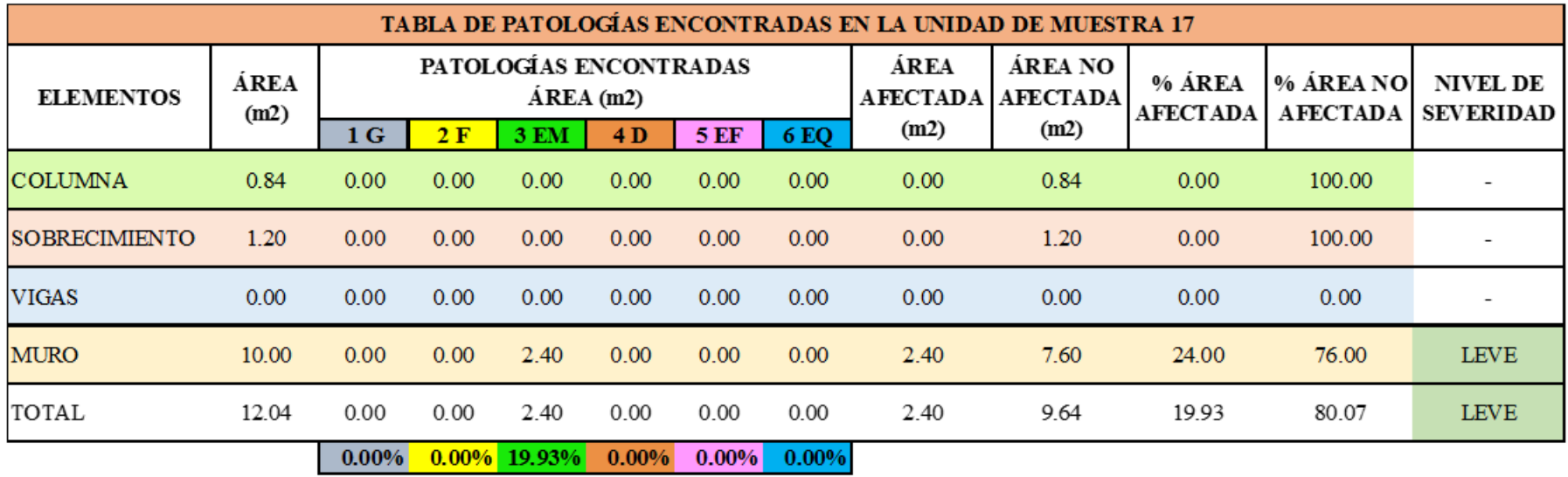

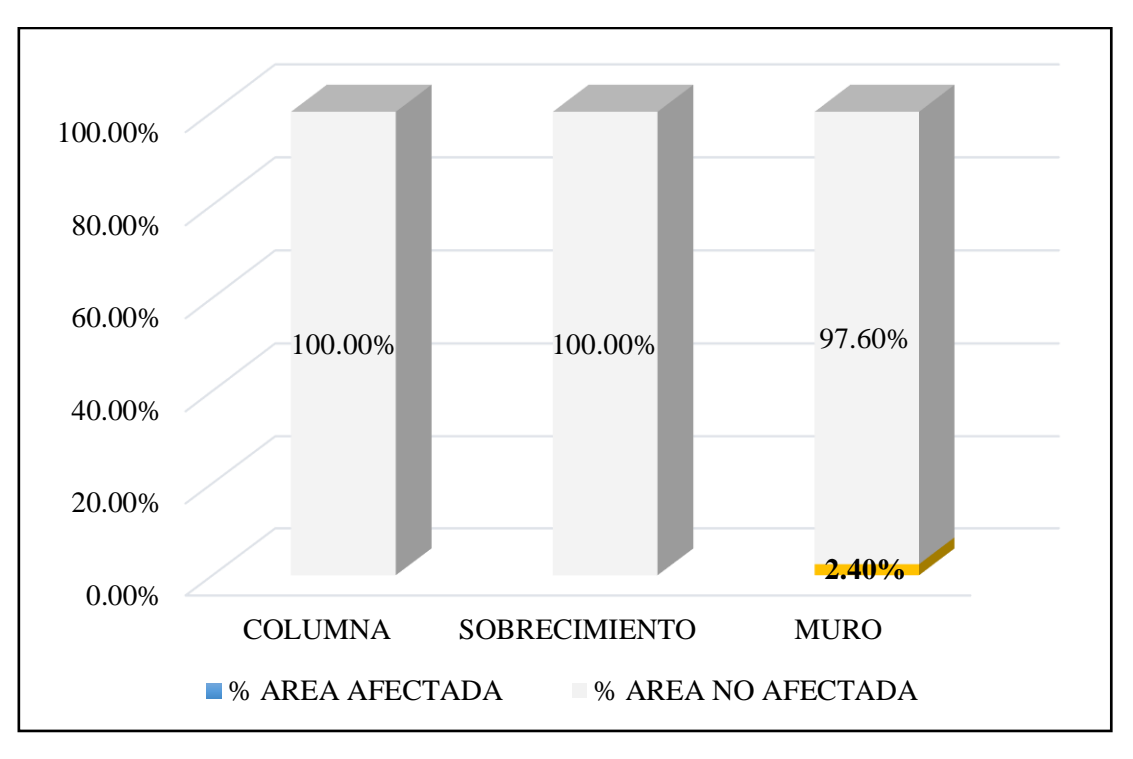

*Gráfico 79.* Cuadro de resultado de barras de porcentaje de áreas con patologías encontradas en la unidad muestral 17.

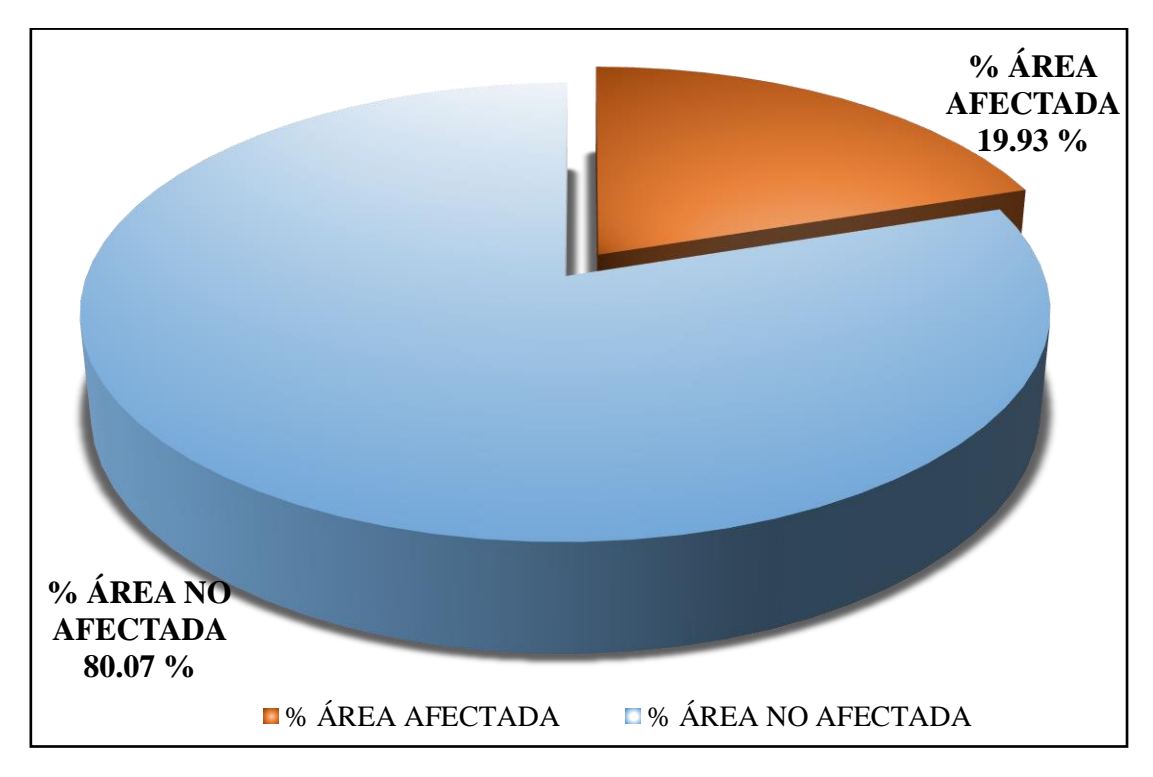

*Gráfico 80*. Cuadro de diagrama circular de porcentaje de patologías encontradas en la unidad muestral 17.

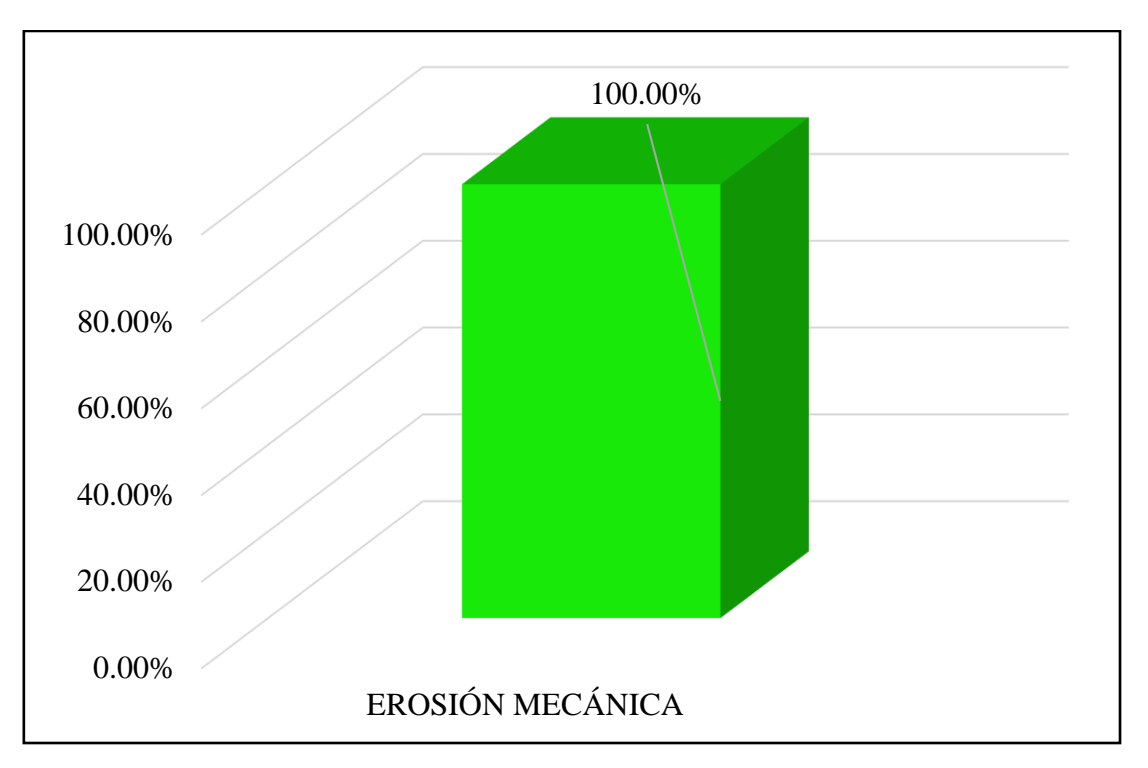

*Gráfico 81*. Cuadro de resultados de barra de porcentaje de todas las patologías encontradas en la Unidad Muestral 17.

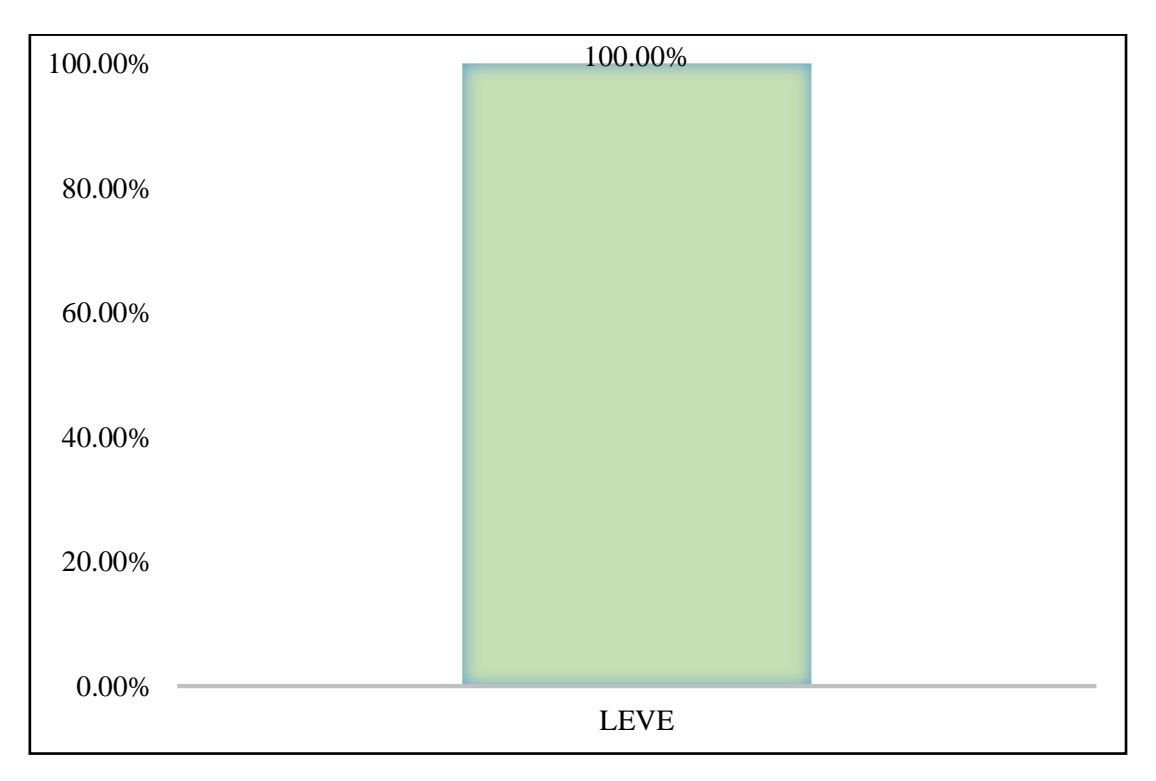

*Gráfico 82*. Cuadro de diagrama de barras con resultados de nivel de severidad en la unidad muestral 17.

**Tabla 28.** Recolección de las patologías en la unidad de muestra 18.

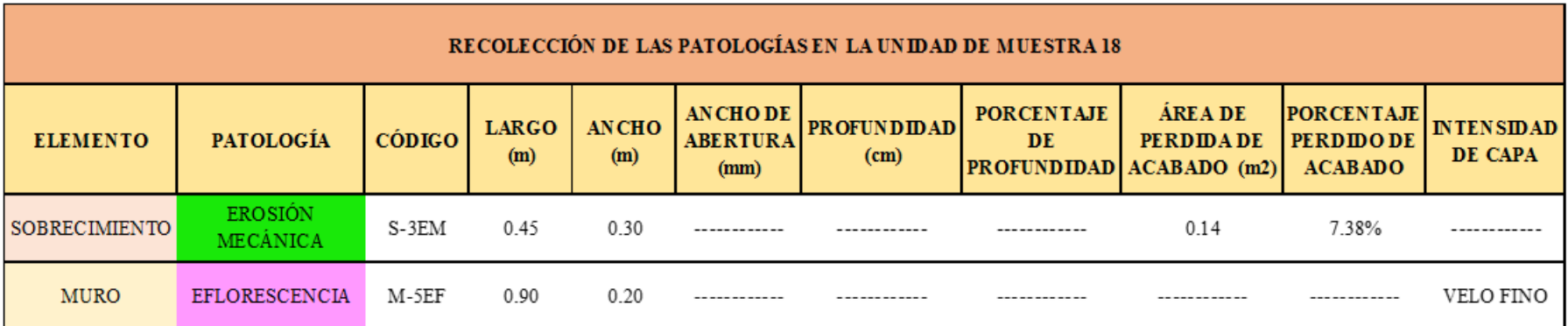

**Ficha 18.** Ficha técnica de evaluación muestral 18.

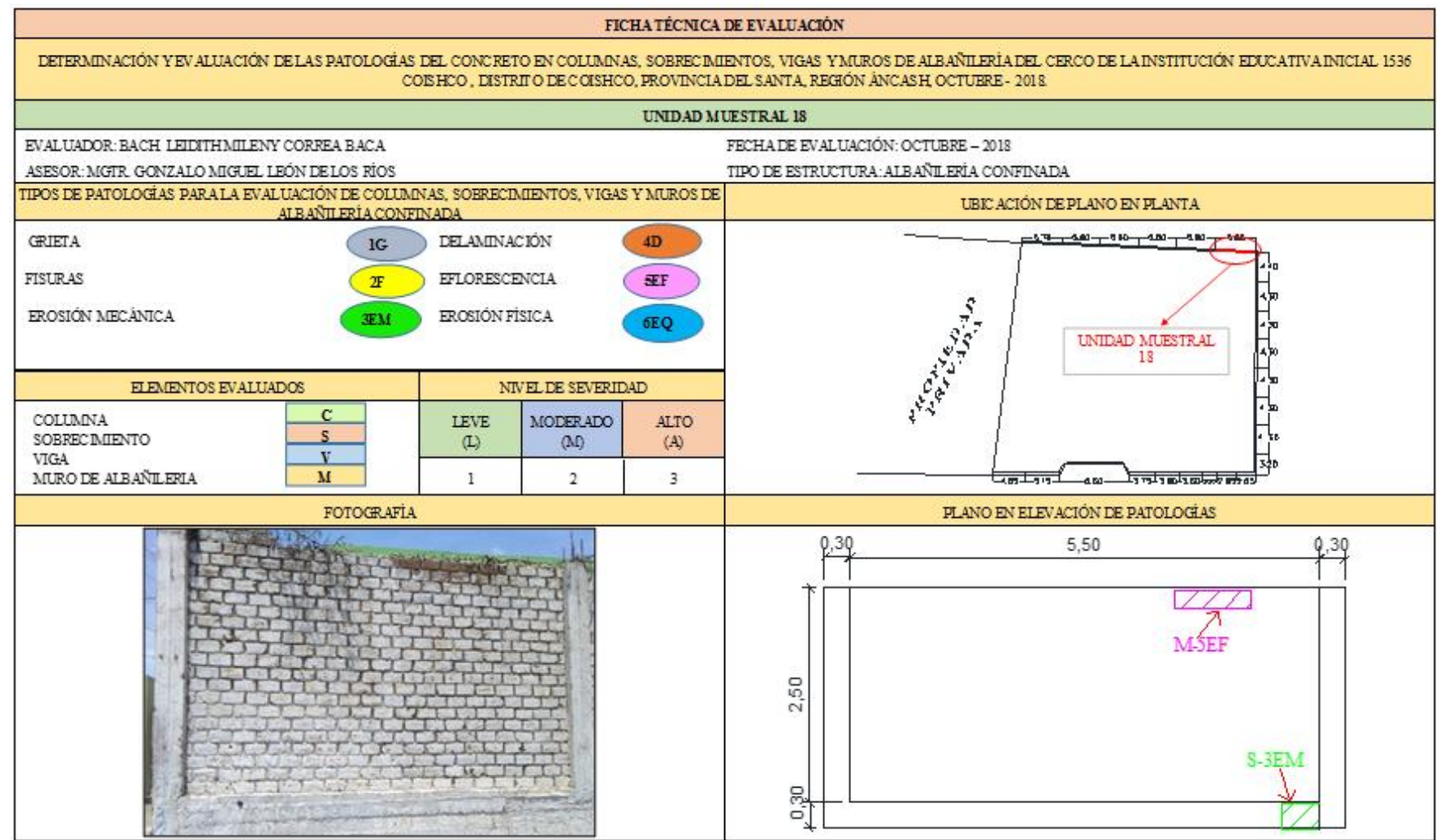

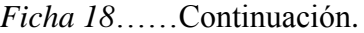

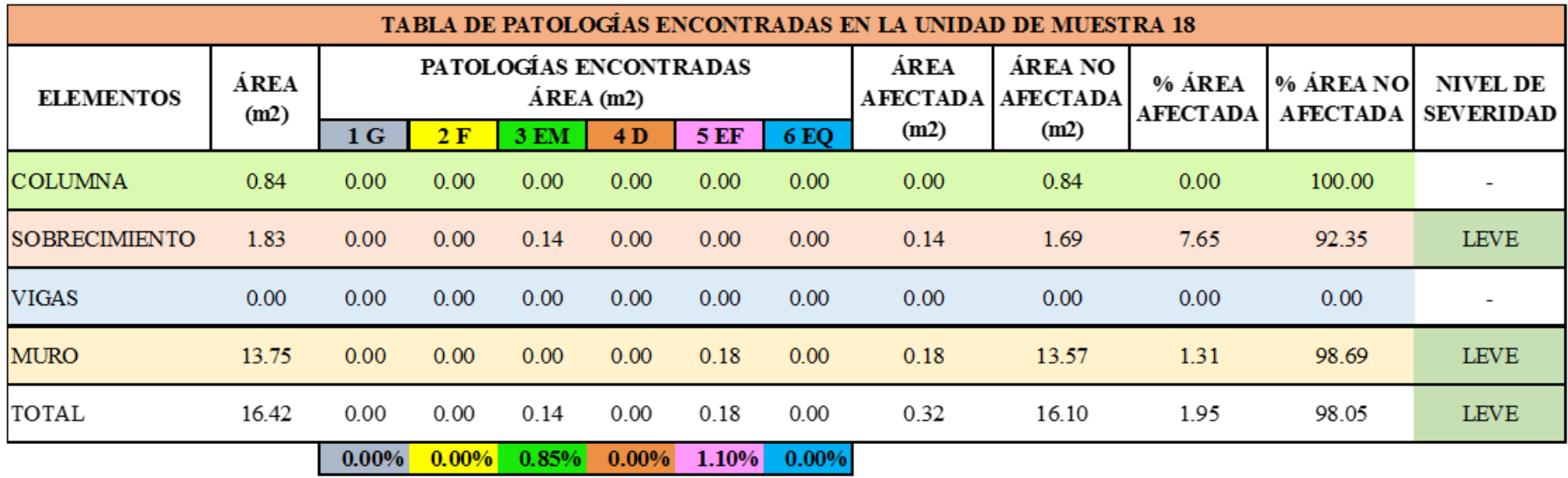

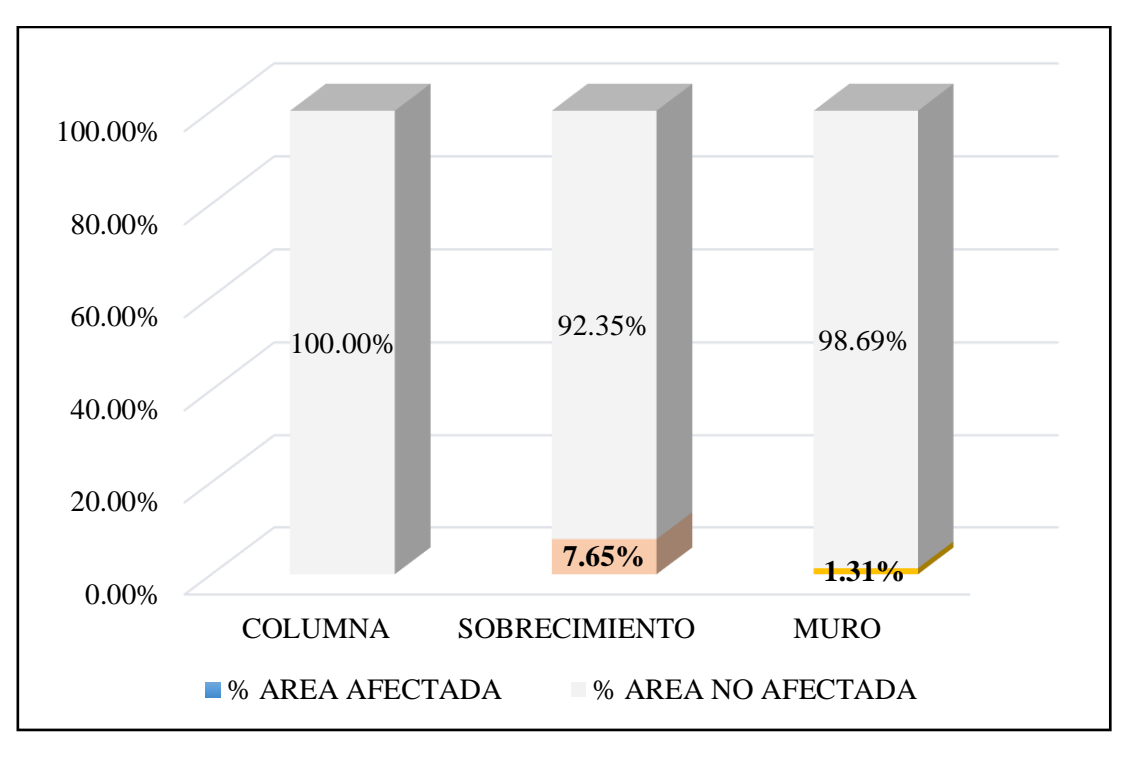

*Gráfico 83.* Cuadro de resultado de barras de porcentaje de áreas con patologías encontradas en la unidad muestral 18.

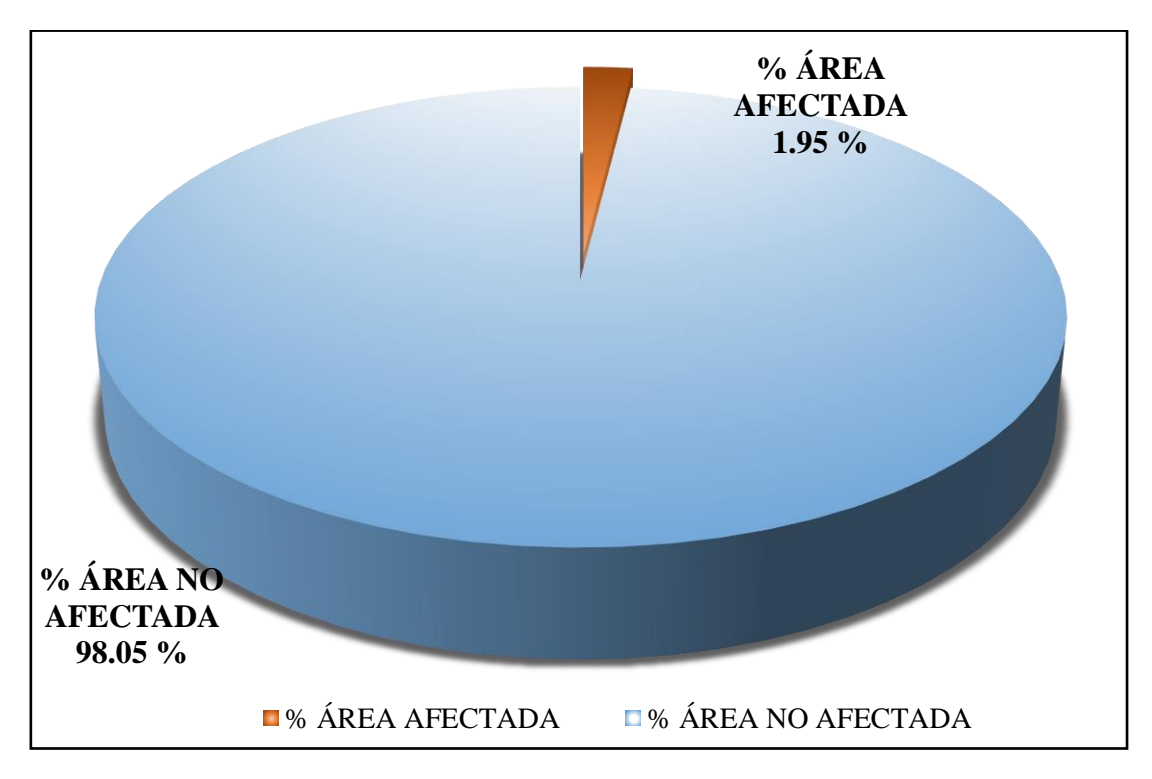

*Gráfico 84*. Cuadro de diagrama circular de porcentaje de patologías encontradas en la unidad muestral 18.

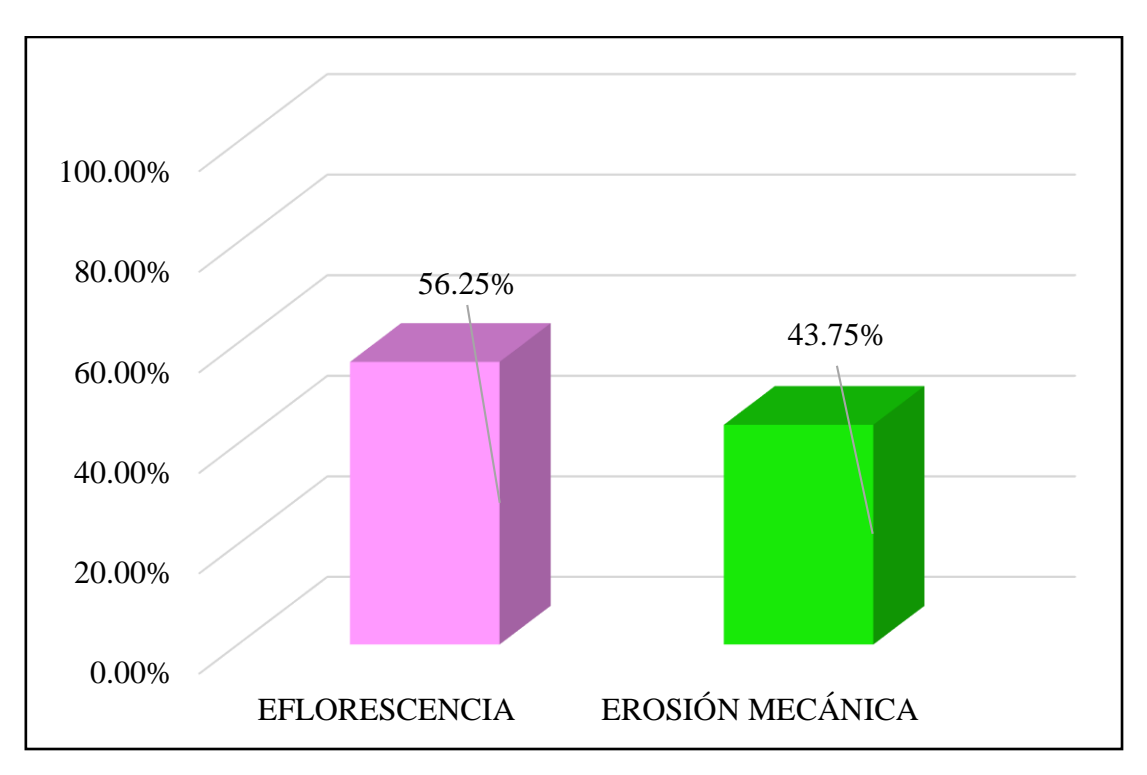

*Gráfico 85.* Cuadro de resultados de barra de porcentaje de todas las patologías encontradas en la Unidad Muestral 18.

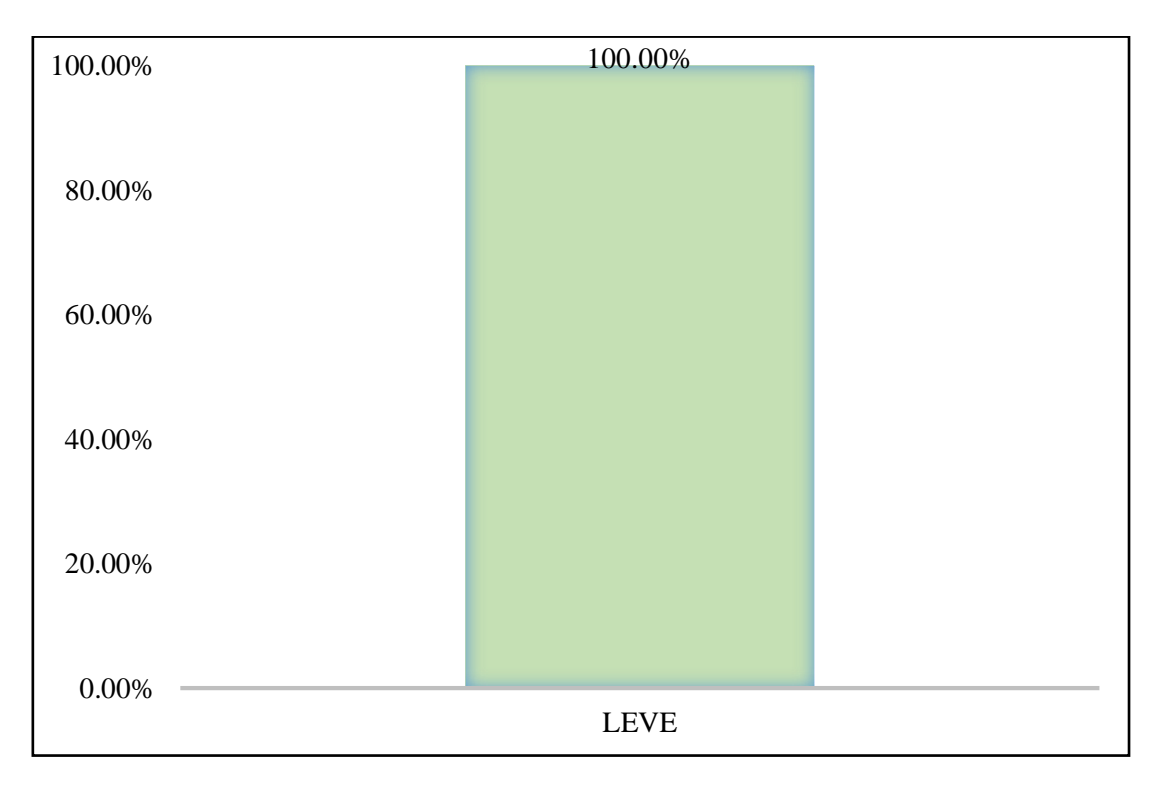

*Gráfico 86*. Cuadro de diagrama de barras con resultados de nivel de severidad en la unidad muestral 18

**Tabla 29.** Recolección de las patologías en la unidad de muestra 19.

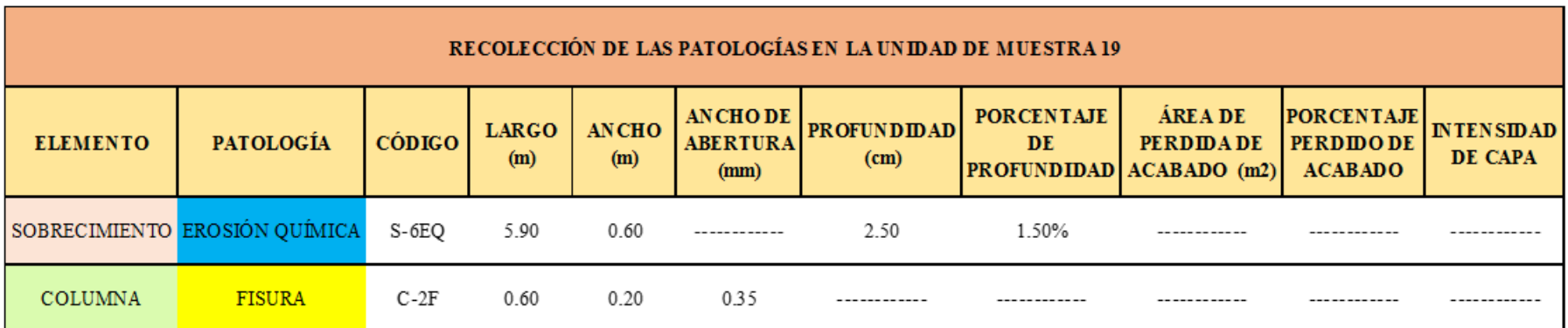

**Ficha 19.** Ficha técnica de evaluación muestral 19.

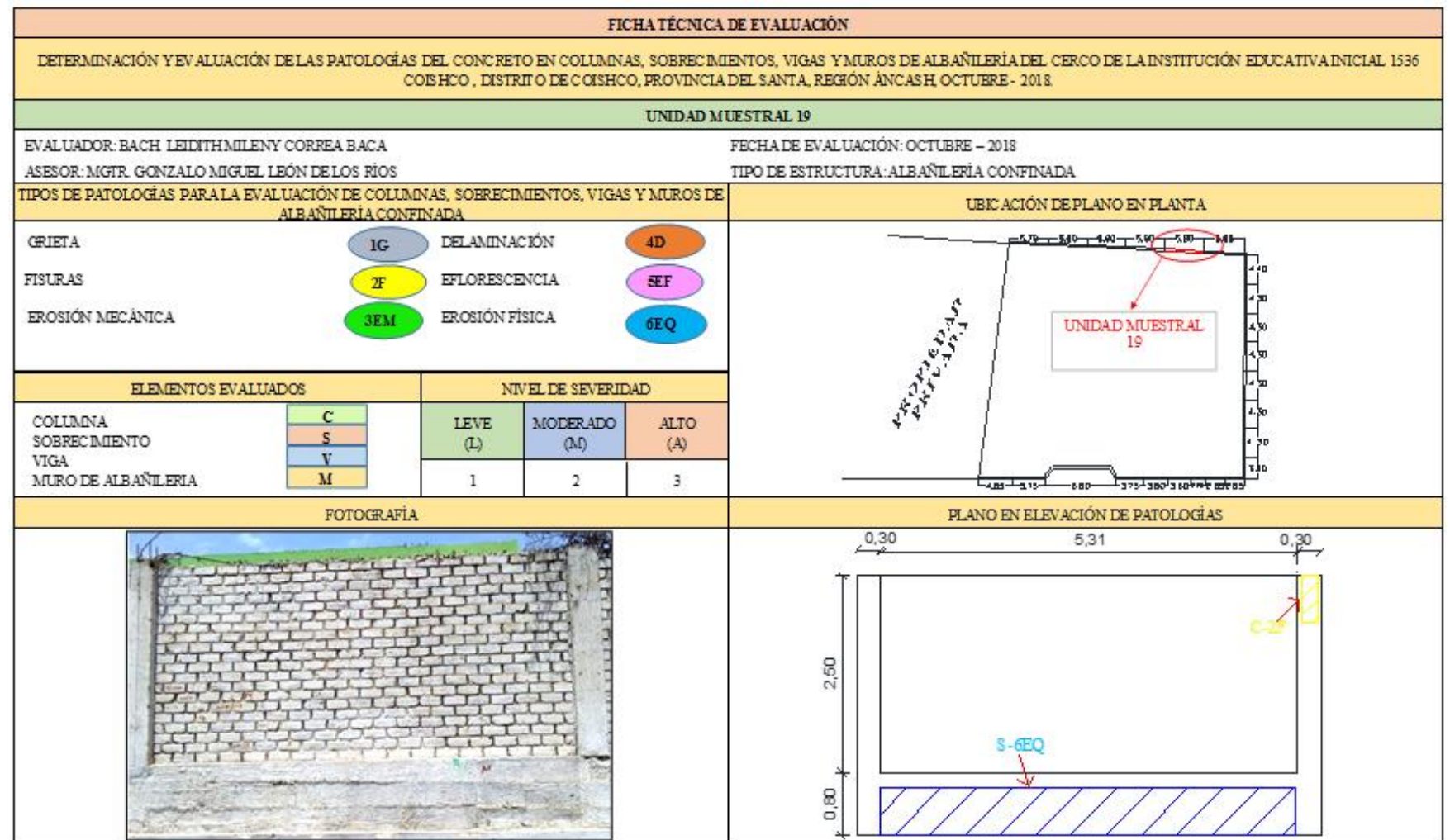

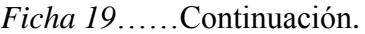

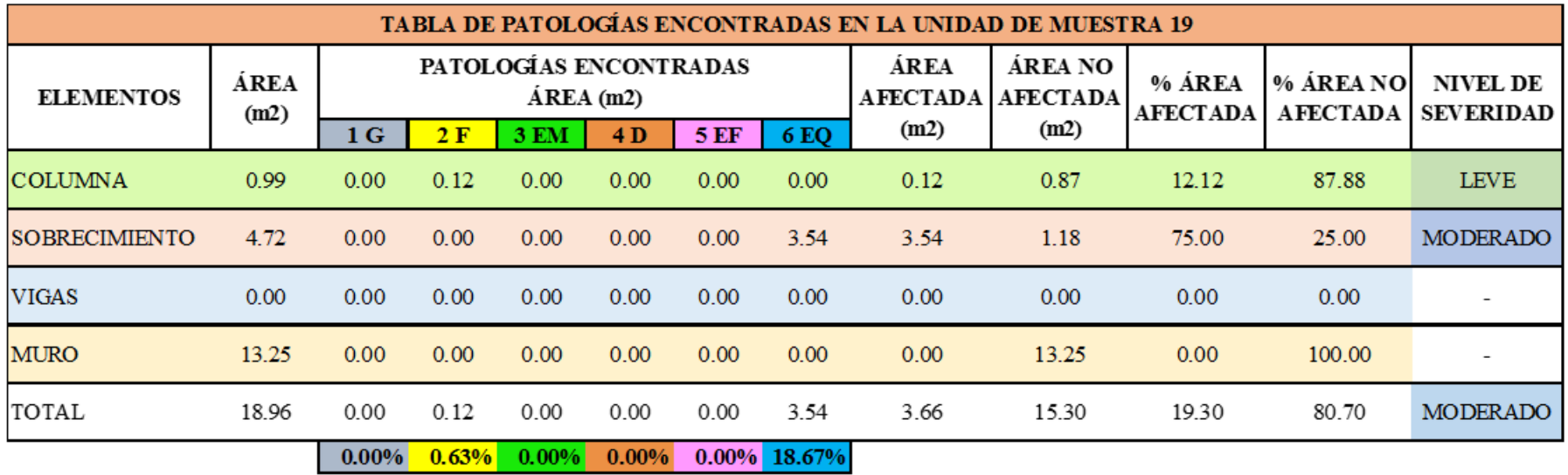

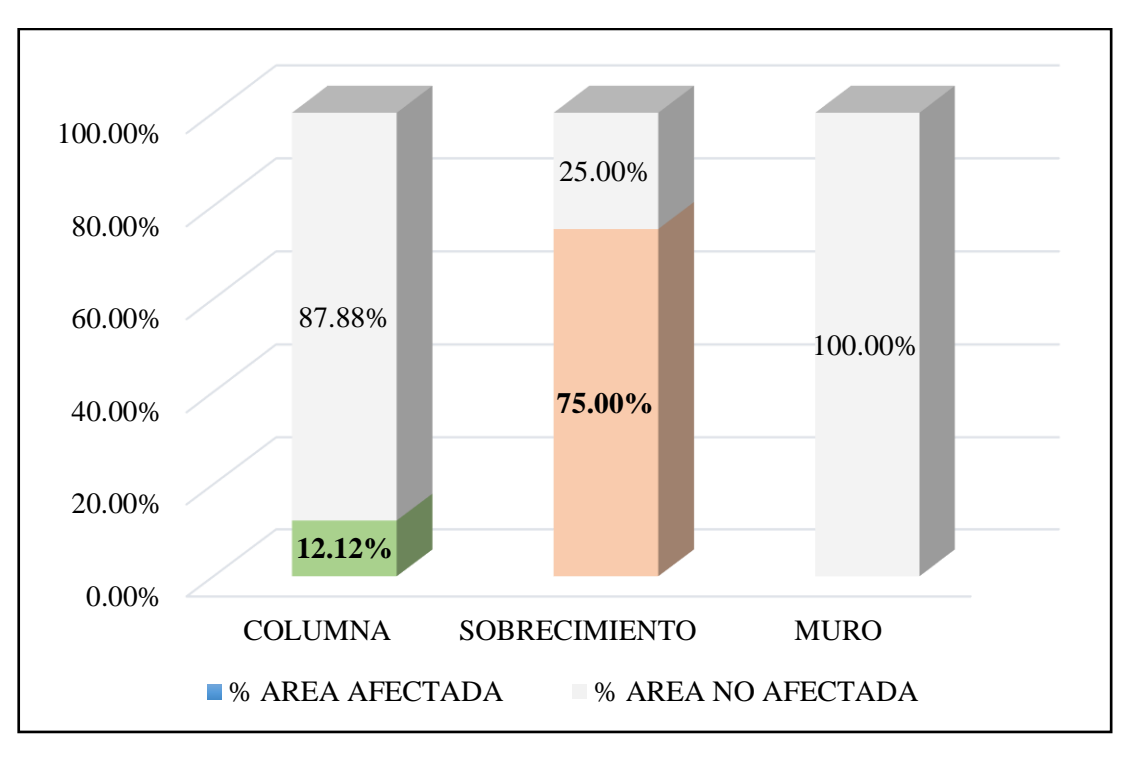

*Gráfico 87.* Cuadro de resultado de barras de porcentaje de áreas con patologías encontradas en la unidad muestral 19.

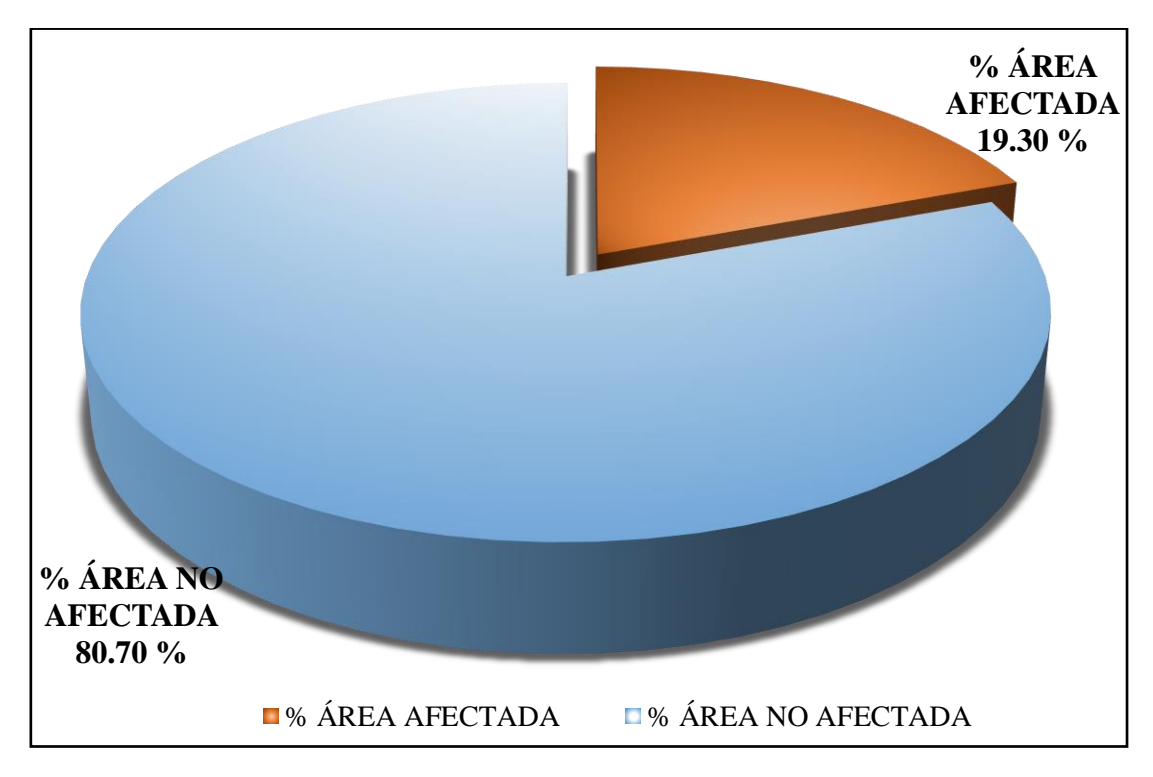

*Gráfico 88*. Cuadro de diagrama circular de porcentaje de patologías encontradas en la unidad muestral 19.

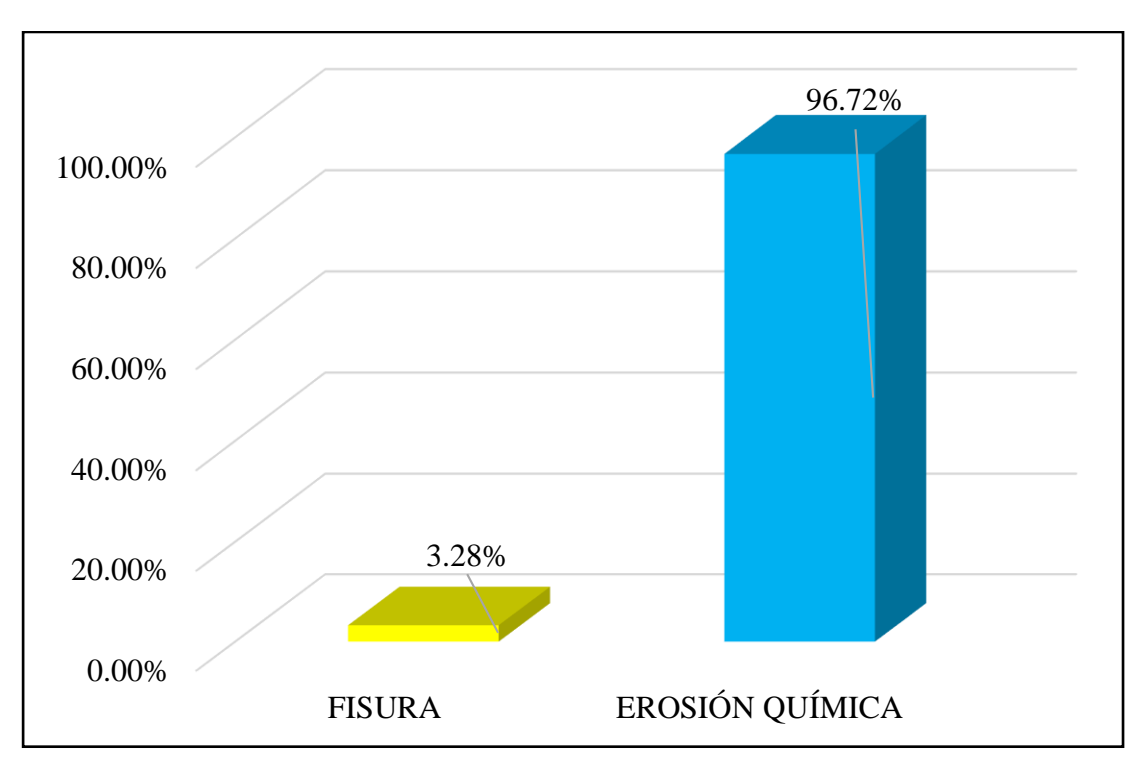

*Gráfico 89*. Cuadro de resultados de barra de porcentaje de todas las patologías encontradas en la Unidad Muestral 19.

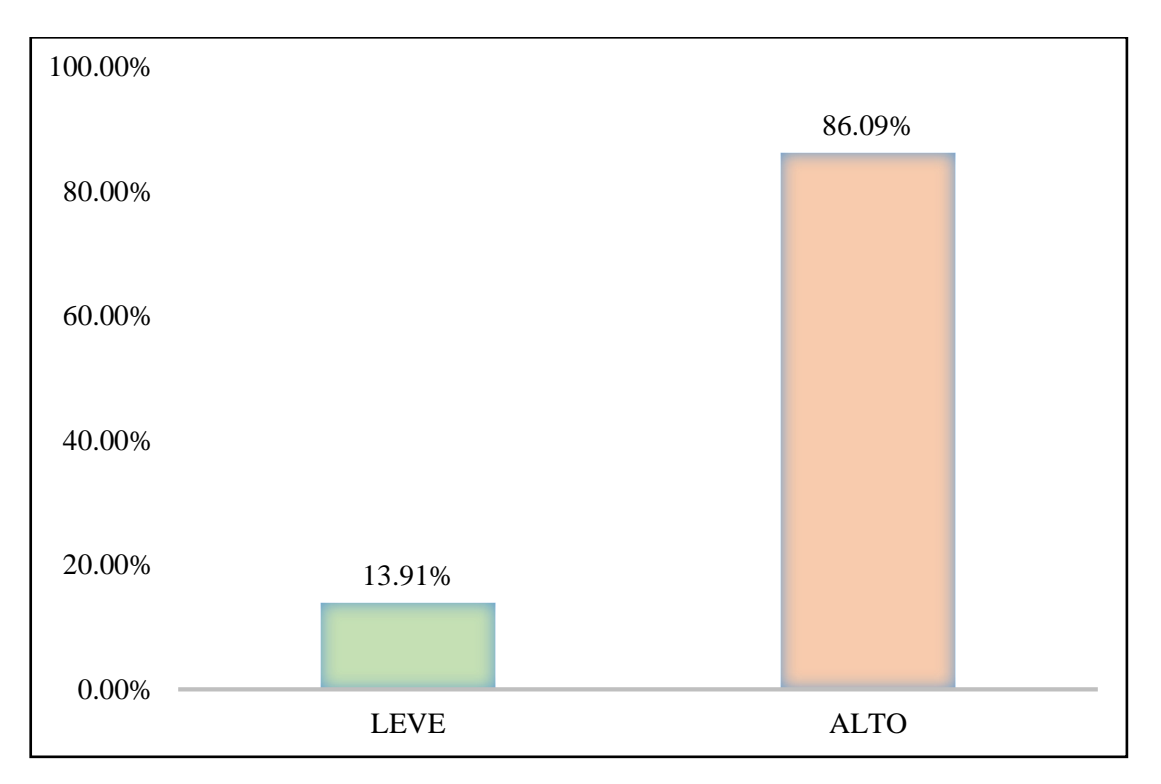

*Gráfico 90*. Cuadro de diagrama de barras con resultados de nivel de severidad en la unidad muestral 19.

**Tabla 30.** Recolección de las patologías en la unidad de muestra 20.

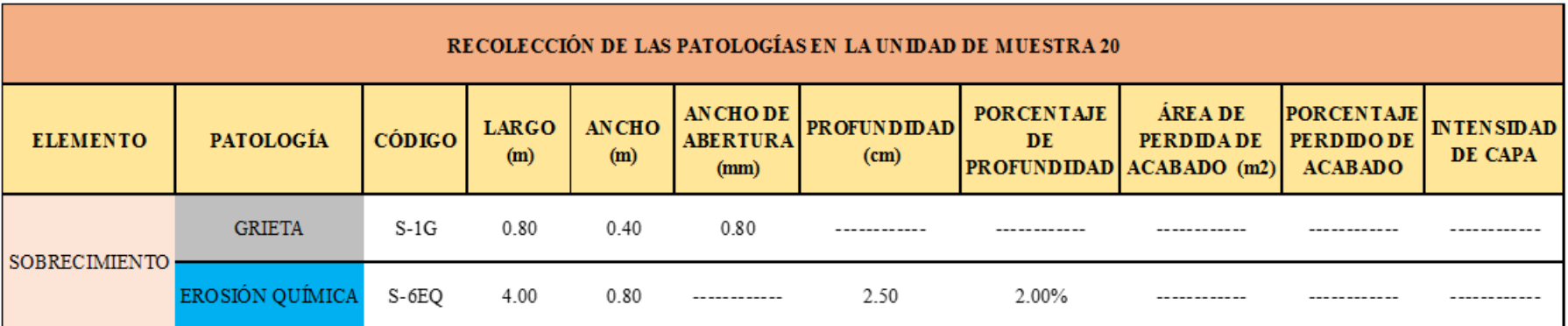

**Ficha 20.** Ficha técnica de evaluación muestral 20.

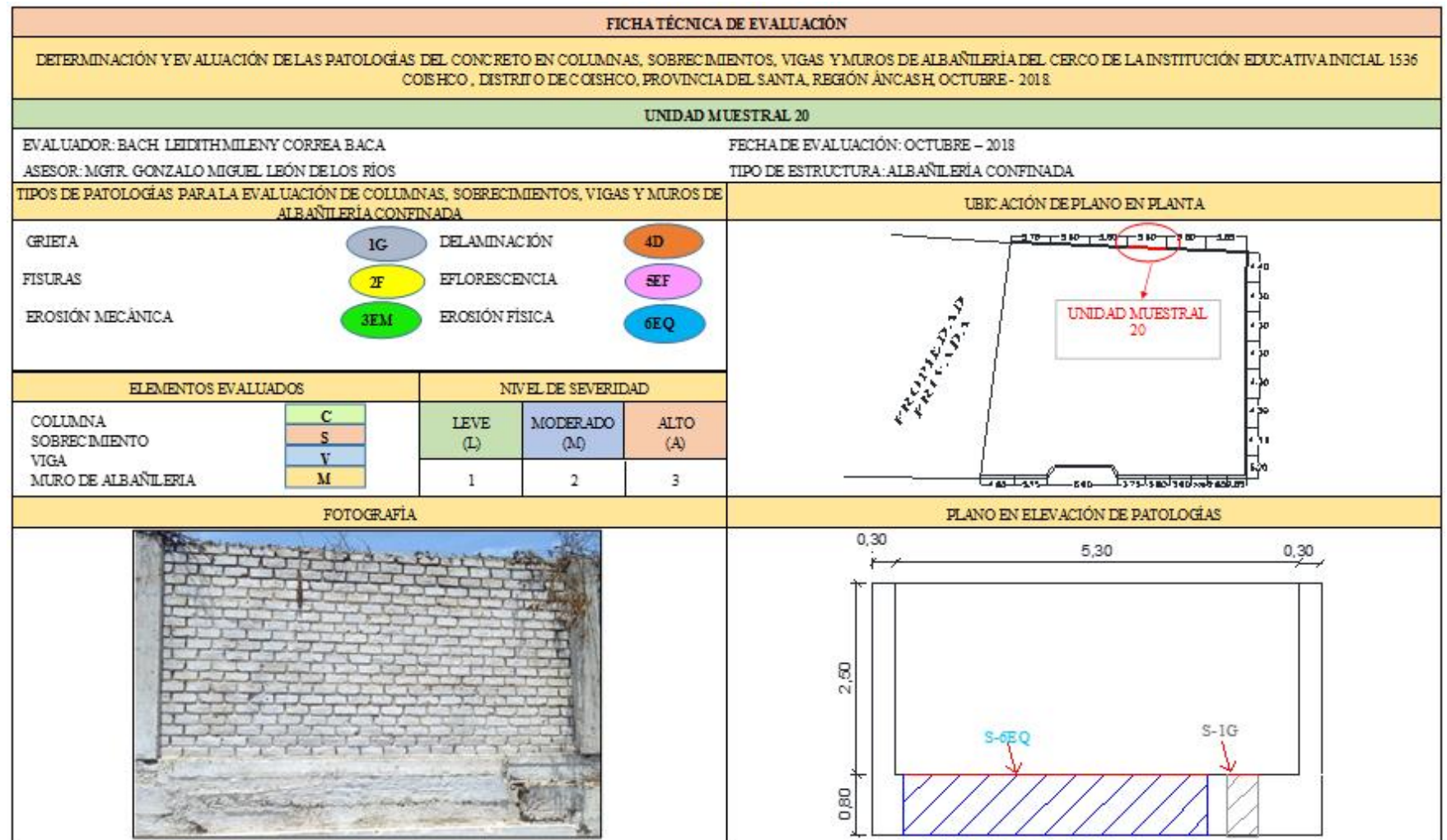

#### Ficha 20......Continuación.

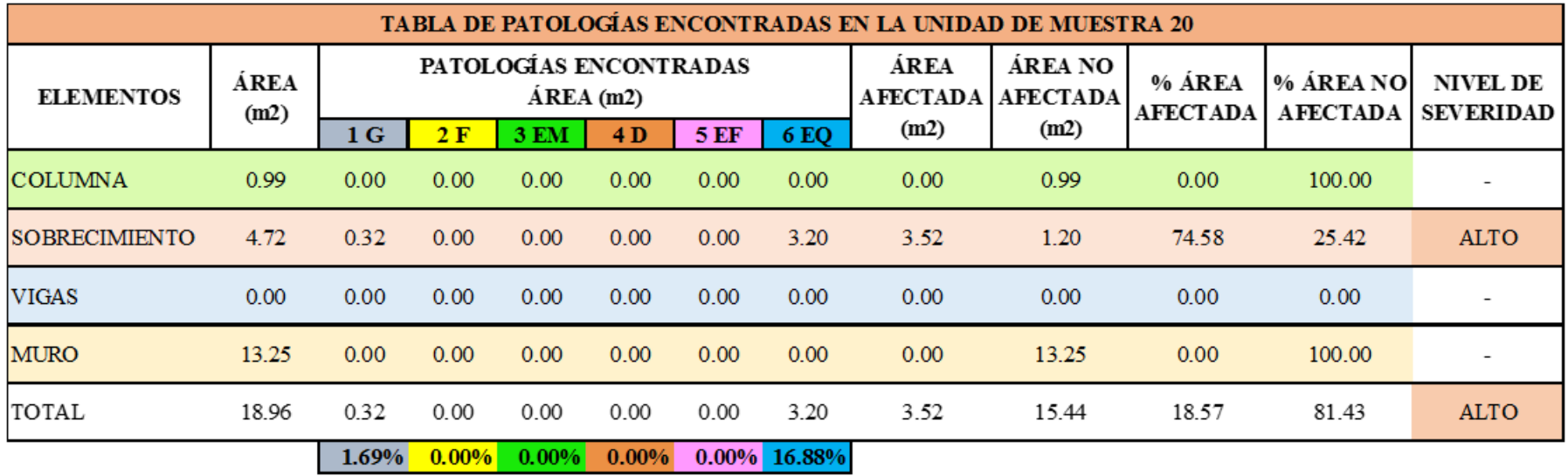
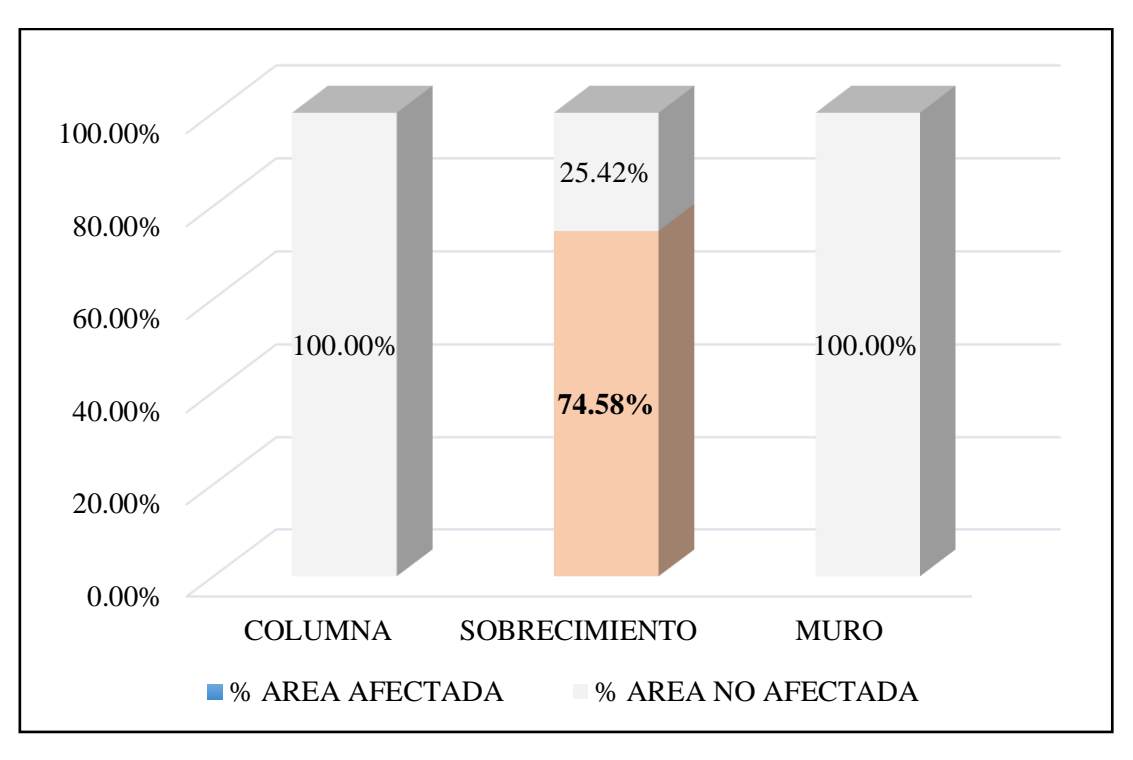

*Gráfico 91*. Cuadro de resultado de barras de porcentaje de áreas con patologías encontradas en la unidad muestral 20.

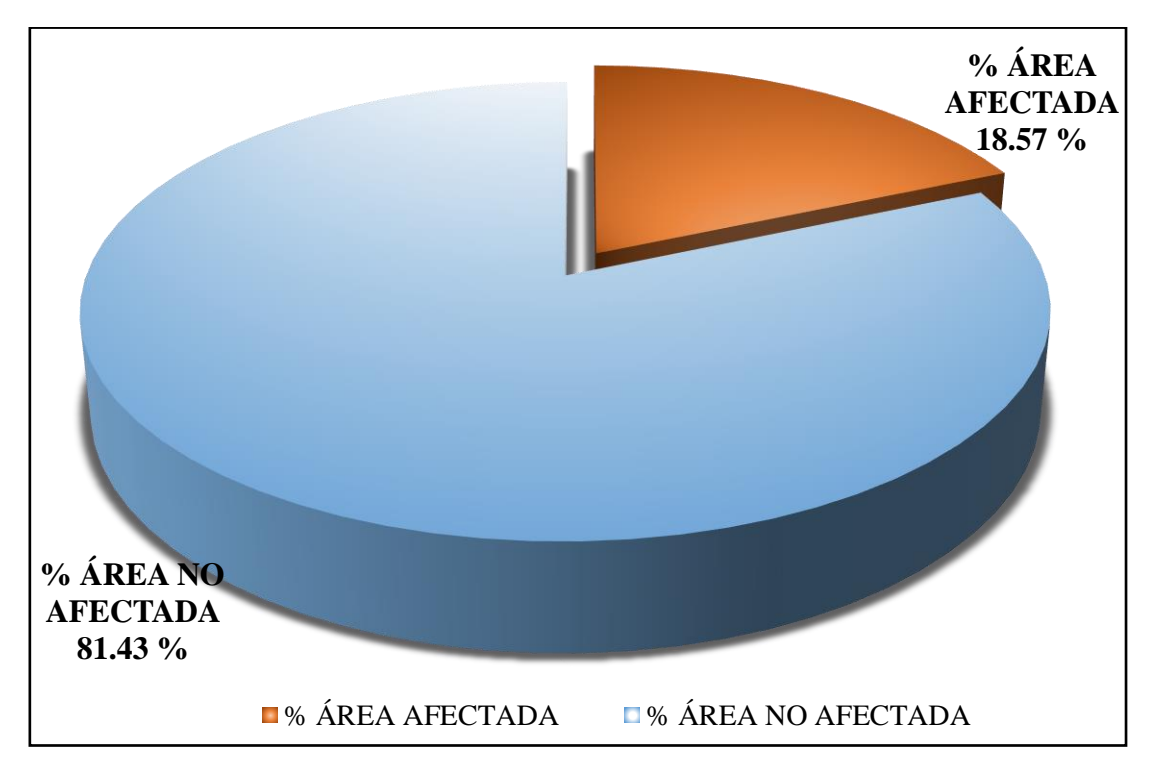

*Gráfico 92*. Cuadro de diagrama circular de porcentaje de patologías encontradas en la unidad muestral 20.

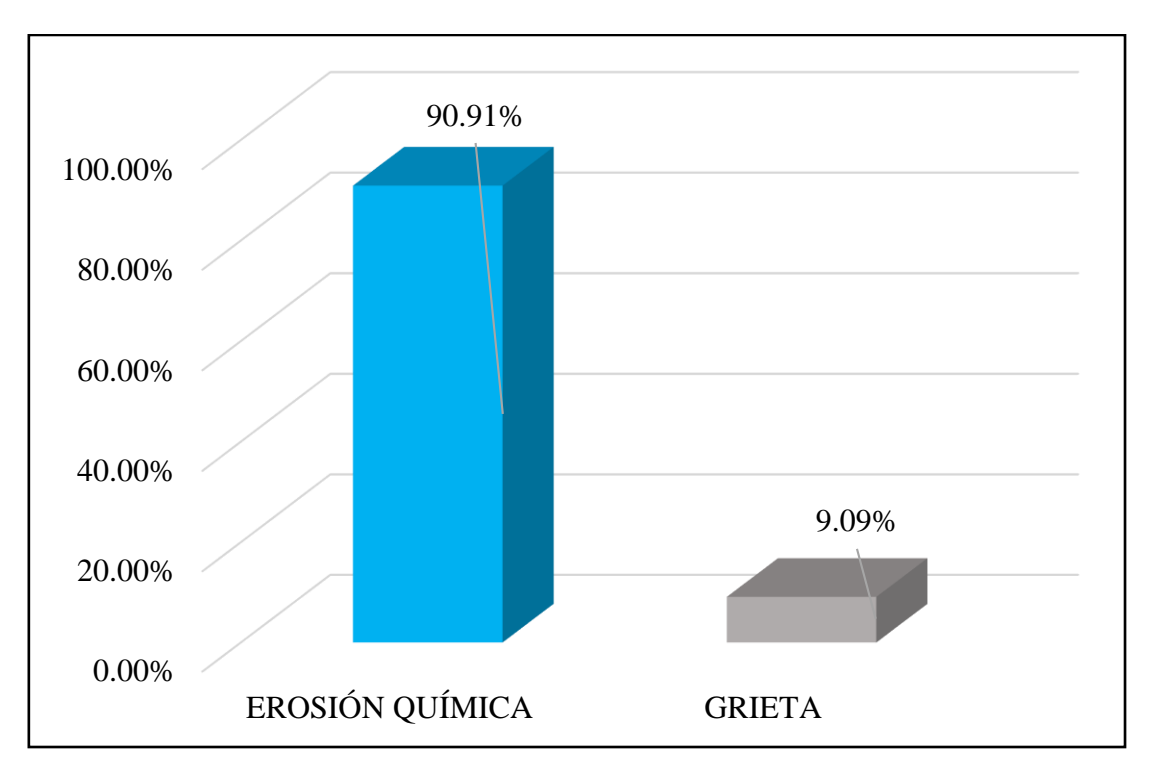

*Gráfico 93*. Cuadro de resultados de barra de porcentaje de todas las patologías encontradas en la Unidad Muestral 20.

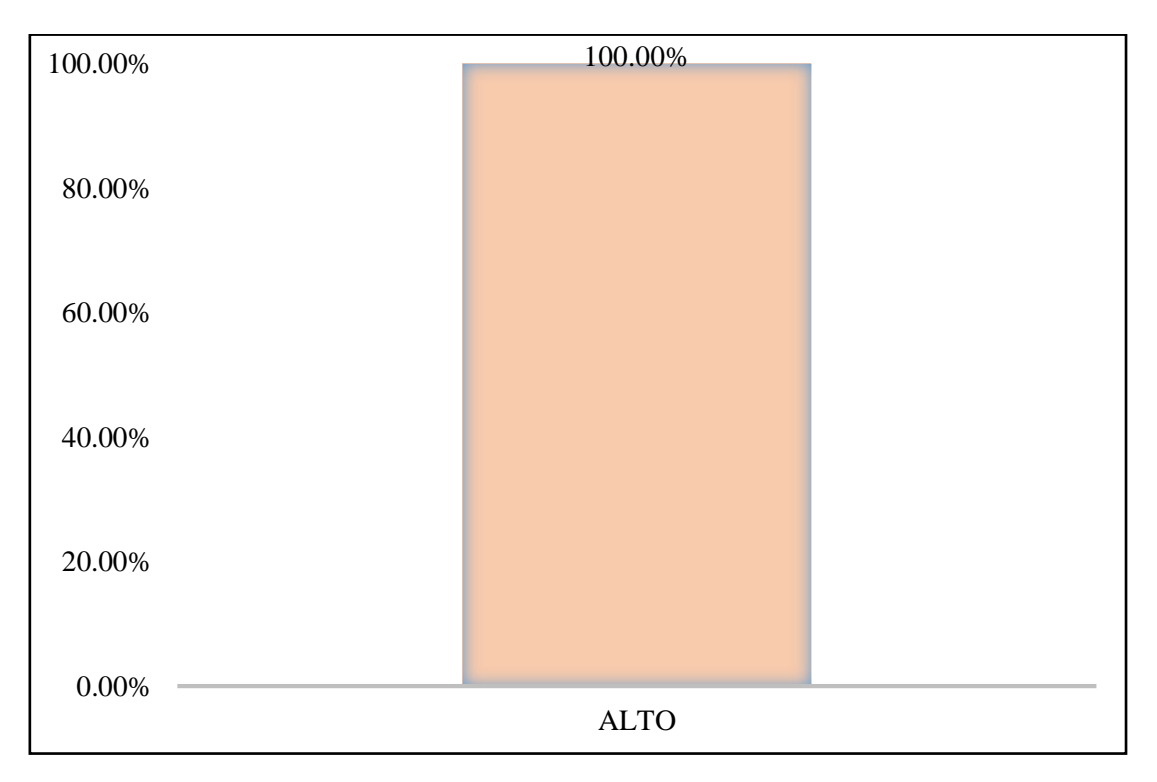

*Gráfico 94*. Cuadro de diagrama de barras con resultados de nivel de severidad en la unidad muestral 20.

## UNIDAD MUESTRAL 21

**Tabla 31.** Recolección de las patologías en la unidad de muestra 21.

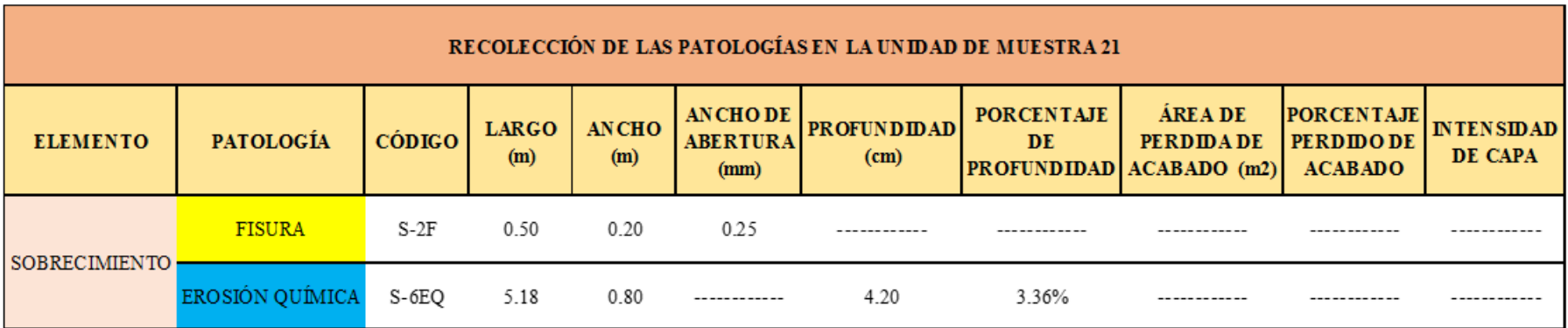

**Ficha 21.** Ficha técnica de evaluación muestral 21.

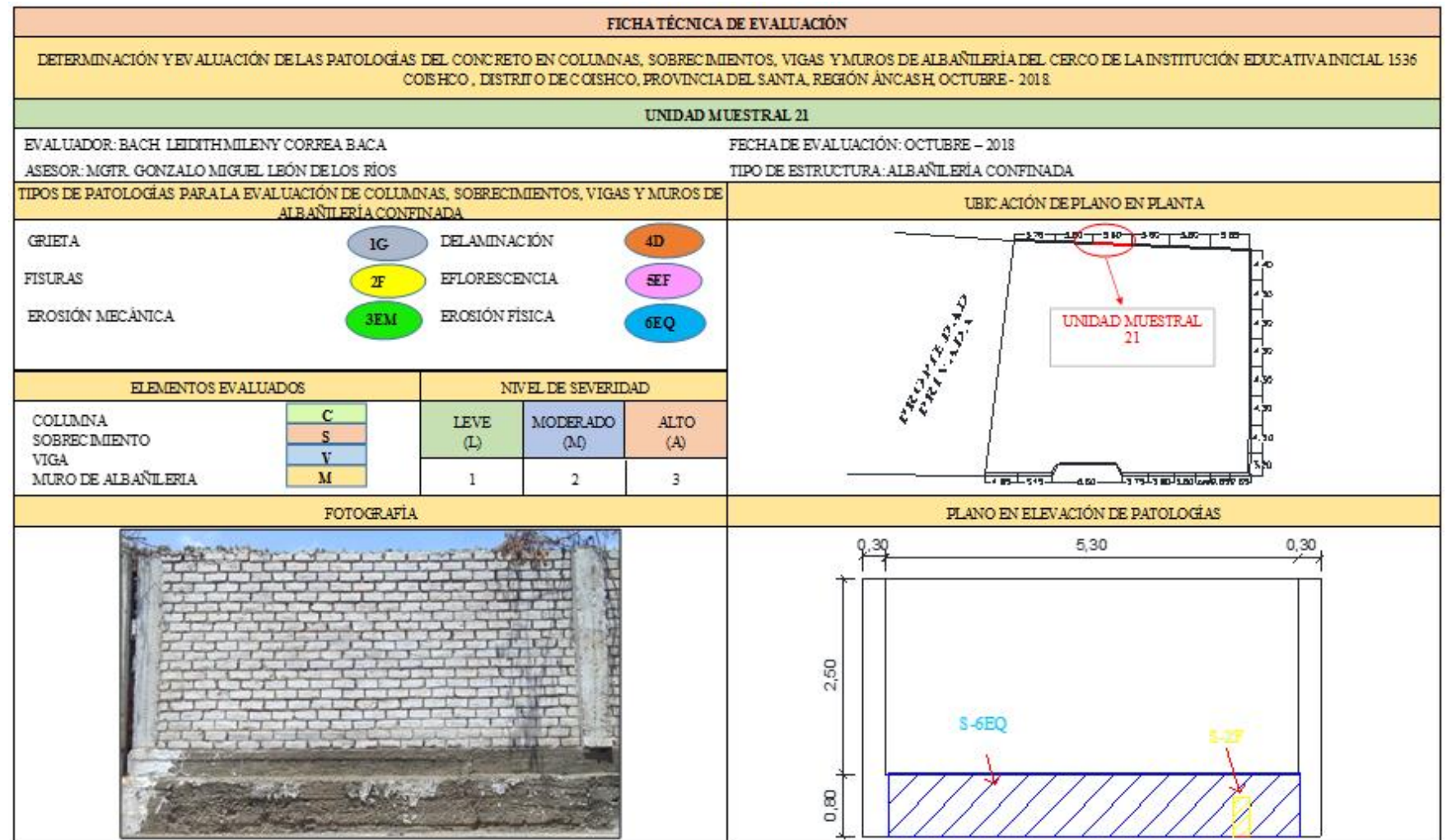

## *Ficha 21*……Continuación.

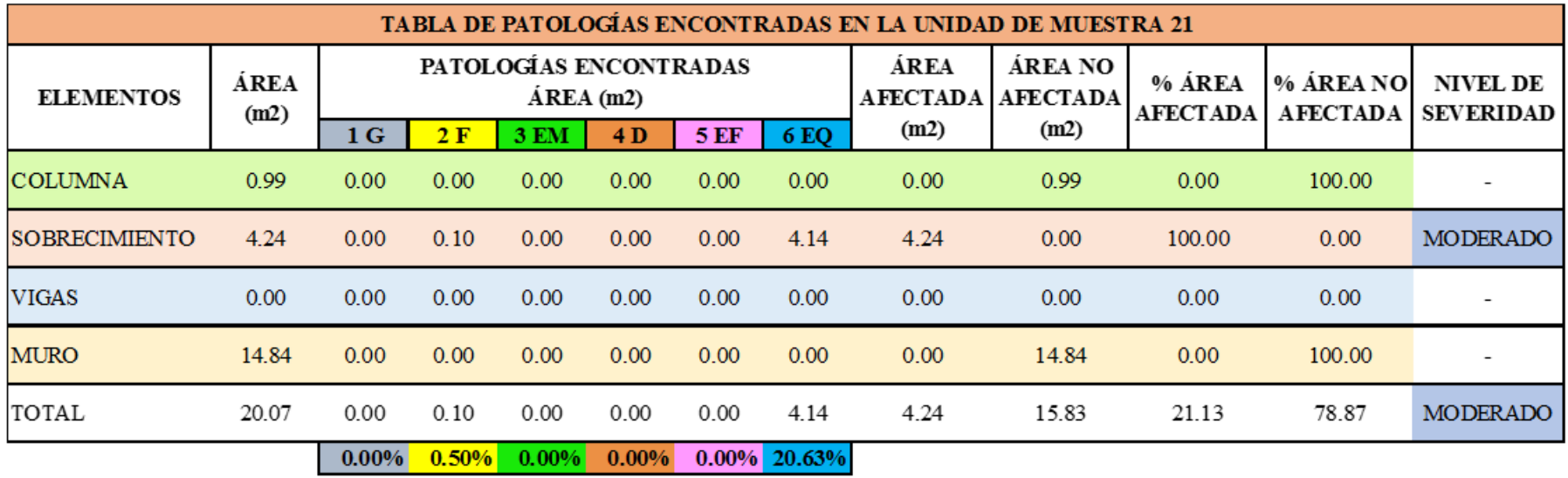

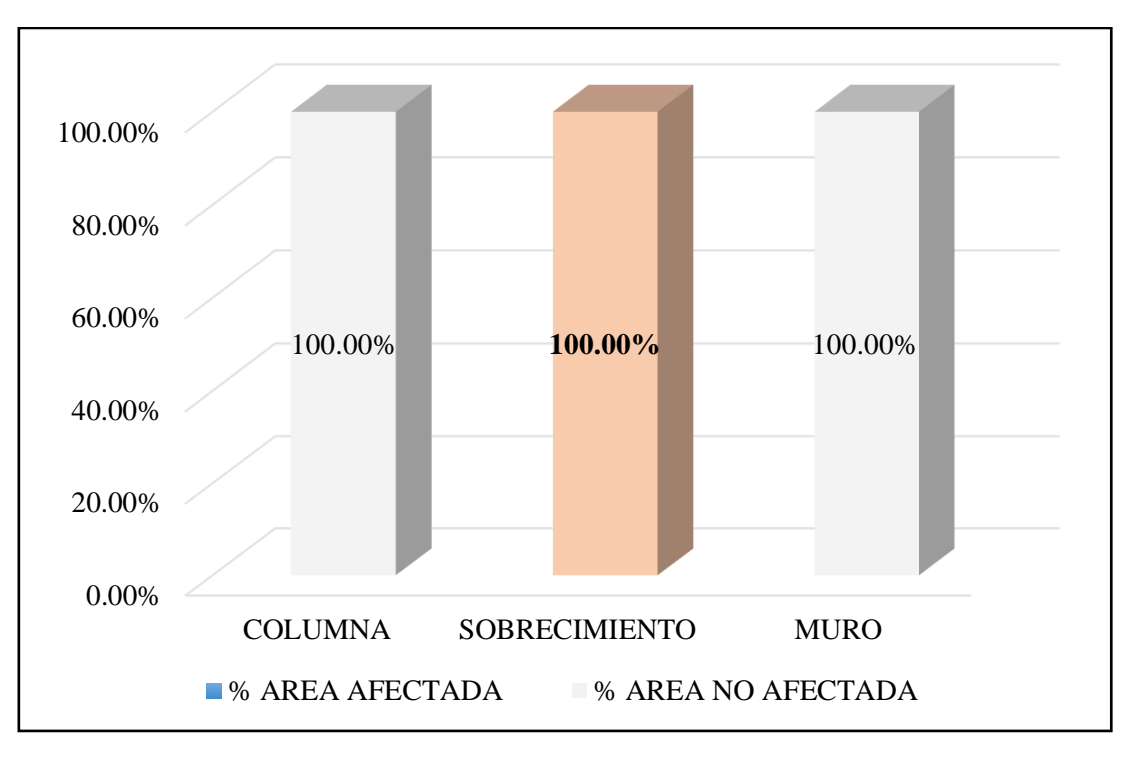

*Gráfico 95*. Cuadro de resultado de barras de porcentaje de áreas con patologías encontradas en la unidad muestral 21.

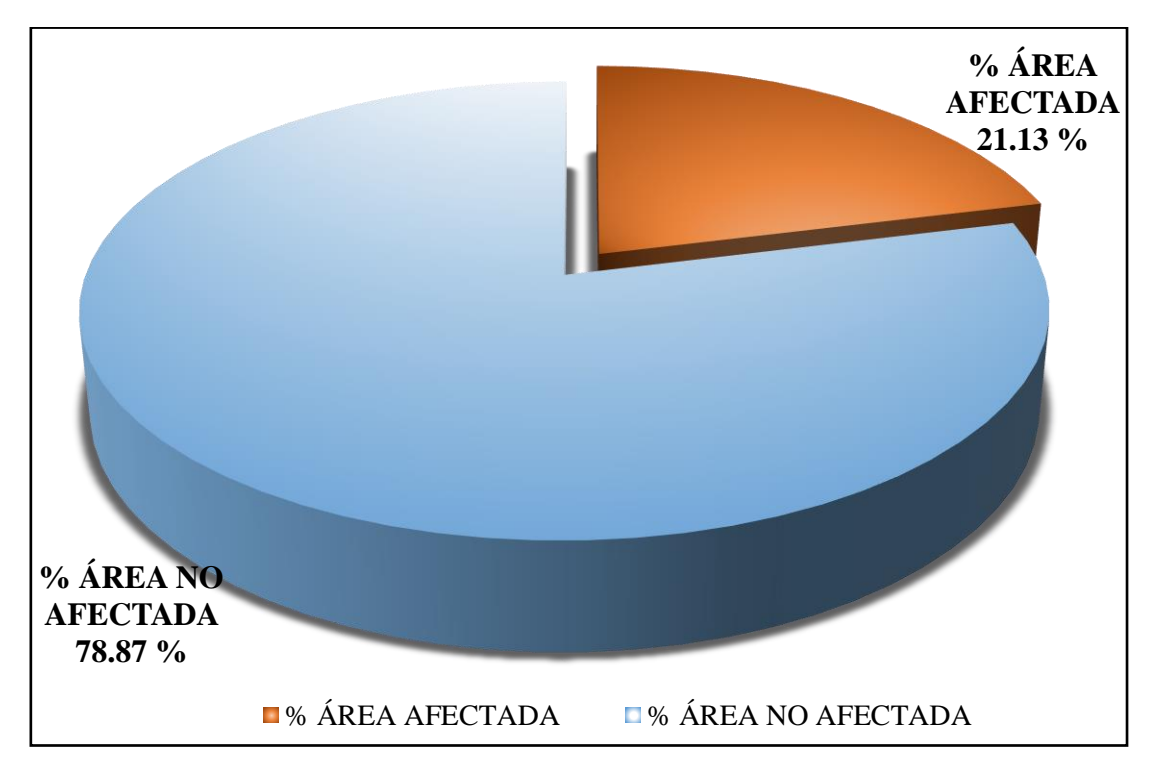

*Gráfico 96*. Cuadro de diagrama circular de porcentaje de patologías encontradas en la unidad muestral 21.

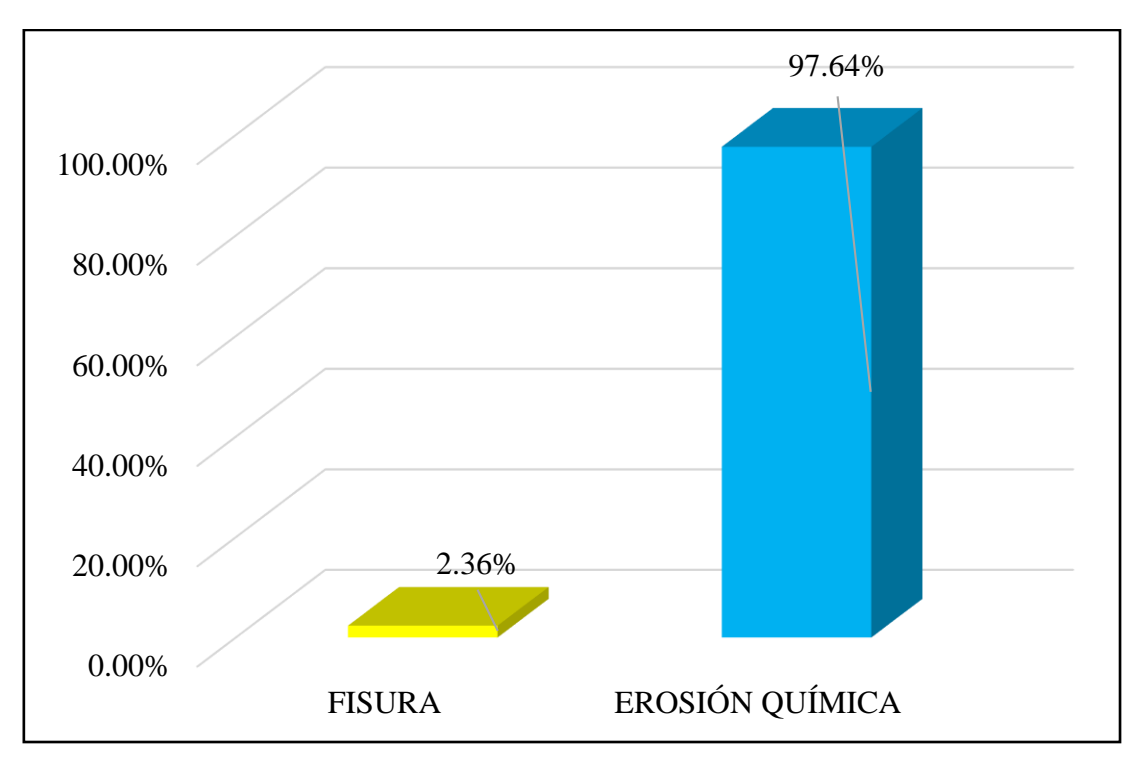

*Gráfico 97*. Cuadro de resultados de barra de porcentaje de todas las patologías encontradas en la Unidad Muestral 21.

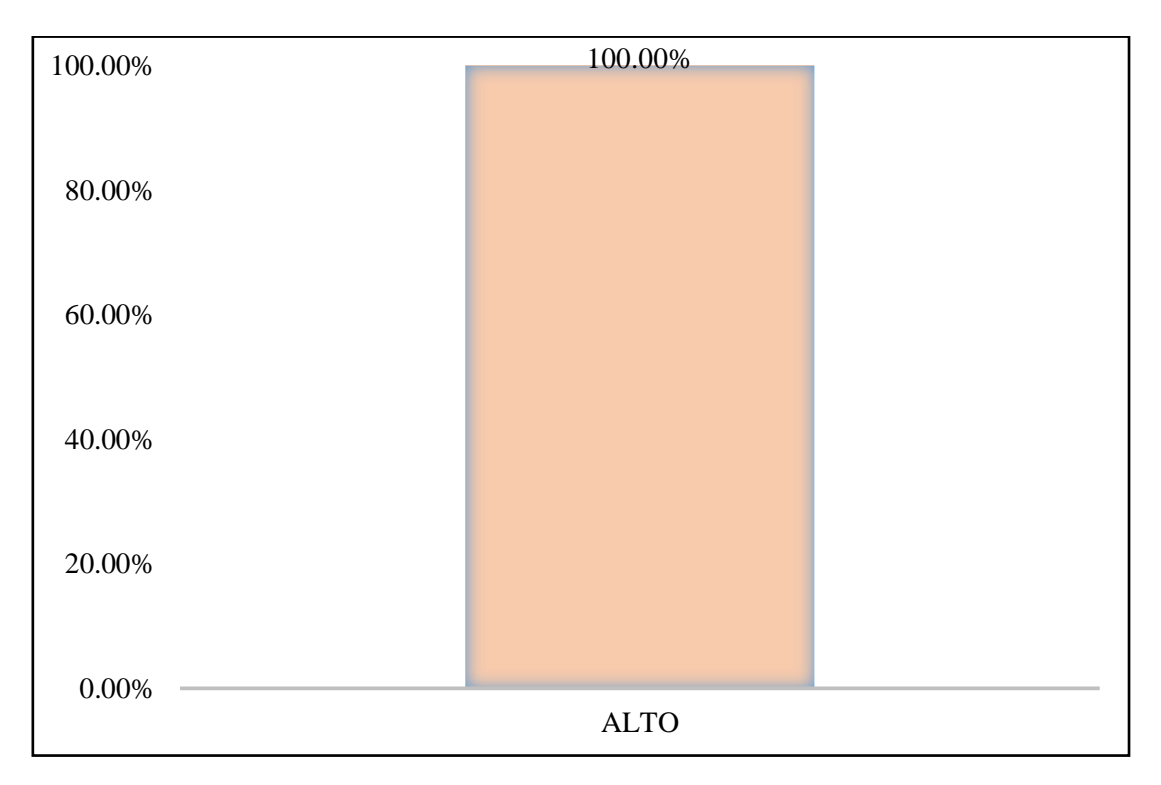

*Gráfico 98*. Cuadro de diagrama de barras con resultados de nivel de severidad en la unidad muestral 21.

## UNIDAD MUESTRAL 22

**Tabla 32.** Recolección de lass patologías en la unidad de muestra 22.

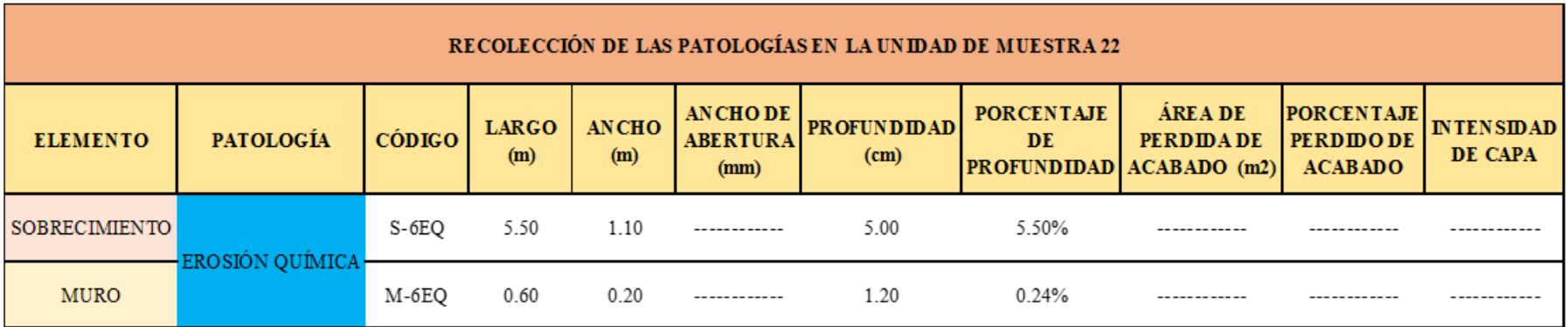

**Ficha 22.** Ficha técnica de evaluación muestral 22.

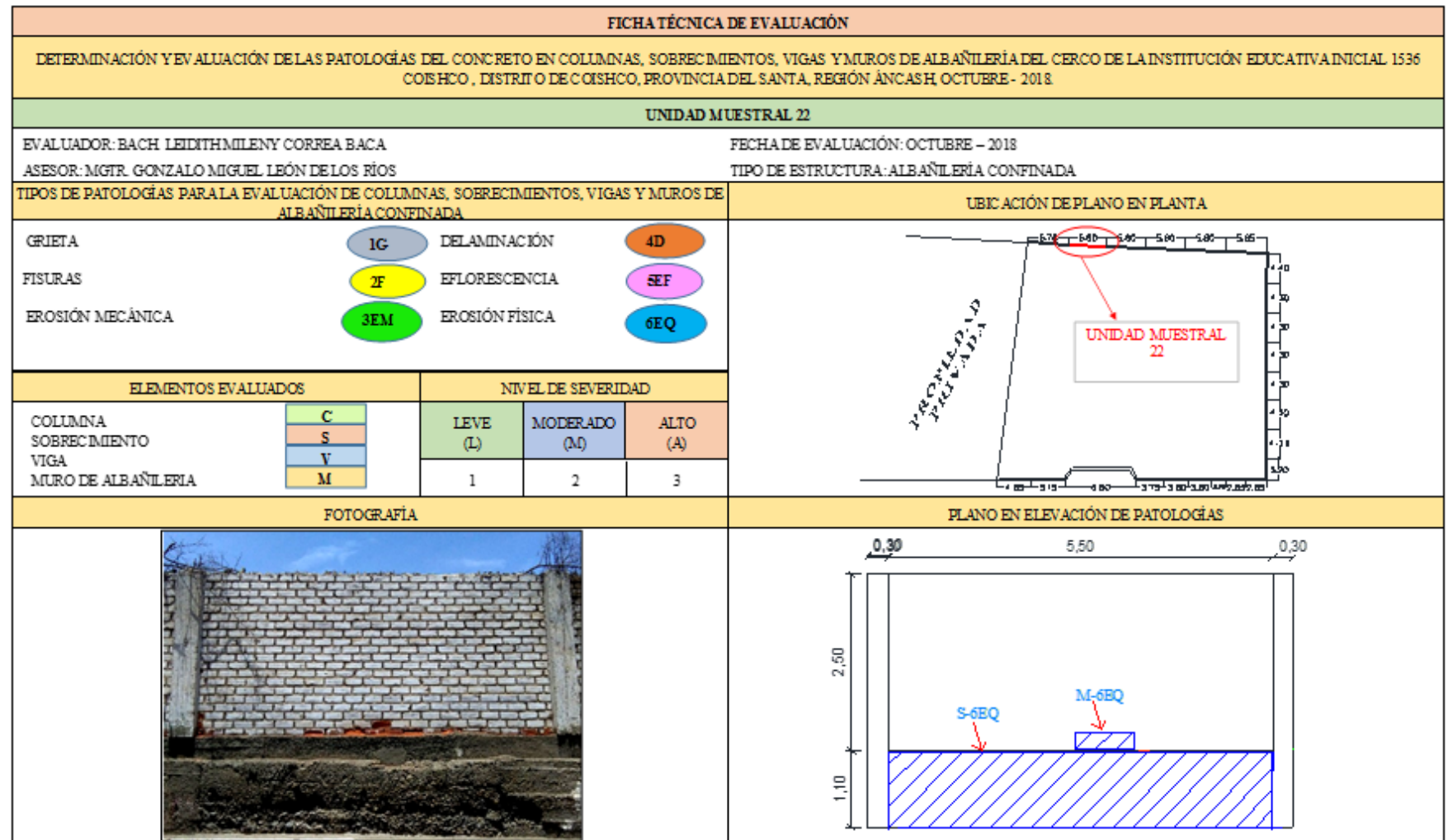

## *Ficha 22*……Continuación.

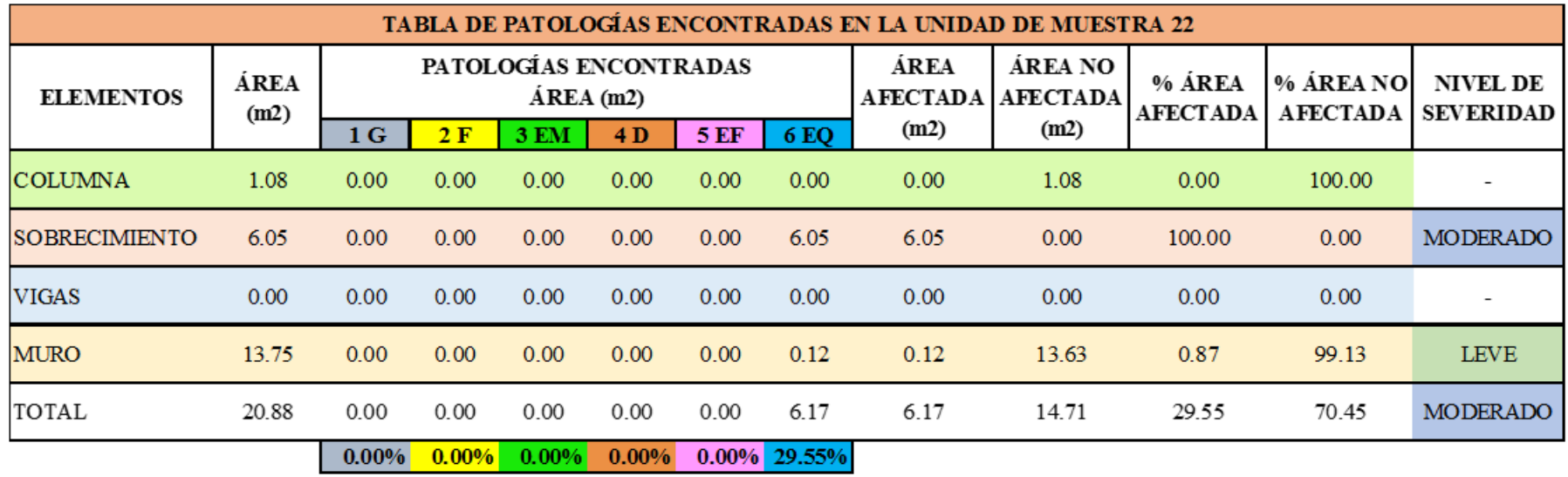

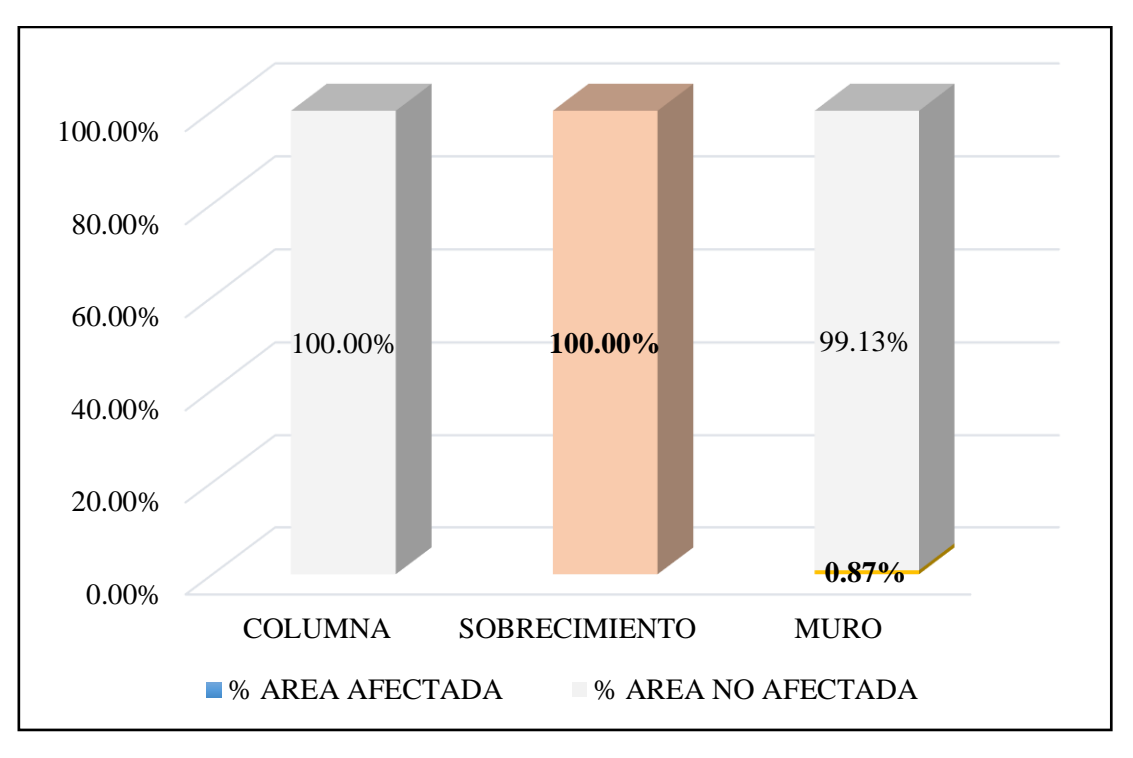

*Gráfico 99.* Cuadro de resultado de barras de porcentaje de áreas con patologías encontradas en la unidad muestral 22.

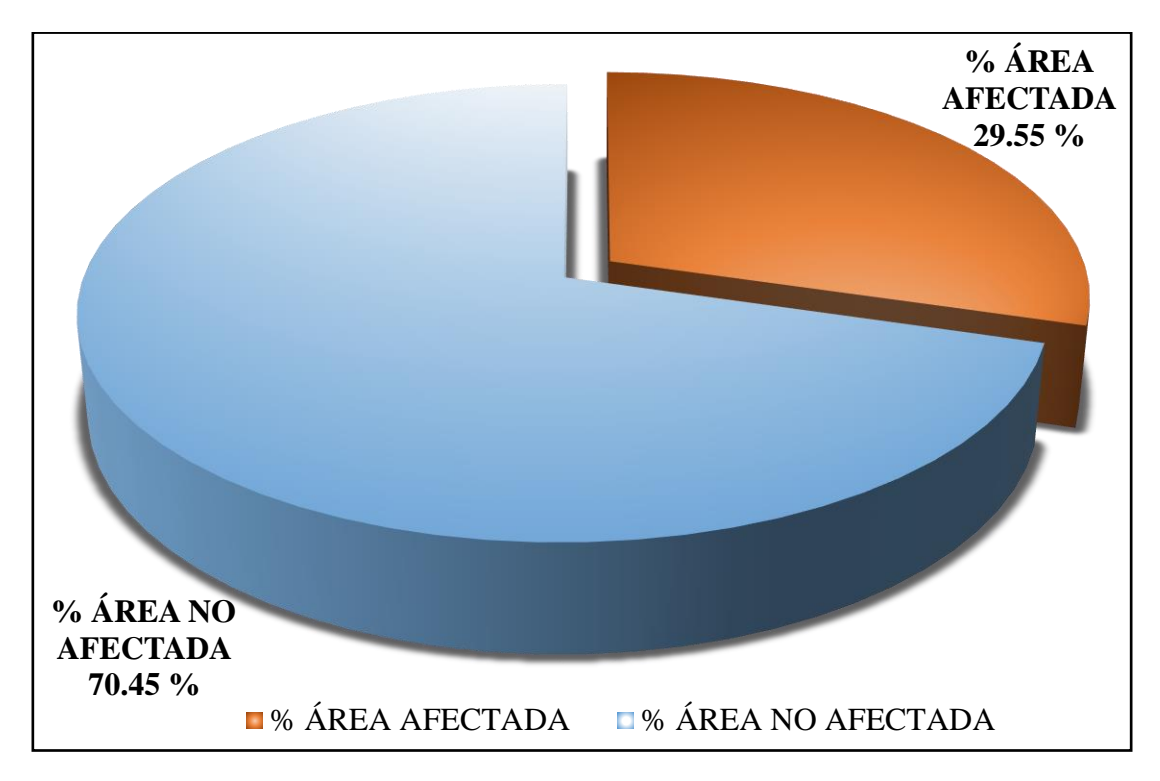

*Gráfico 100.* Cuadro de diagrama circular de porcentaje de patologías encontradas en la unidad muestral 22.

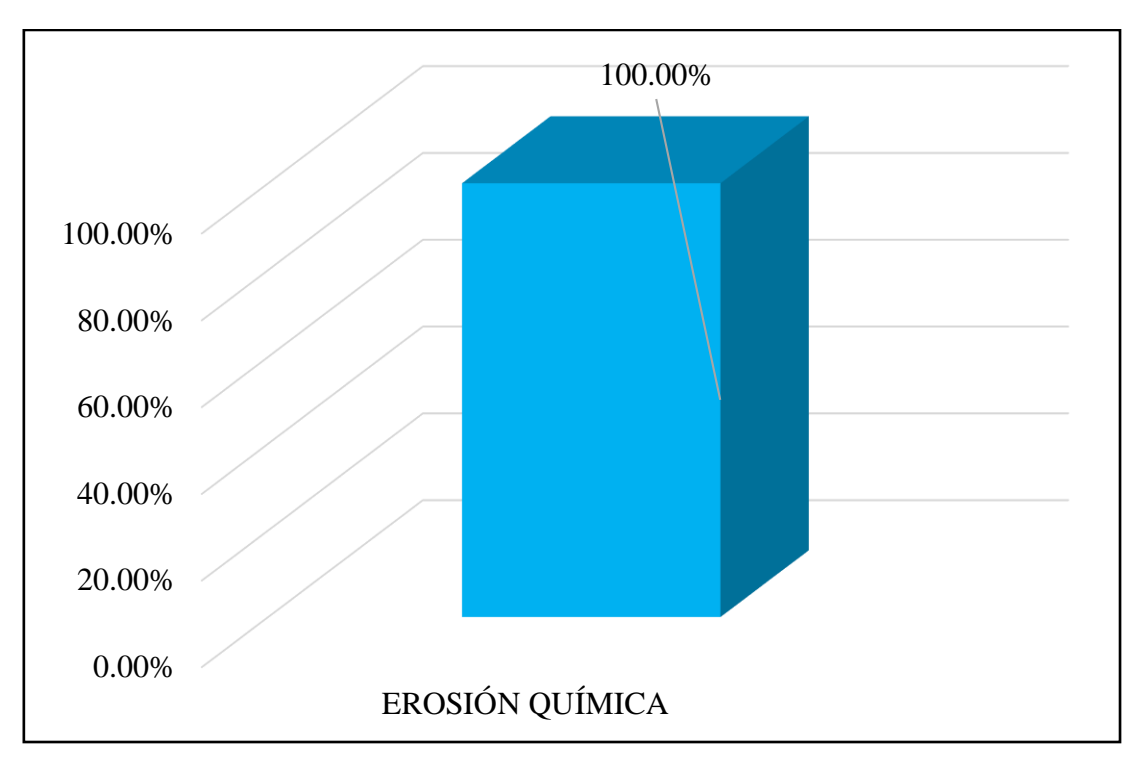

*Gráfico 101.* Cuadro de resultados de barra de porcentaje de todas las patologías encontradas en la Unidad Muestral 22.

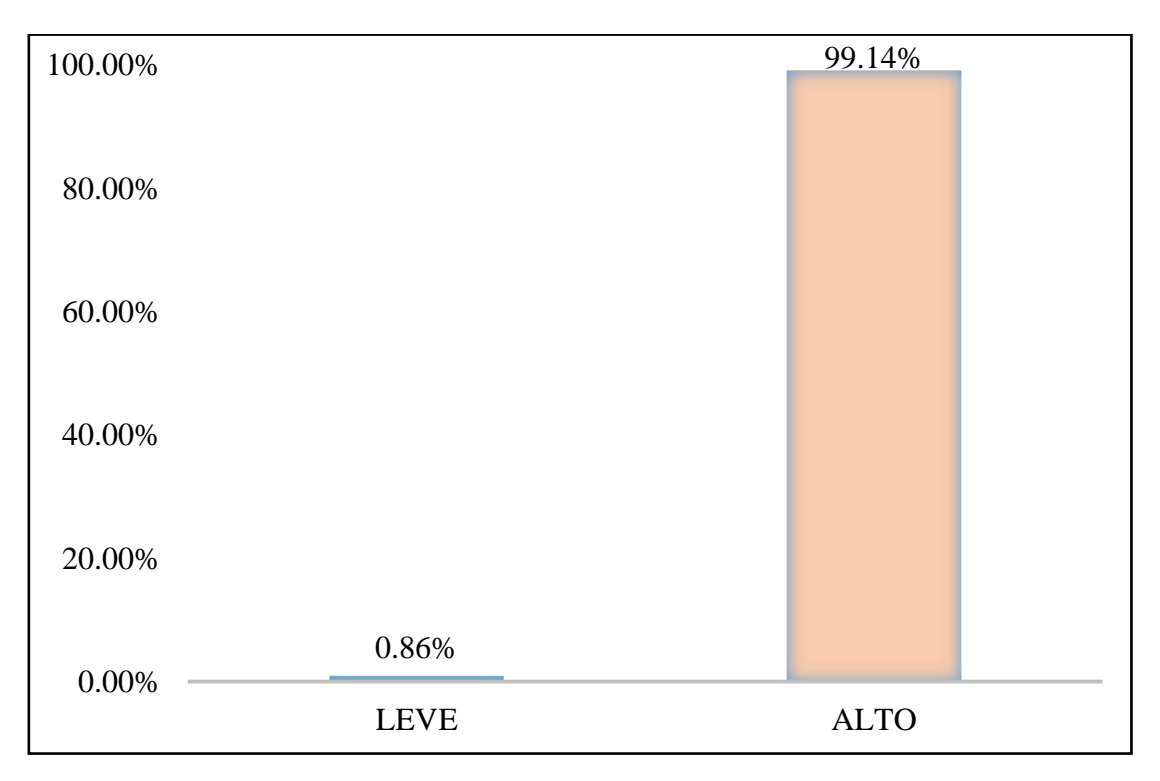

*Gráfico 102.* Cuadro de diagrama de barras con resultados de nivel de severidad en la unidad muestral 22.

## UNIDAD MUESTRAL 23

**Tabla 33.** Recolección de las patologías en la unidad de muestra 23.

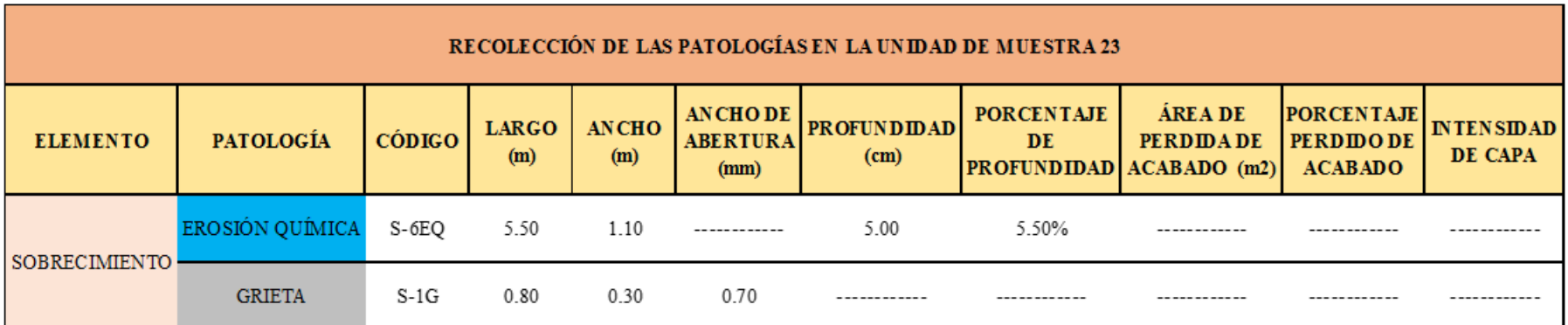

**Ficha 23.** Ficha técnica de evaluación muestral 23.

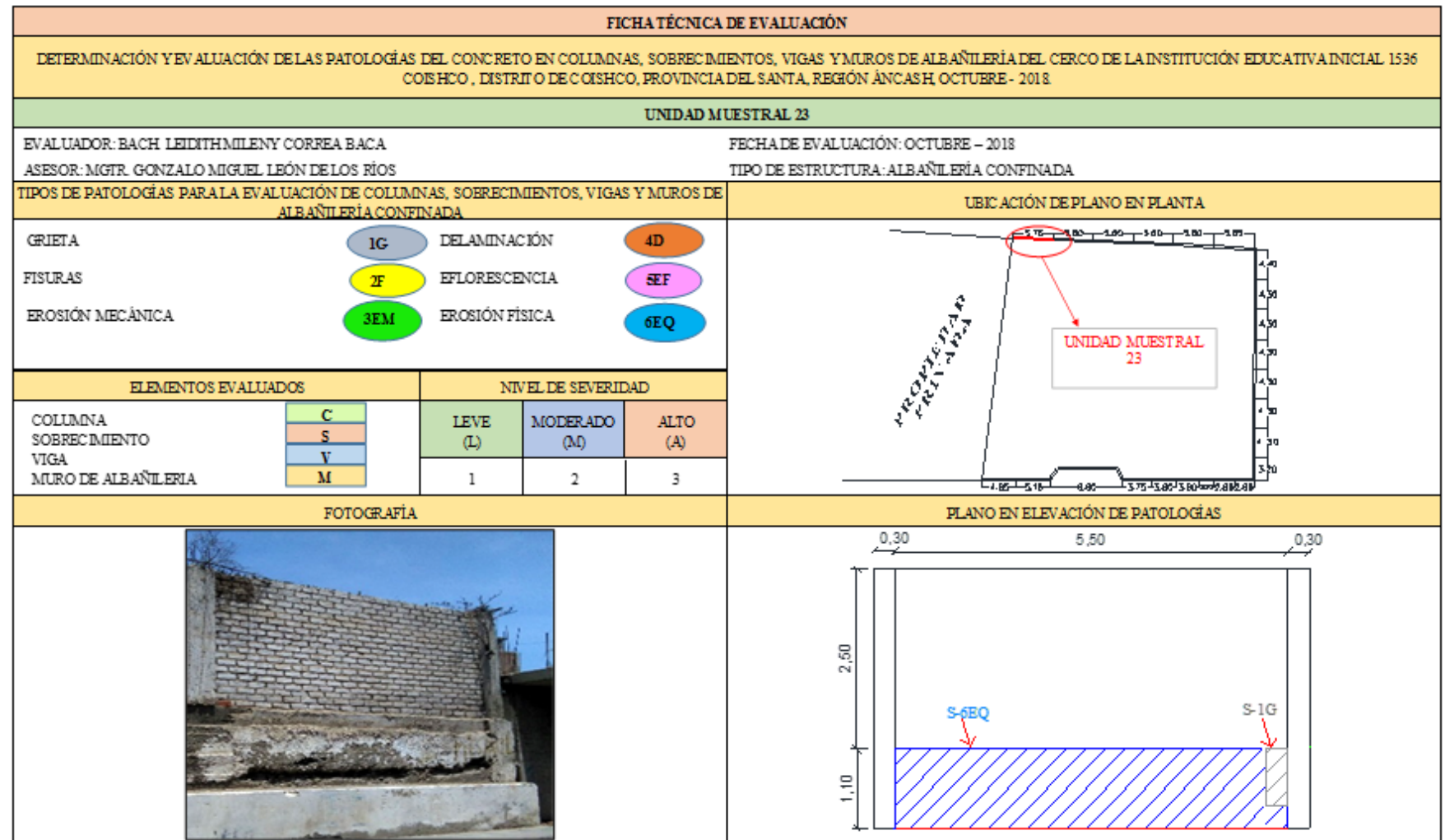

## *Ficha 23*……Continuación.

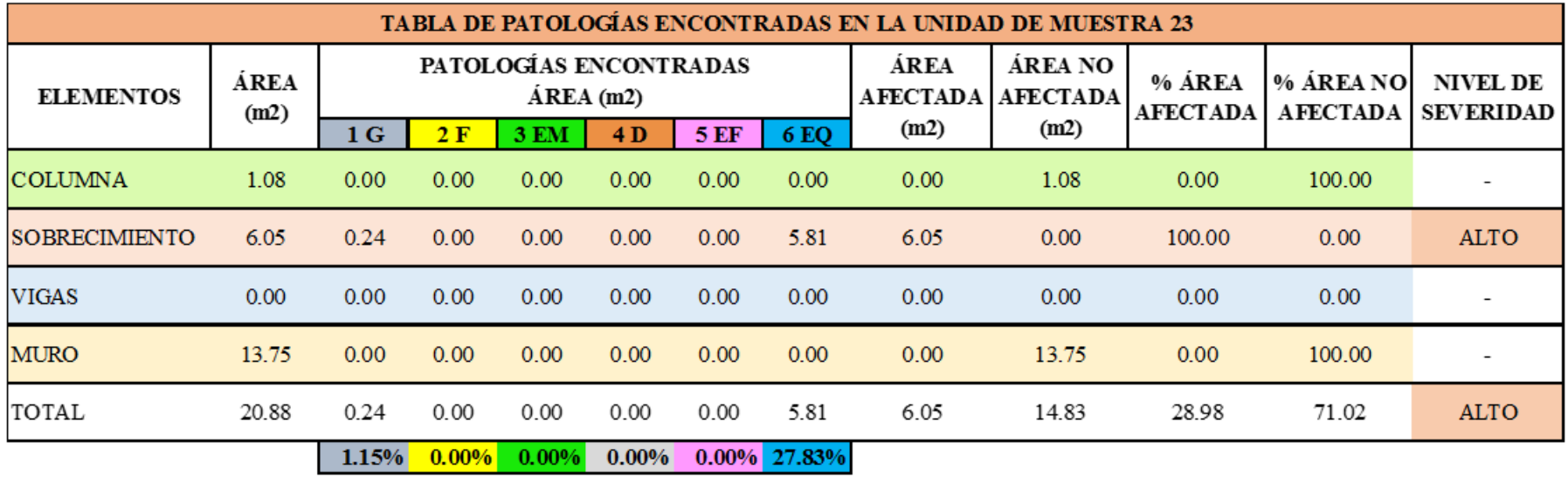

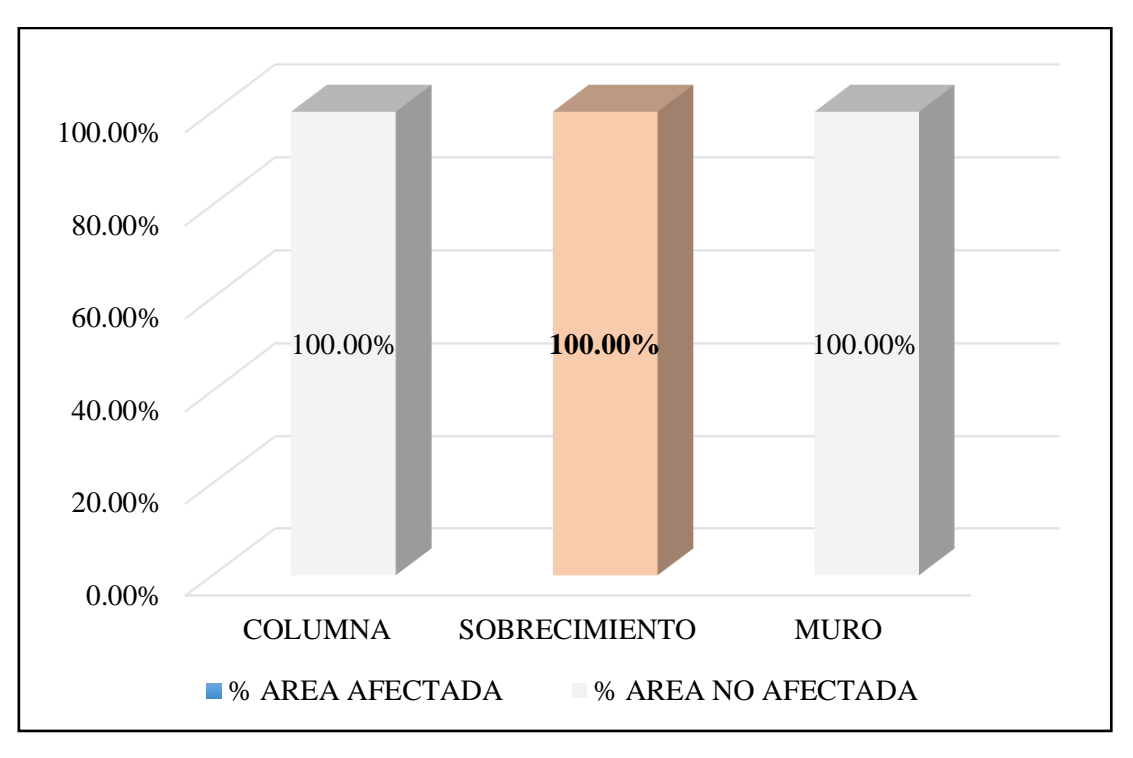

*Gráfico 103.* Cuadro de resultado de barras de porcentaje de áreas con patologías encontradas en la unidad muestral 23.

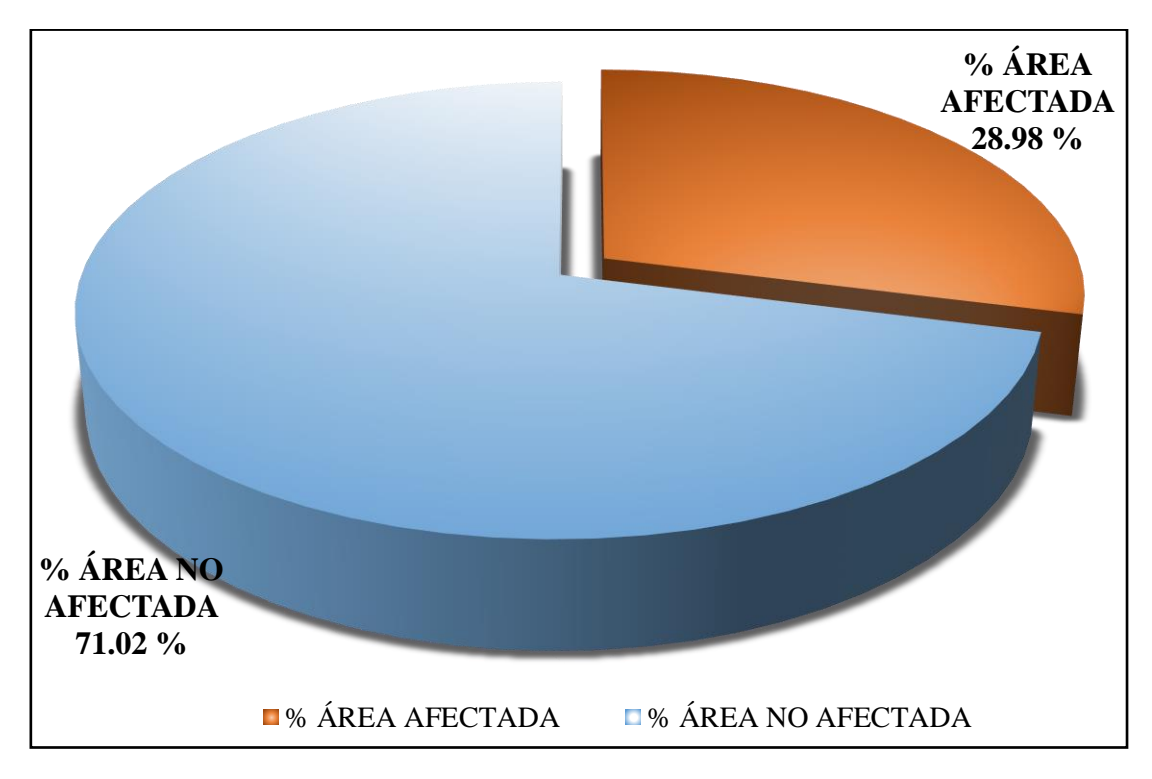

*Gráfico 104*. Cuadro de diagrama circular de porcentaje de patologías encontradas en la unidad muestral 23.

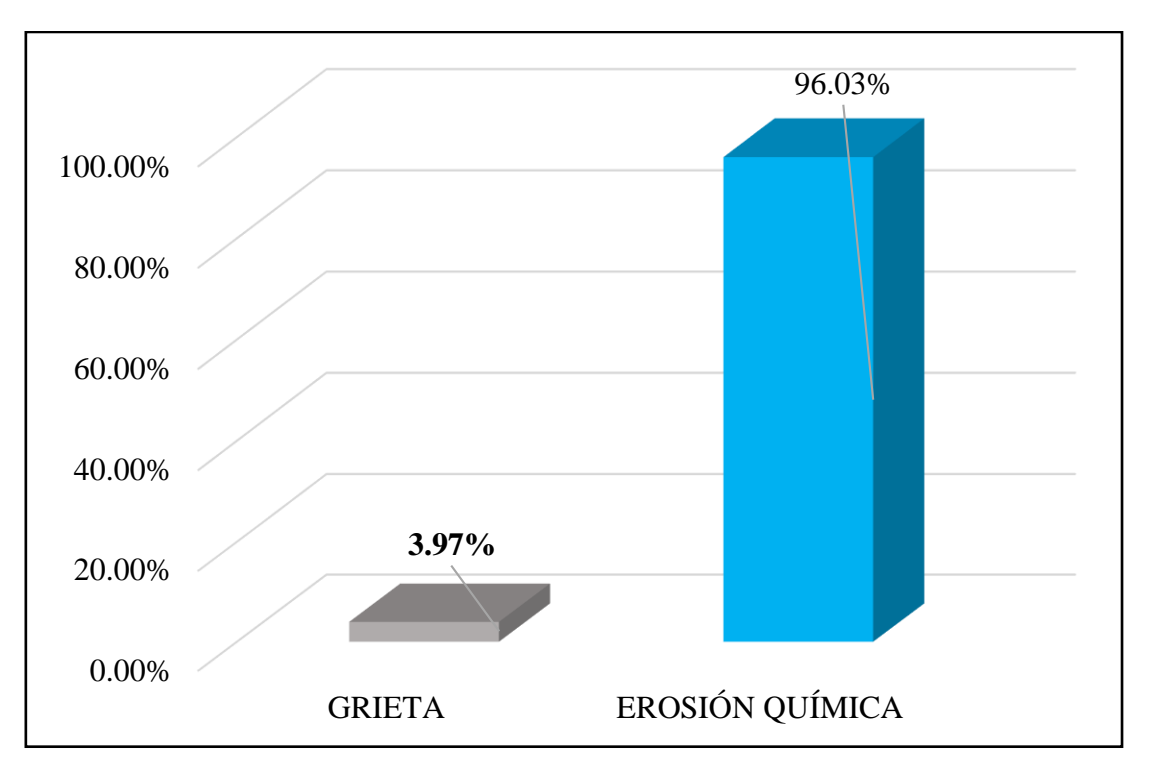

*Gráfico 105.* Cuadro de resultados de barra de porcentaje de todas las patologías encontradas en la Unidad Muestral 23.

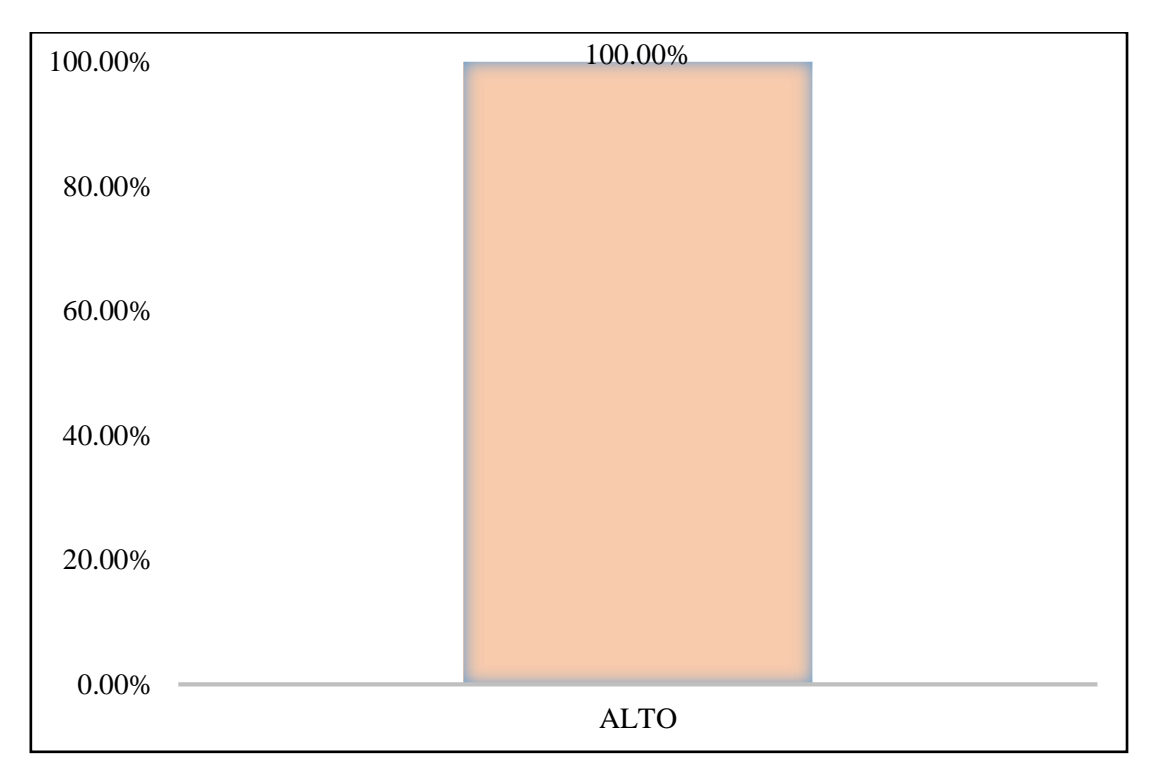

*Gráfico 106*. Cuadro de diagrama de barras con resultados de nivel de severidad en la unidad muestral 23.

# RESUMEN DE LA MUESTRA

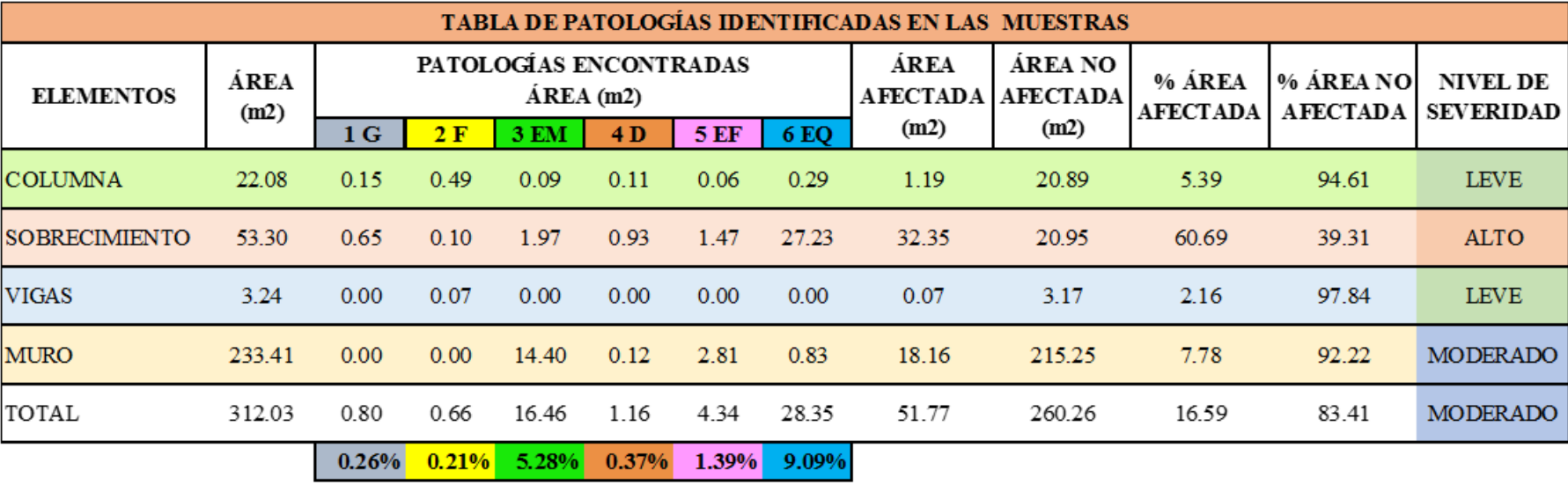

**Ficha 24.** Resumen de la muestra.

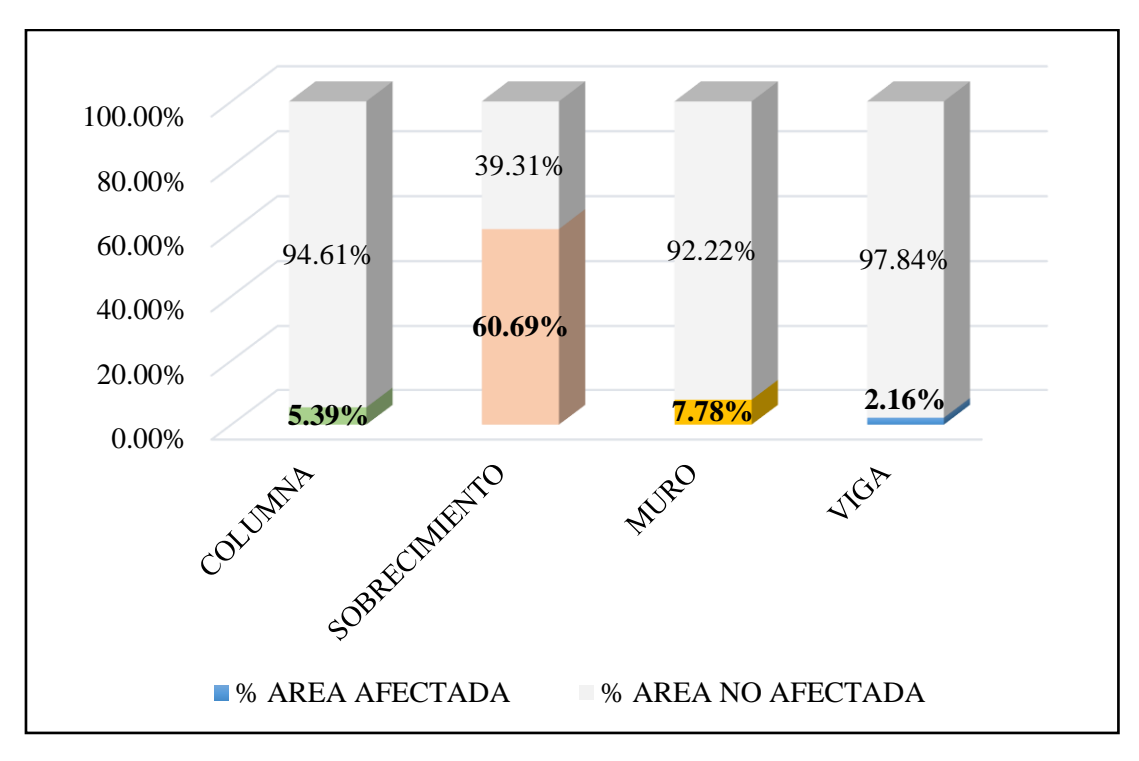

*Gráfico 107.* Cuadro de resultado de barras de porcentaje de áreas con patologías encontradas en la muestra.

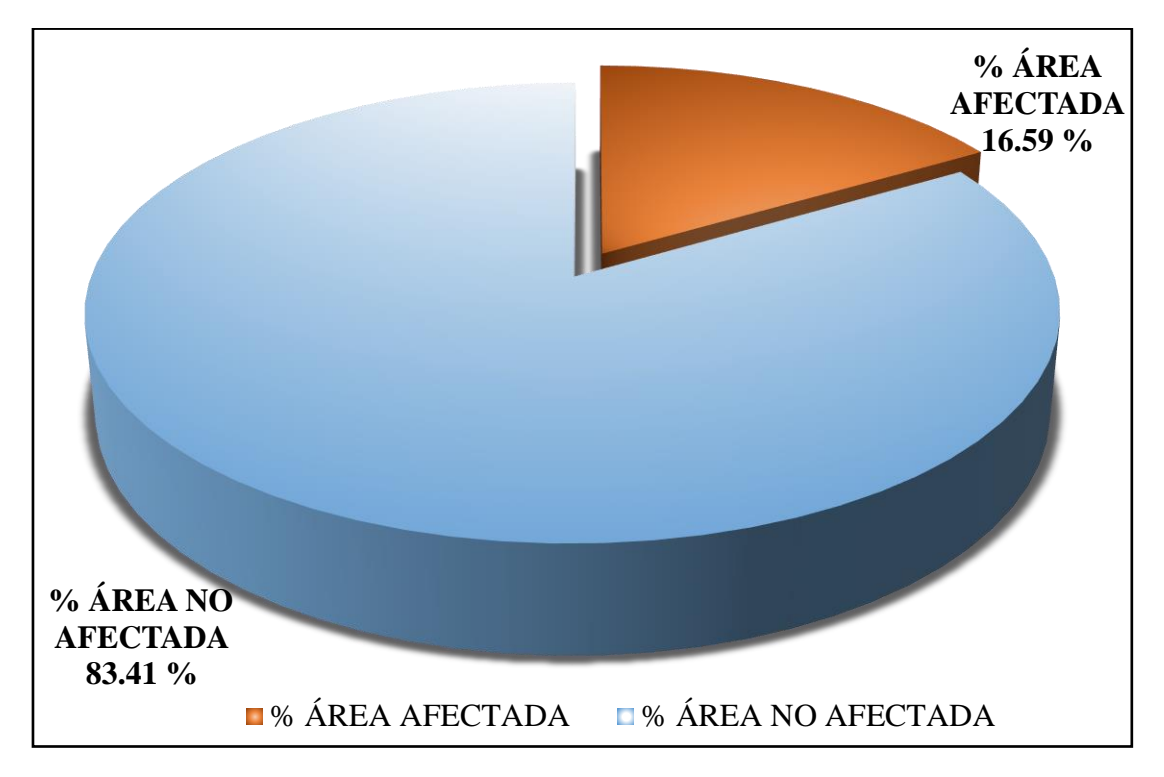

*Gráfico 108*. Cuadro de diagrama circular de porcentaje de patologías encontradas en la muestra.

![](_page_203_Figure_0.jpeg)

![](_page_203_Figure_1.jpeg)

![](_page_203_Figure_2.jpeg)

*Gráfico 110*. Cuadro de diagrama de barras con resultados de nivel de severidad en la muestra.

### **5.2. Análisis de los resultados.**

- Las patologías encontradas en la muestra son: **Grieta** 0.80 m2 (0.26%), **fisura** 0.66 m2 (0.21%), **erosión mecánica** 16.46 m2 (5.28%), **delaminación** 1.16 m2 (0.37%), **eflorescencia** 4.34 m2 (1.39%) y **erosión química** 28.35 m2 (9.09%).
- La Muestra cuenta con área total de 312.03 m2, la unidad muestral más afectada es la 22, el **área total que presenta patología es de 51.77 m2 equivalente al 16.59 %** y el área que no presenta patología es de 260.26 m2 equivalente al 83.41 %; la patología más predominante es la **Erosión química (9.09%)**, la muestra tiene un nivel de severidad **Moderado** con un 62.49 % de todas las unidades de muestra.
- Las causas de las patologías de la erosión química, eflorescencia y delaminación en esta zona se deben mucho a la humedad del ambiente y sales del suelo también afecta la falta de mantenimiento y limpieza; y para las patologías de erosión mecánica fisuras y grietas es porque esta infraestructura está expuesta a movimientos de vehículos pesados y a la fuerza del viento debido a su ubicación por estar a un costado de la panamericana.

### **VI. Conclusiones**

### **Se concluyó que:**

- **1. Los tipos de patologías identificados** en la estructura del cerco de la institución educativa inicial 1536 Coishco, distrito de Coishco, provincia Santa, departamento de Ancash, obteniendo como resultado la siguiente una distribución porcentual de patologías: **Fisura (0.21 %), Grieta (0.26 %), Erosión química (9.09 %), Erosión mecánica (5.28 %), Eflorescencia (1.38 %) y Delaminación (0.37 %)**, siendo la Erosión química la patología más predominante.
- **2. El análisis de los tipos de patologías identificados** en la estructura del cerco de la institución educativa inicial 1536 Coishco, distrito de Coishco, provincia Santa, región Ancash, dado lo anterior se pudo obtener el área afectada con 16.59% con patologías mientras que el área no afectada con 83.41% sin patologías **en donde se concluye** que los problemas de humedad proveniente del suelo y sales que se forman en la superficie de los elementos constructivos generan reacciones a los elementos constructivos dando como resultado las patologías con más porcentajes de incidencia como la erosión química, erosión mecánica y la eflorescencia.
- **3. El nivel de severidad de las patologías identificadas** en la estructura del cerco de la institución educativa inicial 1536 Coishco, distrito de Coishco, provincia Santa, departamento de Ancash, el cual presenta un **nivel de severidad** predominante **moderado.**

### **Aspectos Complementarios.**

### **Recomendaciones**

**1.** Al concluir la investigación, resulto que la patología más predominante fue la erosión química por ende se recomienda:

Realizar inspecciones visuales periódicas en todo el cerco de albañilería de la institución educativa para identificar la aparición de nuevas patologías y realizar mantenimientos periódicos en los elementos estructurales.

- **2.** Alternativas para solucionar las patologías más comunes debido a la zona ubicada las cuales son:
	- Erosión química. Picar toda la zona donde presente erosión y limpiar del todo el material suelto, luego humedecer la zona a reparar con agua, colocar un adhesivo para unir concreto nuevo con concreto viejo para lograr buena adherencia, encofrar dejando una abertura para echar el concreto (1:2:2), una vez vaciado de concreto, esperar 48 horas para desencofrar y mantener humedecido durante 7 días para lograr su máxima resistencia.
	- Fisura. limpiar de polvo y resanar con una masilla o pintura epóxica usando una espátula, una vez terminado con las imperfecciones pintar como de costumbre y se dejará secar.
	- Grieta. Abrir la grieta picando el área afectada del concreto en forma de "V", limpiar el polvo, humedecer con agua para promover la adherencia del material, rellenar con un adhesivo y resina epóxica, selladores elásticos o asfalticos se insertan con una pistola especial. En el caso de albañilería, si las grietas son muy profundas se

recomienda picar el área remover los ladrillos y reemplazarlos con concreto (1:2:2) y usar un aditivo plastificante para una mejor fluidez en el concreto.

- Delaminación. Picar el área afectada y limpiar del polvo y partes sueltas humedecer el área y realizar un nuevo tarrajeo.
- Eflorescencia, Limpiar con agua y un cepillo sobre toda la mancha, en casos extremos con limpiador ácido para neutralizar y eliminar el salitre, renovar la protección de la pared mediante morteros de alta resistencia (1:3) y si se puede agregarle un aditivo impermeabilizante y un sellador anti salitre.
- Erosión mecánica. Picar el área dañada, proceder a limpiar del polvo y material suelto, usar un aditivo para unir concreto antiguo con concreto nuevo para después se colocar concreto (1:2:2), mortero de alta resistencia (1:3).
- **3.** Se recomienda:

En la unidad muestral 1 a la unidad muestral 9 colocar una vereda perimetral para evitar la filtración de agua y sales y de esta manera se evitara la erosión mecánica y la eflorescencia.

### **Referencias bibliográficas.**

1) Monroy R. Patologías en estructuras de hormigón armado aplicado a marquesina del Parque Saval [Tesis de Grado]. Valdivia, Chile: Universidad Austral de Chile. [Seriada en línea] 2007. [Citado 20167 julio 03]; p. 2, 86, 87, 88, 93, 94. Disponible en:

http://cybertesis.uach.cl/tesis/uach/2007/bmfcim753p/doc/bmfcim753p.pdf

2) Figueroa T. y palacio R. Patologías, causas y soluciones del concreto arquitectónico en Medellín, Colombia; 2008. rev.eia.esc.ing.antioq [online]. 2008, n.10, pp.121-130. issn 1794-1237. [citado 2018 setiembre]. Disponible en:

<http://www.scielo.org.co/pdf/eia/n10/n10a10.pdf>

3) Vega E. Determinación y evaluación de las patologías en columnas, vigas y muros de albañilería del cerco perimétrico de la Universidad Nacional del Santa, Distrito de Nuevo Chimbote, Provincia de Santa Departamento de Ancash, Enero -2015. [Tesis para Optar Título]. Nuevo Chimbote, Perú: Universidad Católica Los Ángeles de Chimbote; 2015. [Seriada en línea] [Citado 2018 agosto 04]. Disponible en:

http://repositorio.uladech.edu.pe/handle/123456789/281

4) Rivera G. Determinación y evaluación de las patologías del concreto y muros de albañilería del cerco perimétrico de la institución educativa Leonor cerna de Valdivieso, ubicado en la urbanización san José, del distrito veintiséis de octubre, provincia de Piura, región Piura, marzo del año 2017 [Tesis para optar el título de: Ingeniero Civil]. Piura. [Seriada en línea]; 2017 [Citado 2018 octubre 17]. Disponible en:

http://repositorio.uladech.edu.pe/bitstream/handle/123456789/3780/PATOL OGIAS\_PATOLOGIA\_ESTRUCTURAL\_RIVERA\_CHINGUEL\_GABY\_ JASMIN.pdf?sequence=1&isAllowed=y

5) León R. Determinación y evaluación de las patología del concreto en columnas, vigas, sobrecimientos y muros de albañilería confinada del cerco perimétrico de la pesquera BETHEL S.A. Chimbote, Áncash, Junio – 2016.. [Tesis para optar el título de: Ingeniero Civil]. Chimbote. [Seriada en línea]; 2017 [Citado 2018 octubre]. Disponible en: http://repositorio.uladech.edu.pe/handle/123456789/264

6) Cerna I. Determinación y evaluación de las patologías existentes en los muros de albañilería, columnas y vigas de concreto armado del cerco perimétrico de la Institución Educativa Politécnico Nacional del Santa, distrito de Chimbote, provincia del Santa, región Ancash - febrero 2015 [Tesis Pregrado]. Chimbote, Perú: Universidad Católica los Ángeles de Chimbote. [Seriada en línea] 2015. [Citado 2018 agosto]; p. 2, 155, 156, 157, 158, 159. Disponible en:

http://erp.uladech.edu.pe/bibliotecavirtual/?ejemplar=00000039759

- 7) Medina R., Blanco A. Manual del maestro constructor. Construye seguro [Seriado en línea] 2014. [Citado 2018 agosto]. Pág. 27-28. Disponible en: http://www.acerosarequipa.com/fileadmin/templates/AcerosCorporacion/PDF /MANUAL\_MAESTRO\_CONSTRUCOR.pdf
- 8) Abanto F. Tecnología del concreto. 2a ed. Rojas Y, editor. Lima: Lima, Perú: editorial San Marcos; 2009. 243 p. [citado 2018 setiembre].Disponible en:

188

https://www.studocu.com/es/document/universidad-cesar-vallejo/tecnologiade-los-materiales/otros/document-slideorg-tecnologia-del-concreto-flavioabanto/2269797/view

- 9) Zambrano R. Fundamentos de Concreto Armado. Slide Share [Seriado en línea] 2009 [Citado 2018 setiembre]. Disponible en: http://es.slideshare.net/ricardozambrano/fundamentos-concretoarmado?related=1
- 10) Zavala C. et al. CISMID/FIC/UNI. Guía para la construcción con albañilería [Seriada en línea].2004. [Citado 2018 noviembre]. Disponible en: http://iisee.kenken.go.jp/net/saito/web\_edes\_b/construction\_of\_masonry\_Sp anish.pdf
- 11) Rancel R. Aspecto de Cierres perimetrales Editorial Gustavo Gili, Chile 1986. [citado 2018 setiembre]. Disponible en:

http://www.emb.cl/construccion/articulo.mvc?xid=2829

12) Treviño E. Patología de las estructuras de concreto reforzado. Primera Edición. Monterrey. Universidad Autónoma de Nuevo León. [Seriada en línea].1998. [citado 2018 setiembre]. Disponible en:

http://cdigital.dgb.uanl.mx/te/1080087103/1080087103\_MA.PDF

13) Rivva E, Durabilidad y Patología del Concreto, Asocem [Seriada en línea] 2014 [Citado 2018 setiembre]. p. 3. Disponible en:

https://www.udocz.com/read/ataques-al-concreto---enrique-rivva-l-

14) Astorga A, Rivero P. Patología en Edificaciones Modulo III-Sección IV. Centro de Investigación de Gestión Integral de Riesgos. [Seriada en línea] 2009 [Citado 2018 noviembre]; p. 3, 16. Disponible en:

http://chacao.gob.ve/eduriesgo/vulnerabilidad\_archivos/04\_patologias\_en\_las \_edificaciones.pdf

- 15) Florentín M, Granada R. Patologías Constructivas en los Edificios. Prevenciones y Soluciones. 1ª ed. San Lorenzo, Paraguay: Facultad de Arquitectura, Diseño y Arte. Universidad Nacional de Asunción. [Seriada en línea] 2009. [Citado 2018 noviembre], Pág. 24. Disponible en: http://www.cevuna.una.py/inovacion/articulos/05.pdf
- 16) Broto, Patologías de la construcción". [Seriado en línea] 2016[Citado 2018 noviembre], Pág. 68. Disponible en:

https://higieneyseguridadlaboralcvs.files.wordpress.com/2012/07/enciclopedi a\_broto\_de\_patologias\_de\_la\_construccion.pdf

17) Stuardo K. Metodología de evaluación estructural de elementos de hormigón armado existentes [Tesis Pregrado. Concepción, Chile: Universidad Católica de la; Santísima Concepción; [Internet) 2008. [Citado 2018 noviembre], Pág. 2-3, 2-4, 2-7. Disponible en:

http://civil.ucsc.cl/investigacion/memorias/kstuardo.pdf

18) Méndez J. Patologías de la construcción. Slideshare [Diapositiva] 2014. [Citado 2018 octubre]. Disponible en:

http://es.slideshare.net/jonathan823/patologas-en-la-construccin-for-jagc

19) Puente G. Patología de la Construcción en Mampostería y Hormigones. [Tesis Pregrado] Sangolquí: Escuela Politécnica del Ejercito [Seriada en línea] 2007 [Citado 2018 octubre]; p. 9. Disponible en:

http://repositorio.espe.edu.ec/bitstream/21000/1633/1/T-ESPE-014821.pdf

- 20) Guipúzcoa I. Tipos de albañilería Construcciones y Promociones Grobas Agudo, S.L [seriado en internet] 2012 [citado 2018 noviembre], disponible en: http://www.reformas-irun.com/es/saber-mas/tipos-de-albanileria/
- 21) Caroca G, Identificación y Evaluación de las lesiones constructivas en los muros exteriores de los edificios del campus Lircay de la universidad de Talca en la ciudad de Talca, construidos entre el año 2000 y 2010 – Chile. [Seriada en línea] 2012. [Citado 2018 octubre]. Pág. 1-2. Disponible en: http://dspace.utalca.cl/bitstream/1950/9216/2/caroca\_gallardo.pdf
- 22) Boldú M, Sánchez A. Fichas de patologías. [seriado en línea] 2012 [citado 2017 febrero 16]; [pagina 10]. Disponible en: http://upcommons.upc.edu/bitstream/handle/2099.1/19781/ANEJO\_FICHAS %20%20DE%20PATOLOG%C3%8DAS\_DEFINITIVO.pdf?sequence=1&is Allo%20wed=y
- 23) Castillo R. Manual de construcción. UNACEM [Seriada en línea] 2013. [Citado 2019 Enero]; [72 paginas]. Disponible en:

http://www.unacem.com.pe/wp-content/uploads/2014/12/MCons.pdf

24) Chico V. Diferencia entre grieta y fisura. [seriado en línea] 2012 [citado 2017 febrero 18]. Disponible en:

http://sabemosconstruir.com/2012/07/05/diferencia-entre-grieta-y-fisura

25) Pérez J, Merino M. CONCRETO. Definición. DE [seriado en línea] 2013 [citado 2017 Julio 04]. Disponible en:

http://definicion.de/concreto/

26) Rojas Y. Tecnología del concreto. 2a ed. Rojas Y, editor. Lima: editorial San Marcos; 2009. 243 p. [citado 2017 Junio 04].

- 27) Calavera J. Patología de estructuras de hormigón armado y pretensado. 1a ed. INTEMAC S.A., editor. España: infoprint s.a.; 2005. 372 p. [citado 2017 Junio 04].
- 28) ASIAN (Asociación Superior de Ingeniería de Andalucía). [página de internet]. ASIAN colabora con el Instituto Español del Cemento. [seriado en línea] 2017 [citado 2018 octubre]. Disponible en: [http://ingenieriadeandalucia.es/asian-colabora-con-el-instituto-espanol-del-](http://ingenieriadeandalucia.es/asian-colabora-con-el-instituto-espanol-del-cemento/)

[cemento/](http://ingenieriadeandalucia.es/asian-colabora-con-el-instituto-espanol-del-cemento/)

29) Gabriela V. repositorio uladech. [Online].; 2017 [citado 2018 Noviembre]. Disponible en:

<http://repositorio.uladech.edu.pe/handle/123456789/1296>

30) Comité Institucional de Ética en Investigación. Código de ética para la investigación. Resolución N° 0108-2016-CUULADECH Católica. [Seriada en línea]. 2016. [Citado 2017 julio 8]; Pág. 3, 4. Disponible en: [http://www.uladech.edu.pe/images/stories/universidad/documentos/2016/co](http://www.uladech.edu.pe/images/stories/universidad/documentos/2016/codigo-de-etica-para-la-investigacion-v001.pdf) [digo-de-etica-para-la-investigacion-v001.pdf](http://www.uladech.edu.pe/images/stories/universidad/documentos/2016/codigo-de-etica-para-la-investigacion-v001.pdf)

### **Anexos.**

Anexo 01: ficha técnica de evaluación.

Ficha de recolección de datos.

![](_page_214_Picture_104.jpeg)

Gian INGENIERO CIVI REG. CH Nº 178301

Ficha técnica de evaluación.

![](_page_215_Picture_147.jpeg)
Continuación…

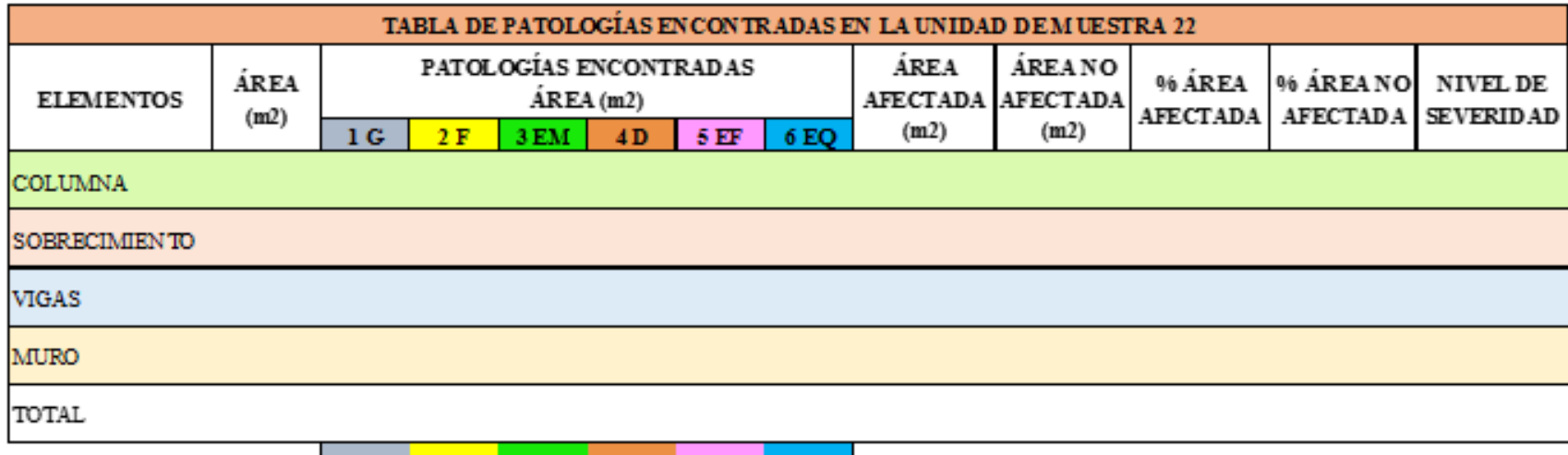

**Gigh Pier INGENIERO GIVI REG. CIP Nº** 

Anexo 02: panel fotográfico.

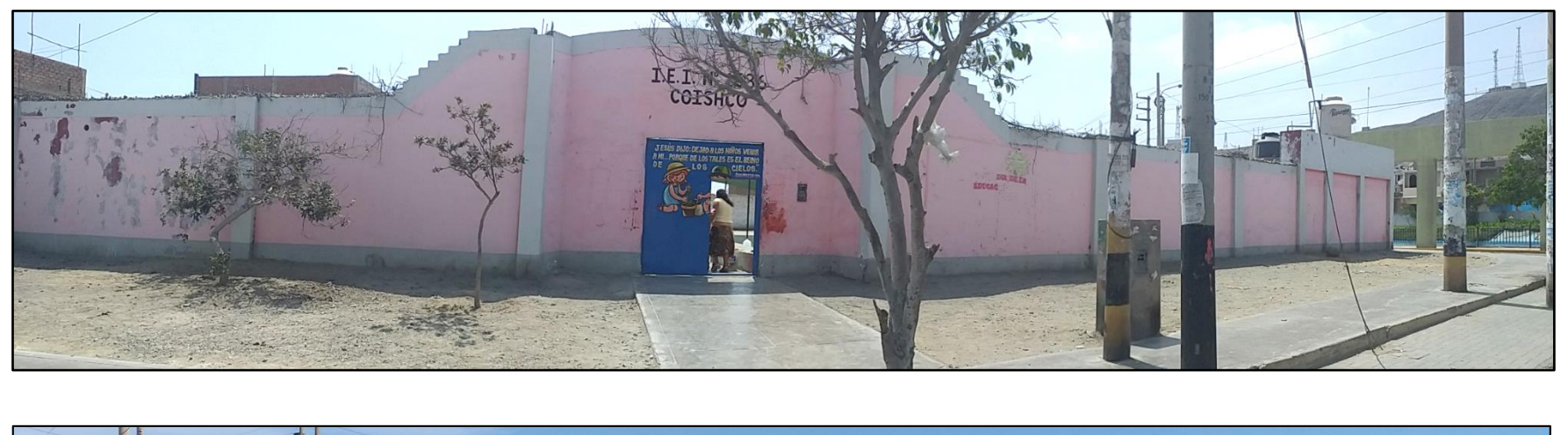

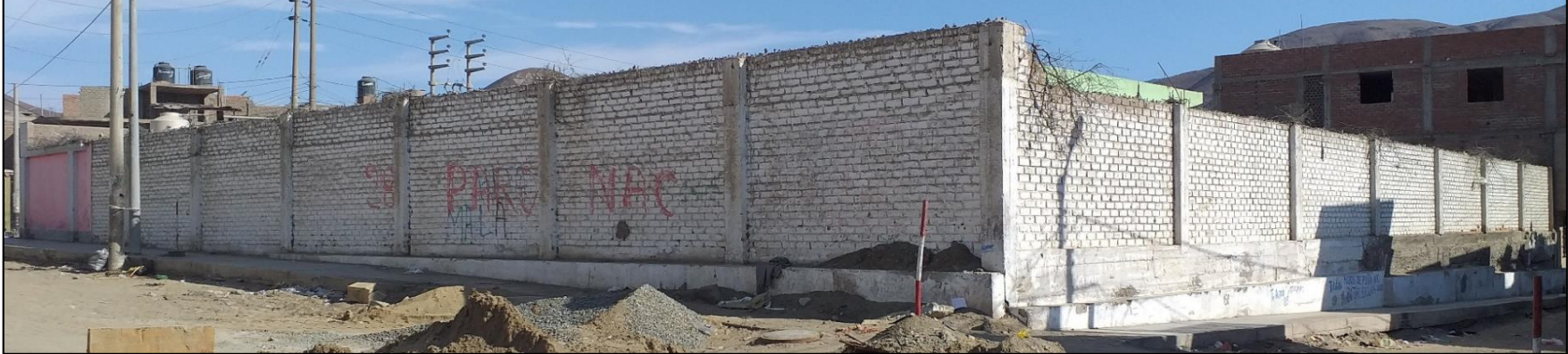

*Imagen 01:* Foto panorámica de la institución educativa inicial Coishco 1536.

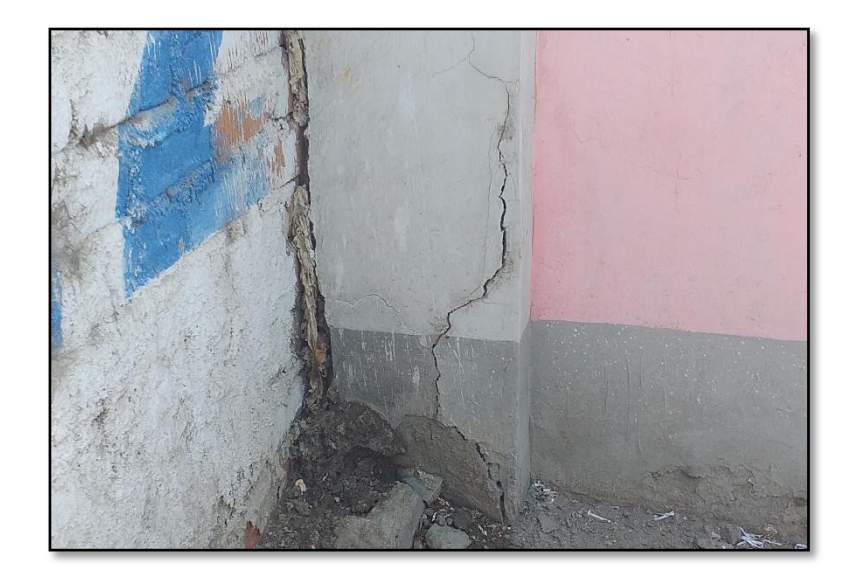

*Imagen 02:* unidad de muestra 01, presenta fisura en la columna.

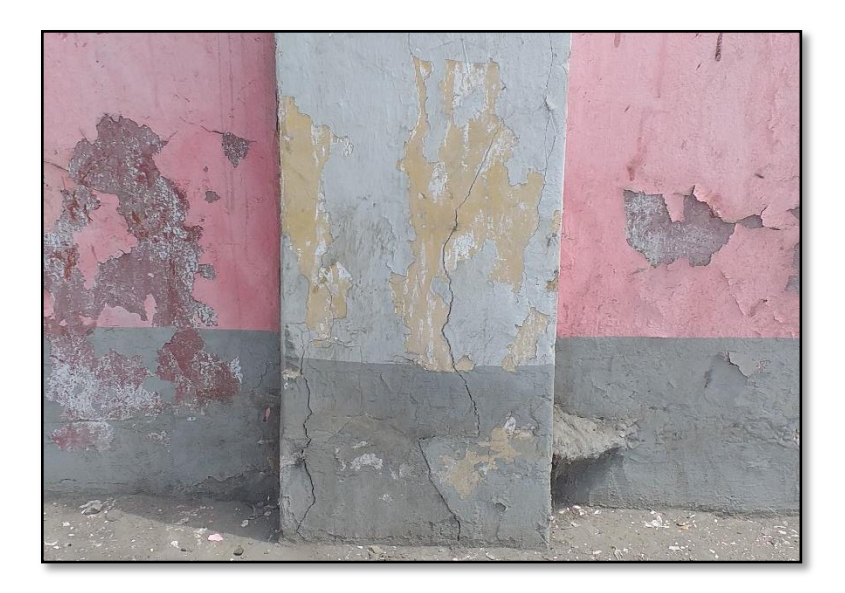

*Imagen 03:* unidad de muestra 11, presenta fisura en la columna.

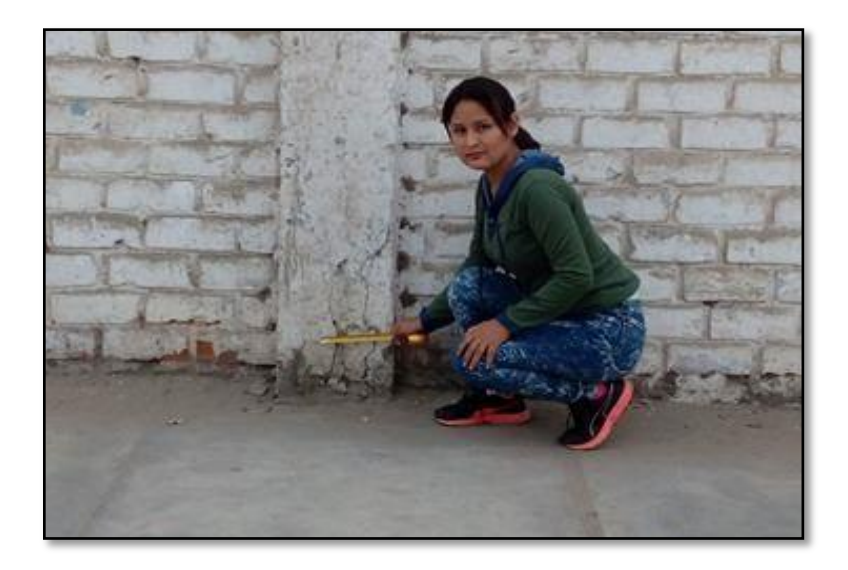

*Imagen 04:* unidad de muestra 11, presenta grietas en la columna.

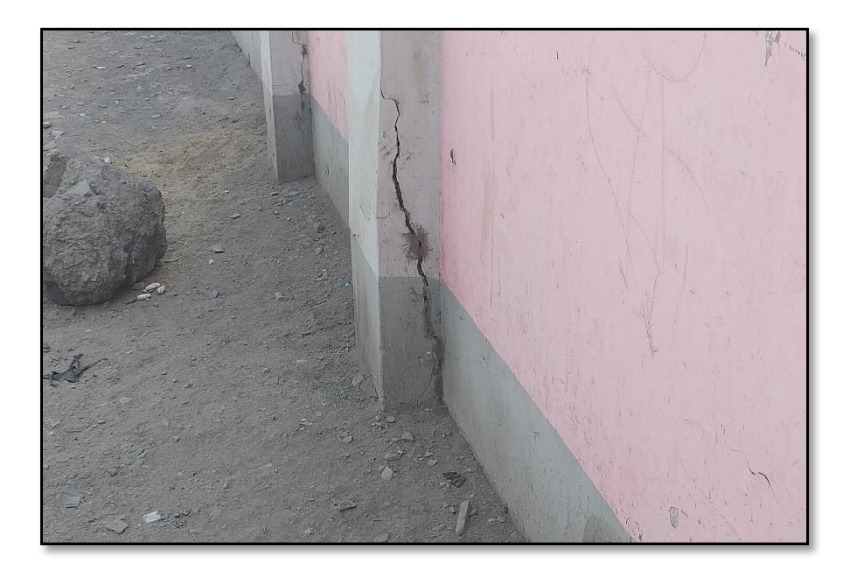

*Imagen 05:* unidad de muestra 8, presenta grieta en la columna.

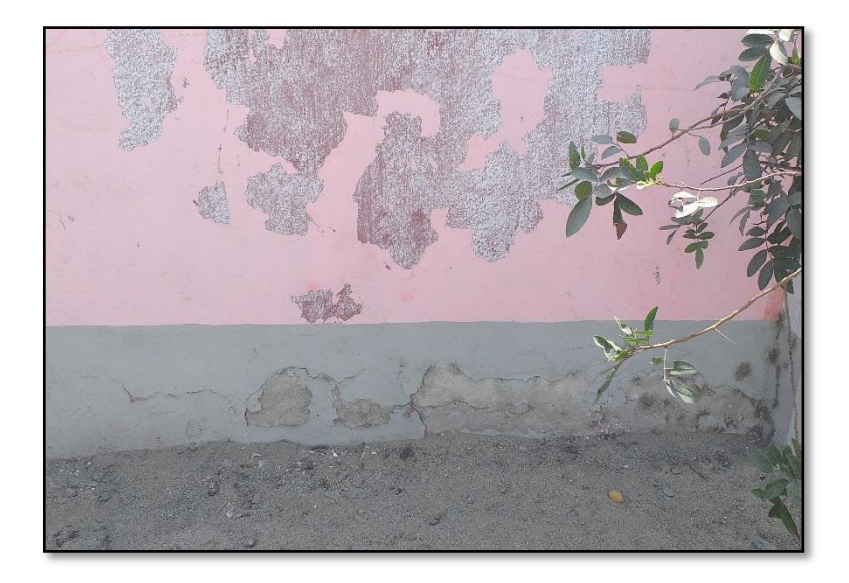

*Imagen 06:* unidad de muestra 2, presenta erosión química en el sobrecimiento.

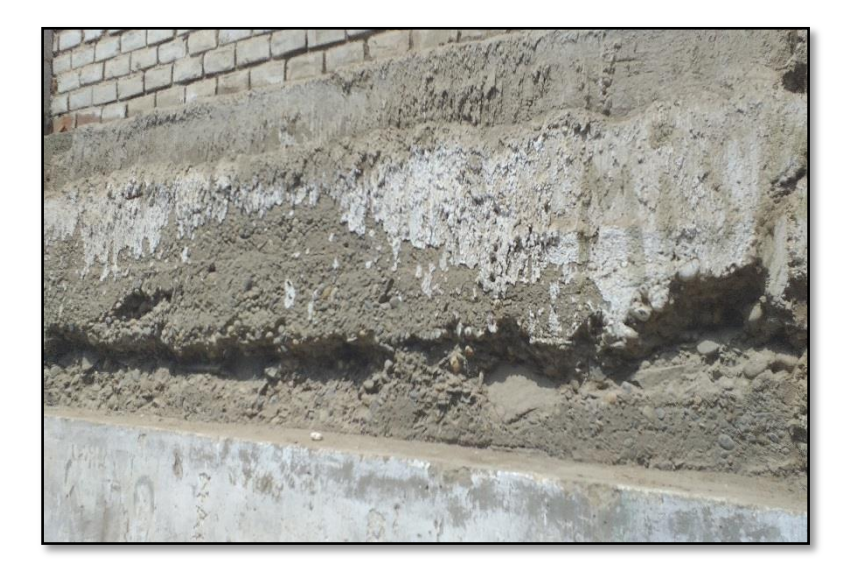

*Imagen 07:* unidad de muestra 23, presenta erosión química en todo el sobrecimiento.

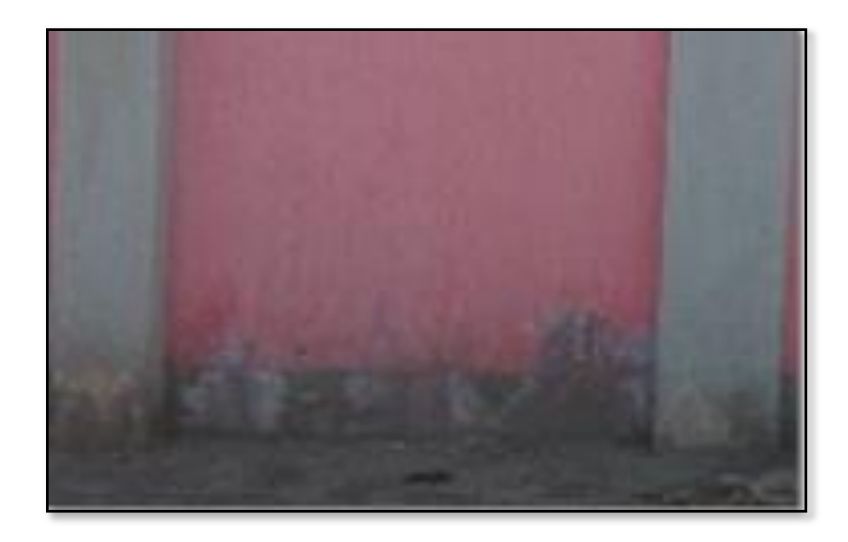

*Imagen 08:* unidad de muestra 07, presenta eflorescencia en el sobrecimiento y muro.

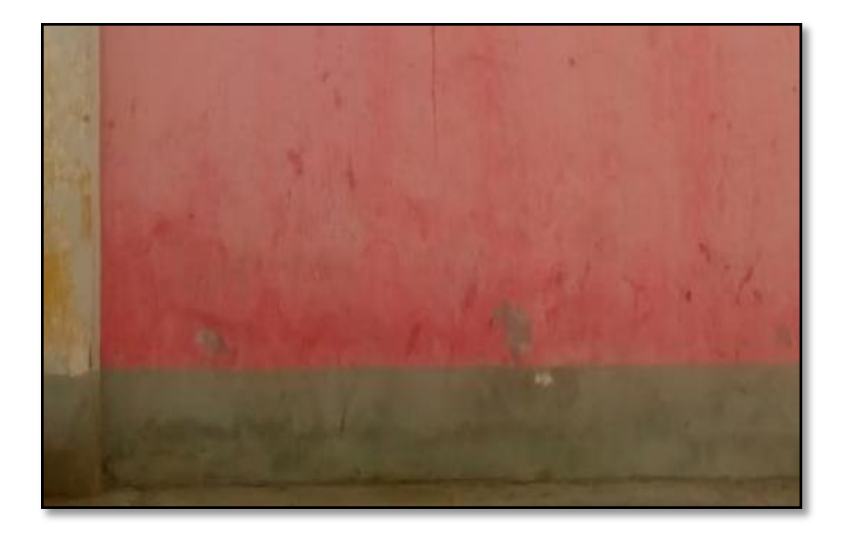

*Imagen 09:* unidad de muestra 09, presenta eflorescencia en el sobrecimiento y muro.

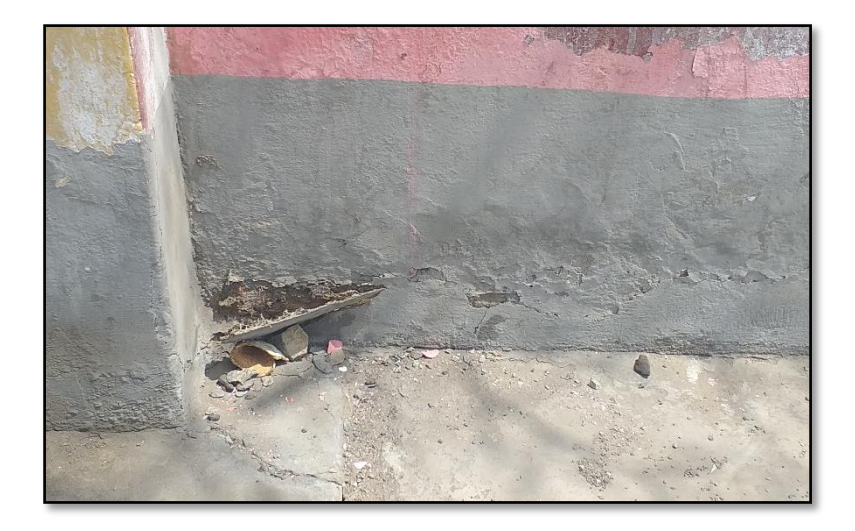

*Imagen 10:* unidad de muestra 06, presenta delaminación en el sobrecimiento.

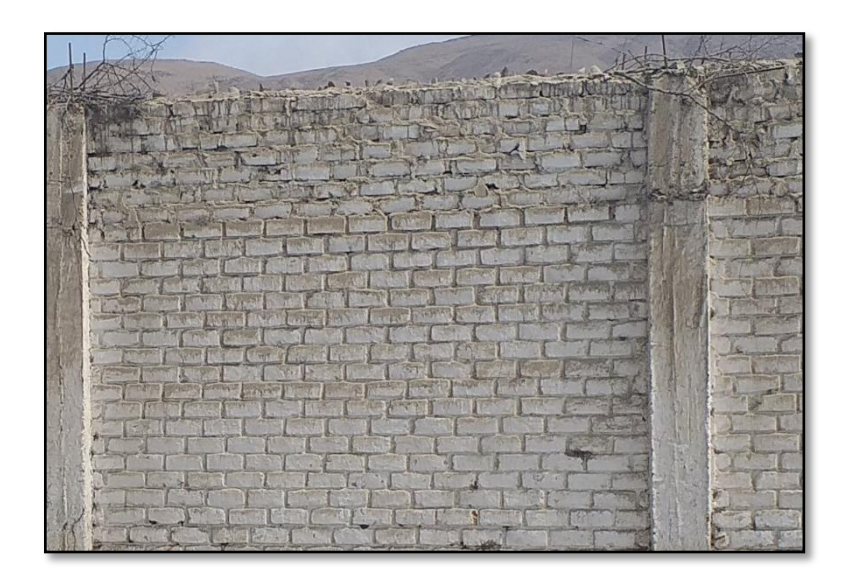

*Imagen 10:* unidad de muestra 13, presenta erosión mecánica en el muro.

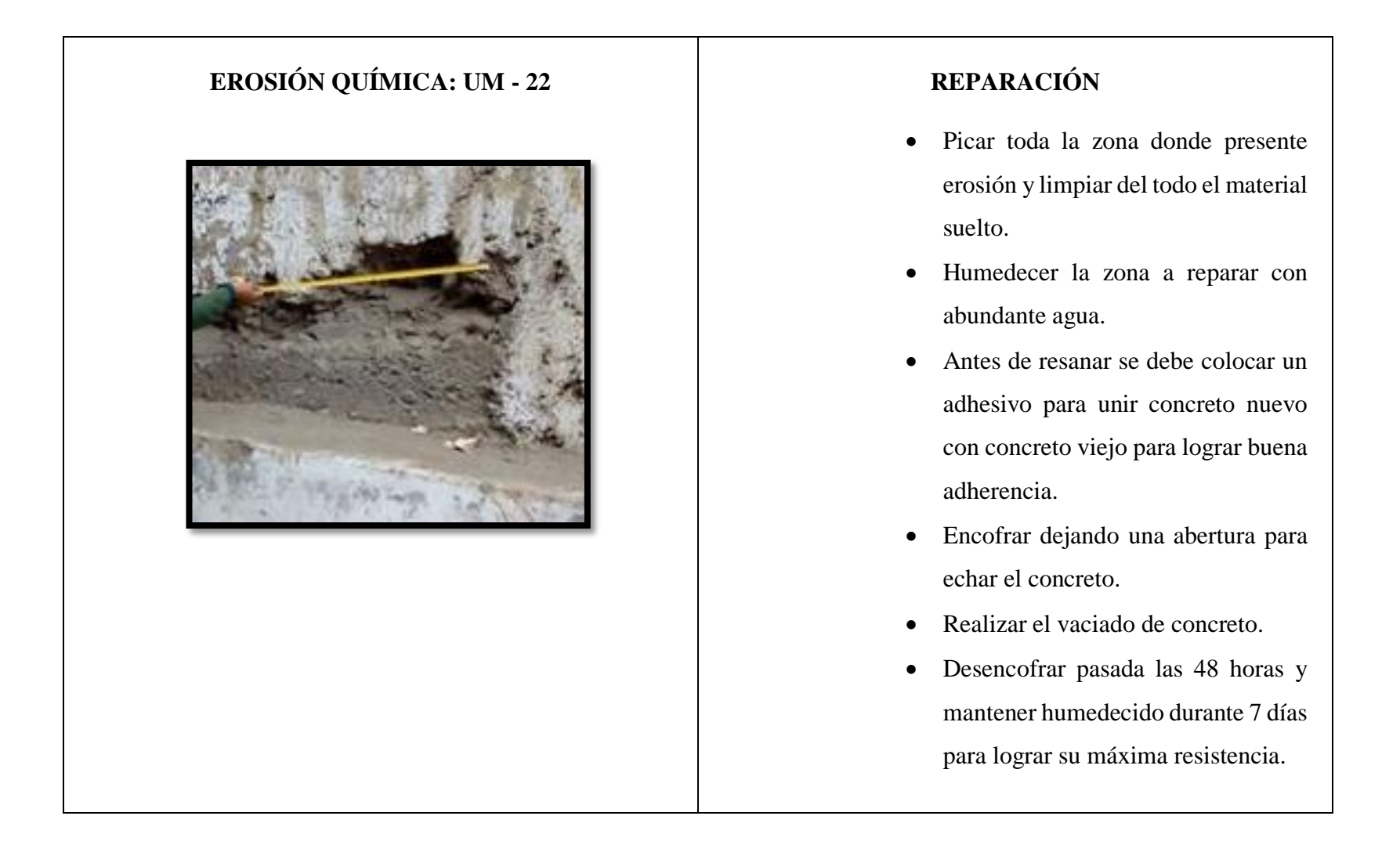

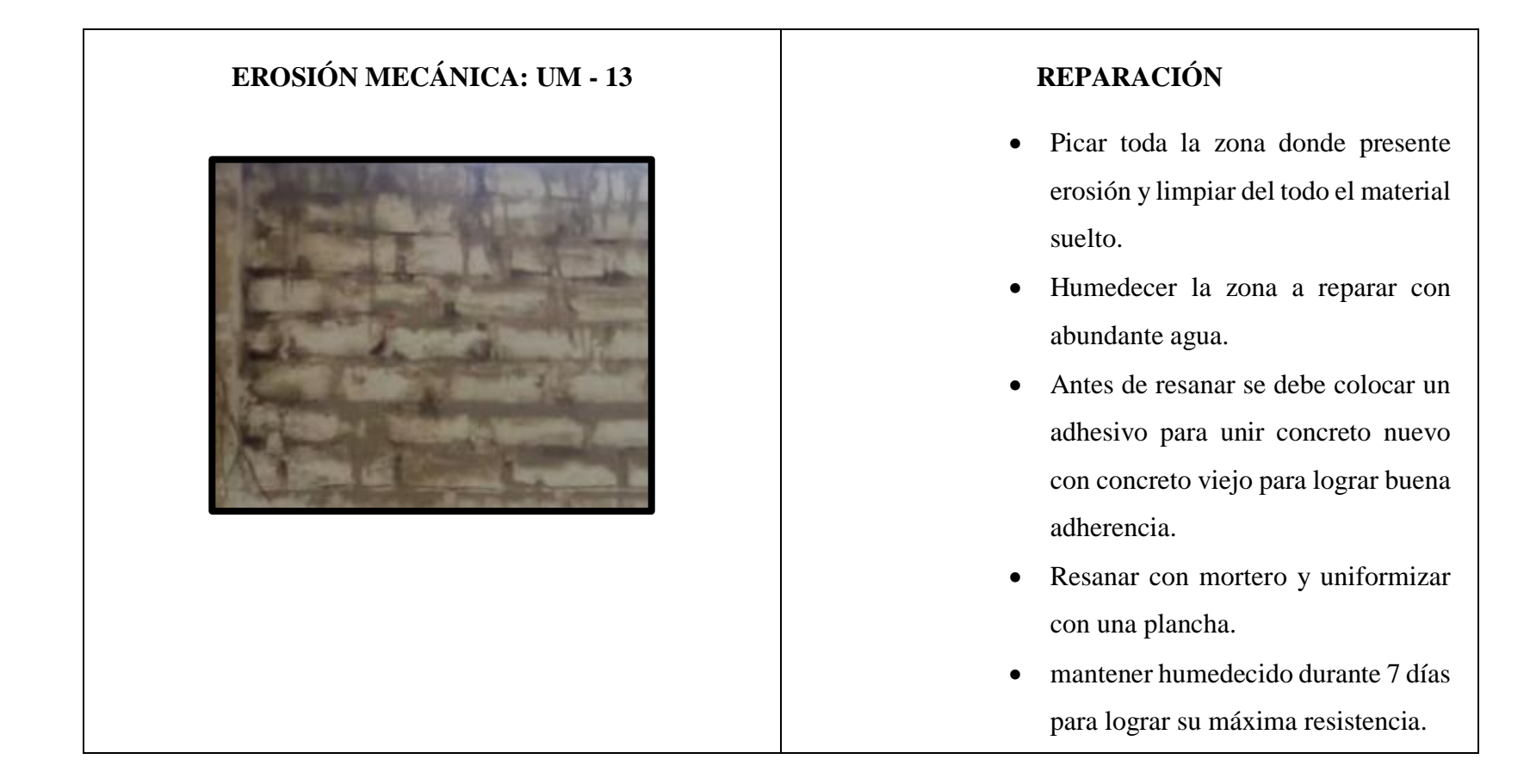

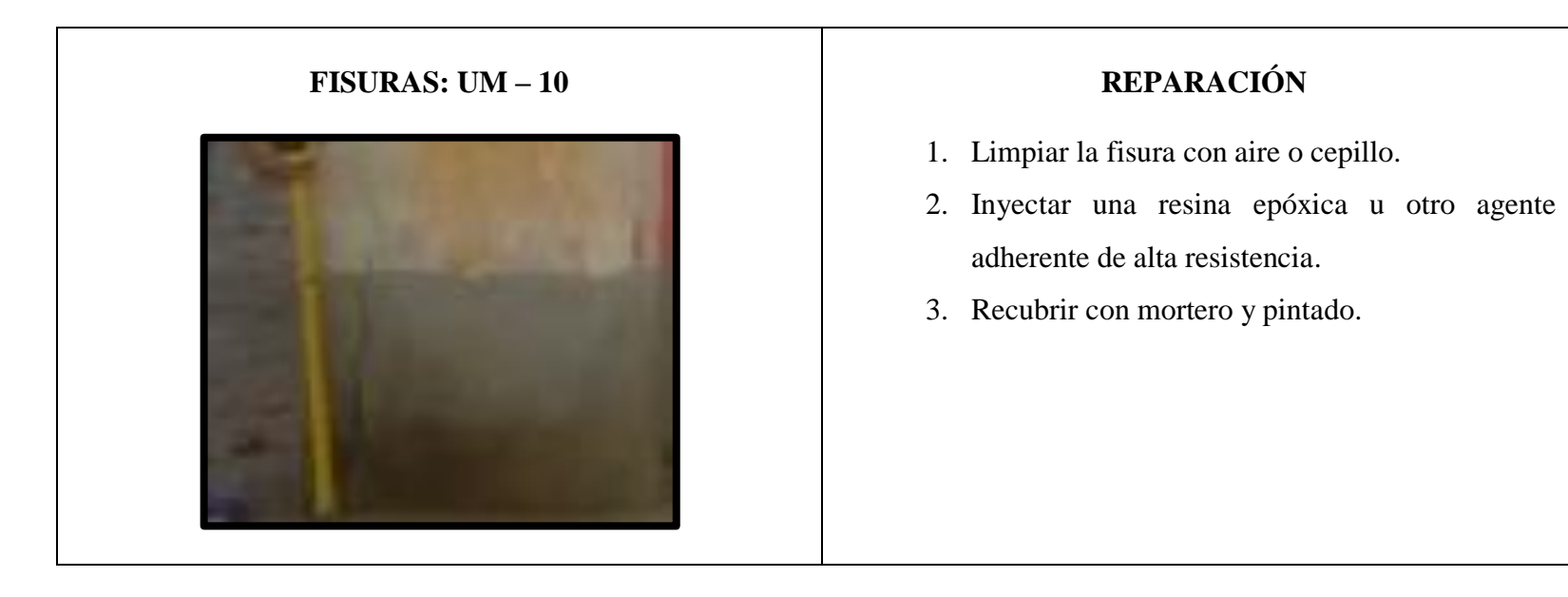

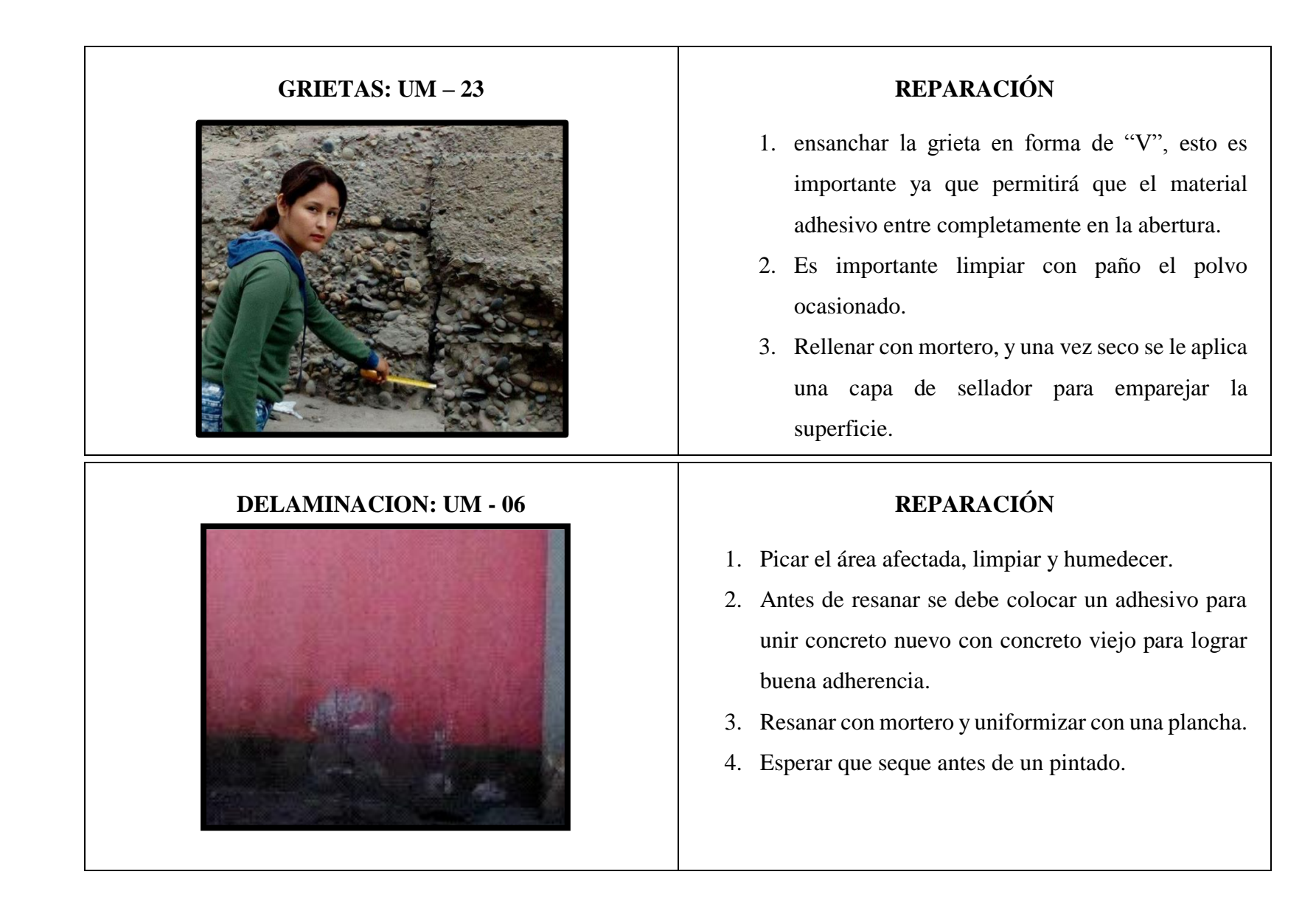

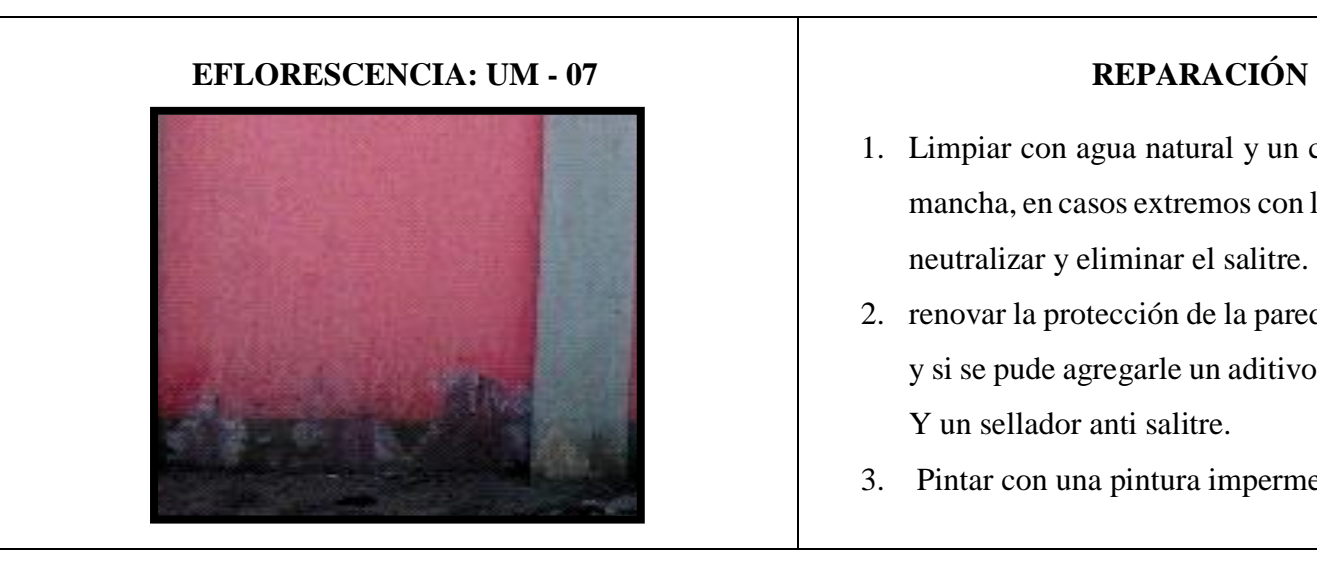

- 1. Limpiar con agua natural y un cepillo sobre toda la mancha, en casos extremos con limpiador ácido para neutralizar y eliminar el salitre.
- 2. renovar la protección de la pared mediante morteros y si se pude agregarle un aditivo impermeabilizante. Y un sellador anti salitre.
- 3. Pintar con una pintura impermeable.

## Anexo 04: planos

Plano de ubicación y localización.

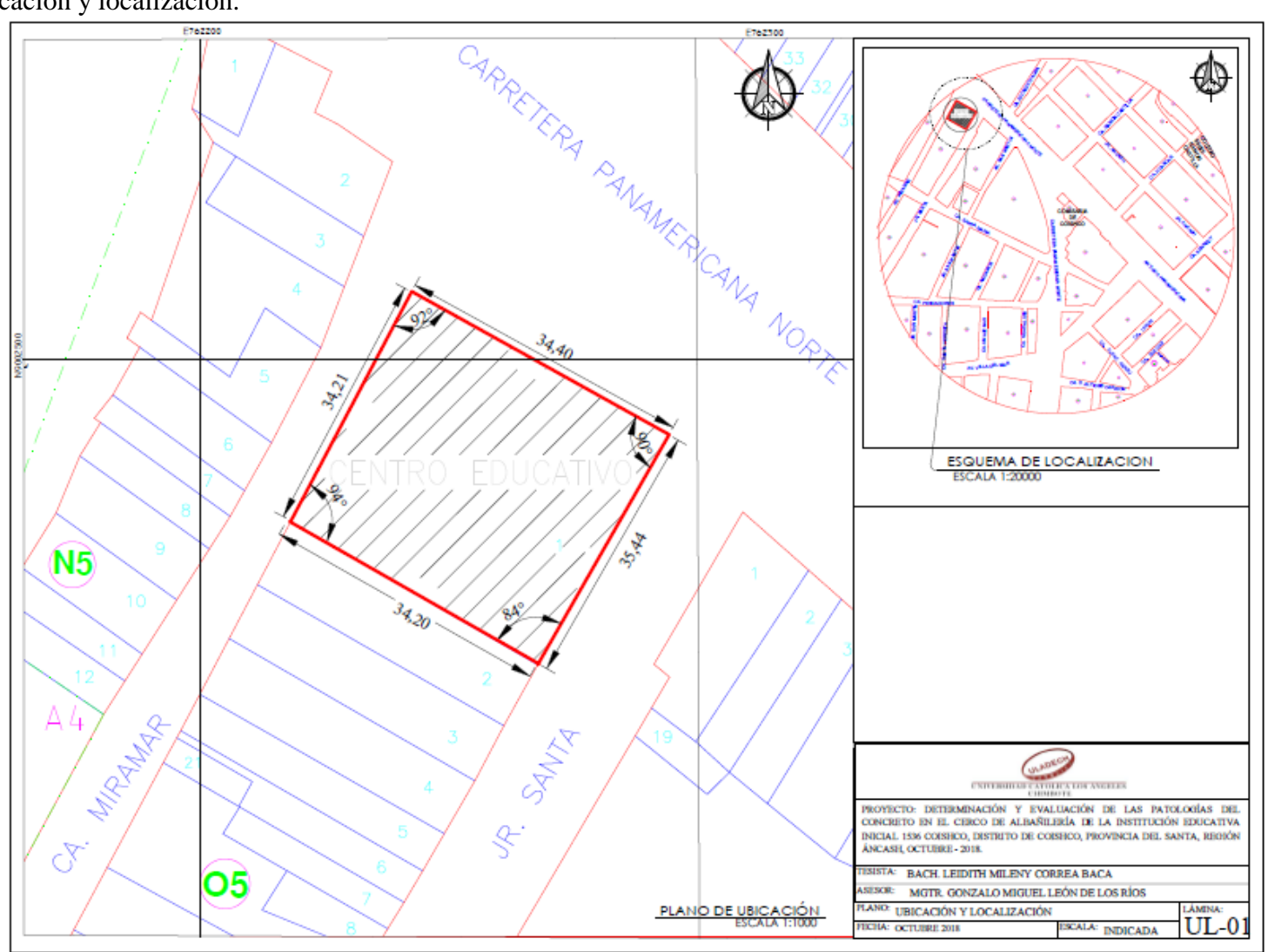

207

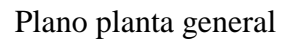

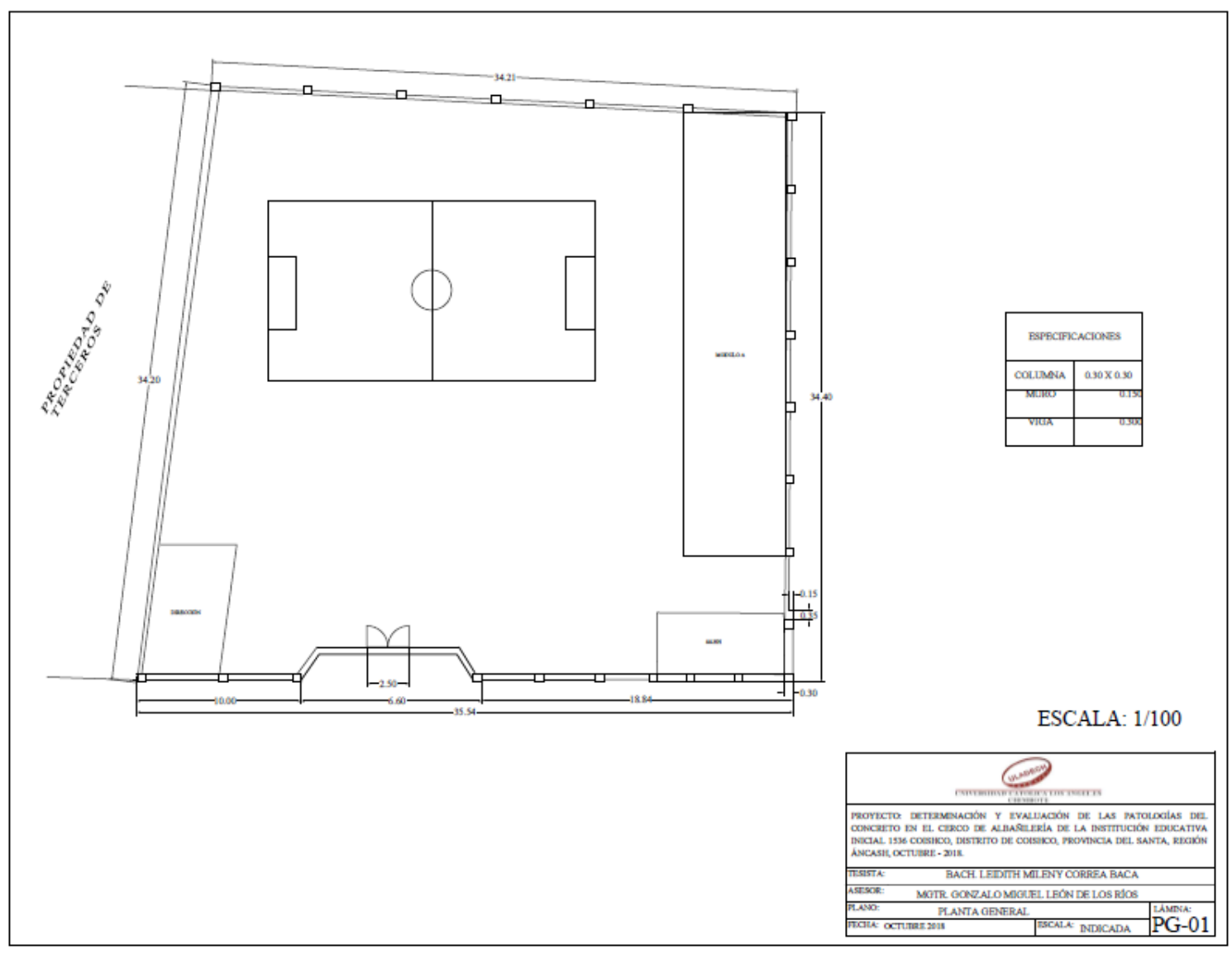

Plano de muestras

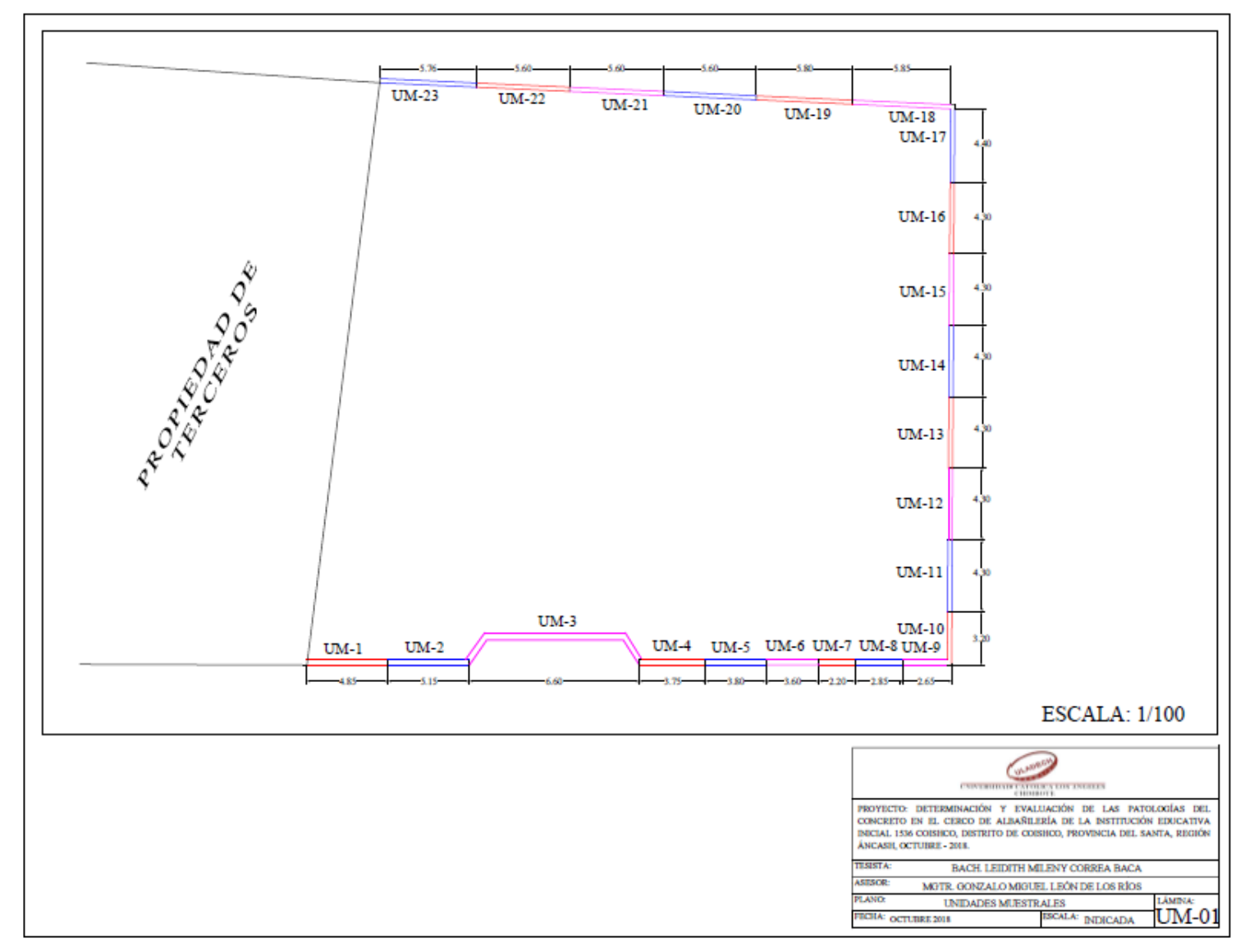

Plano de patologías.

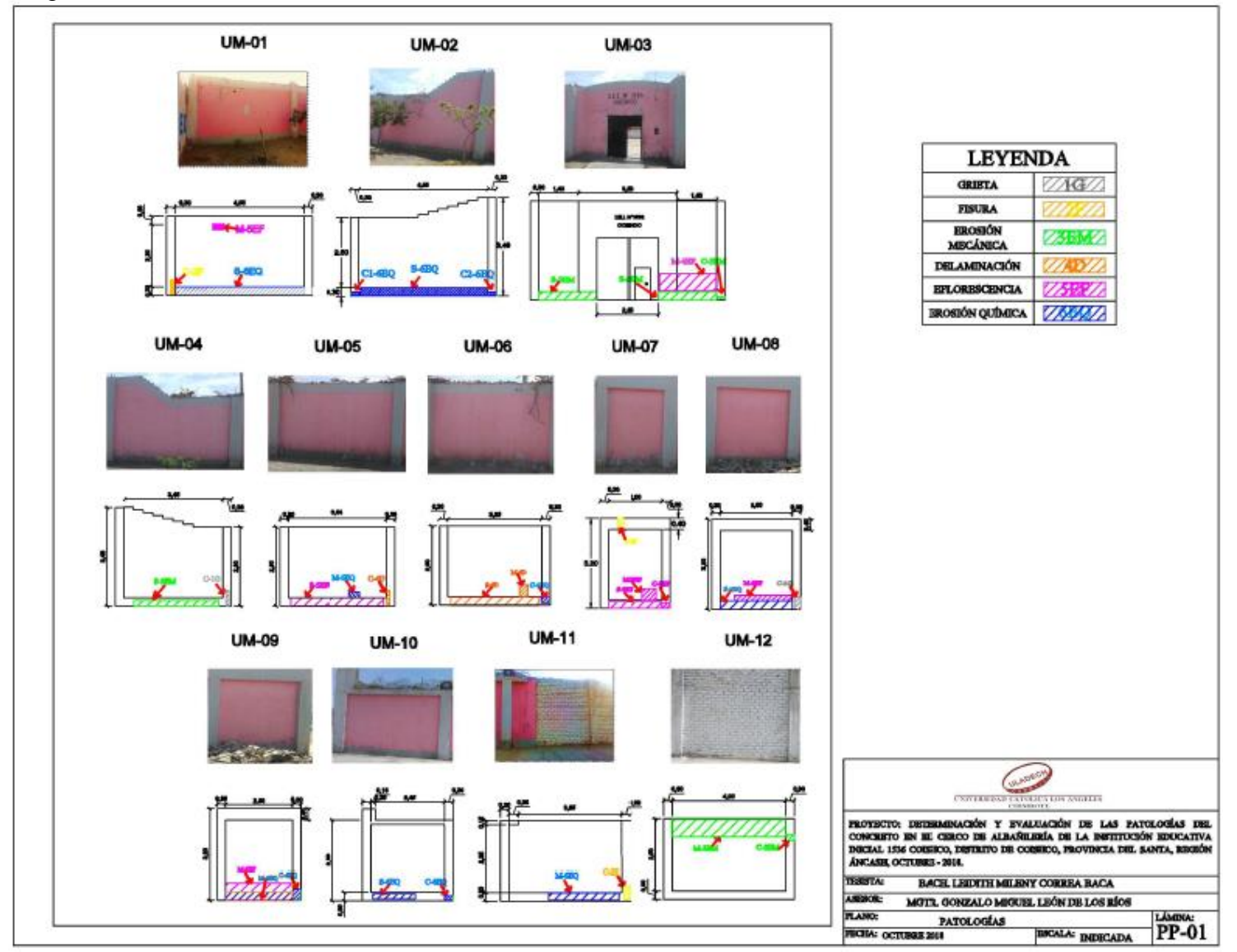

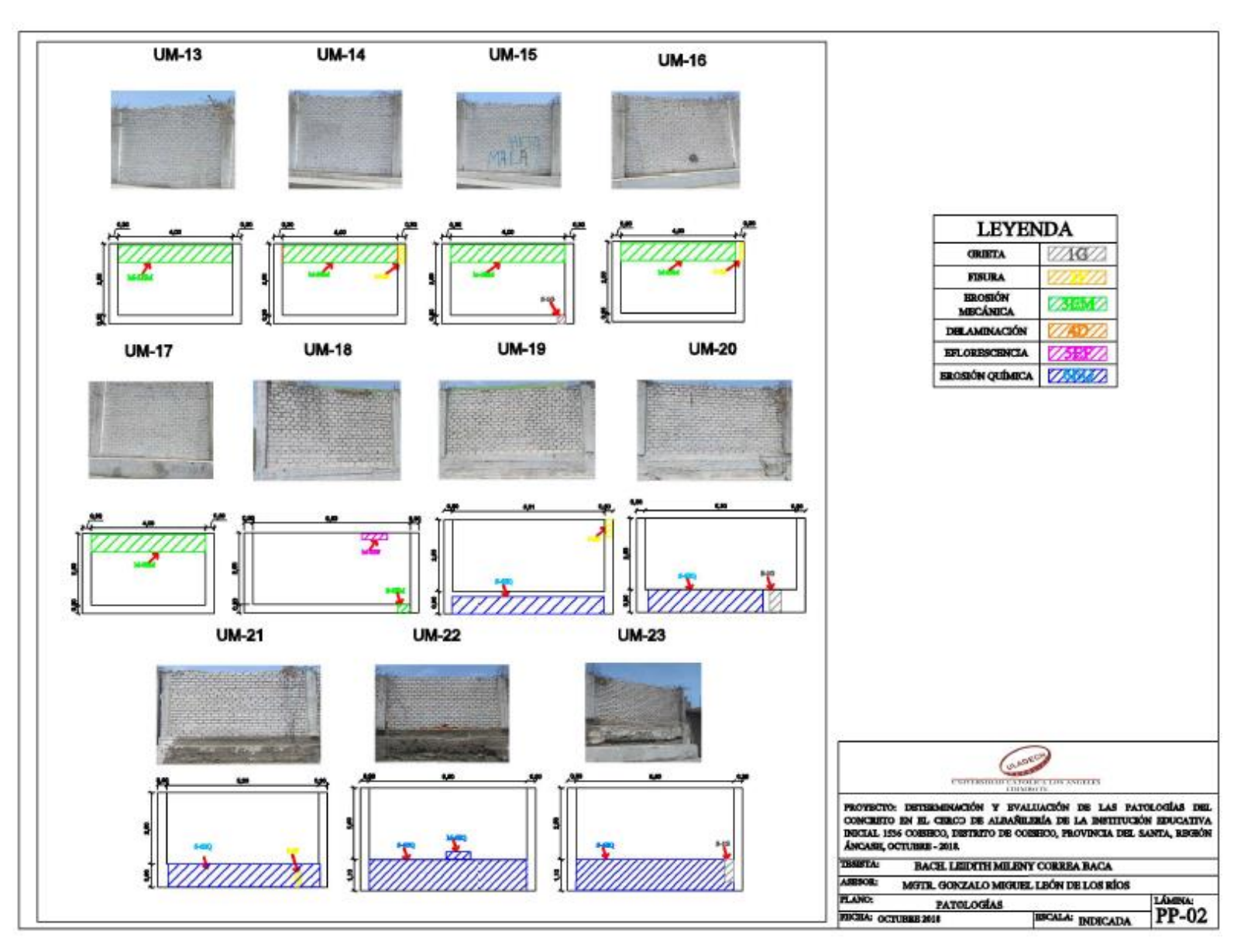

## Plano de reparaciones.

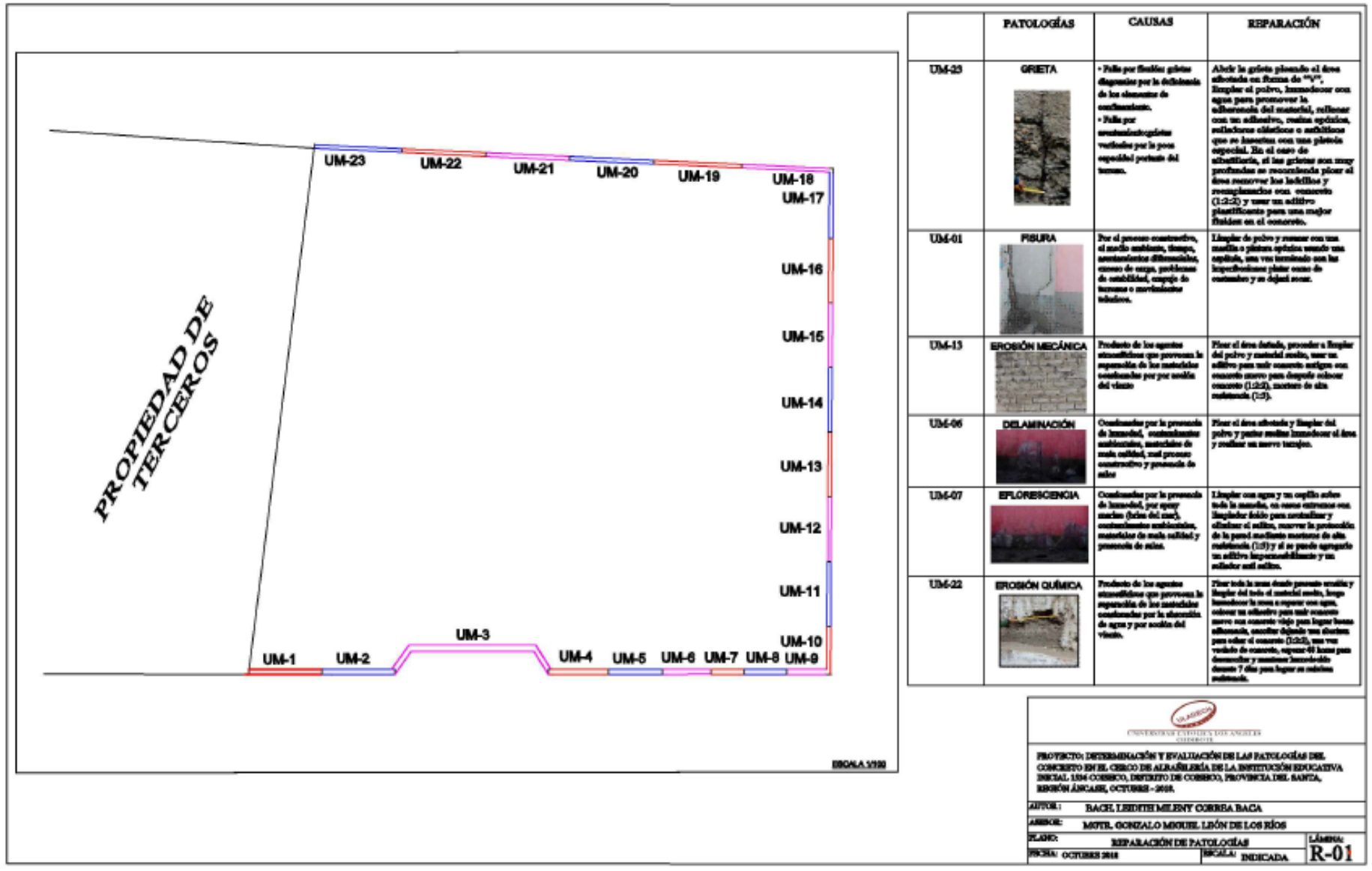